FEBRUARI 1996 **NUMMER VEN IENDE IAARGANG**  $173$ 

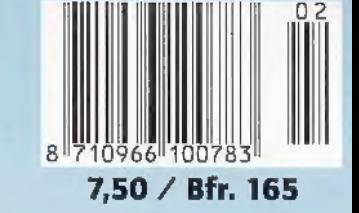

maandblad voor zend- en luisteramateurs,

# **MULTIMODEM:** ALLES IN ÉÉN

Goedkoop bellen via Internet met Iphone

HECT ENTRY PROGRAMMABLE AM/EM SCANNING RECEIVER

n

 $61 - 80$ 

 $\left| 4 \right|$ 

 $121 - 140$ 

 $\sqrt{7}$ 

 $\circ$ 

**PRIORIT** 

CLEAR

 $\Delta$ 

 $\triangledown$ 

 $\overline{2}$ 

5

M.

 $\overline{3}$ 

 $101 - 120$ 

 $6$ 

161-180

a

ENTER

# Letailple freep felholft Scantosrisme is een kamp!

**FREE TSTC Prop.** 

**EN NATUURLIJK: \* SCANNERFREQUENTIES** ★ LUISTEREN<OP<DE KORTE GOLF \* NIEUWS Les 680000<sup>PM</sup> **\* SIGNALEN** COMPUTERS 医 **PROJECTEN** 55 **\* PROPAGATIE PROGNOSE** 200 CHANNEL

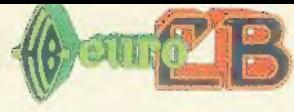

## STAR ELECTRONICS ВОТ ELECTRONICS

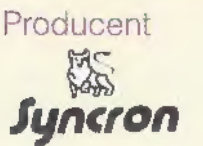

Producent Exclusief invoerder BENELUX Exclusief invoerder Rederland<br>
Tel.: 0032/11-69.13.02 Tel.: 0031/1046-20.586 Tel.: 0032/11-69.13.02 Tel.: 0031/1046-20.586 **Juncron** Fax: 0032/11-67.32.64 Fax: 0031/1046-21.789

Een ongelooflijke Syncronstuntaktie i.s.m. EURO-CB

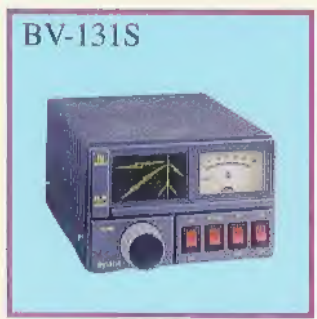

## 4.590 BEF/244 НЕТ, 6.513 BEF/346 HFL 4.960 BEF/264 HFL 777 BEF/41 HFL

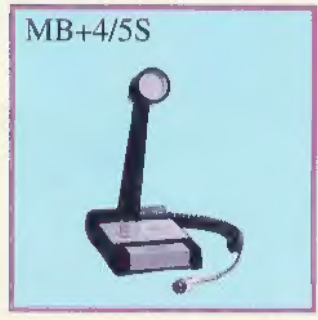

Voorversterkte base-mike Basis RX-voorversterker Matchbox tot 500 W Anti-TVI-filter

## MB+4 1480 BEF/78 HFL МВ+5 1925 BEF/102 HFL 1049 BEF/56 HFL 979 BEF/52 HFL 295 BEF/16 HFL

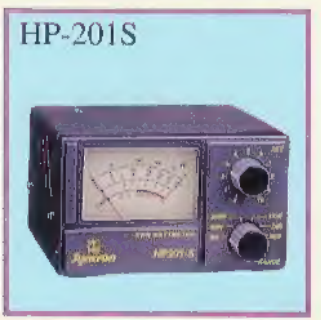

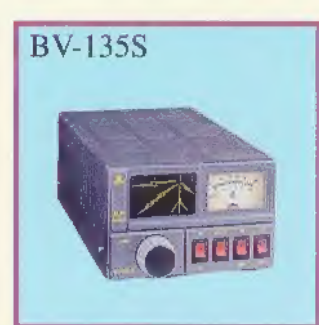

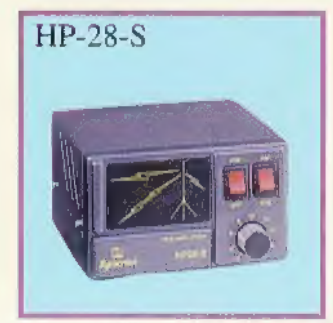

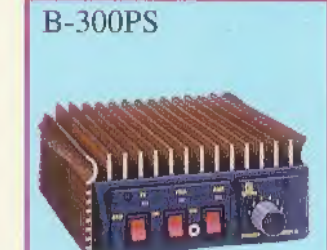

Alleen voor België Alleen voor België Alleen voor België Omvormer 24/12 V met ventilatorkoeling met ventilatorkoeling hoge kwaliteitsversterker 10 Атрёге en voorversterker met voorversterker

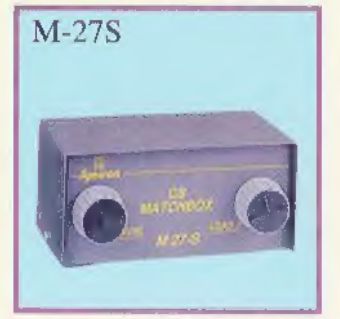

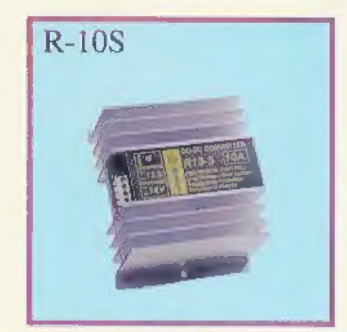

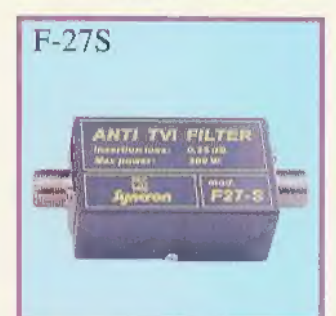

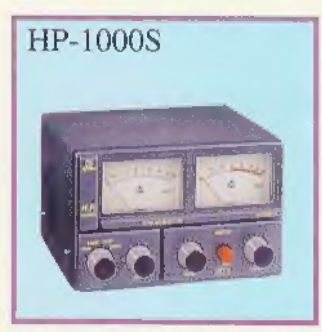

1-10-100-1000 WATT 1333 BEF/70 HFL 1849 BEF/98 HFL 1239 BEF/66 HFL 2959 BEF/157 HFL

HANDELAARS !!!!! DEALERAANVRAGEN VOOR BELGIE, NEDERLAND EN LUXEMBURG ZIJN WELKOM

BEL ONS VOOR UW KORTSTBIJGELEGEN VERDEELPUNT NEDERLAND : 0031/1046-20.586 - Fax: 0031/1046-21.789

BELGIE : 0032/11-69.13.02 - Fax: 0032/11-67.32.64

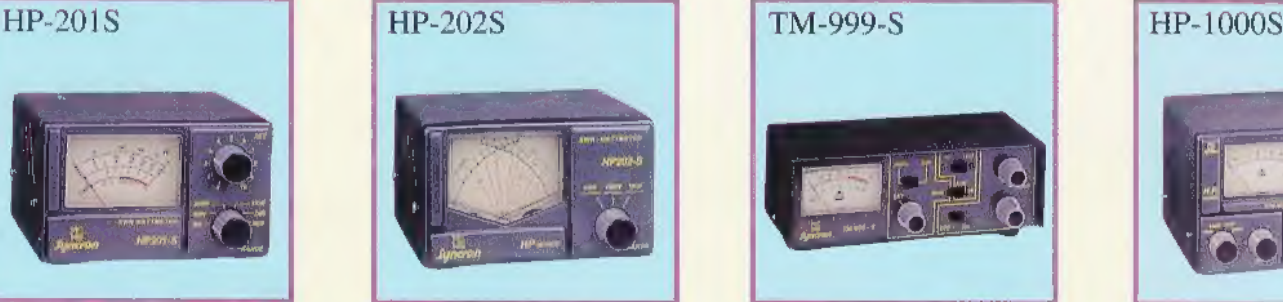

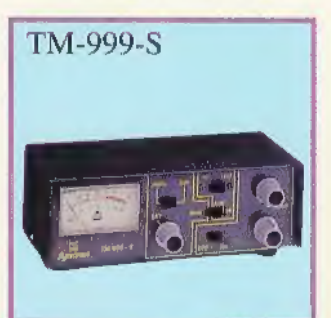

SWR-meter 27 MHz SWR-kruisnaaldenmeter SWR/WATT/MATCHER SWR/WATT/MATCHER 1-10-100-1000 WATT 10-100 WATT Twee meters

# QRM hoeft niet meer! Мй is er DSP!

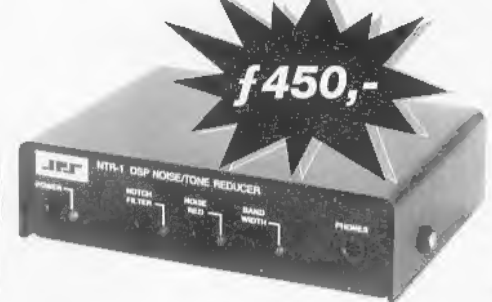

## NTR-1 low cost ruis èn toononderdrukker.

Twee bandbreedtes: één voor AM en SSB signalen, en één voor SSB, data en CW signalen, Ruis- en storingsvermindering 10 - 20 dB! Tevens onderdrukt dit filter in de "notch" mode één of meerdere tonen tegelijk, Onderdrukking van stoortonen minstens 50 dB! Prijs f 450.-

## NIR-10 universele storingsonderdrukker.

De NIR-10 elimineert of onderdrukt: fluitjes, RTTY interferentie en verwijdert dus zelfs meerdere stoortonen tegelijk! Het filter schakelt in 3 milliseconden. Onderdrukt: witte ruis, ontstekingsstoring en netstoring. Super Digitaal Filter met continue variabele centerfrequentie met instelbare bandbreedtes. Extreem grote flanksteilheid en meer dan 60 dB stooronderdrukking. Prijs: van f 795.- nú f 695.-

**NIR-12 professioneel dual DSP storingsonderdrukker.**<br>Door twee DSP's op 40 MHzI! waanzinnig effectief. Alle filterfuncties kunnen gelijktijdig worden gebruikt! I Twee NIR modes, Spectral Subtraction en Dynamic peaking bes

## NF-60 automatisch notchfilter.

Dit filter verwijdert automatisch één of meerdere interferentietonen en onderdrukt storende CW en RTTY signalen met meer dan 50 dB! Het filter werkt met elke ontvanger en heeft uiteraard een ingebouwde luidsprekerversterker. Prijs: van f465.- voor. . . f 399.-

**SSTV-1 DSP filter voor SSTV.**<br>Dit unieke DSP filter heeft twee doorlaten: één gepiekt op 1200 Hz voor de synchronisatiepulsen, en één gebied van<br>1500 tot 2300 Hz voor de beeldinformatie. In deze gebieden wordt elke storen

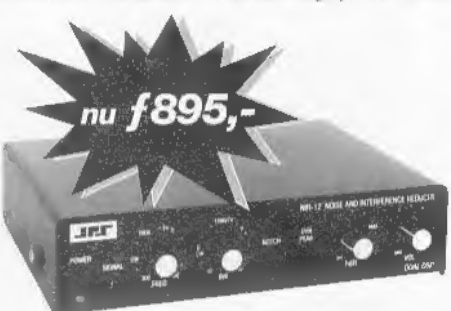

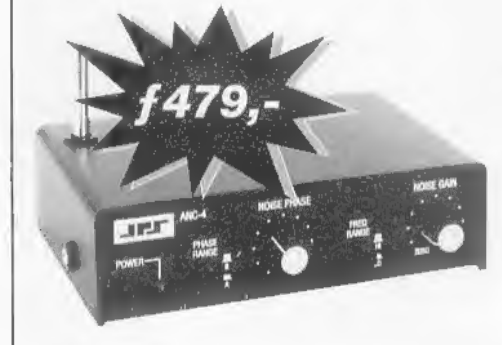

## ANC-4 antenne storingsonderdrukker. 100 kHz - 30 MHz van JPS. Oók voor zendamateurs!

Actief op de plek waar dat nodig is: aan de antenne-Ingang! Is actief op lokaal opgewekte storingen, uitgestraald door het lichtnet, computers. TV's en electrische apparaten. Storingsonderdrukking 40 dB of beter! Kan ook t

MFJ-784 DSP en notch filter.<br>Afstembaar DSP/notch litter, programmeerbaar, één instelling volledig op te slaan! Vaste standen voor alle mode's,<br>daarnaast low- en highpass continue variabel instelbaar! Ongelooflijk grootse

Danmike DSP/NIR met notch filter.<br>Voor elke mode een vaste instelling, daarnaast passbandtuning met bandbreedte 300 of 2100 Hz. Automatische multinotch.<br>Uitstekende prestaties, maar vooral een aantrekkelijke prijst Deens f

Wij hebben bijna alle bestaande storings- en ruisonderdrukkers (óók andere merken) in onze winkel in bedrijf, kom eens langs om te ervaren wat DSP techniek ook voor U kan betekenen! DSP techni<br>Protocol<br>Protocol<br>Protocol<br>Protocol<br>Protocol<br>Protocol<br>Protocol<br>Protocol<br>Protocol<br>Protocol<br>Protocol<br>Protocol<br>Protocol<br>Protocol<br>Protocol<br>Protocol<br>Protocol<br>Protocol<br>Protocol<br>Protocol<br>Protocol<br>Protocol<br>Protocol<br>Prot

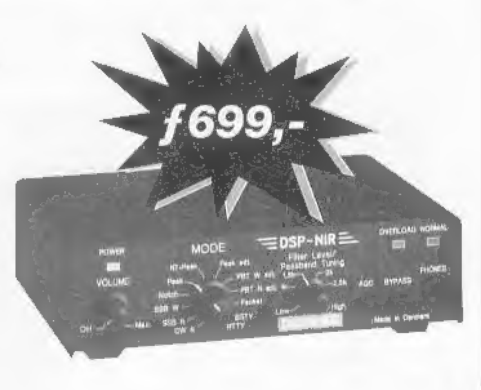

OPENINGSTIJDEN

dinsdag t/m zaterdag van 10.00 uur tot 17.00 uur

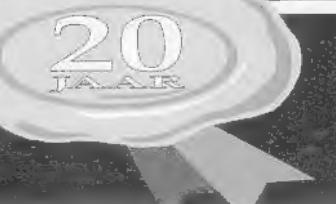

Schutstraat 58, 7901 EE Hoogeveen Fax: 0528 - 270755 CH ABN - AMRO nr. 57 42 31 633 Postbank gironr.: 966249 @

 $T$ el.: 0528 - 269679 **DOEVEN ELEKTRONIKA** 

Februari 1996, nr. 173, 17e jaargang<br>Maandblad voor zend- en luisteramateurs, scannerluisteraars en DX'ers,

RAM verschijnt 11x per jaar, RAM is een uitgave van Televak Uitgeverij, Postbus 75985, 1070 AZ Amsterdam, De redactie van RAM is op vrijdag van 9.00 tot 12.00 uur bereikbaar op tel. nr, 020 6659220, fax: 020 6657316.

Uitgever: M. de Rooij

Hoofdredacteur: J. Boers

Medewerkers: M. Roozeboom (eindred.),<br>Japke D. Bouma, Wim Don. Bas 't Hoen<br>(PA3CQA), Arend Harreweld, Lennart<br>Kamermans, Philip Kruyer, Henk van<br>Lochem, Eltjo Nieuwenhuis, Ruud v.d.<br>Schaft, Annemiek Sinnige, Paul v. Rossum

Advertentie-afdeling: Maarten Ponssen

De ui zander opgaaf van redenen re weigeren, De uitgever is nimmer aansprakelijk voor schade, uit welke hoof- de dan ook, welke de opdrachtgever lijdt als gevolg van deze weigering: De uitgever behoudt zich het recht voor advertenties

Vormgeving/praduktie: Ineke Meijer

Abonnementenadministratie: PVO Abonnementenservices/RAM. Postbus 77, 5126 ZH Gilze, Tel: 0161 457901

Jaarabonnement f 59,- (11 nrs)/Bfr. 1350<br>Een abonnement buitenland kost 110,- (ver-<br>zending per zeepost) of f 125,- (verzending per luchtpost).<br>Proefabonnement f 15,- (3 ms)/Bfr. 3000

onnemenren worden tot wederopzegging aangegaan. Opzegging kan uitsluitend schrif-<br>telijk uiterlijk twee maanden voor het eind van de lopende abonnementsperiode. Nadien<br>vindt automatisch verlenging voor één jaar<br>plaats. Betaling uitsluitend door middel van<br>de toegezonden acceptgirokaart. Nieuwe<br>abonnese kunnen zich aanmelden rechtstreeks bij PVO A Tel.: 0161 45790

Adreswijziging: schriftelijk 3 weken van<br>tevoren zenden naar PVO Abonnementen-<br>services onder vermelding van: 'RAM', oud<br>en nieuwe adres met postcode en eventueel

abonnementsnummer.<br>Losse nummers: RAM is verkrijgbaar bij<br>boek- en tijdschrifthandelaren, grootwinkelbedrijven, stationskiosken en handelaren in Communicaties en elektronica apparatuur.<br>Winkelprijs: Nederland f 7,50/Bfr. 160<br>Nabestellingen: f 8,- (abonnees)/Bfr. 170 excl, porto, f 10,- (niet-abonnees)/Bfr, 210 excl, porto,

Rechten: Nieta nir deze ungaye mag op entgerlei<br> Nechten: Nieta nir deze ungaye mag op entgerlei<br> wijse worden gegreprodoceerd, overgroender of rog<br> worden gebruikt of vastgelegd, rouder voorrafgaande schriftelijke toeste

Druk: NDB, Zoeterwoude

Distributie losse verkoop: NL: Betapress, Postbus 77, 5126 ZH Gilze (0161 457901) B: ImaPress, Uitbreidingsstraat 66 bus 11, B-2600 Antwerpen (03/230.04.44)

Coverfoto: Anton Dijkgraaf ISSN 0927 - 9628

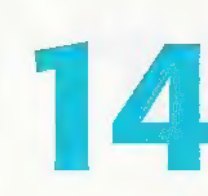

teurs. Bas 't Hoen (zelf zend-<br>amateur) bekijkt de voordelen<br>van Internet, zoals het goed-<br>koop telefoneren 'all over the world',

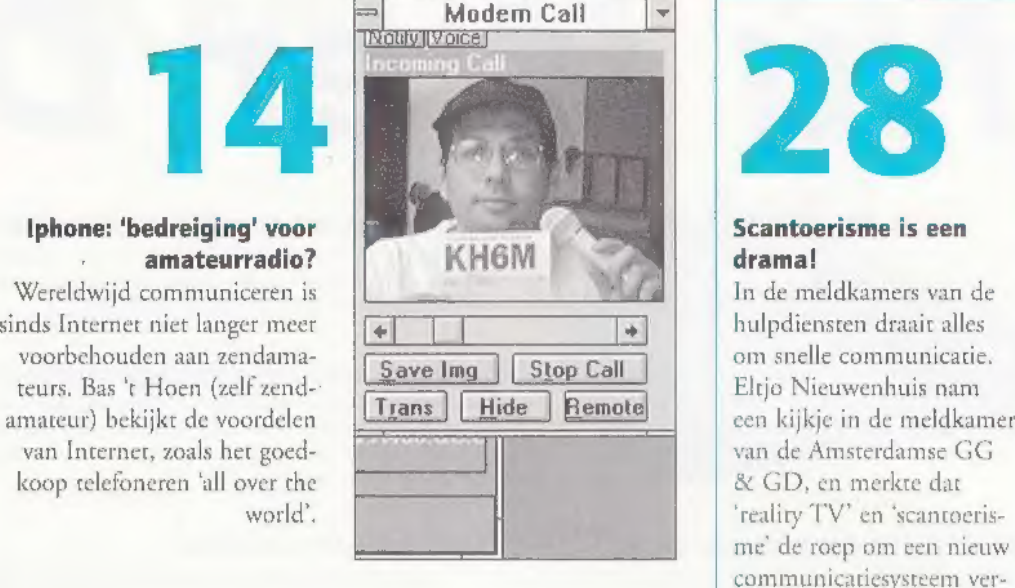

RAM 173

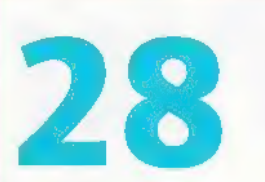

hulpdiensten draait alles om snelle communicatie. те de roep om een nieuw communicatiesysteem versterken,

## Eén modem voor alle digitale communicatie

Een interface voor RTTY, een Baycom Een interface voor KI I Y, een Baycom<br>modem, een Code 3 kastie: wie als amateur digitaal wil communiceren, moet over een grote hobbykamer beschikken. Maar met de nieuwe TRX95 Multimodem kunnen alle kastjes de deur uit, zo stelt Arend Harteveld.

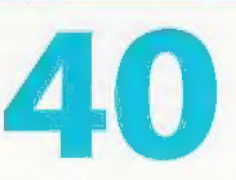

## Op bezoek bij FilmNet in Brussel

Ook in de wereld van televisie- en radiostations grijpt de digitalisering om zich heen. Zo is onlangs het betaal TV-station FilmNet begonnen met digitale uitzendingen. Ruud van der Schaft bezocht de studio's van deze multinationale onderneming nabij Brussel.

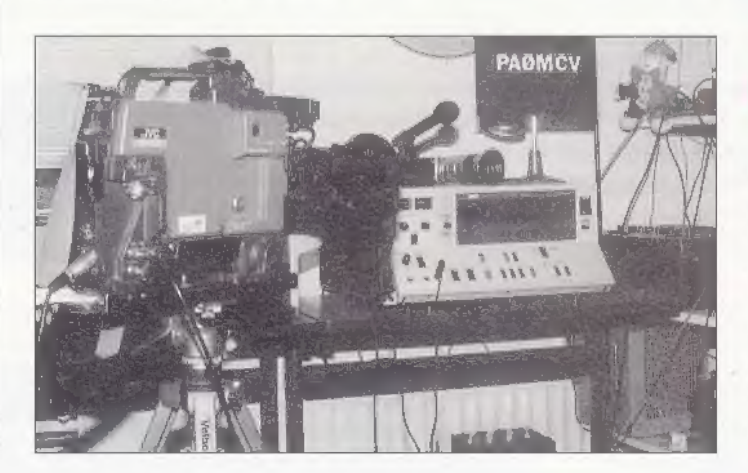

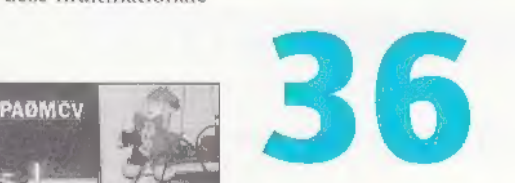

Lm

УУНА Paoprv

## Dump: jagen op unieke koopjes

Beurzen en vlooienmarkten zijn dé gelegenheden om voor<br>weinig geld aan de alleraardig-<br>ste apparatuur op de kop te<br>tikken. Henk van Lochem<br>reist dan ook van vlooien- naar<br>rommelmarkt en van dumpnaar verzamelbeurs!

# FEBRUAR

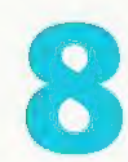

## Realistic Pro 2037 basisscanner

De nieuwste scanner van Realistic is gebruiksvriendelijk, levert behoorlijk goede prestaties en is 'lekker' klein. Lennart Kamermans en Marcel Roozeboom vragen zich alleen af waarom de aan sluitingsmogelijkheid voor cen externe antenne ontbreekt.

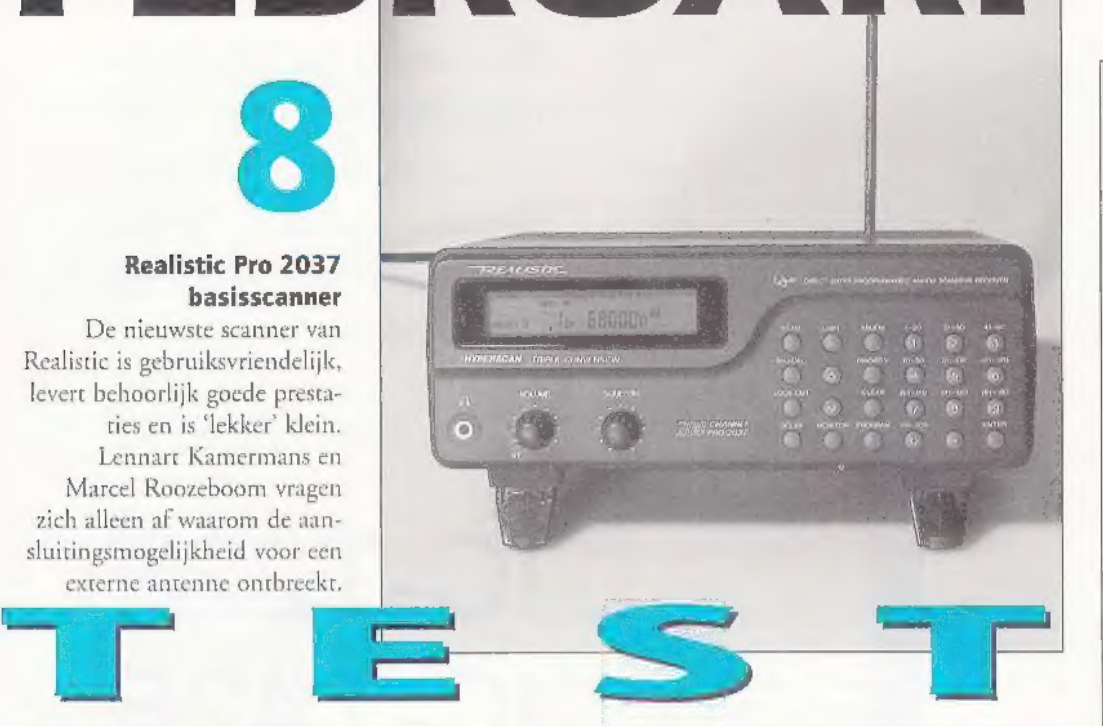

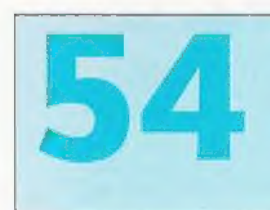

bedoeld is... Zenden of ontvangen: oscillatoren gebruiken we allemaal! EN VERDER Deze maand het twee deel van het artikel over zelfbouw. John Piek gaat aan de slag met oscillatoren, knipper-LED's, harmonischen en pieptonen. Gelukkig gebruikt hij alleen materiaal dat voor lichtnet-gebruik.

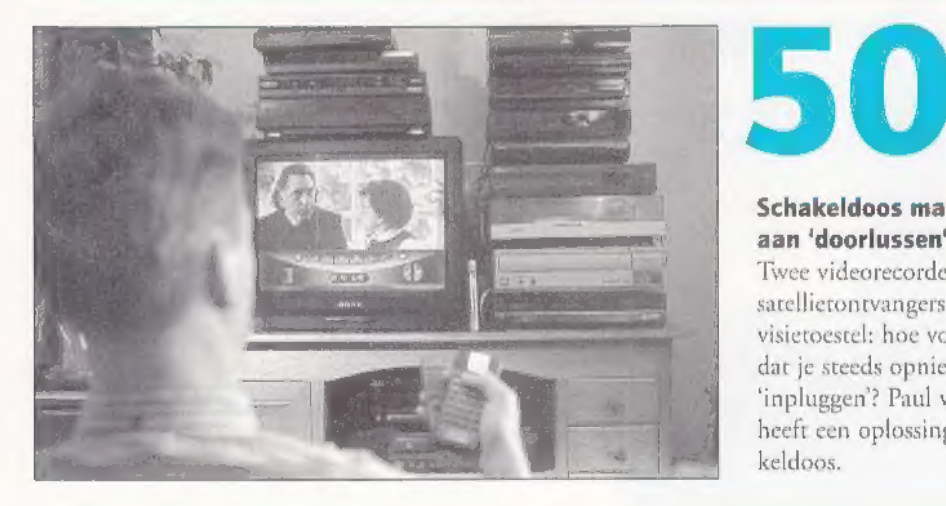

## Vernieuwen is noodzaak!

Voor u ligt het eerste nummer уап RAM in een geheel nieuw jasje. Na al die jaren was het nodig om de vormgeving van RAM 'van deze tijd' te maken, Misschien moeten onze trouwe lezers er even aan wennen, maar wij zijn ervan overtuigd dat u de nieuwe vormgeving en het betere papier spoedig ook als cen verbetering zult ervaren.

scanners, 27 MHz, kortegolf luisteren en zeker ook het zendama-<br>teurisme. Daarnaast krijgt u volop de gelegenheid om in RAM te<br>lezen over andere moderne communicatietechnieken. Denk maar<br>aan de nieuwe digitale communicatie Alhoewel de vorm is veranderd, blijft RAM natuurlijk gewoon uw blad, over uw hobby. Dus blijven we volop aandacht besteden аап

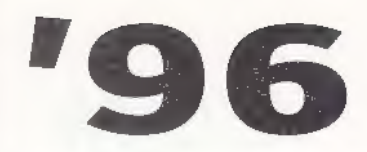

## INHOUDSOPGAVE

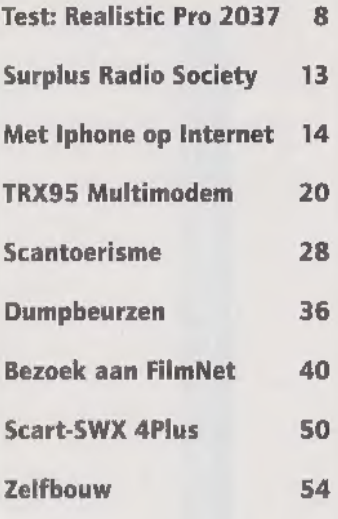

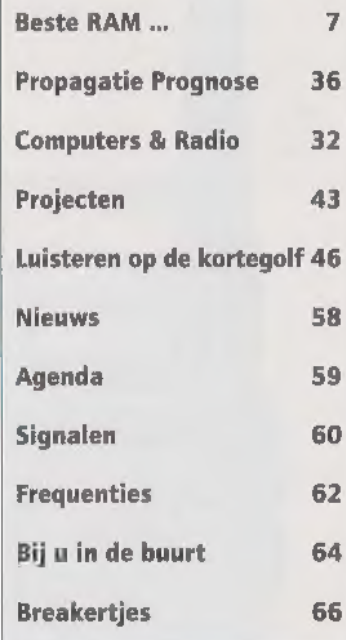

of de technieken achter mobiel bellen, buzzen en dergelijke. Een mooi voorbeeld van het bovenstaande is het uitgebreide artikel over Iphone in dit nummer. Bellen via Internet kan inmiddels, en welke RAM lezer wil daar niet mee experimenteren? Of de bespreking van een multifunctioneel modem voor digitale communicatie, dat als bouwpakker te koop is?

Schakeldoos maakt einde

satellietontvangers en één tele-<br>visietoestel: hoe voorkom je dat je steeds opnieuw moet 'inpluggen'? Paul van Rossum heeft een oplossing: de scha-

aan 'doorlussen! Twee videorecorders, drie

keldoos.

Al dit soort onderwerpen zult u in RAM blijven aantreffen. Natuurlijk kunnen we dat alleen met uw hulp, dus laat vooral weten wat u van de 'nieuwe RAM' vindt en welke onderwerpen u | ook behandeld zou willen zien. Ook uw vragen en leuke verhalen voor de brievenrubriek, die de nieuwe naam 'Beste КАМ" heeft gekregen, zijn zeer welkom. Jan Boers

# р<br>**ICOM**

Wanneer u een monoband portofoon voor 2 m of 70 cm zoekt, dan heeft u nu de juiste portofoon gevonden. En dat voor een ongekend lage prijs.

## Eenvoudig geniaal

## IC-T22E IC-T42E VHF/UHF FM ZENDONTVANGER

Behoort u tot de groep van de ware zendamateurs en interesseert u zich voornamelijk voor de monoband, dan kunt u niet aan deze nieuwe ICOM portofoon voorbijgaan.

De belangrijkste kenmerken en prestaties van deze IC-T22E en IC-T42E geven u zo'n een groot gebruikers gemak, welke u normaal slechts bij de veel grotere dualband portofoons aantreft. De kleine afmetingen, het gestroomlijnde ontwerp en het geringe gewicht van slechts 300 gram zijn onbetwist de meest opvallende uiterlijke kenmerken van deze hoogwaardige portofoon. Voorts is de bediening eenvoudig en uiterst comfortabel in het gebruik. Deze monoband portofoon biedt echter veel meer dan uitsluitend de genoemde aantrekkelijke uiterlijke kenmerken. U haalt vol<br>uitgangsvermogen van 5 Watt (minimaal 500mWatt in "power safe" functie) uit de MOS- FET eindtrap, die ook bij een lage werkspanning zorgt voor lange gebruiksduur. Vergelijk de belangrijkste kenmerken:

- \* 5 Watt zendvermogen door MOS-FET
- \* 87 geheugenkanalen
- \* Alphanumeriek display voor het versturen en ontvangen van berichten
- \* 10 berichtgeheugens
- \* Programmeerbare speaker/mikrofoon
- \* CTCSS encoder met 50 frequenties (optie)
- \* 5 DTMF geheugens met elk 30 karakters

Overtuig u zelf en test deze nieuwe ICOM portofoon bij de ICOM dealer bij u in de buurt of an ders in onze showroom

AMCOM vor van Cleeffkade 15 1431 BA Aalsmeer tel.: 0297-328811

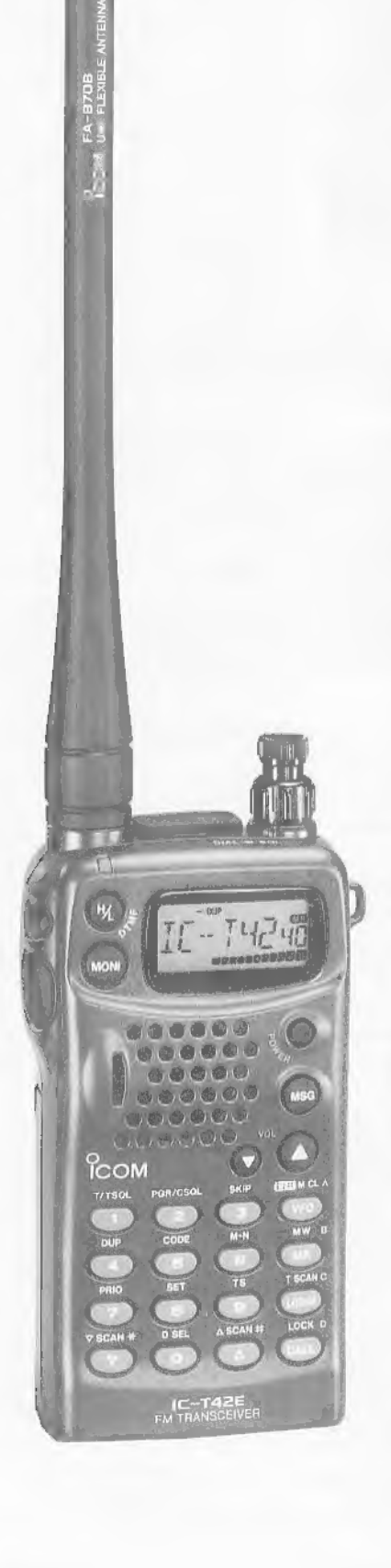

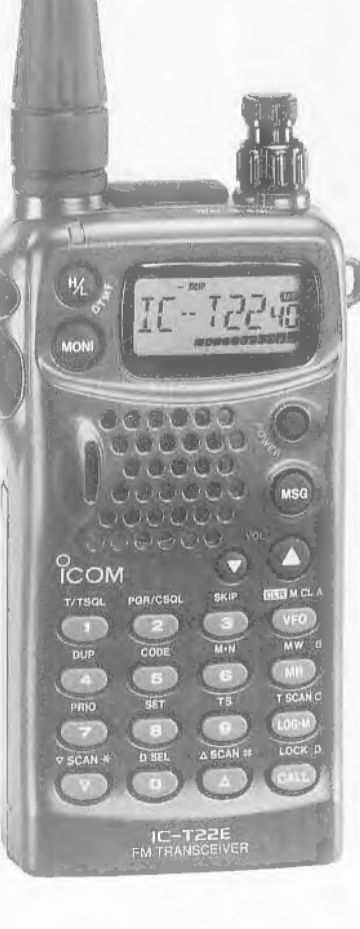

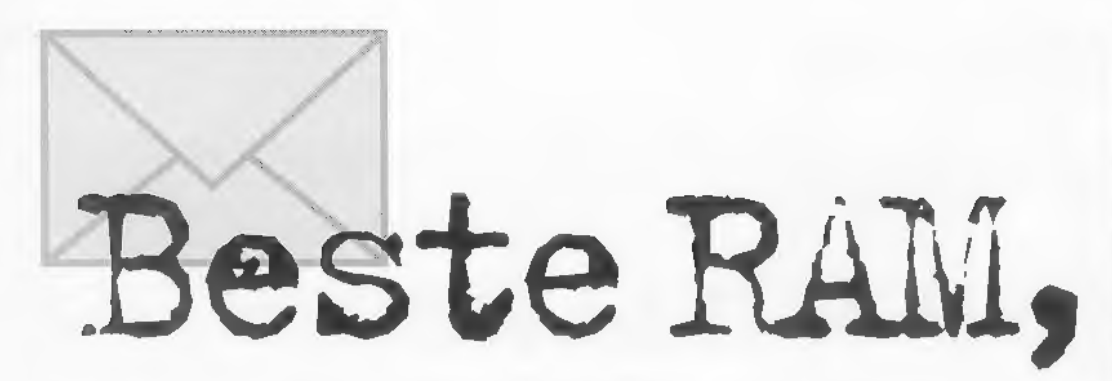

## Bellen via Internet?

Naar aanleiding van onze artikelen over het wereldwijde Internet kregen wij een brief van сеп lezer in Hazerswoude. Hij schrijft: "Nu heb ik begre pen dat je goedkoop kunt bellen via Internet, maar een col lega-amateur vertelde mij dat<br>je in de Verenigde Staten zelfs gratis kunt bellen via Internet.<br>Maar het is toch een wereld-<br>wijd netwerk, dus moet dat<br>gratis bellen toch ook in<br>Nederland mogelijk zijn?"

RAM: Wereldwijd bellen via Internet tegen lokaal tarief kan nog dit jaar mogelijk worden als het aan de gebruikers van de InternetPhone ligt. Internet-Phone van het Amerikaanse bedrijf VocalTec is een veelge-<br>bruikt programma dat het<br>Internet-gebruikers mogelijk maakt met elkaar te communiceren, De initiatiefnemers van het ambitieuze plan willen gra tis speciale software verspreiden еп een speciale communicatie- infrastructuur opzetten waar door het mogelijk wordt via Internet echte telefoonnummers te bellen. Tot nu toe was dat niet mogelijk. Het systeem maakt gebruik van een groot aantal vrijwilligers, bij wie gespeciali seerde computers (servers) wor den geplaatst die fungeren als telefooncentrale. Zo'n server legt іп cyberspace contact met tele foonabonnees overal ter wereld.<br>Voor Europese bellers is het plan<br>vooral door de lage gesprekskosten extra aantrekkelijk: een "Internet-beller' legt immers contact met een (vrijwillige) ser ver in de eigen regio, die op zijn beurt het contact met een telefoonnummer tot stand brengt. De beller betaalt alleen het lokale tarief voor het contact met de server, of hij nu naar Breda belt<br>of naar Bonaire. Het plan is nog in een experimenteel stadium. Voorlopig is het dus alleen mogelijk om te telefoneren met andere Internet-gebruikers. Voor meer informatie over bellen via Internet, zie het artikel van Bas 't Hoen elders in dit nummer.

## Afkortingen en codes

Regelmatig worden in het<br>Radio Amateur Magazine termen, begrippen en uitdrukkingen gebruikt die voor sommige van onze lezers niet zo begrij- pelijk of bekend zijn, terwijl wij veronderstellen dat ied een alle begrippen wel kent. Dat is niet zo handig van ons, want regelmatig krijgen wij vragen van lezers: Wat is een call eigenlijk? of Wat is JOTA? Gelukkig stuurde één van onze lezers ons een lijstje тег begrippen en afkortingen (waarvoor onze dank). Heeft u nog uitdrukkingen die niet in dit rijtje staan, stuur ze ons dan op. Wij zullen maandelijks de aanvullingen publiceren, zodat aan het einde van 1996 iedereen helemaal 'bij' is!

AM Amplitude modulatie<br>
Amsat Groep die de ontwikke-<br>
ling en lancering verzorgd van<br>
amateursatelieten<br>
ARAC Achterhoekse radio-<br>
amateurclub<br>
Aurora Radioverbindingen en<br>
reflecties van atmosferische<br>
storingen<br>
Balun An

disch amateurtreffen<br>
DX Verbinding op grote afstand<br>
GMT-tijd Greenwich mean<br>
time (Wereldtijd)<br>
HDTP Hoofd Directie Tele-<br>
communicatie en post te Gro-<br>
ningen<br>
Ham Zendamateur<br>
Intruder Indringer, cq. amateur

zonder licentie<br>JOTA Jaarlijks gebeuren wanneer scouts verbindingen maken<br>Licentie Zendmachtiging<br>LSB Low side band, lage zij-<br>band modulatie bij SSB<br>MARAC Marine amateur radio<br>club JOTA Jaarlijks gebeuren wan-

Meteoorscatter Verbinding via reflecties tegen meteoorregens<br>Moonbounce Verbinding via reflecties aarde/maan/aarde Narrow Smalband FM-modulatie

NL'er Nederlandse luisteramateur

Noiseblanker Elektronische schakeling om storing te onderdrukken Oldtimer lemand die langer dan 25 jaar zendamateur is

Old lady Echtgenote van zendamateur

Packetradio Digitale overdracht van informatie via computers Prefix De eerste 2 of 3 letters van de roepnaam (call) b.v. РАЗ.

RTTY Overdracht van informatie via telex, ook wel teletype genoemd

*RX-receiver* Ontvanger'<br>*Single sideband/* SSB enkelzij-<br>bandmodulatie, te weten USB<br>(upper sideband) of LSB<br>(lower sideband)<br>*SSTV/Slowscan* TV Overdracht<br>van stilstaande beelden<br>*Suffix* De letters die volgen na<br>prefix

In deze rubriek behandelen wij vragen van lezers en besteden wij aandacht aan de luisterrijke ervaringen van zend- en luisterama teurs. Heeft u een vraag die voor meer lezers van belang is, schrijf uw vraag dan kort, bondig en duidelijk op papier (of bel ons tijdens het telefonische vragenuurtje op maandag tussen 14,00 en 15.00 uur). Heeft u iets bijzonders, interessants of schokkend meegemaakt, zet иш ervaringen dan op papier en laat andere lezers meege nieten! Voor de goede orde: niet alle vragen kunnen door ons worden beantwoord en niet al uw verhalen kunnen worden geplaatst! Verzoeken om bemiddeling, catalogie, schemas e.d. kunnen niet worden behandeld en per soonlijk antwoord is niet mogelijk, U kunt uw vragen of verhalen sturen naar: RAM (a.v.v. Beste RAM), Postbus 75985, 1070 AZ in Amsterdam,

band fans TOR Telex Over Radio Transceiver Gecombineerde zender/ontvanger TX Transmitrer/zender USB Upper sideband-bovenzij bandfmodulatie bij SSB UTC-TIJD Universal time coordinated (nieuwe naam voor GMT-tijd) VERON Vereniging experminteel radio onderzoeken in Nederland Vertikaal Vertikaal gerichte antenne VRZA Vereniging radio zendamateurs WAC-certificaat Kan men verkrijgen als men alle continenten heeft gewerkt WPX-certificaat Kan men verkrijgen als men aantal stations heeft gewerkt XYL Echtegenote van zendamateur YL verloofde/vriendin 555 Veel sucses 73's Hartelijke groeten<br>88's Veel liefs

# Klein еп gebruiksvriendelijk **Nieuwe basisscanner:** de Realistic Pro 2037

Deze maand besteden we аапdacht aan de nieuwste scanner van Tandy, de Realistic Pro 2037. Een bijzonder kleine scanner (voor een basismodel) die behoorlijke prestaties blijkt te leveren, maar die niet beschikt over een аапsluiting voor een externe antenne!

## 1. KAMERMANS / М. ROOZEBOOM

Тоеп wij een proefmodel ontvingen (half december), werd er door importeur Bretex Int. bij vermeld dat er ook сеп Nederlandstalige handleiding geleverd zal gaan worden. Bij het model dat wij hebben getest, zat alleen maar een antenne-aansluiting (schroefdraad) waarop de bijgeleverde sprietantenne kon worden geschroefd. Maar volgens de handleiding zit er normaal gesproken ook nog een BNC antenne-aansluiting op de achter- Капе, Vreemd! Navraag bij importeur Bretex International leerde ons dat in verband met de EMC-wetgeving, zoals die vanaf 1 januari jl. van kracht is binnen de Europe se Unie, bij deze basisscanner geen externe antenne-aansluiting meer aanwezig, mag zijn! Had men dit bij de Pro 2037 wel gedaan, dan was er geen goedkeuring gekomen en zou het model dus niet verkocht mogen worden. De importeur vertelde ons dar de fabrikant nadenkt over mogelijkheden om toch met een aanslui-

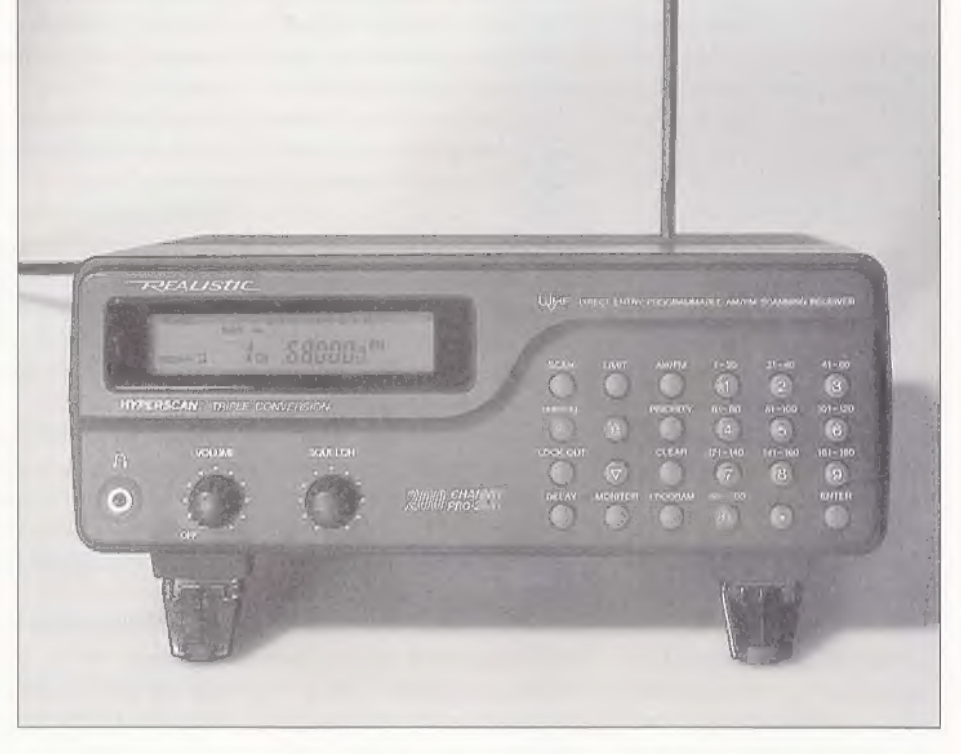

tingsmogelijkheid te komen, maar dit kan nog wel even op zich laten wachten.

## De frequentiebanden

De Pro 2037 is 83 x 214 x 173 millimeter groot en wordt geleverd inclusief sprietan tenne en handleiding. Volgens deze handleiding loopt de eerste frequentieband van<br>30 MHz tot 54 MHz (deze band wordt<br>hier echter niet echt gebruikt). Ons model<br>(en ook de serie zoals die binnenkort in<br>Nederland en België t De scanner kan direct gevoed worden via het lichtnet, maar er zit ook nog een 12 Volt ingang op voor een aparte lichtnetadapter (of uiteraard de auto-accu). Er zijn aansluitingen voor een hoofdtelefoon en een externe luidspreker. Inprikken betekent dan natuurlijk wel dat de interne luidspreker worde uitgeschakeld (zodat uw vrouw en kinderen geen last meer van u

hebben....). De Pro 2037 heeft de beschik king over tweehonderd kanalen (tien ban-<br>ken met elk twintig kanalen), alsmede tien<br>monitorgeheugens. De scansnelheid is vijf-<br>entwintig kanalen per seconde en de zoek-<br>snelheid bedraagt vijftig stappen per<br>seconde. Priori gen twee seconden.

## De functies

Op het front zien we linksboven een LCD-scherm, waarop we de kanaalnummers, frequenties en de door ons gekozen instellingen af kunnen lezen. Onder het display zit links de hoofdtelefoonaansluiting, de Volume-regelaar met de Aan/uitschakelaar en de Squelch-regelaar. De rechterhelft van het front is voor een groot deel gevuld mer de functie- en nummertoetsen. Met de Lockout-functie kunnen kanalen geselecteerd worden die tijdens het scannen moeten worden overgeslagen. Met Limit kan het frequentiebe-

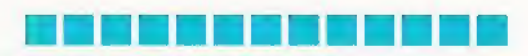

reik waartussen gezocht moet worden, naar wens beperkt worden. Met de toer sen Up en Down kunnen we de scanner laten zoeken vanaf de frequentie die op dat moment op her display wordt aangegeven. Met de Monitor-toets hebben we toegang tot de tien monitorgeheugens. Met AM/FM kunnen we zelf het modula tietype instellen. De scanner kiest bij de ingegeven frequentie automatisch het gebruikelijke modulatietype, maar desgewenst kan dit veranderd worden. Met behulp van de Clear-toets kunnen we fou ten corrigeren die we gemaakt hebben bij her intoetsen. De Program-toets is er uiteraard om frequenties in kanalen te programmeren. Dat programmeren was, zoals we van Realistic gewend zijn, kin derlijk eenvoudig.

Op de achterkant zit bij de antenne-aan sluiting een AT T-schakelaar die сеп ingangsverzwakking van 10 dB mogelijk maakt. Bij gebruik van de sprietantenne kan, door de lengte aan te passen, de gevoeligheid veranderd worden. Op de achterkant van de scanner zit ook nog een Reset-knop verzonken, maar die hebben<br>wij in ieder geval niet hoeven te gebrui-Кеп...

## Tabel 1: Het frequentiebereik van de Pro 2037

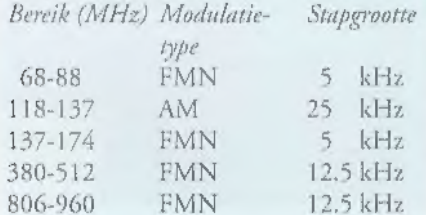

## Interne opbouw

Toen we de kap verwijderden waren we enigszins verbaasd. De kast had veel kleiner gekund, met name minder hoog. De hoogte wordt blijkbaar bepaald door het printje met de functietoetsen, De hoofdprint (zo groot als het kastoppervlak тег aan de linker zijkant een hap eruit voor de voedingstrafo) is door middel van afstandbussen op ongeveer de helft van de ka hoogte gemonteerd. Hier zit de hele scanner op. Haaks op deze print zit achter het front een printje met het display gemonteerd. Onder de hoofdprint zitten op kleine printjes de hoofdtelefoonaansluiting en de draaiknoppen. Deze printjes worden vervolgens met lange draden met de hoofdprint verbonden. Niet echt een

fraaie oplossing. De print met de functie-<br>toetsen is ook met lange draden met de<br>hoofdprint verbonden. Opvallend zijn de<br>grote lege stukken op de print. Aan de<br>onderkant zien we het nodige met SMD-<br>componenten uitgevoerd.

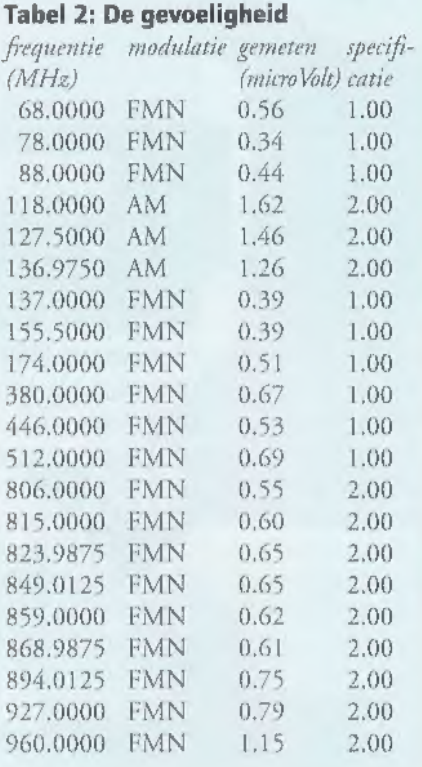

Boven in het deksel zit de luidspreker gemonteerd. Met name onder de hoofdprint is er dus niets dan lucht. Misschien is dit om economische redenen gedaan. Het zou kunnen dat er nog een ander apparaat wordt gemaakt waar hetzelfde type kast voor wordt gebruikt. Dat verlaagt de productiekosten. Deze zullen toch al laag zijn want de scanner wordt gemaakt їп China. De kast zelf bestaat geheel en alleen uit kunststof. Aan de onderkant zitten sleufjes onder de trafo (ventilatie) en aan de voorkant zitten twee uitklapbare pootjes, waarmee we de scanner schuin omhoog gericht op tafel kunnen zetten voor een nog beter overzicht. Ondanks dat er rubber onder de pootjes zit wil onze scanner op een gladde onder grond toch wat gaan schuiven bij het drukken op de toetsen. Het apparaat is erg licht (1.1 kg) en heeft weinig grip. Jammer. Voor de rest bedient het apparaat prettig еп is alles goed duidelijk.

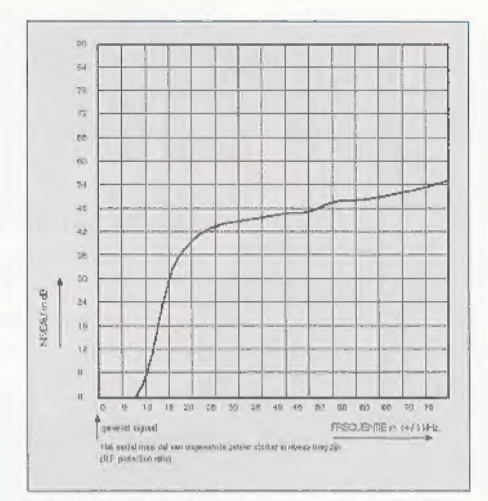

Figuur 1: De selectiviteit van de Pro 2037.

## Gevoeligheid

We gaan maar eens wat meten. Opvallend is dar de opgegeven specificaties van de Fabrikant erg uitgebreid zijn. Meestal tref- fen we niet meer aan dan wat gegevens over de gevoeligheid en de gebruikte middenfrequenties. Over de onderdrukking, van diverse storingen wordt maar zelden iets vermeld, Bij deze scanner heeft de fabrikant blijkbaar niets te verbergen! We beginnen altijd тег het onderwerp waar het eerste naar gekeken wordt: de gevoeligheid. Omdat we te maken hebben met verschillende modulatietypen binnen het frequentiebereik, hebben we de resultaten maar even op een rij gezet (zie tabel 2). FM is gemeten met 3 kHz zwaai (FMN), 20 dB SINAD. AM is gemeten met 60 % modulatie, 20 dB S/N, Voor deze waarden gelden namelijk ook de specificaties. Uiteraard hebben we gemeten zonder verzwakking.

We zien in tabel 2 dat de gevoeligheid die we hebben gemeten overal ruim binnen de opgegeven waarden valt. Niets op aan te merken. We hebben ook gelijk gekeken naar de squelch-gevoeligheid. Volgens de specificaties is er minder dan 1.00 micro- Volt signaalsterkte nodig om 'door de squelch te breken' (de squelch staat dus "helemaal dicht). Bij FMN hadden wij 0.86 microVolt nodig en bij AM 0.75 microVolt. Dat is dus prima in orde.

## Selectiviteit

In figuur 1 hebben we de selectiviteit afgebeeld van de scanner. We kunnen hieruit aflezen hoeveel hinder de scanner (lees: de luisteraar) heeft van zenders in de buurt van de afstemfrequentie. We zien dat op 10 kHz afstand de onderdrukking 3.0 dB

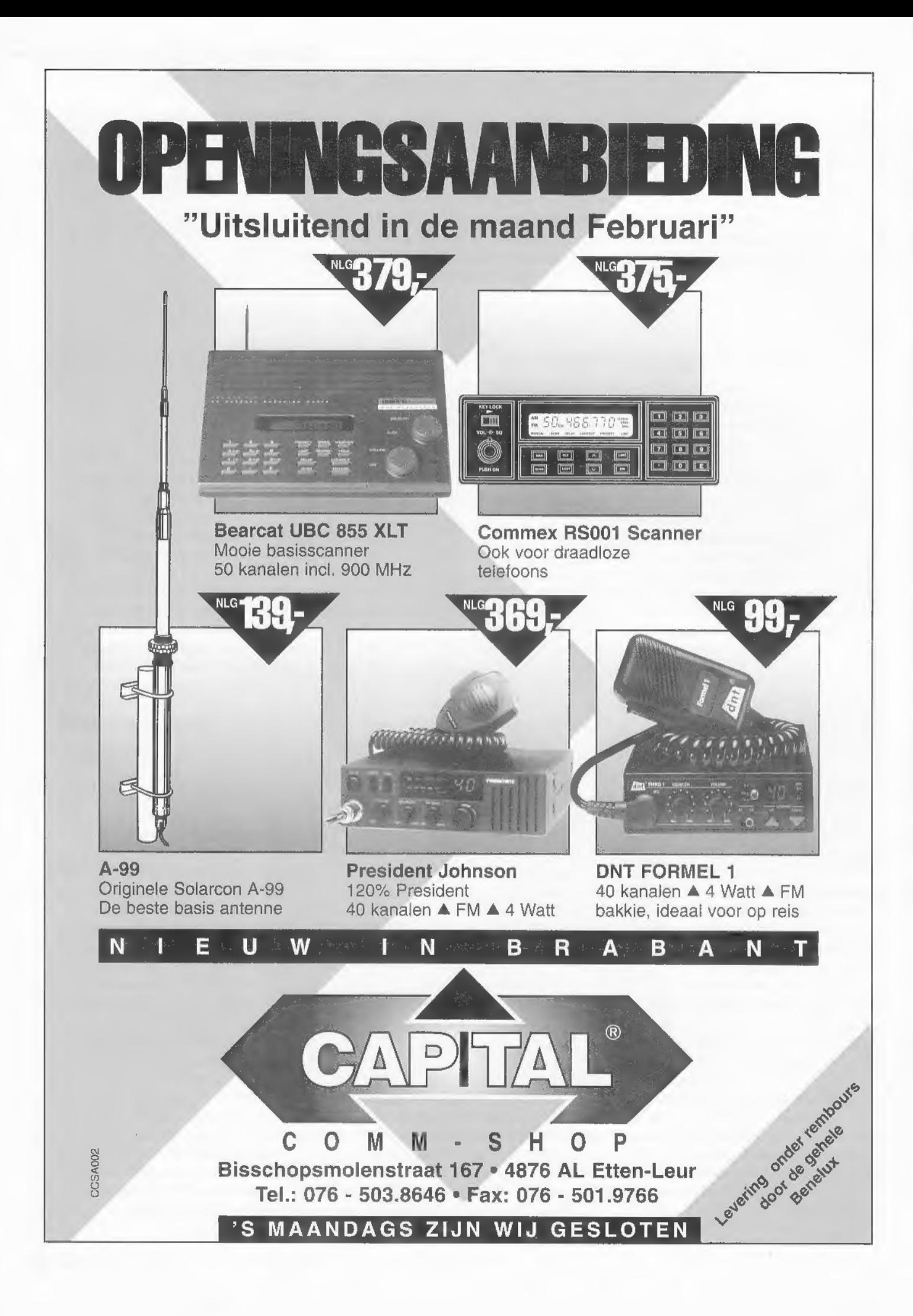

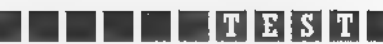

is. Opgegeven wordt echter 6 dB. Op 15<br>kHz afstand is de onderdrukking 32.0 dB.<br>Op 20 kHz afstand meten we 40.0 dB<br>onderdrukking, terwijl opgegeven wordt<br>dat de scanner hier 50 dB haalt. Wij<br>meten deze waarde pas op 60 kHz

## Middenfrequent-onderdrukking

Er worden door de Pro 2037 drie midden frequenties gebruikt: 257.5 MHz, 21.4 MHz en 455 kHz. Als we afstemmen op 446.0 MHz (FMN) en we bieden een sigin dit geval dat, als de afstemfrequentie<br>859.0 MHz is, de local oscillator (LO) in<br>de scanner op 601.5 MHz staat. Aan de<br>andere kant van de oscillatorfrequentie op<br>257.5 MHz afstand bevind zich dan de<br>spiegelfrequentie: 3 een nette waarde,

## Intermodulatiegedrag

Bij het intermodulatiegedrag meten we hoe de scanner zich gedraagt bij ontvangst van meerdere (in ons geval twee) sterke

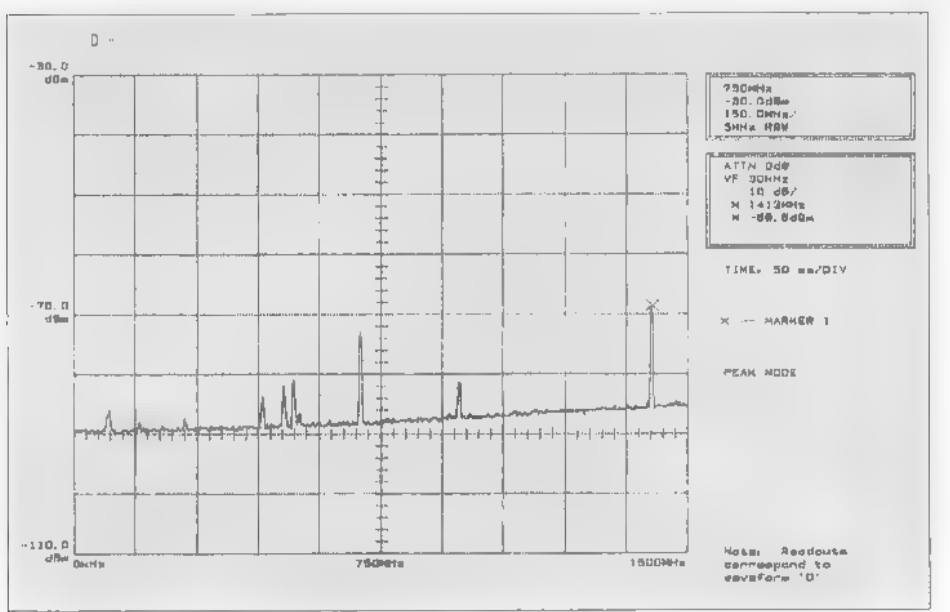

naal van deze frequentie aan op de anten-<br>ne-ingang, dan moet het signaalniveau -<br>121.5 dBm zijn om 3 dB S/N te halen. Als<br>we aan de scanner niets veranderen en we<br>wijzigen de frequentie van ons signaal in<br>257.5 MHz, dan m 3 dB S/N te krijgen. Het verschil tussen de

## Spiegelfrequentie-onderdrukking

De meting van de spiegelfrequentie-onder drukking lijkt een beetje op de vorige meting. We hebben de scanner afgestemd op 859.0 MHz. We bieden een signaal aan van deze frequentie en om 3 dB S/N te krijgen moet het signaalniveau -119.5 dBm zijn. We weten dat het eerste middenfrequent 257.5 MHz is. Dat betekent

Figuur 2: De spectrale reinheid van de Pro 2037.

zenders. De scanner hoeft niet eens afgestemd te staan op één van deze zenders om er last van te hebben, Als er namelijk meerdere sterke signalen op de antenne-<br>ingang binnenkomen, kunnen er door<br>oversturing in de scanner verschillende<br>mengproducten (andere frequenties) ont-<br>staan. Als we bijvoorbeeld sterke zenders<br>hebben op respectievelijk dit ene signaal twee signalen aangeboden met de frequenties 450 MHz en 500 MHz. De beide signalen moesten een

niveau hebben van -41.0 dBm om 3 dB<br>S/N te halen. Dat is dus een verschil<br>(onderdrukking) van 70.5 dB. Een prima<br>waarde! Als we in de praktijk overigens last<br>hebben van sterke zenders, dan kunnen we<br>altijd nog de verzwakke

## Spectrale reinheid

We hebben de scanner afgestemd op 446.0 MHz en hebben gemeten op de antenneingang welke stoorproducten het apparaat zelf produceert en naar buiten straalt. We zien in figuur 2 het frequentiespectrum afgebeeld. Op ongeveer 703.5 MHz zien we een piek van -73.4 dBm. Deze is afkomstig van de local oscillator in de scanner. De hoogste piek is -68.8 dBm en staat op de dubbele frequentie. Verder zien we nog een paar lage piekjes. Het is allemaal niet verontrustend, de niveau's zijn allemaal vrij laag. Keurig netjes dus.

## **Conclusie**

De Pro 2037 is een duidelijke en gebruikersvriendelijke basisscanner. Helaas is het geen scanner met een ononderbroken fre-<br>quentiebereik. De kast is bijna overdreven<br>groot, maar daar zal de fabrikant wel rede-<br>nen voor hebben gehad. Gezien de inhoud<br>had het veel kleiner (lager) gekund.<br>Gebruik op een gla de selectiviteit geldt dat niet; het resultaat is niet om over naar huis te schrijven. De middenfrequentonderdrukking had eigenlijk ook wat beter kunnen en mogen zijn. De spiegelfrequentie-onderdrukking is daarentegen wel weer netjes en het inter modulatiegedrag is uitstekend. Op de spectrale reinheid vale niets aan te merken: weinig stoorprodukten en lage niveau's. Al met al is de Pro 2037 een hele redelijke scanner, met een behoorlijke prijs/ presta-

tie-verhouding. De advies verkoopprijs van de Realistic Pro 2037 is f 649,-/ circa Bfr. 13000.

Met dank aan importeur Bretex Int. voor het ter beschikking stellen van сеп testexemplaar.

D

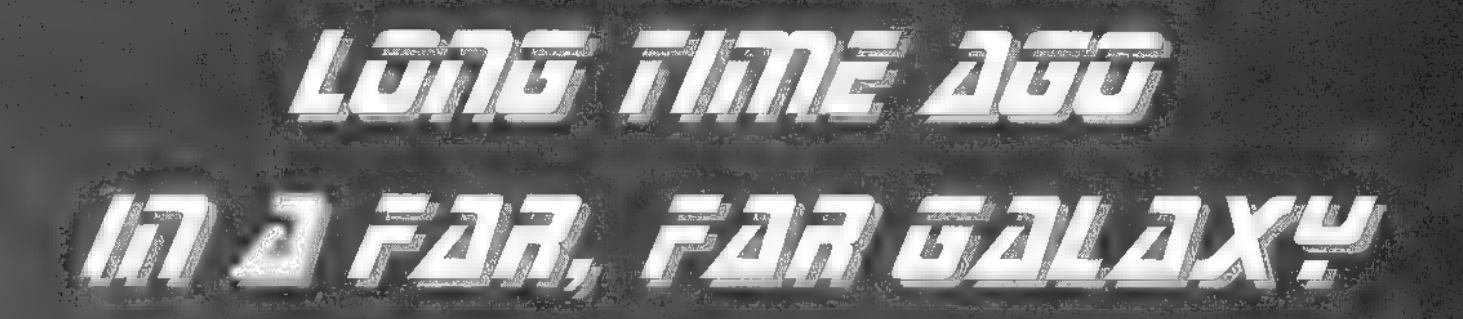

In de wereld van satelliet-tv gaan de ontwikkelingen razendsnel. Zo snel, dat de meeste satellietlijsten nog i meest lijken op een stoffige afllevering van een science fiction serie uit vervlogen tijden. Terwijl het

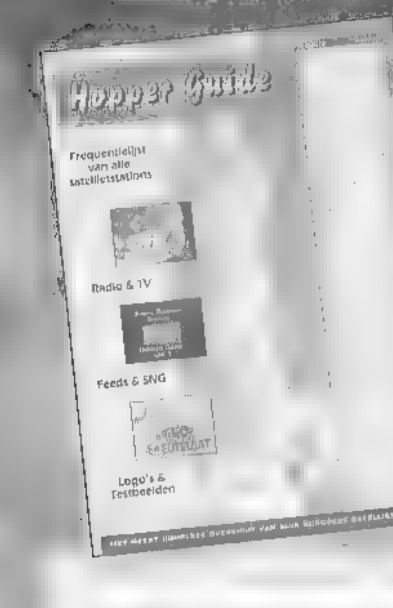

11.377

aanbod aan radio en televisie 'uit de ruimte' vandaag de dag heel wat boeiende programma's omvat. Je moet ze alleen even weten te vinden! De rijk geïllustreerde Histen van de Hopper Guide bieden het meest complete en actuele overzicht van Lalliadian N

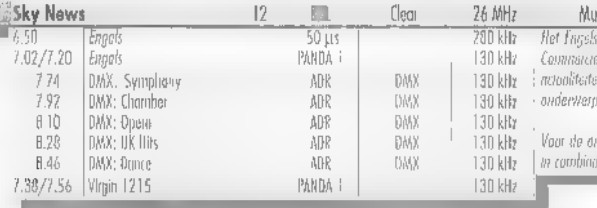

**NEW** OB e untwound von BSLyR op CNN; ial station mat 24 our per dag viewes on n, met een licht arcant op Bolse itvaligst van DMX is een ADR-tuner volgist. .<br>Ito met een abonnement. Zie pag 4

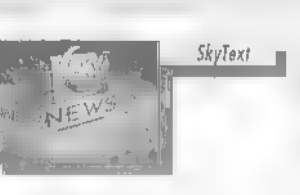

Ontdek alle satellietkanalen! In de Hopper Guide staan niet alleen de omroepstations, maar ook de 'geheime' verbindingskanalen. De ruime opzet van de Hopper Guide maakt het mogelijk voor elk station alle belangrijke instellingen te vermelden, zowel in de C-band als in de Ku-banden. Plus een overzicht van alle Europese SNG wagens en hun identificaties. Zo profiteert u optimaal van uw dure ontvanger en wordt uw hobby pas echt leuk! Elke twee maanden verschijnt een nieuwe Hopper Guide. Maar liefst 48 pagina's dik en gedrukt op fraai papier waarop de tientallen testbeelden en stationslogo's perfect tot hun recht komen. De Hopper Guide is nu te koop bij de betere satelliet-speciaalzaken voor maar f. 7,50 per nummer. Wie nu een jaarabonnement neemt betaalt slechts f34,50.

ik neem nu een jaarabonnement op de Hopper Guide en ontvang ■ nummers voor slechts f 34,50.

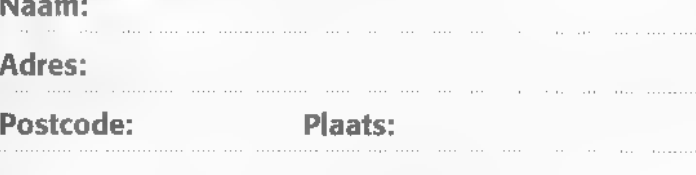

Datum:

Handtekening:

Ik wacht met betalen op de acceptgirokaart.

Stuur deze bon in een envelop zonder postzegel naar: Televak/Hopper Guide,

Hopper Guide is een uitgave van TechnoMedia - Hengelo

Antwoordnummer 47095, 1070 VB Amsterdam.

## Eindelijk een vereniging voor dump-liefhebbers

# De Surplus Radio Society verzamelt 'oude spullen'

Sinds december 1994 is Nederland weer een vereniging rijker, de Surplus Radio Society. Henk van Lochem sprak met mensen met een voorliefde voor 'oude spullen, sorry: dump. De vereniging komt voort uit de ter ziele gegane Angry Nine Association.

## HENK VAN LOCHEM

Veel radio-amateurs blijven geboeid door dumpapparatuur. Maar wat is dump? Vraag dat aan drie verschillende mensen en je krijgt drie verschillende antwoorden. Dump is dus een verzamelnaam. Voor de cen is het cen brok elektronica dat ge- sloopt kan worden om aan goedkope onderdelen te komen. Voor de ander is dump interessante apparatuur die wel licht technisch verouderd is, maar nog<br>goed bruikbaar. En tenslotte is er dan nog<br>dumpapparatuur met verzamelwaarde,<br>bijvoorbeeld de beroemde verbindings-<br>apparaten uit de Tweede Wereldoorlog.<br>Onder verzamelaars en gebruik digheid en ervaring aanwezig. Dit laatste<br>heeft er toe geleid dat een aantal enthousiaste amateurs elkaar gevonden heeft in een vereniging: de SRS.

S.R.S.<br>De Surplus Radio Society werd op 18<br>december 1994 in Apeldoorn opgericht<br>en het is de eerste in zijn soort in Neder-

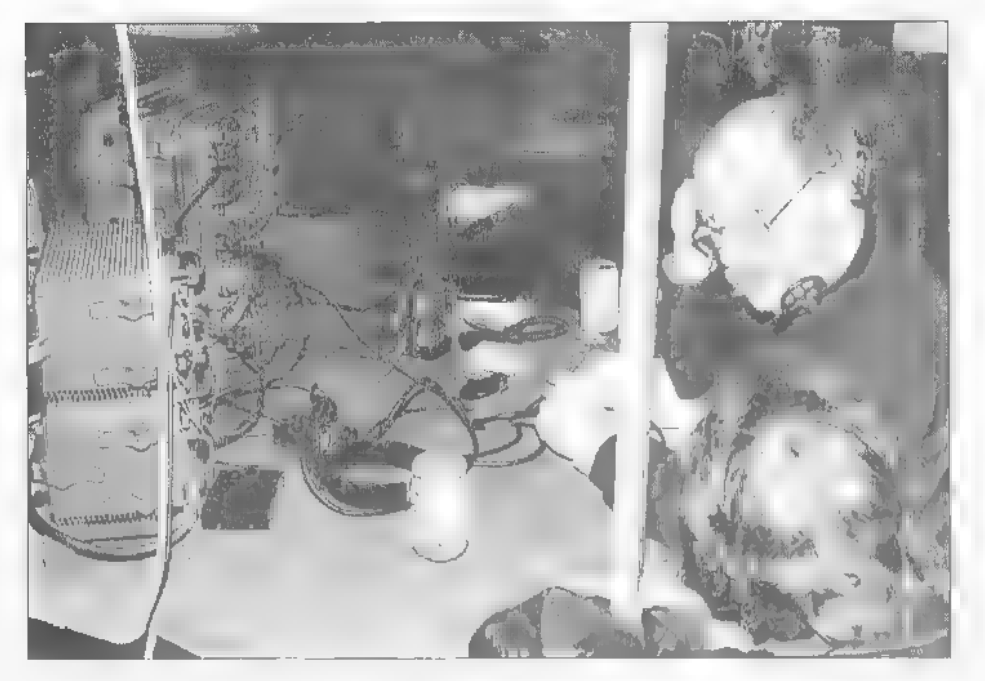

land, De leden zijn geïnteresseerd in het<br>verzamelen, restaureren, repareren en weer<br>in bedrijf stellen van dumpapparatuur. En dan hebben we het niet alleen over afge-<br>dankte legerapparatuur maar ook over historische civiele radio (zend)apparatuur. De SRS geeft vier keer per jaar het blad "Surplus Radio! uit, waarin artikelen wor- den gepubliceerd met een technisch en historisch karakter Verhalen over Oost- duits en Russisch materiaal, over Wereld- oorlog П of de 19-Sets in allerlei varianten ontbreken niet.

## **Activiteiten**

Veel van de in de Tweede Wereldoorlog, gebruikte verbindingsapparatuur vond direct na de bevrijding zijn weg naar de dumphandel en naar hobbyisten. In die tijd werd de apparatuur als het neusje van de zalm beschouwd. En het moet gezegd: een groot deel van die verbindingsapparatuur heeft inderdaad de tand des tijds behoorlijk doorstaan. Inmiddels zijn het gewilde 'collectors items' geworden.

Helaas wordt het aantal mensen dat daadwerkelijk met deze spullen heeft gewerkt steeds kleiner, zodat veel informatie en g verloren dreigt te gaan. Met de oprichting van deze vereniging probeert men die te voorkomen.

De SRS organiseert dit jaar een aantal activiteiten zoals velddagen en technische meetsessies en vraagbaken. Bovendien zal men op de meeste grote radio-amateurevenementen met een stand aanwezig zijn.<br>1 bijvoorbeeld iedere zondag van 10:00 tot<br>11:30 uur: het Surplus Radio AM Net is<br>dan actief op 3705 kHz. De locatie is<br>steeds wisselend. Tijdens de ronde wordt ister ook eens naar de rondes en netten, telkens cen telefoonnummer voor rappor- ten of informatie bekendgemaakt. Iedere zondag vanaf 09.15 tot 11.00 uur ver zorgt PAoCWF het Surplus Radio Test<br>Net op 3705 kHz in AM. Parallel aan de<br>AM-netten worden lokaal in FM de fre-<br>quenties 29,2 MHz en 50,4 MHz<br>gebruikt.

## Zendmachtiging overbodig door Iphone?

# Communicatietechnieken 'bedreigen' amateurradio

In dit technologisch zeer dynamische tijdperk lijkt het moeilijk om voldoende jonge mensen te interesseren voor 'amateurradio'. Gevolg: de wereld van de zendamateurs vergrijst. De jeugd is echter wel massaal aanwezig op computerbeurzen en gaat en masse op "de elektronische snelмед. Zijn er nog mogelijkheden om beide werelden bij elkaar te brengen?

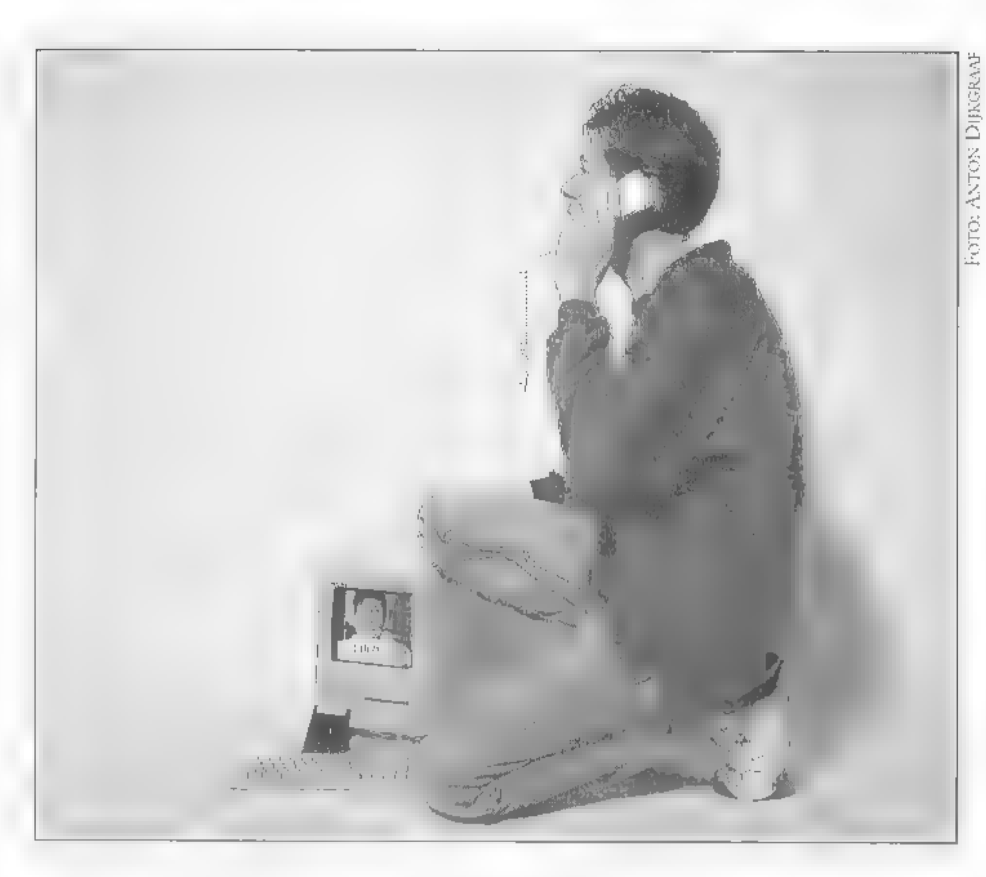

## BAS 'T HOEN

Nieuwe Internet-communicatietechnicken maken het voor iedereen mogelijk om tegen lage kosten te communiceren (zelfs<br>in beeld en geluid). Is deze ontwikkeling<br>de definitieve nekslag voor de radiohobby?<br>Moeten we als radio-amateurs de Internet-<br>hype buiten de deur houden of nemen we<br>daarmee teveel

## Iphone?

Het meest gebruikte communicatiemiddel binnen het Internet is E-mail. Met behulp van een computer en modem zoekt de gebruiker contact met een service provider, een bedrijf dat de gebruiker toegang verschaft tot het wereldwijde computernet- werk. Vervolgens kan binnen seconden wereldwijd berichtenverkeer plaatsvinden in de vorm van tekstberichten. Nadeel van<br>deze vorm van communicatie is het gebrek<br>aan direct contact en de reactietijd van de geadresseerde. Het Amerikaanse bedrijf<br>Vocaltec introduceerde onlangs versie 3.1<br>van het baanbrekende programma Iphone,<br>de Internet Phone. Wie actief is op Inter-Vocaltec introduceerde onlangs ver: net kan, net als elke A-machtiginghouder, gesprekken voeren (tegen lokaal tarief) in 'Cyberspace', ongeacht de geografische locatie van deze persoon. Natuurlijk werkt deze techniek alleen tussen Internet-<br>gebruikers onderling. Met Iphone kan<br>men dus niet telefoneren met een wille-<br>keurige telefonabonnee, alhoewel dat<br>technisch gesproken wel mogelijk is. In<br>navolging van het veel oudere

werk. Deze servers (hiervoor gespeci seerde computers) fungeren als trefcen-<br>trum en telefooncentrale. Nadat men ver-<br>binding heeft opgebouwd met één van de<br>servers (bij voorkeur de dichtsbijzijnde),<br>kan men andere Iphone-gebruikers opspo-<br>ren en 'bellen'. Vi andere intercsscgebicden, zoals 'Scanning

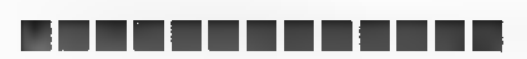

radios' of 'Windows 95'. In de optie 'user info' kunt u persoonlijke informatie opge-<br>ven (in geval van zendamateurs bij voor-<br>keur de roepletters). Ook het E-mailadres<br>en uw naam kunnen worden opgegeven.

## Warm aanbevolen WEB sites:

heep://www.vocaltec.com heep://www.nikhefk.nikhef.nl/-pieth/a mrad.html heep://euronet.nl/users/pa3edp/pbOalb/ homepage.html http://search.yahoo.com (Amateur radio search) hetp://wwwarrl.org/ http://www.rsgb.org/ http://www.tapr.org/ htrp://wwww.acs.ncsu.edu:80/hamradio/

## Inprikken

Eigenlijk is verrassend weinig hardware nodig om met Iphone aan de slag te kun- nen. Wie al actief is op het Internet en gebruik maakt van het World Wide Web (WWW), heeft alleen nog een eenvoudige soundkaart en een microfoon nodig. Een<br>eenvoudige 16 bits soundkaart van zo'n<br>acht tientjes voldoet uitsrekend. Let er bij<br>aanschaf wel op dat de kaart 'Soundblaster-<br>compatible' is. De microfoon kan een heel eenvoudig model zijn: voor minder dan een tientje zijn al eenvoudige multimedia<br>microfoons in de handel, Wie betere kwali-<br>teit wil, sluit gewoon zijn of haar tafelmi-<br>crofoon aan via een verloopkabeltje. De meeste geluidskaarten accepteren een dyna mische microfoon met een impedantie van rond de 500 Ohm, Hoewel Iphone met сеп 9600 bps modem mogelijk is, wordt toch minimaal een 14K4 modem aanbevolen. Wie nog geen soundkaart in de PC heeft, hoeft niet uitgesloten te zijn van Iphone: de installatie van zo'n kaart is heel eenvoudig. Deze installatie beperkt zich tot her inprikken van de soundkaart in een beschikbaar ISA- slot. Dit moet natuurlijk wel heel beheerst en met gevoel gebeuren. Voordat u ook maar iets doet aan de PC, schakelt u eerst alle randapparaten (printer, monitor, modem etc.) uit. Vervolgens de PC uitzetten en alle kabels van de kast verwijderen. Daarna kan de PC-kast worden geopend. Kies een beschikbaar ISA-slot en verwijder eerst het afsluitplaatje, zodat de connectoren van de geluidskaart buiten de kast bereikbaar zijn. Let goed op dat andere kabels niet kneuzen of uit hun aansluitingen op het moederboard schieten. Vooral floppy- en harddrive-flatcables hebben hier wel eens last van.

## Vreemde verschijnselen

De meeste moderne geluidskaarten zijn helemaal softwarematig in te stellen. Oudere typen gebruiken vaak dips witches. op zich geen enkel probleem, maar het komt nogal eens voor dat ееп nieuw geplaatste geluidskaart een conflict heeft тег andere kaarten, zodat u moet experimenteren met de juiste instellingen. Als er ellende onstaat in deze richting (sommige andere software lijkt ineens niet meer te werken) moet u veranderingen aanbrengen in de gebruikte IRQ (interduplex. U kunt dus (eventueel) tegelijker- tijd spreken en luisteren, net als bij een normale telefoonverbinding. De software kunt u downloaden (met de normale WWW Netscape software) via de WWW homepage van de makers:

## http://www.vocaltec.com

Met behulp van enkele muisklikken van het programma Netscape, de grafische. interface tot het Internet, krijgt u deze demo-versie op uw harddisk geschoven. Deze versie verschilt in geen enkel opzicht van de geregistreerde versie, maar is

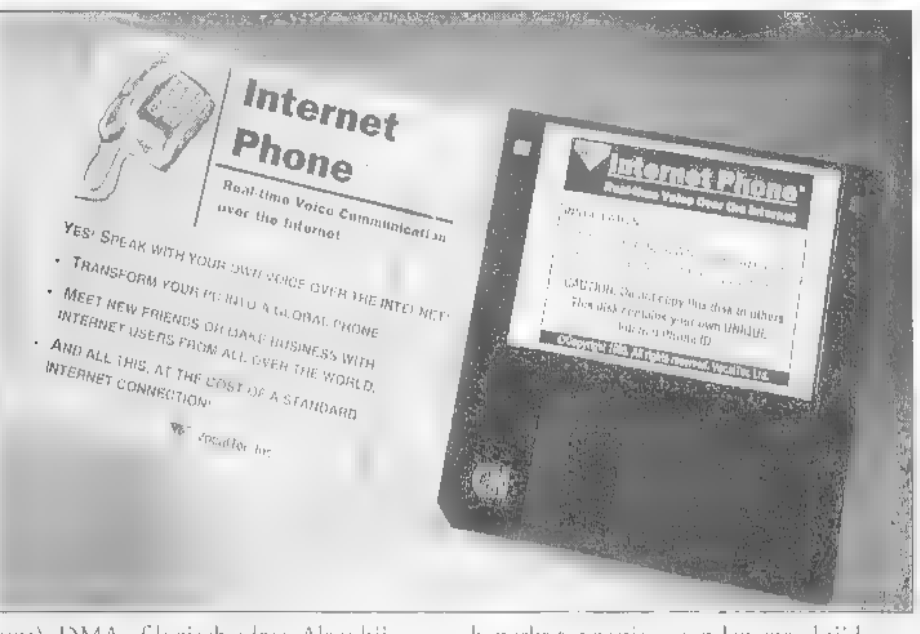

rupt), DMA of logisch adres. Als u bij elke wijziging de kast moet openen, is de<br>lol er snel af. Wees dus na plaatsing van<br>een nieuwe kaart altijd bedacht op vreem-<br>de verschijnselen. Vaak zijn de dips-<br>witches onbereikbaar voor dikke vingers<br>of tangerjes omdat naast uw videokaart of RS232 uitbreidingspoort geprikt zit. In zo'n geval moet de kaart steeds uit het slot op het moederboard worden getrokken, hetgeen op de lange duur zeker niet bevorderlijk is. Uw auteur gebruikt een voordelige PM-S210 kaart en is daar zeer over te spreken. Alle instellingen gebeuren met bijgeleverde programma's voor DOS en Windows, dus gerommel met dipswitches behoort tot het verleden. De kast kan direct worden gesloten, en u zit niet enkele weken met een geopende PC op tafel te experimente- ren met IRQ's en DMAS......

## De software

Als laatste ingrediént is er dan de beno- digde Iphone software: 'make-19" komt overeen met versie 3.1. Deze versie is full-

beperkt tot zestig seconden spreektijd.<br>Wie lekker lang wil praten, moet deze demo-versie registreren. De officiele versieis gelukkig niet zo duur: Vocaltec bood de geregistreerde versie rond de Kerstdagen aan voor minder dan 50 US dollars. Wie met zijn of haar creditkaart-nummer in de aanslag naar Vocaltec belt, krijgt binnen 24 uur via E-mail een patch-file toegestuurd. Vervolgens wordt in de demo-versie de optie 'register' gekozen. Hierna wordt de demo keurig omgebouwd naar de onbeperkt werkende versie. Iedereen kan dus zelf uitgebreid beoordelen of al dit moois wel 50 dollar waard is. De aldus gemodificeerde versie kan via een E-mail-Че worden aangemeld bij Vocaltec, waarna de gebruiker recht heeft op ondersteuning bij het gebruik.

Normaal gesproken werkt men met Iphone in half-duplex mode, hetgeen wil zeggen dat beide gespreksdeelnemers niet tegelijkertijd kunnen spreken. Precies zoals bij een radiotelefonie-verbinding dus. Het omschakelen van zenden op ontvangen kan op twee manieren gebeuren:

Че stem kan worden gebruikt als omscha- keling, maar u kunt ook kiezen voor handbediende omschakeling met de muis. De stembediende omschakeling lijkt sprekend op wat we op de betere amateur transceivers aantreffen: VOX-schakeling.

## Investering

Om te zien of alles naar behoren werkt, stellen we eerst het geluids-omschakelniveau in. Met een (softwarematige) schuifregelaar laat de microfoon zich keu rig afstellen. Bij een in te stellen kantelpunt (= stemvolume) schakelt de software om van ontvangen naar zenden. Onder in het scherm zijn twee LED-bars zichtbaar: één voor het inkomende geluidssignaal en één voor uw eigen stemgeluid. De stemvolumes mogen niet in het rood komen, maar ook niet te zacht blijven. In alle opzichten lijkt deze afstelling op die van een cassettedeck bij opnamestand. Нег verdient overigens aanbeveling om eerst een beetje vertrouwd te raken met uw geluidskaart. Met behulp van de bijgeleverde software kunt u eens uw eigen stemgeluid opnemen. Veel gebruikte geluids-fileformaten zijn WAV en .VOC. Een PC met geluidskaart is trouwens altijd handig: snelle CW kunt u langzamer afspelen, mooie verbindingen kunt u opslaan op uw harddisk en er zijn ook al programma's die SSTV zichtbaar maken ор uw scherm. En war te denken van nieuwe ontwikkelingen, zoals radio voicemail-systemen voor zendamateurs? Kortom: de soundkaart is altijd een goede investering voor het amateurstation. Wie met de versie 3.1 fullduplex wil werken, moet daarvoor een speciale fullduplex soundkaart installe ren. Maar; het is ook mogelijk om сеп tweede, voordelige kaart te installeren. Beide kaarten werken dan tegelijkertijd. Natuurlijk zit hieraan ook een slechte kant: u genereert een dubbele datastroom die het Internet meer belast, waardoor opstoppingen in het net kunnen onstaan. De extra moeite in de vorm van een investering in cen dure of extra kaart levert dus alleen op dar u door elkaar kunt praten en niet hoeft om te schakelen. Als zendamateur zult u de half-duplex mode snel accepteren en niet als te lastig ervaren. Natuurlijk wordt met twee geïnstalleerde geluidskaarten de kans op IRQ-, DMA- en adres-conflicten veel groter.

## Contact!

Nadat we eerst de TCP/IP onderlaag heb ben aangebracht (met het programma

Trumpet Winsock), kunnen we op het Iphone icoontje dubbelklikken. Nadat de software is opgestart, moeten we eerst een Iphone-server kiezen. Kies er bij voorkeur één die eindigt op 'nl, bijvoorbeeld wau.nl. Nadat uw machine is ingelogd op de server, kunt u gaan kijken welke topics actief zijn. Waarschijnlijk kunt u wel iets vinden dat lijkt op 'HAM' of 'AMATEUR RADIO'. Als u klikt op een topic, ver schijnen de deelnemers die beschikbaar zijn in die groep. U kiest er één uit en geeft een dubbelklik op de gewenste per soon. Vervolgens hoort u cen telefoonkiestoon en ziet u сеп klein handje (icoon) op de deur aankloppen. Dit les ziet er grafisch fantastich uit. Als u vervolgens een heldere 'ping' hoort, bent u verbonden! Spreek rustig in de micro foon en zeg wie u bent. Na één of twee seconden krijgt u al response. Als uw aangesloten speakertjes over een volumeknop beschikken, kunt u hiermee een prettig niveau instellen. Dat kunt u ook met de schuifregelaar onder in het scherm doen. U merkt dat bij het omschakelen van zenden naar ontvangen en seconde of twee vertraging zit; dit komt doordat de datastroom met het gedigitaliseerde geluid van uw gesprekspartner door het Internet moet 'reizen' om u te bereiken. Vaak heeft

de route zitten. Als de verbinding slecht is, 'uit zich dat niet in een slechte geluids kwaliteit; het gesprek 'stokt' en gaat 'brokkelen' doordat data verloren gaat. Wie het precies wil weten kan het scherm 'statis пісе open zetten, waarin netjes wordt weergegeven hoeveel packers zijn verzon den en ontvangen, en hoeveel packets ver loren zijn gegaan (bij een goede verbin ding gaat 0 procent packets verloren). Qua geluidskwaliteit is deze verbinding niet beter dan een slechte, er vallen alleen geen stukjes tekst weg. Natuurlijk is het leuk om te weten wie u aan de lijn heeft, Als u het scherm 'remote info' openklikt krijge u alle informatie, zoals naam, woonplaats en E-mail-adres van uw gesprekspartner. Dit alles hangt natuurlijk wel af van war de persoon aan de andere kant in zijn of haar user-info heeft gezet. Als u Iphone-software heeft opgestart, hoeft u niet te gaan wachten op een telefoontje. Als u zelf niet iemand belt, kunt u gewoon aan de slag met Netscape of Eudora-mail. Zo lang u online bent, bent te bereiken, Terwijl u aan het werk bent met Netscape, kunt u ееп gesprek voeren. Ook kunt op deze manier iemand online informatie geven of door een aantal webpagina's loodsen.

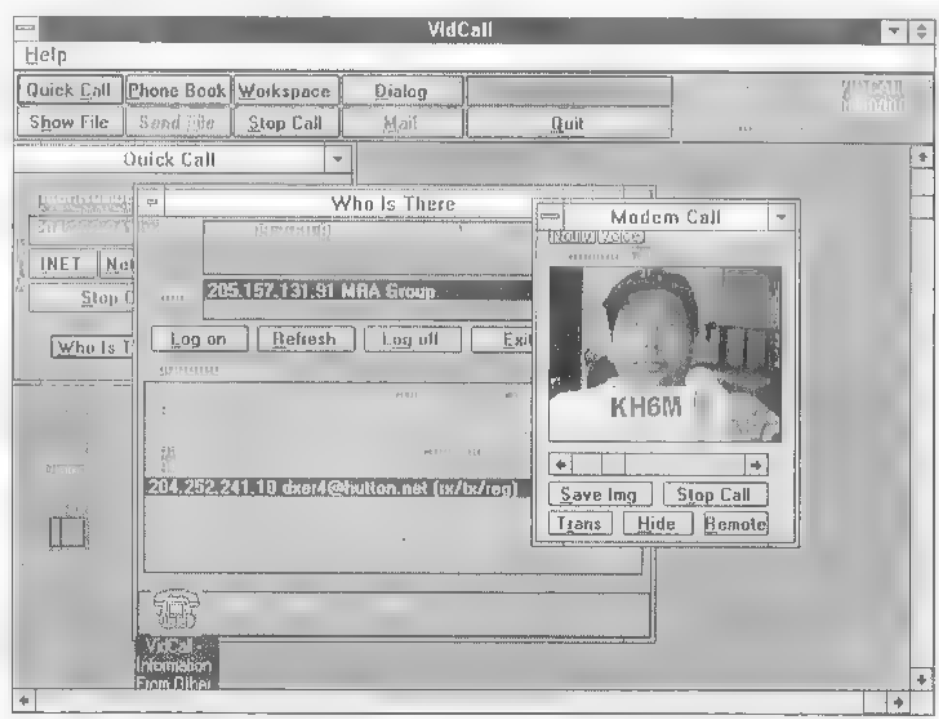

geografische locatie daar niet zoveel mee<br>te maken; een verbinding met de Verenig-<br>de Staten kan veel beter van kwaliteit zijn<br>dan een verbinding met Italië, omdat er<br>bijvoorbeeld meer netwerkcomputers in

Hier ziet u het toppunt van Internet communicatie: terwijl het gesprek via Iphone op de achtergrond plaatsvindt, kunnen beide deelnemers elkaar live zien via de VidCall sofhuare,

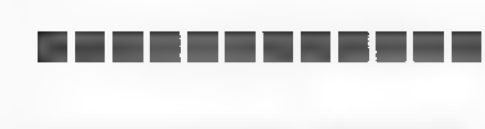

## 050 їп Cyberspace

Wat u in uw userinfo heeft gezet bepaalt voor een groot deel wat voor binnenko- mende gesprekken u zult ontvangen. Mijn ervaring is dat het werken onder schuilnamen alleen maar idioten aantrekt die wei nig zinnigs hebben te melden. Een vluch tige blik op de topics zegt u voldoende. Als u zich niet ор deze topics 'abonneert' heeft u daar relatief weinig mee te maken. Wie zich keurig indentificeert met naam, callsign en E-mail-adres kan rekenen op honderden kwaliteitsgesprekken. Vaak zijn deze QSO's van hoge kwaliteit, omdat de tegenpartij niet gehaast is door anderen die ook even een verbinding wil- len maken (zoals op dx-banden) en zich onophoudelijk inmelden. Wie twee weken met Iphone speelt, zal beslist tot het inzicht komen dat een 'rag-chew' kwali-<br>teits-QSO in Cyberspace tot de dagelijkse<br>realiteit behoort.

machines actief onderdeel geworden van<br>het Internet! Niemand zal kunnen opmer-<br>ken dat u een verbinding heeft. De verge-<br>lijking met de ether wordt nu wel heel erg<br>treffend.... De grap is dat er veel gelijkenis<br>bestaat: zo

## En dan пи... beeld

Wie niet genoeg heeft aan communicatie in spraak, is klaar voor de volgende stap op weg naar totale communicatie: beeld, Een forse groep Iphone-gebruikers is inmiddels online met VidCall. Deze software maakt het mogelijk om elkaar 'real-

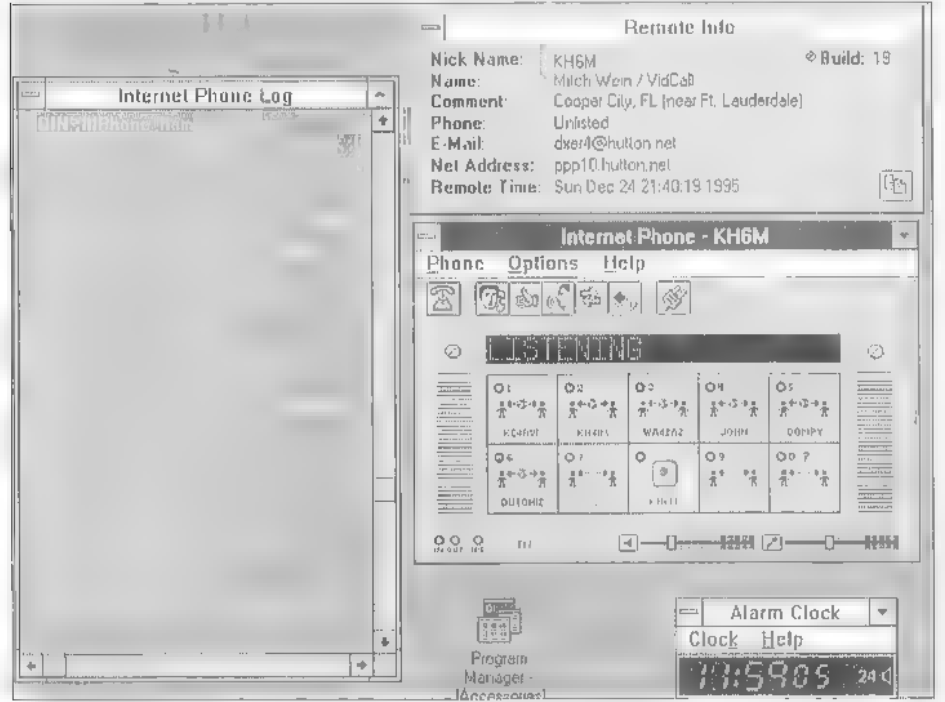

Als и eenmaal ееп verbinding tot stand heeft gebracht, kune u de server verlaten. Dit kan handig zijn, omdat de server naar u toe ook de nodige Чага genereert: in uw log-scherm is immers af te lezen wie er on-line komt, wie er mee stopt en welke topics door de betreffende gebruiker zijn geselecteerd. Met name verbindingen die een beetje matig 'lopen' kunnen hiervan lekker opknappen! Als u de optie 'disconпесе from server' selecteert, realiseert de server een nieuwe virtuele route, dwars door het Internet! Als beide gesprekspart ners zich loskoppelen, zijn uw beide

Zo ziet het Iphome-scherm er uit: een hoofdscherm met buttons (snel vaste verbindingen maken), een remote info scherm dat alle informatie van de andere kant weergeeft en сеп logscherm,

time' te zien. Hiervoor zijn een aangesloten videocamera en video digitizer-board je vereist. Een mini CCD Z/W cameraatje is in de handel verkrijgbaar voor iets meer dan honderd gulden. Een PC-kaart met een composiet video-input is in vele varie-<br>teiten leverbaar: Videoblaster, WinTV,<br>Philips, etc. Zo'n videokaartje heb je trou-

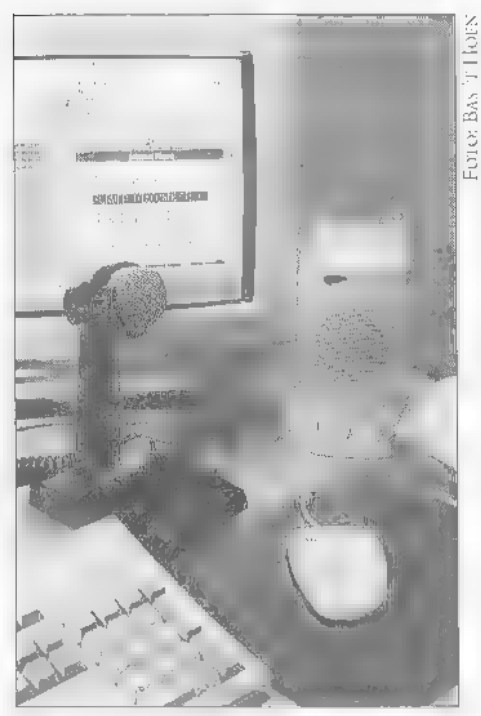

Wel even wennen: de tafelmike hangt niet meer aan de HF-set, maar is verbonden met de geluidskaart.

wens alleen maar nodig bij zenden; wie de<br>software in 'receive only' (alleen ontvangst<br>van beekl) eens wil uitproberen, hoeft<br>geen extra hardware aan te schaffen. Om<br>te voorkomen dat de real-time-beelden al<br>te grote datast De wereld wordt echt heel veel kleiner als male VGA-scherm wordt zo overgebracht. je elkaar kunt horen en zien. Zo zit je een<br>berichtje in te tikken en een week later zie<br>je elkaar zwaaien (en dat wereldwijd). Wie<br>met deze techniek wil werken, moet toch<br>wel met een 28k8 modern aan de slag,<br>anders komt u de piekuren gebruiken, anders krijgt u problemen in de vorm van stagnerende communicatie. Er zijn dus ook op het Internet 'condities'

## Hamradio exit?

Is deze ontwikkeling de definitieve nekslag voor amateurradio? Hoe is het in hemels het buitengewoon spannend is om met de seinsleutel in de aanslag de 20-meterband<br>af te stropen op zoek naar dat ene signaalnaam nog aan jongeren te verkopen dat tje uit Australie? En waarom zouden we

If you didn't try it yet , forget the rest and try directly the best

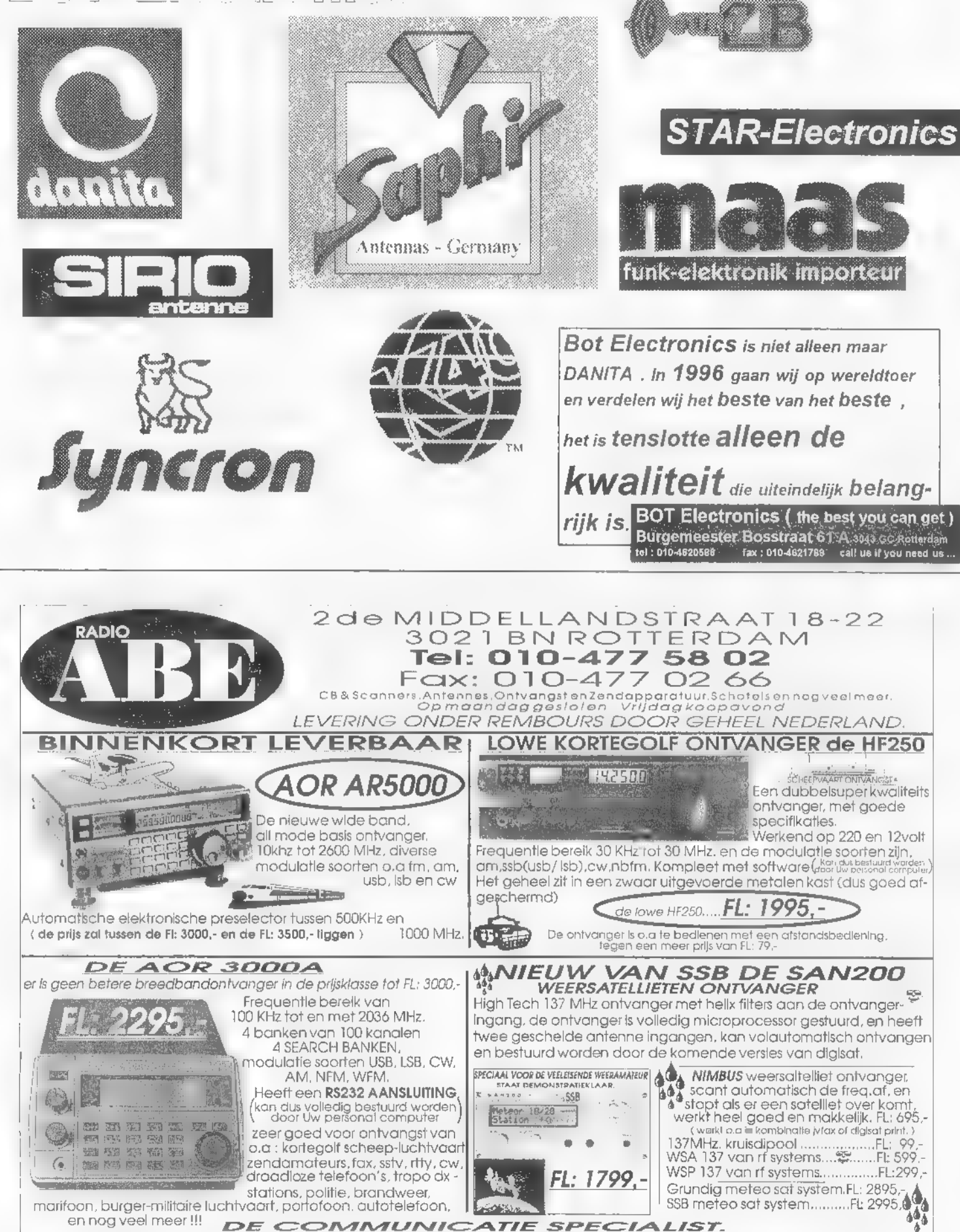

BL EE ELE ELE RIS] |

nog de moeite nemen om her amateursta- tion thuis af te breken om tijdens de JOTA bij de Scouting-groepen voor com- municatie te zorgen? Met deze nieuwe technieken zijn wij (amateurs) absoluut kansloos. Geen eindeloos CQ roepen, gewoon in de Jamboree-lijst klikken en een gesprek beginnen! Bovendien hebben scouts hiervoor niet langer cen zend- machtiging nodig. Voor de kosten hoeven we het ook al niet te laren; tegen lokaal ling van Internet met het packetradio-netwerk wordt nog overwogen, een enkele conversatie gateway is daadwerkelijk gerealiseerd.

Toch zijn heel veel argumenten te noemen voor сеп sterke integratie van amateurradio en Cyberspace. Wat te denken van spraakcommunicatie tussen luister- en zendamateurs? Deze hele groep zou ineens heel anders bij de hobby betrokken kunnen raken, De situatie in de USA en

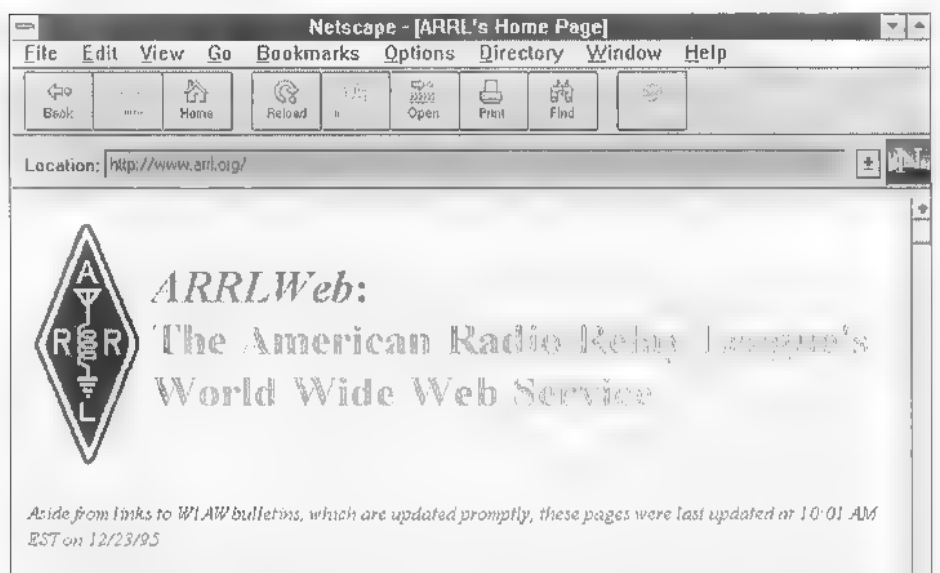

League (email: <u>hqui, ad con</u>), a membership service organization headquartered in Newington,<br>Connecticut, USA, serves the over 600,000 atmotive itadio operators, enthusiasts, experimenters ( |  $\frac{1}{\sqrt{2}}$ <br> $\frac{1}{\sqrt{2}}$  with by the United States its territories and possessions Welcome to ARRLWeb, the American Radio Relay League's home on the World Wide Web! The League (email  $\log a$ ,  $\log b$ ), a membership service organization headquartered in Newington,

rarief is dit te realiseren, 20'n f 1,80 per<br>tur. Heel veel hobbies zijn duurder.....<br>Natuurlijk moet et ook een computer op<br>tafel staan, maar dat is vaak al het geval.<br>Geen morse-examens, machtigingsgeld,<br>kostbare transce

## Er is hoop!

Toch heeft amateurradio veel meer te bieden dan alleen het communicatie-element. Het ontwikkelen en onderzoeken van communicatietechnieken is een wezenlijk onderdeel van onze hobby. Vreemd genoeg heeft ons land daarin een forse achterstand opgelopen. Terwijl in landen als Canada, de Verenigde Staten en Engeland hec Internet wordt opgenomen als universele informatiebank, blijft Internet-integratie in Nederland beperkt tot inhoudelijke di: cussies. Een verbinding maken met ееп telefoonlijn kan immers iedereen? KoppeDe ARRL heeft een fantastische Website met<br>een schat aan informatie voor de zend- en<br>luisteramateur. Hier vindt u alle denkbare<br>amateurradio-software en nieuwe ontwikke-<br>lingen.

Canada is heel anders en leidt tot grote betrokkenheid van vele gebruikers. Inmiddels is het mogelijk om via Internet Iphone-koppeling vanuit Nederland (of elke andere plaats op aarde) verbindingen te maken met 2-meter-repeatergebruikers in Canada en de VS! Dat is nog eens wat anders dan het standaardpraatje met de mede-forensen! We zouden Cyberspace ook kunnen zien als een nieuwe wereldwijde amateurband die geen propagatiebeper kingen kent en waarvoor geen machtiging<br>nodig is. Deze nieuwe band is bovendien<br>voor alle denkbare communicatietechnie-<br>ken te gebruiken. De zendamateurvereni-<br>gingen ARRL, RGSB en DARC beschik-<br>ken inmiddels over fantasti wordt informatie aangeboden. Via Youthnet NEWS wordt speciaal de jonge zend amateur aangesproken en bij de ARRL krijgt u zelfs hulp bij het ontwerpen van schakelingen. Dagelijks worden actuele bulletins aangeboden op het gebied van amateur-satellieten, Space Shuttle SAREX experimenten, propagatie, contestresultaten etc, etc. Hoge resolutie-schema's en videoplaatjes worden verspreid om verslag te doen van activiteiten en experimenten. Daar waar packetradio te kort schiet, kan Internet de perfecte aanvulling verzorgen. Skeds kunnen wereldwijd worden gemaakt zonder propagatiebelemmeringen. Zou u niet graag сеп lijntje naar Zuid-Europa laten openstaan als u propagatieverschijn- selen onderzoekt? Wat te denken van een TEP-hotline? Inmiddels is conferentie software ontwikkeld voor Iphone, zodat u geen hele dag kwijt bent als u een landelij ke vergadering wilt bijwonen! Internet zou de krachtigst denkbare 'tool' kunnen zijn om een enorme impuls aan de amateurhobby te geven. Bovendien moeten we ons steeds realiseren dat het Internet dataverkeer werkt op basis van het TCP/IP protocol. Koppeling aan het packetradio-netwerk ligt dus zeer voor de hand!

## Geweldige impuls

Wie een dagje serieus rondneust op het web komt erachter dat onze Nederlandse amateurgemeenschap een achterstand<br>heeft opgelopen. Gelukkig zijn er ook<br>heel goede initiatieven, door o.a. PB0ALB<br>en PA0PHB, genomen, waar zeer veel<br>goede informatie valt te halen. Kleinere<br>verenigingen zoals de PWGN (pac Dan gaan ze toch gewoon een deurtje verder? Als we niet ingrijpen, missen we met z'n allen de bus en wordt het druk op de band met oldtimers..... Nieuwe ontwikkelingen zijn toch niet te stoppen. Dat zijn ze nooit geweest. Een verregaande integra tie van Internet met de amateurgemeenschap kan een geweldige nieuwe impuls betekenen. En die kunnen we met z'n allen best gebruiken...

## BIGIONMUNICATIE

Eén modem voor alle digitale communicatie

# De TRX95 Multimodem voor thuisgebruik

Wie als radio-amateur niet alleen geïnteresseerd is in communicatie middels het gesproken woord, ofwel telefonie, verzamelt in de loop der jaren een groot aantal kastjes. Een interface voor RTTY, een Baycom modem, een Code3 kastje, een Digisat-doosje en ga zo maar door. De huisvesting van al die verschillende kastjes is op zich al een probleem, om dan nog maar te zwijgen over de bijbehorende wirwar van snoertjes, kabeltjes, stekkers en voedingsadapters! Wat zou het heerlijk zijn om voor al onze 'digitale' communicatie één universele modem te kunnen gebruiken. De TRX95 van GDB Prints is zo'n 'Multimodem'.

## AREND HARTEVELD

Het zal zo begin jaren tachtig zijn geweest dat ik er voor het eerst in slaagde om met behulp van een zelfgeschreven programma<br>een faxplaatje uit de ether te plukken en<br>op het scherm van de bij m'n Acorn Atom<br>behorende zwart-wit TV te toveren. De<br>kwaliteit van de plaatjes liet echter nogal te<br>wensen over, de

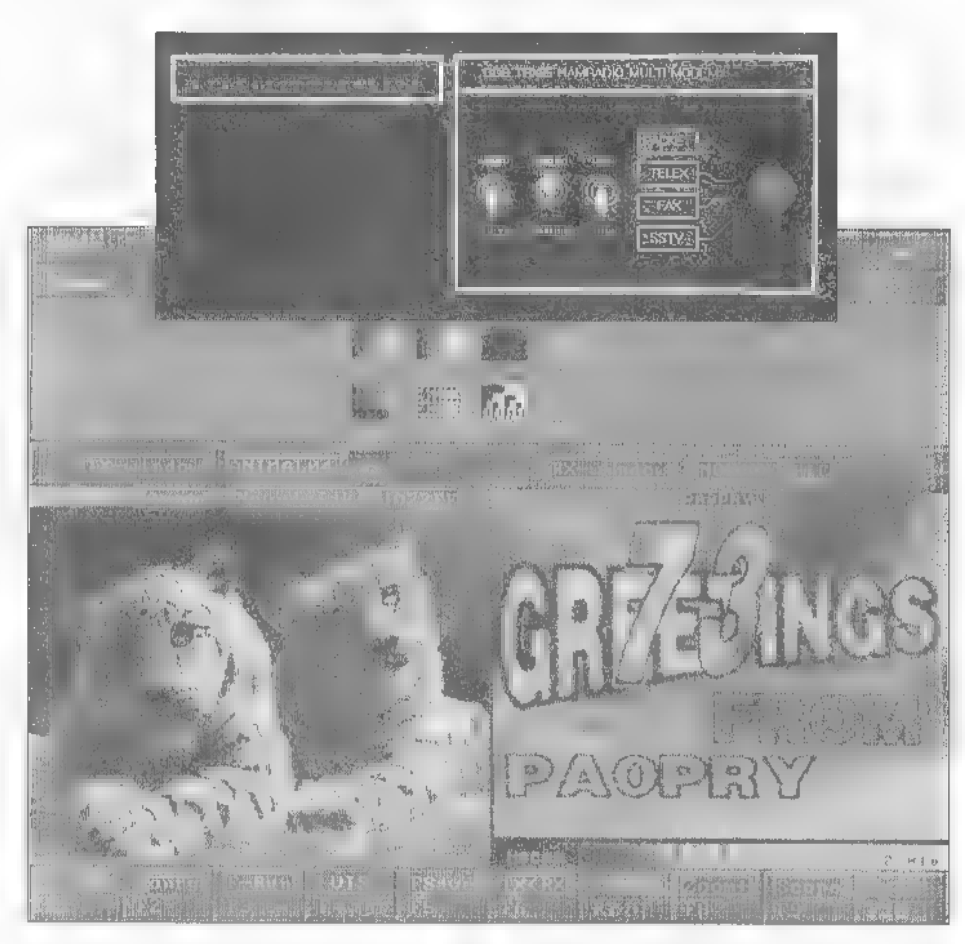

verloop van tijd verslapte mijn belangstelling voor deze techniek. Toen ik echter<br>enige tijd geleden tijdens een bezoek aan<br>een bevriend amateur mocht aanschouwen<br>hoe cenvoudig hij met andere amateurs via<br>SSTV (Slow Scan T kleurenplaatjes uitwisselde, bloeide de oude liefde weer ten volle op. Echter, het<br>perspectief om weer een apart interface-<br>kastje te moeten maken of aan schaffen,<br>weerhield me er voorlopig van om me met<br>volle overgave op SSTV te storten. Tijdens<br>de Amrato maakt en packet (1200 en 300 Baud) en werkt in

combinatie met de voor deze modes meest gangbare programma's zoals JVFax, Ham- comm en Baycom.

## Bouwpakket

Al snel werd besloten om de modem in de vorm van een bouwpakket aan te schaffen. Enkele dagen later arriveerde het pakketje mer als inhoud vijf printjes, een zakje onderdelen, een tien bladen tellende dubbelzijdig bedrukte beschrijving en twee floppies met freeware danwel shareware programma's. De eigenlijke modem bestaat uit twee printen. De hoofdprint met een Formaat van 100 x 160 millimeter herbergt voornamelijk het demodulatordeel, terwijl de modulator is onderge bracht op een wat kleinere opsteekprint die met behulp van een steekverbinding op de hoofdprint wordt gemonteerd. Res pectievelijk de vier standen mode-schakelaar en het uit 16 LED's bestaande afstem display zijn op twee kleinere printjes ondergebracht. Een eenvoudig netvoe dingsprintje completeert het geheel. De modem is een typisch voorbeeld van een product van amateurs voor amateurs! De printen zijn dan ook op 'ambachtelij- ке wijze vervaardigd en de bij fabriekspro ducten gebruikelijke opdruk (silkscreen) en doormetaliseringen ontbreken dan ook. Niettemin leverde de bouw zelf eigenlijk geen problemen op. Zij het dat ik wat onderdeeltjes overhield en een 100 nF C-tje te kort kwam.

Voor het afregelen dient men te beschikken over een laagfrequent testgenerator, een multimeter en een frequentieteller. Hoewel deze apparatuur ruimschoots voorhanden was, kostte de afregeling toch heel wat hoofdbrekens, Ten eerste bleek het afstemdisplay met geen mogelijkheid аап de praat te krijgen. Na ettelijke uren speuren werd duidelijk dat de analoog naar digitaal convertor niet naar behoren functioneerde. En ja hoor, het C'tje dat ik dacht te kort te komen, was natuurlijk te vinden tussen de overtollige weerstandjes. Alleen betrof het een 100 pF exemplaar dat ik vanwege een leesfout had vervangen door één van 100 nF uit eigen vooraad! Na vervanging werkte het display naar behoren. Voor het afregelen wordt de modeni aangesloten op de computer en met behulp van de calibratiemogelijkheid in JVFAX afgeregeld. Ook dit kostte nogal wat moeite, aangezien de nummering van de verschillende potmeters in de beschrij ving niet bleek te kloppen met de numme- ring op de printlayout. Na veel zoeken en bladeren kon de juiste procedure alsnog worden gededuceerd en leek de modem zonder enig probleem te werken. Eind goed al goed? Jawel, want de ontwer per en producent van de modem (PA3GDB) heeft inmiddels de bijgelever de documentatie verbeterd en uitgebreid. Deze bestaat nu uit drie 'boekwerkjes' waarin respectievelijk de schema's, de print-layouts en de bediening overduide lijk worden beschreven. Wie een beetje ervaring heeft met solderen kan zich gerust aan het bouwpakket wagen. In dat geval is het wel aan te raden om een paar gulden extra te investeren in een paar IC-voetjes,

Bij de illustraties: Met de nieuwe TRX95 kunnen de "fraaiste plaatjes op uw PC-scherm worden getoverd. Links een voorbeeld van SSTV.

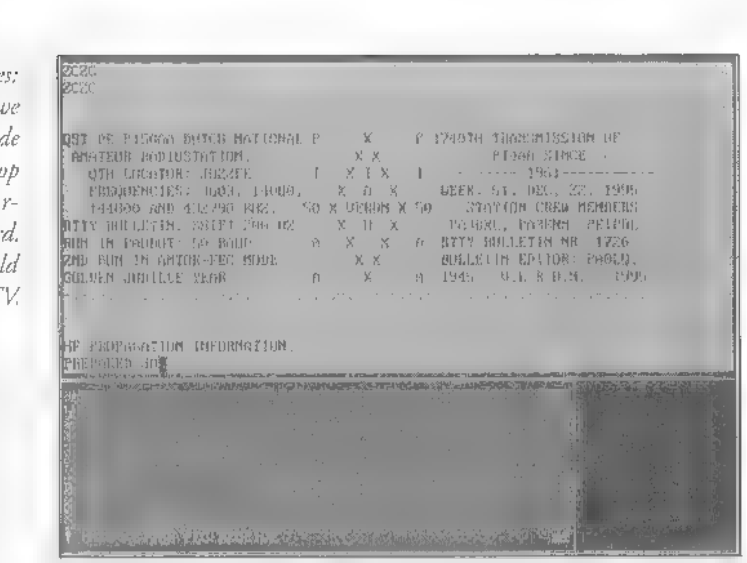

want die worden niet bijgeleverd. Natuurlijk is het mogelijk om de IC's rechtstreeks<br>op de print te solderen, maar ik heb in het<br>verleden te vaak IC's moeten uitsolderen<br>als gevolg van bijvoorbeeld een wegslip-<br>pende meetp modem overigens ook compleet (in) gebouwd en afgeregeld leverbaar ,

## Eenvoud

Wie сеп aantal jaren geleden iets aan SSTV, fax of zelfs telex wilde doen, was haast wel gedwongen om zijn toevlucht te nemen tot ingewikkelde en vooral zeer priiziee apparaten met ingebouwde beeldgeheugens, karaktergenerators en noem maar ор. U herinnert zich ongetwijfeld nog namen als Telereader, Wraase, Tono en Pocom. Al deze apparaten zijn inmiddels verdrongen door de vrijwel alomtegen woordige PC. Het gebruik van de PC biedt dan ook een overweldigend aantal voordelen: Door een vergaande software matige aanpak kunnen we volstaan met eenvoudige en dus goedkope interfaces, De benodigde software wordt in veel gevallen door amateurs ontwikkeld en is als shareware of zelfs freeware beschikbaar. Nieuwe ontwikkelingen kunnen eenvoudig door updaten van de software worden geimplementeerd. En last but not least: de PC kan natuurlijk ook worden gebruikt voor andere doeleinden (spelletjes?) De Multimodem behoort tor de categorie eenvoudige modems die uitsluitend tot doel hebben om de audio-informatie uit de ontvanger om te zetten naar een voor de PC bruikbare vorm en omgekeerd om de informatie uit de PC te verwerken tot een audiosignaal dat аап de zender kan worden aangeboden. Of het nu gaat om

SSTV, fax, telex of packer, in alle gevallen wordt voor de overdracht van informatie gebruik gemaakt van audio-tonen die in frequentie worden gemoduleerd, Bij telex en packet gaat het om twee tonen (Mark en Space) waarmee respectievelijk nullen en enen worden overgezonden, terwijl bij SSTV en fax de toonhoogte representatief is voor de helderheid van een beeldpunt. Het is dus geen enkel probleem om alle genoemde modi met behulp van dezelfde hardware te demoduleren. Hierin is de Multimodem dan ook niet uniek. War echter wel bijzonder is, is het feit dat de Multimodem op meerdere manieren met de PC kan communiceren, zodat hij in combinatie met verschillende programma's<br>kan worden toegepast.

## De bediening

De bediening van de modem is vrij een voudig en geschiedt via een drietal schake- laars. De belangrijkste daarvan is de vier standen draaischakelaar waarmee de mode wordt gekozen: SSTV, fax, telex of packet. Overigens dienen deze keuzemogelijkhe den niet al te strike te worden opgevat, maar daarover later meer.

Met behulp van een twee standen schake laar kan worden gekozen voor 300 Baud (HF) of 1200 Baud packet (VHF). Met behulp van een derde schakelaar kan de polariteit van de FSK-signalen worden geinverteerd. Vooral op HF wil het nog wel cens voorkomen dat de ontvanger of transceiver in de verkeerde zijband wordt afgestemd. Dit leidt tot een verkeerde polariteit van de Mark- en Space-signalen, en derhalve tot onleesbare tekst. Met behulp van de bovengenoemde schakelaar kan de polariteit eenvoudig worden omgeschakeld, zodat overschakelen op de ande re zijband en opnieuw afstemmen van de

ontvanger niet langer noodzakelijk is. Het aardige is dat de schakelaar ook de polariteit van het uitgezonden signaal bepaalt, zodat ook hierbij opnieuw afstemmen kan worden voorkomen. De verbinding tussen de modem en de PC verloopt via de RS232 interface. De modem is voorzien van een 9-polige D-connector. De verbindingskabel wordt niet meegeleverd, dus die zult u zelf moeten maken, Aangezien alle negen contacten worden gebruikt, voldoen de standaard in de handel verkrijgbare RS232 kabels meestal niet!

## Demodulator

Aan de ingang уап de modem vinden we een schakeling die bekend staar als Hamcomm modem. De term 'modem' is wel wat overdreven, want het gaar in feite slechts om een als comparator geschakelde opamp welke niets anders doet dan de sinusvormige signalen uit de ontvanger omzetten naar voor de PC geschikte 'hapklare blokken'. Her betreffende communi catieprogramma zorgt vervolgens zelf voor het meten van de aangeboden audiofrequentie alsmede voor de verdere verwer king van de informatie. Het voordeel van deze softwarematige demodulatie is natuurlijk de grote flexibiliteit en eenvoud van het gebruikte interface. Een mogelijk nadeel is echter dat de PC hard moet werken, en dat wat langzamere exemplaren<br>simpelweg zo gestresst raken dat ze hun<br>werkzaamheden spontaan staken.<br>De Hamcomm modem wordt gevolgd door een PLL-schakeling welke het aange-<br>boden audiosignaal omzet in een frequen-<br>tieafhankelijke spanning. Met behulp van<br>een laagdoorlaatfilter worden de resten van<br>de audiofrequentie weggefilterd. Bij telex<br>en packet (F waarden heen en weer schakelen. Een tweede comparator zet deze variaties vervolgens om in keiharde enen en nullen die weer aan de PC worden aangeboden. De Multimodem is bovendien uitgerust met een squelch-schakeling welke bij een ruisig ingangssignaal in werking treedt en de uitgang, van de tweede comparator simpelweg kortsluit.

Bij fax en SSTV gaat het om een analoge overdracht. Dit betekent dat het uitgangssignaal van de PLL-demodulator in principe ook analoog is (dat wil zeggen binnen bepaalde grenzen iedere willekeurige waarde kan aannemen). Omdat een PC nu

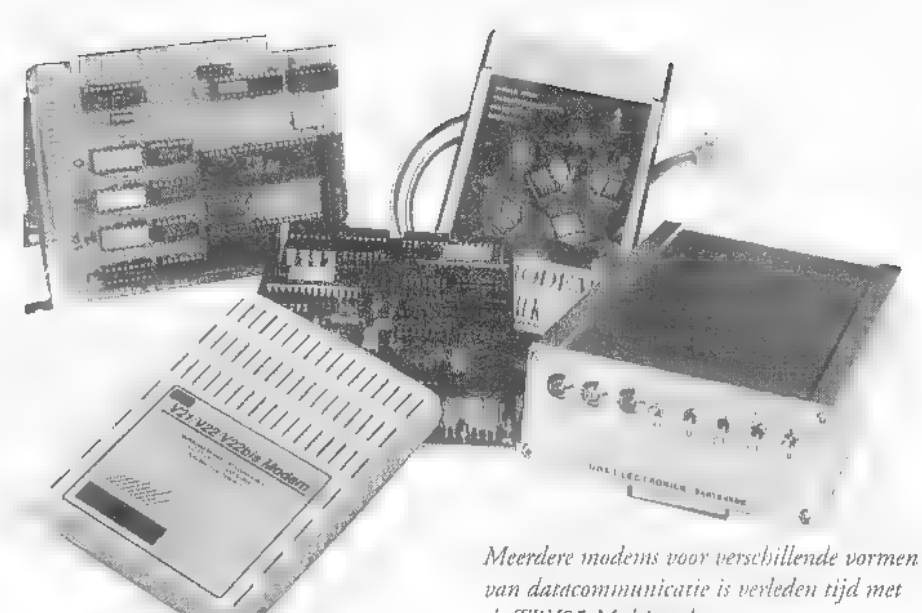

eenmaal alleen werkt met digitale getallen<br>wordt voor de omzetting van het analoge<br>sigmaal naar een digitaal getal gebruik<br>gemaakt van een acht-bits A/D convertor.<br>Deze convertor meet voortdurend de gefil-<br>terde signaalspa Afhankelijk van de gekozen mode wordt<br>het bereik van de A/D convertor aange-<br>past, zodat voor de verschillende modes<br>een optimale resolutie wordt verkregen.<br>De modem kent twee manieren om de 8<br>bits waarden naar de PC over naar serieel omzetter die wordt gebruikt<br>om een seriële data-overdracht met cen<br>snelheid van 19200 Baud (8 bits, 1 stopbit

## Compatibiliteits-tabel multimodem/ software:

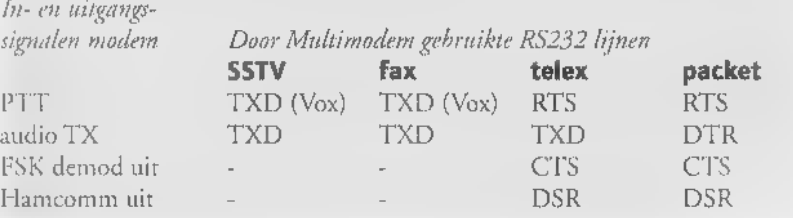

geen parity) te verwezenlijken.

Als tweede mogelijkheid wordt gebruik gemaakt van een semi parallelle overdracht via vier controlelijnen van de RS232 inter face. Aangezien op deze manier slechts 4<br>bits tegelijk kunnen worden ingelezen,<br>maakt men gebruikt van een twee-traps procedure, waarbij een 8-bits getal in twee stappen wordt ingelezen. De 4 meest significante bits worden bovendien gebruikt voor het aansturen van het uit 16 LED's bestaande afstemdisplay.

de TRX95 Multimodem.

In de stand telex of packet wordt de<br>timing van het geheel verzorgd door een<br>kristaloscillator. Bij SSTV en fax echter is<br>een juiste timing van het grootste belang.<br>Daarom wordt de timing bij deze modes<br>door de PC zelf ger

## Modulator

De Multimodem beschikt strikt genomen alleen over een FSK modulator. Deze modulator kan derhalve uitsluitend wor den gebruikt voor telex en packet, Bij SSTV en fax wekt de PC zelf het audio op. Dit audiosignaal wordt dan via de TXD lijn van de RS232 verbinding aan het modem aangeboden. Het gaat dus om een blokvormig audiosignaal met een forse

amplitude (tussen +12 V en -12 V). Dit<br>signaal wordt in de modem verzwakt en<br>gefilterd, zodat een acceptabel modulatie-<br>signaal ontstaat. Het aanschakelen van de<br>zender gebeurt automatisch via de PTT<br>(Push To Talk) lijn va gebeurt dat wanneer een audiosignaal op de TXD lijn verschijnt (een soort Vox dus) en anderzijds kan de PTT rechtstreeks via de RTS-lijn van de RS232 interface worden geschakeld. Deze laarste mogelijkheid<br>is vooral van belang bij packet en Amtor,<br>waarbij het tijdstip waarop de zender<br>wordt ingeschakeld kritisch is. Ondanks<br>het feit dat het niveau van het modulatie-<br>signaal met behul 90 uitsluitend via de microfoonPLL demodulator en de (2 \* 4 bits) paral-<br>lelle interface. Echter het programma is<br>ook zo te configureren dat het Ham-<br>comm-interface wordt benut. In dat geval<br>dient de modem op telex te worden inge-<br>steld. In beide gcvall

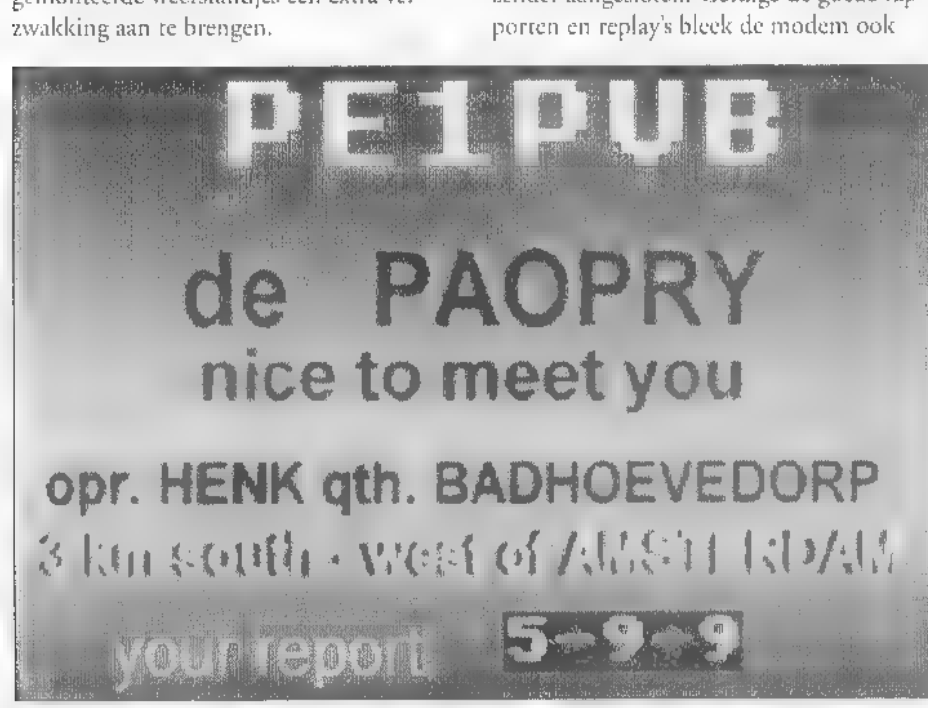

**SSTV**<br>Na inbouw in cen geschikt kastje kon de<br>modem worden getest. Allereerst werd de<br>modem op de kortegolfontvanger aangesloten, welke afgesternd op 3730 kHz een<br>vrolijk fluitend SSTV-signaal ten gehore<br>bracht. Nadat het reerd verschenen al snel keurige SSTV plaatjes op het scherm. Nu is het bij SSTV en overigens ook bij fax wel zo dat de kwaliteit van de overdracht sterk afhankelijk is van de condities.

Sterke fading en incidentele storing geeft al gauw aanleiding tot strepen en/of scha- duwbeelden. Bij de in de documentatie van de modem genoemde standaardinstel- ling maake het programma gebruik van de

zendermatig prima te functioneren. Niet-<br>temin kwam hierbij ook een aantal slor-<br>digheidjes aan het licht. Slordigheidjes<br>overigens in JVFax en niet in de modem! Zo bleek bijvoorbeeld dat bij overschakeling van ontvangst naar hoofdmenu de zender kortstondig werd aangezet, De ooraak hiervan heeft te maken mer het feit dat het programma tevens geschikt is voor besturing van meer geavanceerde modems. JV Fax stuurt hiertoe bij omschakeling steeds via RS232 besturingscommando's. 'Aangezien de interfacelijnen tevens wor den gebruike voor besturing van de PTT leidt dit tot kortstondig 'klapperen' van de zender. Dit euvel kan echter op eenvoudi- ge wijze worden verholpen: namelijk door het verwijderen van alle commando's uit

het configuratiescherm van JVFAX (deze commando's zitten overigens verborgen achter het kopje 'Miscellaneous settings', zie R/C modem settings). Een ander probleem is dat JVFax na gebruik de RTS-lijn actief laat staan. Het gevolg is dat de zender weer wordt geactiveerd wanneer de modem naar telex of packet wordt omgeschakeld. Eerst het betreffende communicatieprogramma starten, en pas daarna de modem omschakelen voorkomt ongewenste uit- zendingen. Hoewel JVFax Zn populariteit zeker niet alleen te danken heeft aan het feit dat het een freeware programma is zijn er beslist programma's die beter geschikt zijn voor het voeren van vlotte SSTV. QSO's. Hiertoe behoren zeker MSCAN en GSHPC, beter bekend onder de call van de schrijver: DL4SAW.

Beide programma's beschikken over есп aparte zend- en ontyangsthuffer en bieden

een betere mogelijkheid om plaatjes van<br>rekst te voorzien.<br>Zowel MSCAN als het programma van<br>DL4SAW maken gebruik van het Ham-<br>comm-interface. Om dit interface te kun-<br>nen gebruiken dient de modem eerst op<br>Telex te worden Zowel MSCAN als het programma van zonder meer toe te passen in combinatie met de Multimodem. Het opgewekte audiosignaal is slechts beschikbaar via de PC-speaker. Her SSTV-programma van DL4SAW Кап есһгег zowel via de РСspeaker als via de TXD-lijn van de RS232 interface worden gebruikt en is in combiпайе met de Multimodem volledig functioneel.

## Hamcomm

In het voorgaande is al een aantal keren de term telex gevallen. In feite gaat het hierbij om een hele verzameling van telex-achtige modes, zoals Baudot RTTY, ASCII, Sitor A, Sitor B (ARQ en FEC) en CW. Met behulp van het overbekende Hamcomm programma kunnen bovengenoemde modes zowel worden ontvangen als uitge zonden. Het ligt voor de hand om te veronderstellen dat het programma hiertoe gebruik zal maken van het gelijknamige Hamcomm-interface. Dat kan ook wel, maar het hoeft niet. De multimodem geeft namelijk zowel het uitgangssignaal van het Hamcomm-interface als het gedemoduleerde FSK-signaal aan de PC door. Wan neer binnen het programma wordt geko-

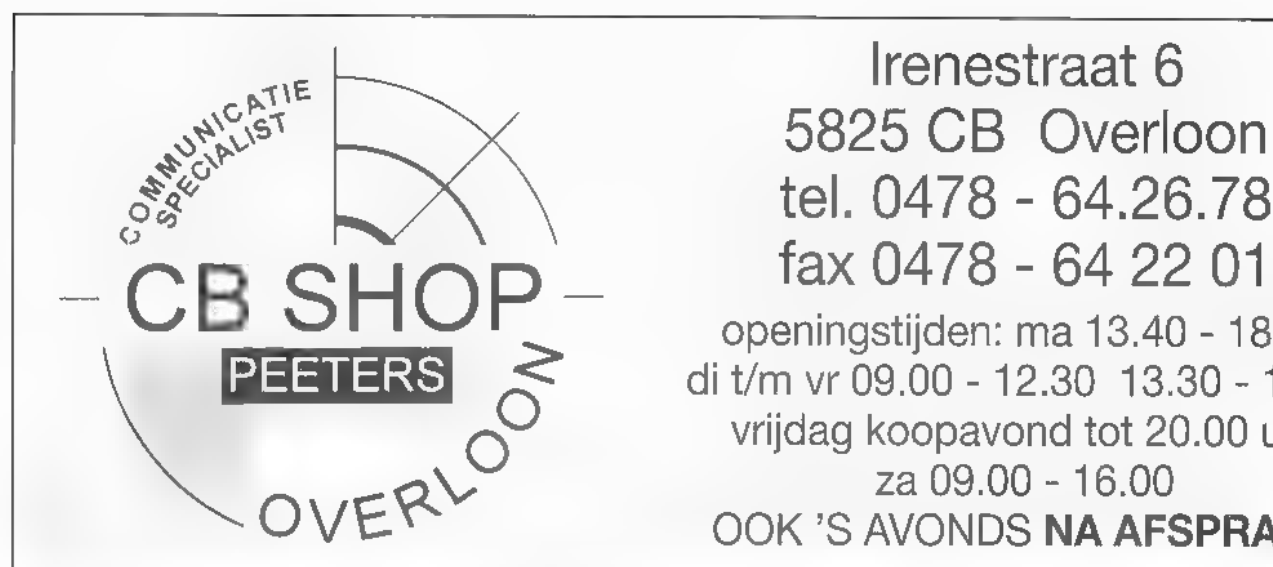

Irenestraat 6

 $\begin{array}{l} \text{P} \text{C} \text{D} \text{D} \text{D} \text{D} \text{E} \text{D} \text{E} \text{D} \text{$ o di t/m vr 09.00 - 12.30 13.30 - 18.00<br>
vrijdag koopavond tot 20.00 uur<br>
za 09.00 - 16.00<br>
OOK 'S AVONDS NA AFSPRAAK

# HET JUISTE ADRES VOOR ALLES OP HET GEBIED VAN COMMUNICATIE

Mobiele telefonie, altijd scherpe prijzen! Dealer van PTT, Talkline en Debitel. Inbouw in overleg ook op lokatie en 's nachts.

# PROFITEER VAN ONZE OPRUIMING!

ICOM IC-R71E supercompleet met filters en afstandbediening normale prijs in deze uitvoering  $f$  4299,-<br>NU  $f$  2.999,-DRESSLER ARA - 60 actieve KG RX antenne f 499,-YUPITERU VT-125 II luchtvaartscanner f 450,-

# TOT 40% KORTING OP

RICHTBEAMS v.a. 3 elements, 27 Mc BASIS MIKES, REALISTIC, COMMTEL, NETSET & BEARCAT SCANNERS, 27 Mc TRANCEIVERS EN VOEDINGEN.

KLANTEN MET HET RAM MAGAZINE IN DE HAND KRIJGEN VAN ONS EEN KLEINE ATTENTIE BIJ BESTEDING VAN MEER DAN f 75,-

U kunt bij ons ook pinnen!

ZOLANG DE VOORRAAD STREKT!!

Postorder levering, u betaalt aan uw deur. Ruime gratis parkeergelegenheid.

## GOMMUNICATIE

zen voor de optie 'external modem' dan<br>wordt het FSK-signaal gebruikt. Wordt<br>deze optie uitgezet dan werkt het pro-<br>gramma via het Hamcomm-interface. Het<br>aardige is dat ook bij de keuze voor cen<br>externe modem het Hamcomm-s bij war minder goede ontvangst beter functioneren. In de praktijk blijkt her geheel goed te werken. Zowel Baudot-<br>berichten als ARQ- en Fec-verkeer konden<br>probleemloos worden meegeschreven.<br>CW-ontvangst is alleen mogelijk met<br>behulp van het Hamcomm-interface. Derhalve dient in dat geval de optie 'external<br>modem' te worden uitgeschakeld. Verder is<br>de modem getest in combinatie met het<br>door PA3BYZ geschreven INTERCOM.<br>Dit is een eenvoudig en sober CW- en<br>RTTY-programma dat echter da Hamcomm-signaal.

## Informatie over programmatuur:

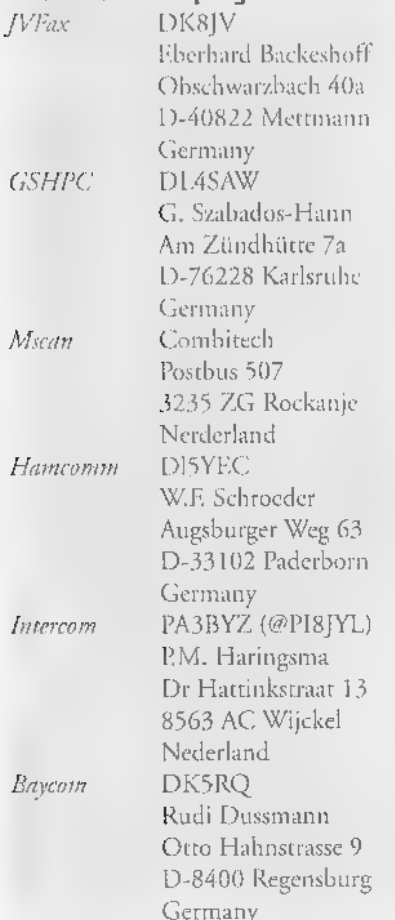

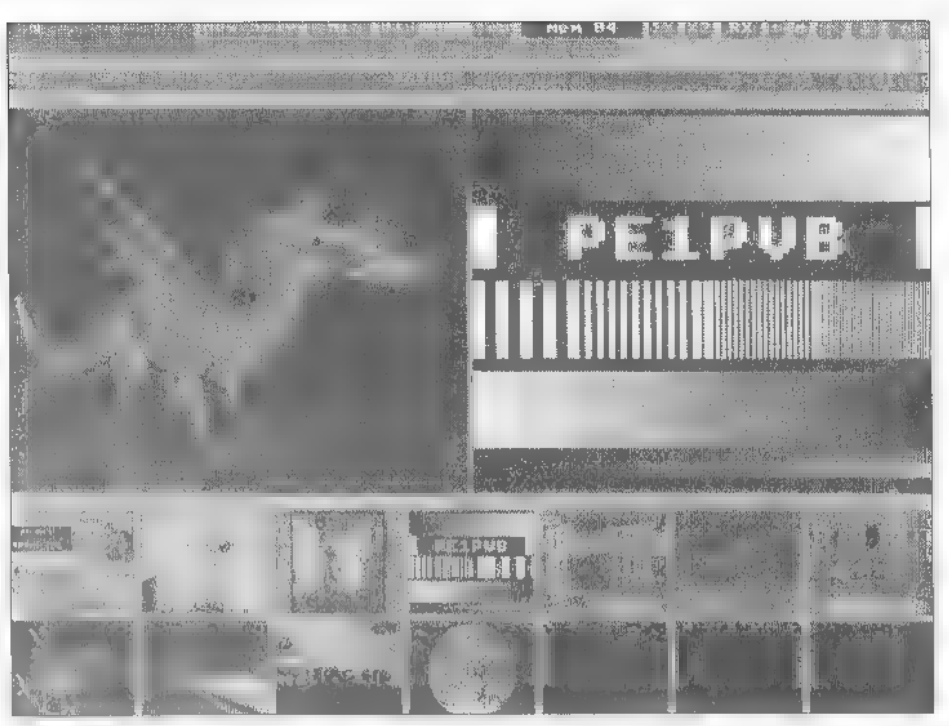

#### Packet

Tenslotte, maar zeker niet op de laatste plaats, kan de Multimodem worden gebruike voor packetradio. De modem is geschikt voor 1200 Baud (VHE) en 300 Baud packet in combinatie met o.a. de programmas GP (Graphic Packet) en Baycom (en zeer waarschijnlijk ook SP). Ondanks verwoede pogingen, en wellicht dankzij mijn geringe kennis op het gebied van packer, is het me niet gelukt GP te laten werken. Hoewel de exacte oorzaak hiervoor nog niet is achterhaald, lijkt een conflict tussen mijn systeemconfiguratie en de driver (TFPCX) het meest w schijnlijk. Baycom werkt daarentegen wel, hetgeen op zich al een bewijs is dat het probleem met GP in ieder geval niets te maken heeft met de Multimodem. Na enige oefening kon een aantal stations prouitwisseling van zinvolle gegevens is her bleemloos worden geconnect. Van enige tot nu toe nog niet gekomen, want voor een beginnend Packeteer is de wereld van home-BBS'en, digipeaters en mailboxen beslist niet eenvoudig.

## Tot slot

De Hamradio Multimodem is zonder meer een uitkomst voor diegenen die op<br>eenvoudige wijze, en zonder al te veel<br>geklier met kabels en stekkers, een veel-<br>voud aan communicatiemogelijkheden<br>binnen handbereik willen hebben.<br>Natuurlijk heeft de modem ook z'n

Fen mooi voorbeeld: cen uitzending van PELPVB.

ring en ruis relatief snel voor problemen kunnen zorgen. Om die reden is Jan (PA3GDB) ook bezig om een bestuurbaar filtercircuit uit te denken dat mogelijk i een toekomstige versie van de modem zal<br>worden toegepast. Een andere beperking is<br>dat de modem alleen signalen kan verwer-<br>ken, waarbij de informatie door modulatie van сеп audiofrequentie wordt overgezon den. De modem is dan ook nier geschikt voor de ontvangst van faxplaatjes afkomstig van weersatellieten. Deze satellieten maken namelijk gebruik van een in ampli tude gemoduleerde 2400 Hz toon. Voor wie de multimodem toch voor dit doel zou willen gebruiken, is een AM naar FM convertor-printje leverbaar. Jammer is wel dar dit dan in een apart kastje zal moeten worden gebouwd en op een externe 12 V voeding moet worden aangesloten.

De modem is leverbaar als bouwpakket, met of zonder voorbewerkte behuizing of<br>compleet gebouwd en afgeregeld. De prijs<br>is zeker amateurvriendelijk. Een bouwpak-<br>ket met behuizing kost f 299,- en zonder<br>behuizing f 225,- Gebouwd en afgeregeld<br>kost de modem f 39

Voor nadere inlichtingen betreffende de modem of andere GDB-produkten GDB Prints, Chopinpad 7, 4207 DA in Gorinchem (tel. 0183-621410).

propagatie prognose

Ook voor deze maand vallen er geen al te grote veranderingen in de propagatie op de korte golf te verwachten. De zonnevlekactiviteit blijft uiterst laag. Toch is het eerste prille begin van de volgende zonnevlekcyclus inmiddels door Arend Harteveld waargenomen: Het eerste vlekje!

Nu zult u zich afvragen hoe we onderscheid kunnen maken tussen zonnevlekken behorend tot de oude cyclus en vlekken van de nieuwe cyclus. Wel, dat is eigenlijk vrij cenvoudig. Zonnevlekken komen niet willekeurig verdeeld over de gehele zonneschijf voor. Ze concentreren zich voornamelijk in banden even ten noorden en ten zuiden van de zonne-evenaar. Nu is het zo dat aan het begin van

een cyclus deze zonnevlekbanden relatief ver van de evenaar 'afzakken'. Wanneer we dus rond deze tijd behoorlijk ver van de evenaar verwijderd een vlekje waarnemen, dan is dat een voorbode van de volgende zonnevlekcyclus.

Nu maakt een zwaluw nog geen zomer en een vlek nog geen maximum, maar toch is de verschijning van zo'n nieuweling verrassend. Hoewel er op grond van een vlekje

nauwelijks iets valt te zeggen lijkt de veronderstelling dat het begin van de nieuwe zonnevlekcyclus en het weer oplopen van de activiteit wellicht eerder zullen plaatsvinden dan we aanvankelijk hadden verwacht. 1996 belooft in ieder geval een spannend jaar te worden voor 'vlekkenkijkers'!

## **Diagrammen**

De te verwachten openingstijden zijn weer m.b.v. zwarte balken aangegeven. Wanneer u geïnteresseerd bent in een andere band, dan kunt u als referentie de amateurband gebruiken die het dichtst bij de band van uw keuze ligt.

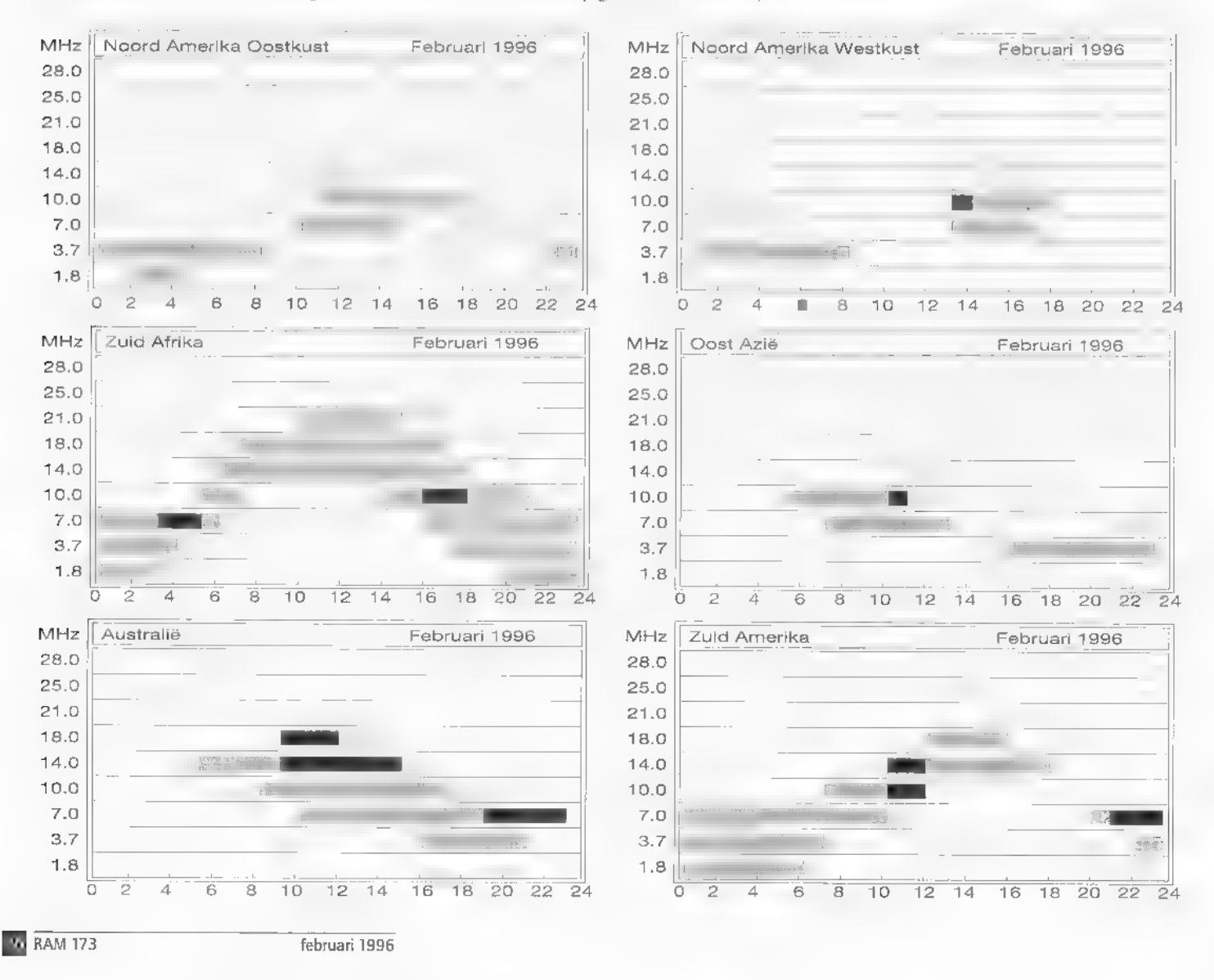

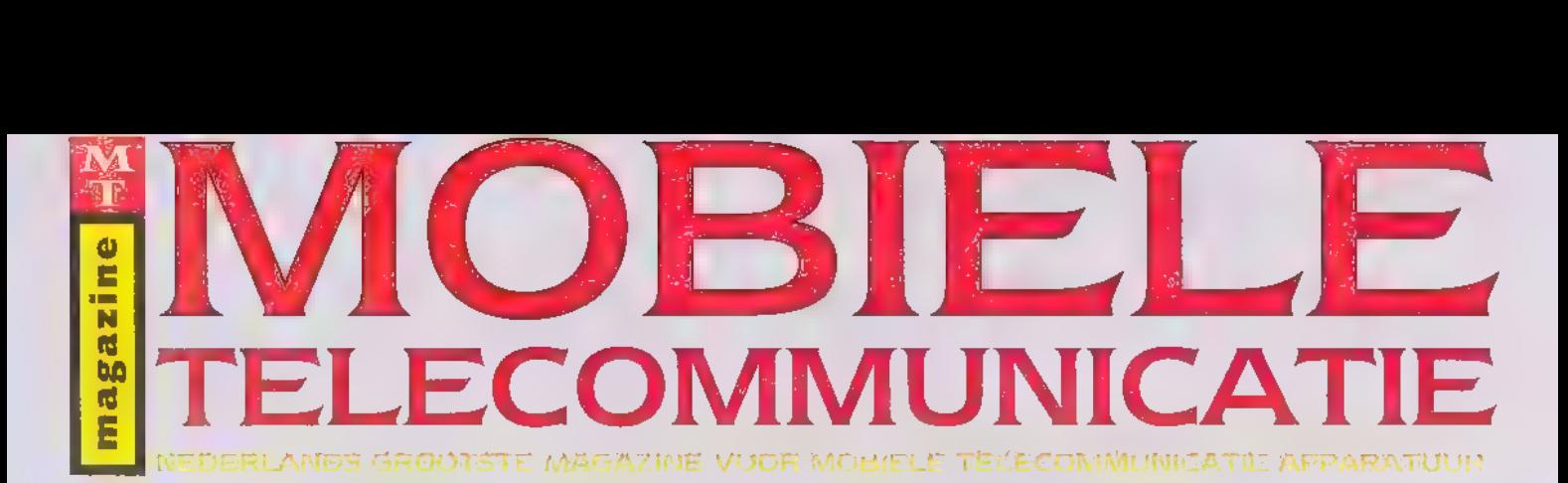

Uitgebreide informatie op het gebied van handhelds, mobiele telefoons, semafoon, mobilofoons, draadloze telefoons en satellietcommunicatie.

## Vanaf 1996 6x per jaar

## In elk nummer:

- gebruikerstesten van GSM mobiele telefoons
- gebruikerstesten van ATF mobiele telefoons
- de nieuwste accessoires en de gebruiksmogelijkheden
- **T** tips en suggesties bij aankoop
- **M** de laatste ontwikkelingen en trends in verkoop, distributie en tarieven.

## Nu verkrijgbaar in de boekhandel voor f 7,45 per nummer.

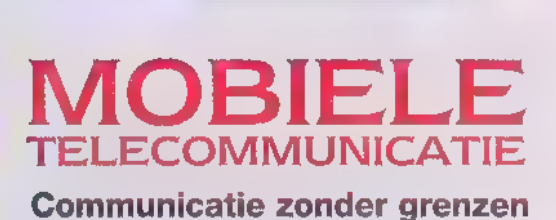

**PERFONI Volgens directeur Eric Huygen** 

URL Ik abonneer mij op Mobiele Telecommunicatie à f 40,-- per jaar en ont-<br>
vang ∎ nummers. Tevens geeft het inzenden van deze coupon mij het | Maart 1996 inzendt ontvangt u het<br>
Yang ∎ nummers. Tevens geeft het inzenden recht op ontvangst van het zojuist verschenen 180 pagina's tellende | gratis. Telecommunicatie Jaarboek '96.

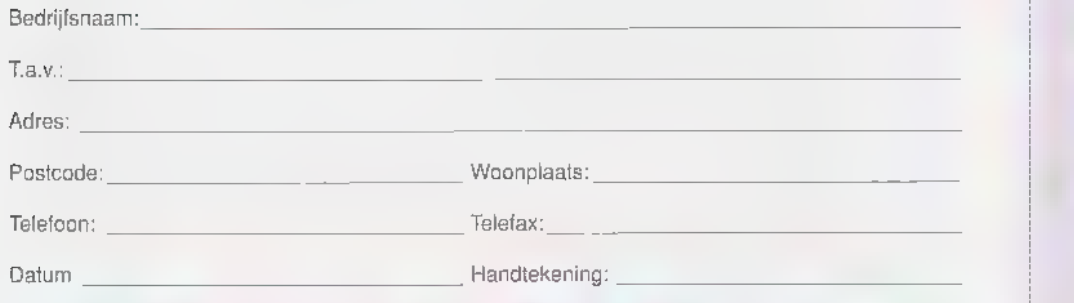

## Een abonnement levert u 30% voordeel op. Voor deer informatie:

Stuur deze coupon in een gesloten envelop zonder postzegel naar: Mobiele Telecommunicatie, t.a.v. afd, abonnementen, | Telefoon 0252-673951 Antwoordnummer 1404, 2150 VL Nieuw Vennep. Deze aanbieding is geldig tot 31 maart 1996. | Telefax 0252-687002

Indien u de bijgaande coupon voor 31

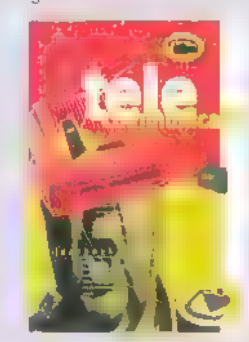

Argo Intermedia BV is tevens uitgever van het tijdschrift Bedrijfscommunicatie.

2150 AA Nieuw Vennep

## IVEERISLIAGI II

## Werken in de GG 8 GD Meldkamer

# Scantoerisme is een drama!

In de meldkamer gebeurt het allemaal. Daar komen spoedeisende meldingen binnen: overvallen, branden en ook ongelukken. Meldingen die daarna, al dan niet per mobilofoon, naar politie-agenten en personeel van brandweer en ambulancediensten 'op straat' gaan. In onze serie 'bezoekjes aan meldkamers' nemen we deze maand een kijkje bij de GG & GD in Amsterdam.

## ELTJO NIEUWENHUIS

In de toekomst zullen in Nederland alle meldkamers van politie, brandweer en CPA (Centrale Posten Ambulancevervoer) één geautomatiseerd systeem krijgen. Dit systeem heet GMS, het Geïntegreerd Meldkamer Systeem. Het geeft regio's de kans een integratie-meldkamer neer te zet ten, waar politie, brandweer en CPA kun nen samenwerken. De CPA hoort bij de GG & GD en coördineert het ambulancevervoer.

In 1971 werd de WAV (Wet Ambulance vervoer) aangenomen, die verbetering en bewaking van de kwaliteit van de ambu lancehulpverlening in Nederland' beoogde. In het kader van de gefaseerde шігуосring van deze WAV heeft zich sindsdien een aantal wijzigingen in her, tot dan bestaande, ambulancevervoer voorgedaan. Een zeer belangrijke verandering was даг

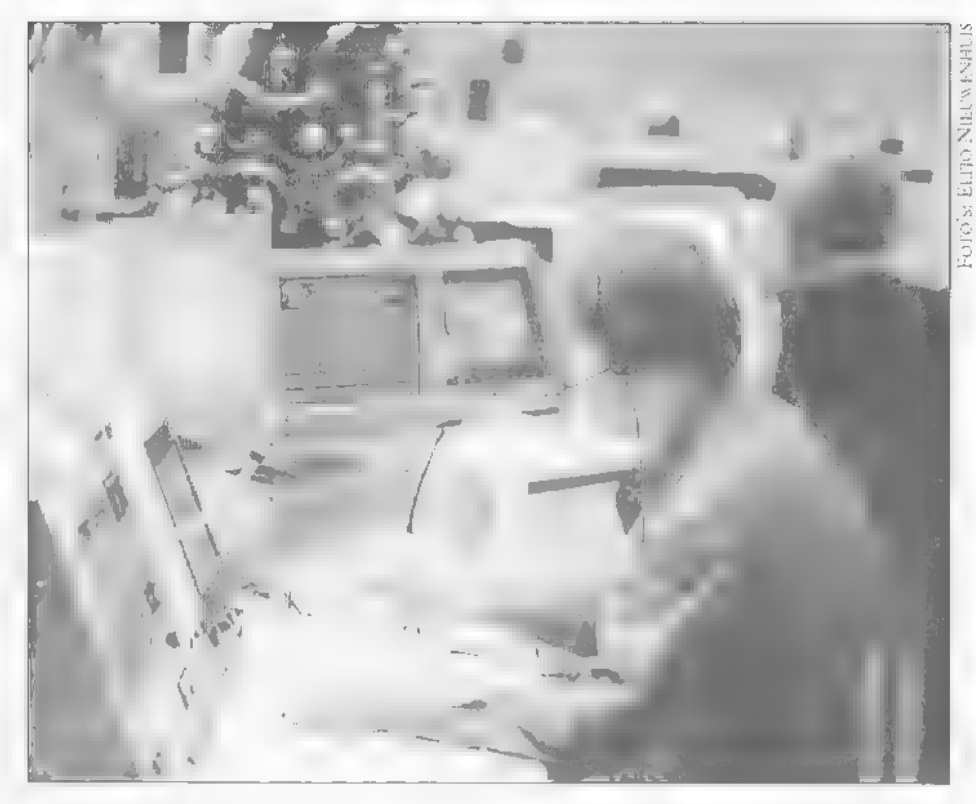

er CPA's, Centrale Posten Ambulancever-<br>voer, in het leven werden geroepen. Deze<br>CPA's hebben tot taak de ambulancehulp-<br>verlening binnen hun gebied te coördine-<br>ren.

## Babylance?

In 1981 werd de CPA Amsterdam, Die men en Abcoude opgericht, en in 1989 is deze met de regios Amsteiland/De Meer landen en Zaanstreek/ Waterland samenge voegd tot de Centrale Post Ambulancever-<br>voer Amsterdam en Omstreken. Daarmee<br>heeft hij een werkgebied dat aanzienlijk<br>groter is dan dat van bijvoorbeeld de Poli-<br>tie en Brandweer. Met 1.3 miljoen inwo-<br>ners is dit de groo

Tijdens feestdagen gaat het werk in de meldkamer uiteraard gewoon door!

doen allemaal hetzelfde werk. Met slechts<br>één uitzondering. Alleen VZA Amsterdam<br>doet Babylancevervoer, spoedvervoer en<br>mobiele hulpverlening voor baby's. Dit<br>soort vervoer is zo gespecialiscerd dat her<br>wordt overgelaten a

Ik sprak met Dhr. Hartog, coördinator en Een meldkamer die is gehuisvest in het aan de Amsterdamse Nieuwe Achter- gracht. Wat doer men nu zoal op de meld- kamer en wat zijn de taken van de heer Hartog in dit geheel? "Ik ben coördinator,

dus ik stuur het hele meldkamer-gebeuren aan, en daarnaast ben ik informatiebeheerder, ik heb ook alle automatisering in beeld. Boven mij staat het Hoofd Meldkamer, de heer Wieringa. En de meldkamer is weer ingebed in de GG&GD-organisaпе, We zijn voor 85% Meldkamer en doen daarnaast voor 15% allerlei werk voor de Gezondheidsdienst. Zo gaat bijvoorbeeld dit gebouw 's avonds dicht en dan vallen alle lijnen terug op ons. We verschillen daarin van de meldkamers van politie еп brandweer.

Tussen ons en de brandweer is er trouwens nog een groot verschil, namelijk dat onze wagens constant op de weg zijn. We heb ben veel meer dan alleen maar spoedvervoer. Alles bij elkaar hebben we zo'n 90.000 ritten per jaar, en zijn daarmee trouwens de grootste van Nederland, Die 90.000 ritten omvatten, zoals ik al zei, veel meer dan alleen maar ongevallen, we hebben ook nog gewoon werk te doen. Slechts zo'n 40% van wat we doen is acuut vervoer, de rest is besteld vervoer. Dat bestelde vervoer valt misschien allemaal wat minder op, maar mensen moeten ook op tijd voor onderzoek in ziekenhuizen zijn of s iemand wordt ontslagen uit het ziekenhuis en naar huis moet, dan doen wij dat ook allemaal. Daarin verschillen wij wezenlijk van bijvoorbeeld de brandweer die op een post staat te wachten. Zij rukken pas uit na een melding, dat is een heel andere manier van werken. Als wij op de meldkamer сеп spoedeisende melding binnenkrijgen, waarschuwen we de dichtstbijzijnde beschikbare ambulance. Dat houdt dus in: De ambulance die in de kortste tijd ter plekke kan zijn. Als de dichtstbijzijnde ambulance wel al is begonnen aan een rit, maar nog geen passagier aan boord heeft, kan de rit altijd onderbroken worden voor een spoedeisend geval. Acuut vervoer heeft altijd voorrang boven besteld vervoer. We proberen onze auto's altijd behoorlijk gelijkmatig over het hele werkgebied verdeeld te hebben. We hebben de wettelijke verplichting om binnen 15 minuten op de plaats van een ongeval te zijn. En daar zitten we ver onder, het gemiddelde is zo'n 8 minuten. Het is overigens niet zo dat er echte sancties op overschrijding staan, maar eventuele reorganisaties zijn mogelijk, Nou zijn verbeteringen altijd welkom, maar momenteel loopt het heel behoorlijk. Want zelfs їп een gebied dat kritisch ligt als Waterland, met al z'n bruggen, blijven we toch ook ruim onder die 15 minuten.

Om het probleem van openstaande brug gen te ondervangen hebben de brugwachters daar eenrichtings-portofoons waarop ze kunnen horen dat er een ambulance aankomt, dan moeten ze dus de brug naar beneden houden. Als de bestuurder van een ambulance weet dat hij via één of meer bruggen moet, meldt hij dit aan de meldkamer, en dan melden wij dat aan brugwachter."

Dat is behoorlijk storend." Wordt daar dan niets aan gedaan? Hartog: "We kijken reikhalzend uit naar C2000. Dat is сеп systeem waar ook politie en andere dien sten mee bezig zijn. Dat wordt een landelijk dekkend net, waarop ieder door digita lisering ruimte krijgt toegewezen. Daarmee moet je heel veel problemen kunnen oplossen. Momenteel zijn we bijvoorbeeld toch niet overal portofoon-dekkend. Нег

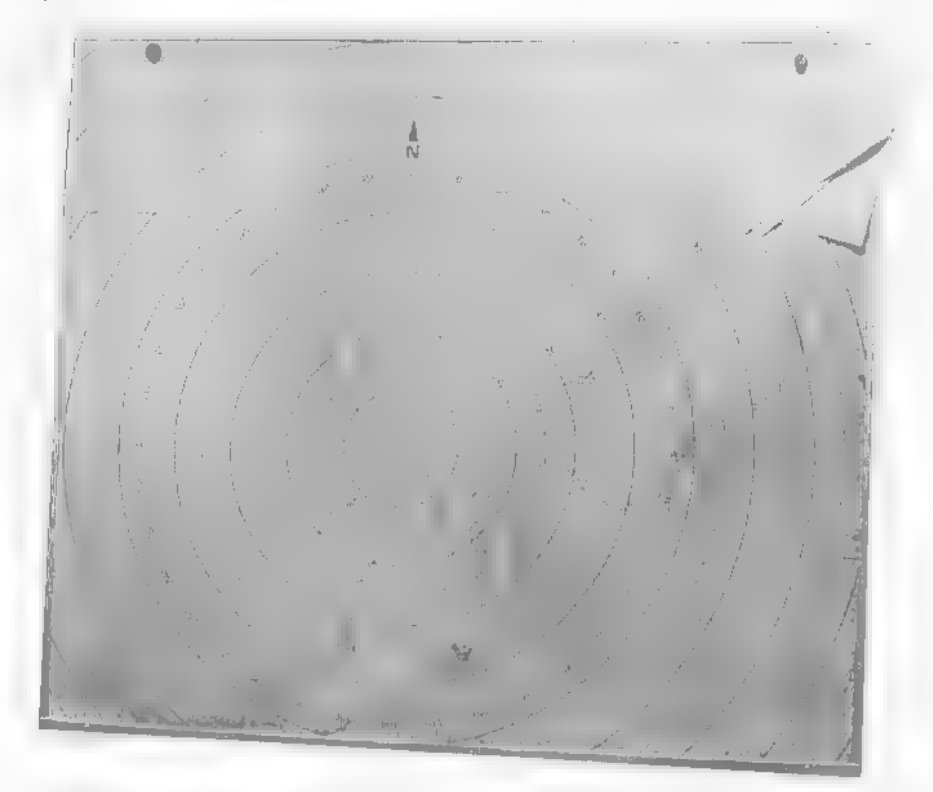

## Uitkijken naar C2000

We zijn dus inmiddels bij de mobilofoons aangeland. Hoe is bij jullie het radiover- keer eigenlijk geregeld? Hartog: "We hebben 3 verschillende mobilofoonfrequenties; één voor Noord, Midden en Zuid. Dat zijn respectievelijk Kanaal 9: 167.5700 voor Zaanstreek/ Waterland, Kanaal 13: 167.8900 voor Amsterdam en kanaal 5: 167.6100 voor Amstelland/ Meerlanden. In het Noorden staan 2 steunzenders, in Amsterdam 4 en in Zuid 3. In Amsterdam hebben we er 4 staan in verband met de dichte infrastructuur, de hoge gebouwen en dergelijke. Onze mobi's kiezen automatisch het sterkste kanaal met de minste radiovervuiling. lets waar we vooral in Amsterdam natuurlijk veel last van hebben. We zitten in Nederland sowieso toch al mer krapte op de kanalen voor de CPA, wij krijgen bijvoorbeeld feil- loos Dordrecht en Engelse taxi's door. Als er een beetje mist hangt, komt er echt allerlei vervuiling binnen op ons kanaal.

Sinds vorig jaar is in Amsterdam een vliegende ambulace actief; die uiteraard wel goed gegidst moet worden,

komt soms voor dat op een locatie van een ongeval de dekking slecht is. Dan zien we op de meldkamer de oproep dus wel, we horen ook wel dat hij binnenkomt, maar soms wordt hij niet geheel ontvangen. Dat zijn dingen die onnodige tijd kunnen kosten, in een situatie waarin belang kan zijn. Dan moet je soms over en weer gaan vragen. Gelukkig dat we hier goede centralisten hebben, zodat ze de situatie toch meestal meteen juist inschatten en bijvoorbeeld een extra wagen sturen, maar het moet natuurlijk gewoon portofoon-dekkend worden. We hopen dat digitale trunking daar op den duur een oplossing voor zal bieden. Trunking betekent het constant uit de beschikbare kanalen kiezen van her kanaal dat op dat moment vrij is. Dit systeem wordt momenteel wel door o.a. de marechaussee

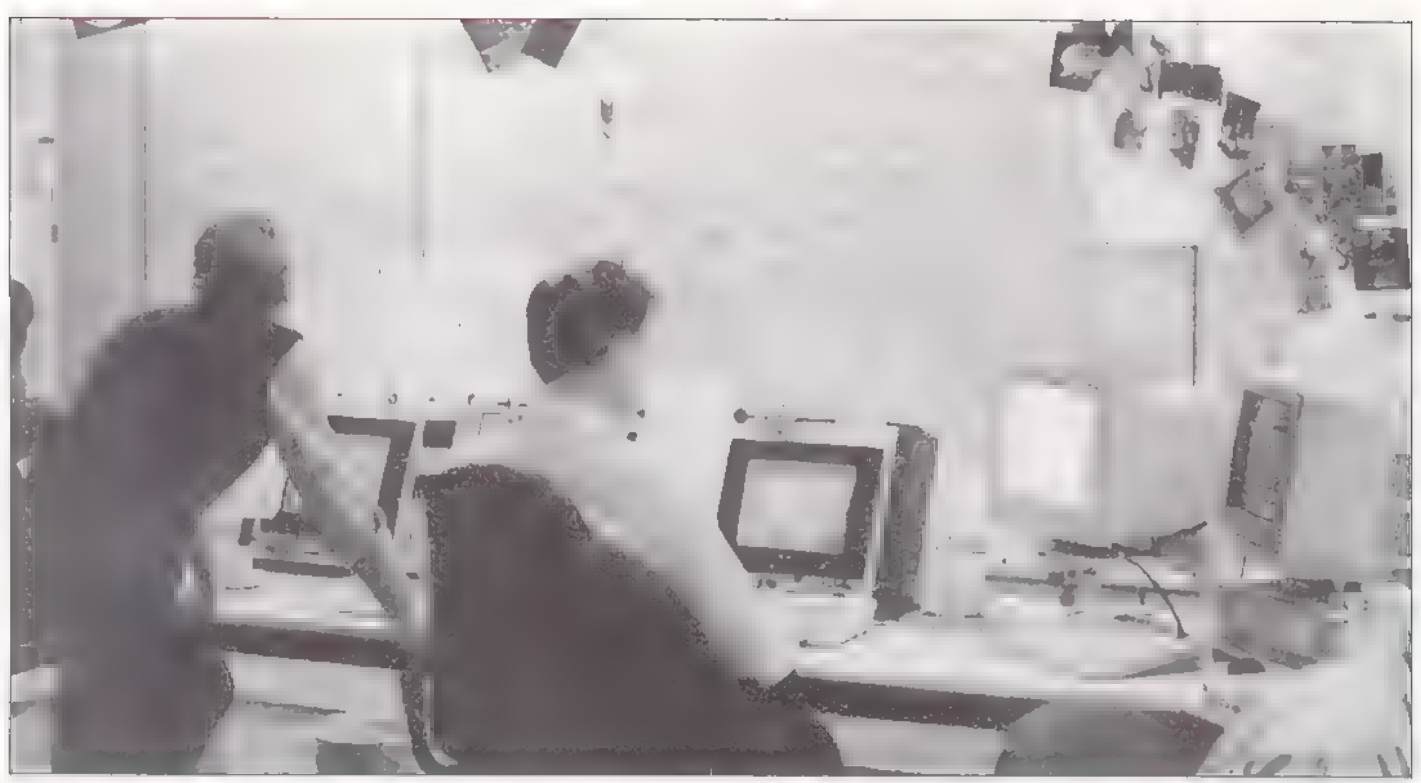

t, maar het gebeurt nu nog geen digitale infrastructuur. Waar wij naar toe willen is dat je je boodschap d.m.v. digitale trun- king volledig vercijferd over het digitale toegepast, maar het gebeurt nu nog op infrastructuur. Waar wij naar toe willen is net verstuurt. Dan kan meteen ook nie mand meer meeluisteren, je optimaliseert je lijnen, je maakt met alle hulpverlenings diensten gebruik van die lijn en je kunt bijvoorbeeld een ambulance die in Groningen zit probleemloos bereiken met een dergelijk landelijk nec."

## Geautomatiseerd

U noemde her meeluisteren. Hebben jullie daar eigenlijk veel last van? Hartog: "Ontzettend veel. Reality TV en scantoerisme zijn echt een drama voor ons. Dat is echt een probleem. Dat mag je trouwens ook rustig meenemen in je verhaal. Soms staan die televisiecrews gewoon in de weg en hinderen de hulpverleners. Ze zijn er vaak eerder bij dan wij en dan willen ze filmen of gewoon kijken, ongeacht of de hulpver lening daarmee gehinderd wordt. Dat is echt een probleem. Wij worden vaak uitgeluisterd, net zo zeer als de politie trouwens, De brandweer blijft misschien een beetje gespaard omdat ze wat minder radioverkeer hebben." Dat zou met C2000 aardig ondervangen moeten worden, maar dat is er nog niet. Is het dus nu nog roeien met de riemen die jullie hebben? Hartog: "Zo zou ik het zeker niet willen stellen. We werken momenteel weliswaar toe naar

het C2000-verhaal (wanneer dat op de rails moet staan zegt de naam al). Maar voorlopig zitten we echt wel in cen we k bare situatie, hoor. We werken volledig geautomatiseerd en gebruiken nauwelijks nog papier. In dit geautomatiseerde sys teem zien we op het scherm welke autos bezer zijn, welke onderweg naar een post of vrij zijn, tot hoe laar de auto nog dienst heeft, de laatste opdrachttijd die aan de auto is verstrekt, tijd van melding ongeval, tijd van de opdracht aan de ambulance, tijd van aankomst ter plaatse, tijd van aamkomst in ziekenhuis en de vrijmel ding. Al deze tijden worden via de mobilofoon door de auto aangegeven. Het systeem heet MIOS, Meldkamer Informatief Ondersteunend Systeem, en biedt de CPA de mogelijkheid om alle handelingen beheersbaar te houden. Het werkt snel en efficiënt.

Normaal gesproken werken we hier met 5 centralisten en we kunnen dat opschalen naar maximaal 7 personen. We hebben 3 frequenties, dat voldoet. Wat betreft de mobilofoons geldt voor ons wat ook voor de andere alarmdiensten geldt, dat zou beter kunnen. Maar wat erg belangrijk is, is dat onze sratus-codering werkt. (Het bovengenoemde systeem waar door mid del van codes voertuigen aangeven waar ze zich op dat moment bevinden.) Het is echter weer wel een nadeel dat de statusbe richten nu nog dwars door de gesprekken heenlopen. Daar hebben we geen aparte

Toetsenborden; computerschermen en platte-<br>gronden: dit is de meldkamer van de<br>GG&GD.

frequentie voor. Dus als je iemand aan de "lijn" hebt en cen andere auto drukt zijn statussen in, dan loopt die riedel er dwars doorheen, waardoor diegene zijn verhaal weer opnieuw kan beginnen. Dat is storend, daar willen we op termijn van a£."

## Lijnverbindingen

Maar wat gebeurt er nu als, zoals tijdens de Bijlmerramp, alles tegenzit? Hartog: "We hebben hier een noodzender hangen, voor het geval dat de mobilofoons plat<br>gaan, dan kunnen we daar toch nog op<br>terugvallen. Verder hebben we ook nog<br>een verbindingscommandowagen met alle<br>toeters en bellen beneden staan, daar kunnen we ook altijd nog op teru weer, politie en Rode Kruis, fax en tele-<br>foons, zowel NMT1 als GSM. We hebben<br>niet zoals de brandweer, in het geval dat<br>alle telefoonlijnen uitvallen, de mogelijk-<br>heid tot het opzetten van een satellierver-<br>binding. Maar wijze inspelen op de huidige situatie. Zo hebben we het protocol voorwaarschu-

wing'. Als we ernstige slachtoffers in de auto's hebben, dan kunnen we dat van te voren melden. Als een ambulance сеп caregorie-één-melding doct, cen acuut geval, dan zetten we de telefoonlijn van de eerste hulp open, zeggen tegen de functio- naris op die eerste hulp dat er сеп catego rie-één-melding aankomt en we laten dan die lijn open staan, we geven vervolgens over de mobilofoon door aan de auto dat ze hun verhaal kunnen afsteken en dan luistert de eerste hulp mee, zodat die al aan het werk kunnen, We maken dus een soort lus, en dat werk prima. Zou je de melding eerst bij de meldkamer binnen laten komen dan zou je via de centralist een interpretatie kunnen krijgen. Een alternatief is een rechtstreekse verbinding per mobilofoon van de ambulance naar de eerste hulp, maar de huidige manier werkt prima еп zo houden we als meldkamer tenminste controle op wat er gebeurt. En daar komt bij dat wij hier beeld hebben op waar er voor bijvoorbeeld Intensive Care nog plaats is, zodat we daarin kunnen stu ren. We brengen dat namelijk hier op de meldkamer in kaart,"

## Digitale infrastructuur

Ik vind het een geruststellende gedachte dat het systeem momenteel goed functioneert. Toch zit er, in de niet al te verre toekomst, een aantal veranderingen aan te komen, Wat mogen we zoal verwachten? Hartog: "We willen veel meer naar datatransmissie toe. De statusmeldingen bij- voorbeeld moeten dadelijk gewoon overgeseind kunnen worden, zodat ze op het scherm af te lezen zijn en niet het eventuele mobilofoonverkeer verstoren. Daarnaast is het ook wel zo fijn voor de privacy van mensen als het andere verkeer data transmissie wordt, Als je naast mevrouw Jansen woont en jij zit net te scannen en hoort al die informatie, dan gaat je dat eigenlijk niets аап, Met dataversturen wordt het veel lastiger om af te luisteren. Natuurlijk is in principe alles uit te luis ren, maar het wordt wel een heel stuk moeilijker. Als we dan ook nog cens digi raal gaan, kun je alles vercijferen. Dan wordt het afluisteren echt een heel stuk lastiger, ik zal niet zeggen onmogelijk, maar echt wel veel moeilijker. Maar ja, het kost ontzettend veel om zo'n digitale infrastructuur op te zetten. En daar komt nog eens bij dat als zo'n C 2000 komt, dat wel inhoude dat je alle randapparatuur kunt vervangen, niets kun je meer gebruiken. Dus dat kost ook weer de hoofdprijs. Maar goed, je houdt de 21e eeuw niet bui ten, de komende 10 jaar gaat ег op meldkamer-niveau ontzettend veel gebeuren. GMS en het C 2000 radionetwerk komen sowieso. In de toekomst gaan іп Nederland alle meldkamers naar één vorm van geautomatiseerd systeem voor politie, brandweer en CPA, dit is het GMS, Gein tegreerd Meldkamer Systeem. Hiermee kun je incidenten uitwisselen, kun je elkaar overnemen als er bijvoorbeeld door brand een meldkamer uitvalt, maar het geeft ook regio's de kans een integratie- meldkamer neer te zetten, waar politie, brandweer en CPA kunnen samenwerken. Dan kun je dus samenwerken, zonder samen op één plek te hoeven zitten, dat kan in bepaalde gevallen heel belangrijk zijn. Bij dit project ben ik zelf trouwens ook betrokken."

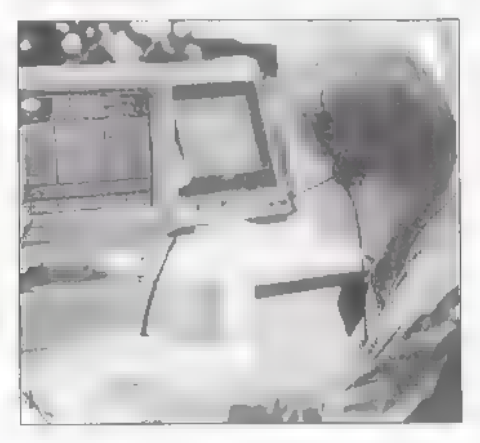

## Kostenbesparing

Ми zijn jullie met nog een experiment voor de toekomst bezig. Ik zie hem nogal eens op het dak van het VU ziekenhuis staan. Hartog: "Ja, het Heli-project. Daar wil ik het ook best wel even over hebben, maar her is maar een experiment. Het gaat niet echt over wat we hier doen. De ANWB is de initiator van het Heli-project. Her is een experiment dat in principe loopt tot oktober 1996. Wij zijn daar de coördinerende CPA in. De helikopter sraat op het VU Ziekenhuis en heeft een reikwijdte van 70 kilometer, wat dus betekent dat hij ook buiten onze regio hulp kan verlenen. Grofweg in het gebied van Den Helder tot Den Haag en naar het Oosten tot Flevoland en een groot stuk Utrecht. In dit gebied kan hij ondersteunen bij grote ongevallen en zware trauma's. De helikopter is puur bedoeld als aanvulling op de ambulances, en wordt bemand door een speciaal traumateam, zoals je op een ambulance niet vindt. Het is сеп experiment om te zien of het mogelijk is om<br>mensen bij zware aanrijdingen beter valide<br>weer het ziekenhuis te laten verlaten.<br>Naast de duidelijke voordelen die dit aan<br>menselijke kant oplevert, wil men weten<br>hoeveel kostenbespar

## Korte reistijd

Het contact loopt via het INRAP-net, hetzelfde net waar ook de politie Porsches en motorpolitie gebruik van maken. Maar natuurlijk moet de piloot, voor hij vertrekt, wel even contact opnemen met de 'Toren in Schiphol, om te zien of de luchtwegen vrij zijn, en dat loopt weer via een luchtvaartkanaal. Verder loopt het contact met ons op de CPA-kanalen via mobilofo nie, Wij versturen de Heli vervolgens door de aan ге houden graden en af te leggen kilometers door te geven. Daarvoor hangt er hier een kaart met daarop cen graden boog en сеп aantal 'afsrandsringen'. Aangezien de heli altijd hemelsbreed vliegt, werkt dat prima. Maar mocht nou wanneer hij aankomt de plek van het ongeval niet goed vanuit de lucht te zien zijn, dan<br>is dat niet zo'n probleem, want hij wordt<br>ter plaatse toch verder gecoached door de<br>CPA van dat gebied. Meestal zien ze ter<br>plaatse trouwens wel zwaailichten."<br>Hartog: "Het is tr dan hoor je hem helemaal in Luxemburg." Is het nu zo dat die korte reistijden enkel worden benut om zo snel mogélijk in het ziekenhuis te zijn, of wordt er ook veel ter plaatse gedaan? Hartog: "Jazeker. Тереп woordig wordt, veel meer dan vroeger, al op de plaats van het ongeluk het nodige gedaan, zoals stabiliseren, infuus aanbren gen en dergelijke. Dir omdat juist dat die ontzettend belangrijke eerste minuten zijn. Vandaar ook dat men tegenwoordig nog maar zelden hard naar het ziekenhuis rijde, meestal rijdt men rustig omdat de eerste hulp al geweest is en de behandeling<br>soms nog in de ambulance wordt voortge-<br>zet. Zo'n 20 jaar geleden was het nog<br>inpakken en wegrijden, maar dat is lang<br>niet altijd goed. Maar goed, we leren nog<br>steeds."

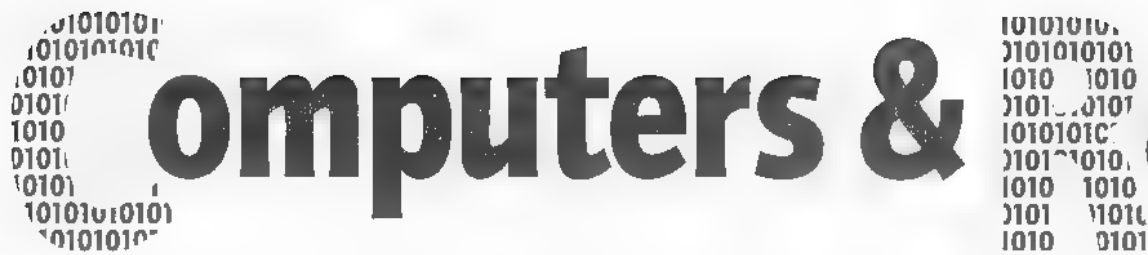

0101.

Computers en radio hebben steeds meer met elkaar gemeen. Het aantal nuttige PC-toepassingen in de kortegolf-hobby is uitgegroeid tot een omvangrijke collectie, waarbij fido- en internet als schatkamer fungeren. Interessante software en net-nieuwtjes strijden dan ook voortdurend om plaatsruimte in deze digitale rubriek. Michiel Schaay bekijkt deze maand onder andere een futuristische kortegolf-simulator en twee bulletinboards voor zendamateurs.

leiding van Pierre R. Schwob. Inmiddels hebben zich al een aantal belangrijke korregolfstations aangesloten. Daaronder bevinden zich naast de BBC World service ook de Voice of America, Deutsche Welle, Radio Nederland Wereldomroep, Radio France Internationale, Radio Japan, Radio Australia en Swiss Radio Internarional. De cerste testuitzendingen zijn inmiddels achter de rug en het lijkt eropdat ID-logic langzamerhand een serieuzeoptie voor de toekomst wordt. In de Ver-

Al vóór de Eerste Wereldoorlog werden er vanuit België enkele radioconcerten voor overzeese luisteraars uitgezonden. In zeker opzicht is er sindsdien weinig veranderd. Een kortegolfsignaal wordt in de lucht gebracht en dan maar hopen dat er op duizenden kilometers afstand mensen zijn. die - vaak min of meer bij toeval - op de uitzending stuiten en blijven luisteren. Om de aandacht van die al dan niet toevallige luisteraars vast te houden, zal het programma-aanbod en de ontvangstkwaliteit de komende jaren opgeschroefd mocten worden. De toekomst van de internationale kortegolfoniroep staat daarbij ophet spel. In mijn rubriek Luisteren op de Kortegolf ben ik daar vorige maand al iets verder op ingegaan. Daarhij dringt zich hovendien een technisch probleem op, dat dringend om een oplossing vraagt. Door het nogal grillige gedrag van korte radiogolven, zien de meeste stations zich namelijk genoodzaakt om regelmatig frequentiewijzigingen door te voeren. Internationaal is afgesproken om die veranderingen. zoveel mogelijk tegelijkertijd in het vooren najaar te laten plaatsvinden. Maar in de praktijk wordt er ook buiten die officiële frequentiewisselingen om enorm veel geschoven. Voor de gemiddelde kortegolfluisteraar is daar soms geen touw meer aan vast te knopen. Met als gevolg dat grote groepen kortegolfluisteraars afhaken.

## **ID-Logic**

Om het afstemmen op uw favoriete stations re vergemakkelijken, is een systeem

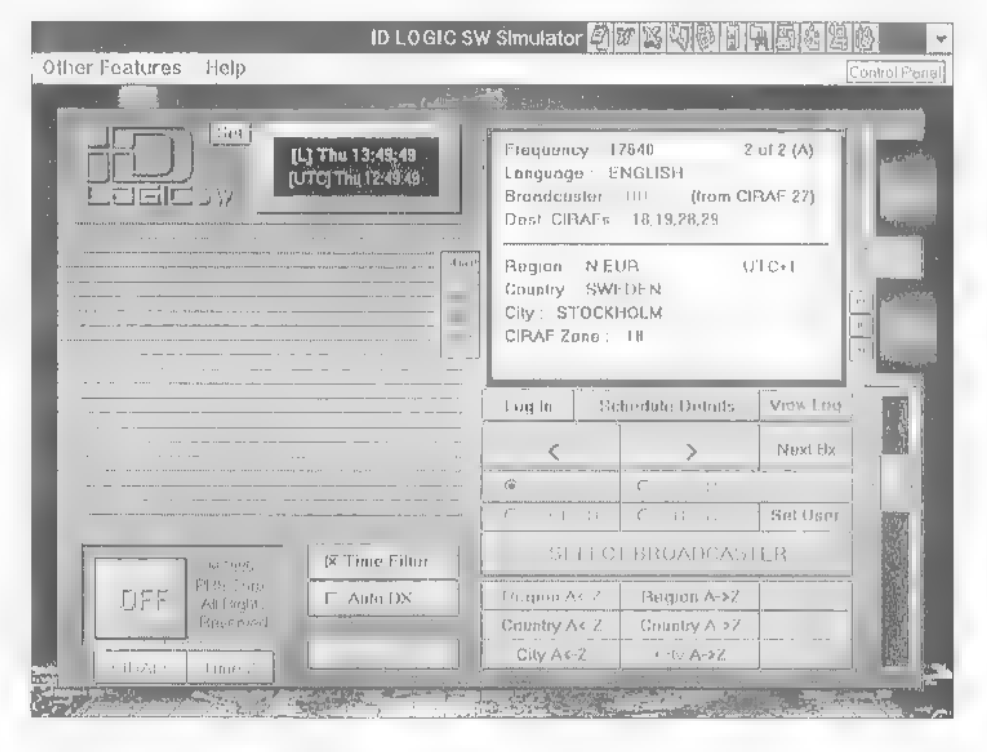

bedacht waarbij samen met het omroepsignaal een code wordt meegezonden. U kunt dat enigszins vergelijken met RDS op de FM-band. Die code zou dan naast de naam van het station ook alle andererelevante gegevens kunnen bevatten. Te denken valt bijvoorbeeld aan de stationsnaam, de uitzendrijden, -dagen en -frequenties, de taal en het doelgebied. Met een computer-gestuurde ontvanger is het vervolgens voor de luisteraar een fluitje van een cent om het frequentieplan van de grote internationale stations te blijven volgen. Het systeem heer ID-Logic en is ontwikkeld door PRS Corporation, onder

enigde Staten functioneert het systeem overigens al een jaar of vijf op de middengolf. Om kortegolf-luisteraars een blik in de (wellicht nabije) toekomst te gunnen, heeft PRS Corporation een computerprogramma ontwikkeld waarmee een ID-Logic KG-ontvanger wordt gesimuleerd. De shareware-versie van het programma kan gratis over het Internet worden binnengehaald. De adressen zijn ftp://ftp.ima.net/pub/prs.en http://www.prs.net/index.html. Op dezelfde sites staat een shareware uitvoering van World Clock, een ander programma van PRS dat precies doet wat de

titel suggereert: het brengt de tijd in een aantal wereldsteden kleurig in beeld.

## Bulletinboards

Begin dit jaar is het bulletinboard van de Vereniging van Radio Zend Amateurs (VRZA) in bedrijf gesteld. Via het nieuwe BBS biedt de VRZA onder andere vereni gings- en afdelingsnieuws, een evenemen ten-agenda en de tekst van het radiotele type bulletin van de verenigingszender PIAVRZ/A. Het bulletinboard wordt onderhouden door sysop Geert van der Werff (PA3CAH) en is bereikbaar onder nummer 0314-665436, Een ander bulletinboard voor zend- en luisteramateurs werd ruim een jaar geleden opgestart door RAM-lezer JanJaap Vosselman (PA3CWL) uit Hulshorst. Hij heeft zijn BBS aangesloten op Fidonet, Technet, Hamnet, Satnet, Electronet en Medianet. Als initiatiefnemer en system operator is Vosselman bovendien regelmatig op het internet te vinden, Hij heeft daar inmid- dels zo'n 250 Megabyte aan recente soft- ware verzameld en al dit materiaal is dag en nacht via het PA3CWL-BBS opvraag- baar, Het telefoonnummer is 0341- 451299 en er kan worden gecommuniceerd met snelheden van 2400 tot 28K8. Hier kwam ik ook de shareware-versies<br>tegen van GeoClock 7.0 voor DOS én<br>Windows, waarmee het verloop van de licht/donker-grens over de aarde schitte. rend in beeld wordt gebracht. Mijn recensie van dit populaire computerprogramma<br>kon u lezen in RAM 169. Er is nu een volledige Windows-versie beschikbaar, maar omdat die toch aanzienlijk trager werkt, blijf ik de voorkeur geven aan Geo. Clock voor DOS.

## Pauzesignalen

Op het internet kwam ik weer een hele reeks interessante informatie en software tegen, die voor kortegolf-luister- en zend amateurs van belang kunnen zijn. Het zou te ver voeren om al die programma's en bestanden gederailleerd ге bespreken. Een aantal daarvan wil ik u echter niet onthouden. Om vreemde talen op de korte-<br>golf gemakkelijker te herkennen, heeft<br>Simon Collings uit Groot-Britannië een<br>hulpbestand geschreven dat zowel onder<br>Windows 3 als onder Windows '95 kan<br>worden geraadpleegd. De bestand

ftp://fcp.demo.co.uk/pub/ham/swl. Het Ee-mail-adres van de maker is scollin@sapphire.win-uk.net. Iedereen die regelmatig naar omroepstations ор de kortegolf luistert, is gebaat bij het programma met intervalsignalen van Ameri kaan Mark J. Fine. Het gaat om de bestanden iswin2a.zip, iswin2b.zip еп iswin2c.zip die kunnen worden opgevist

Om SWF TCP te kunnen draaien is<br>minimaal een Mac Colot Classic met een<br>25 Mhz 68030 processor vereist. Informa-<br>tie is beschikbaar bij LeProgram, P.O. Box<br>850, Eldersburg, Maryland 21784, USA.<br>Een programma om de Drake R8A pagina

http://www.rust.net/ -skindell/drake.html.

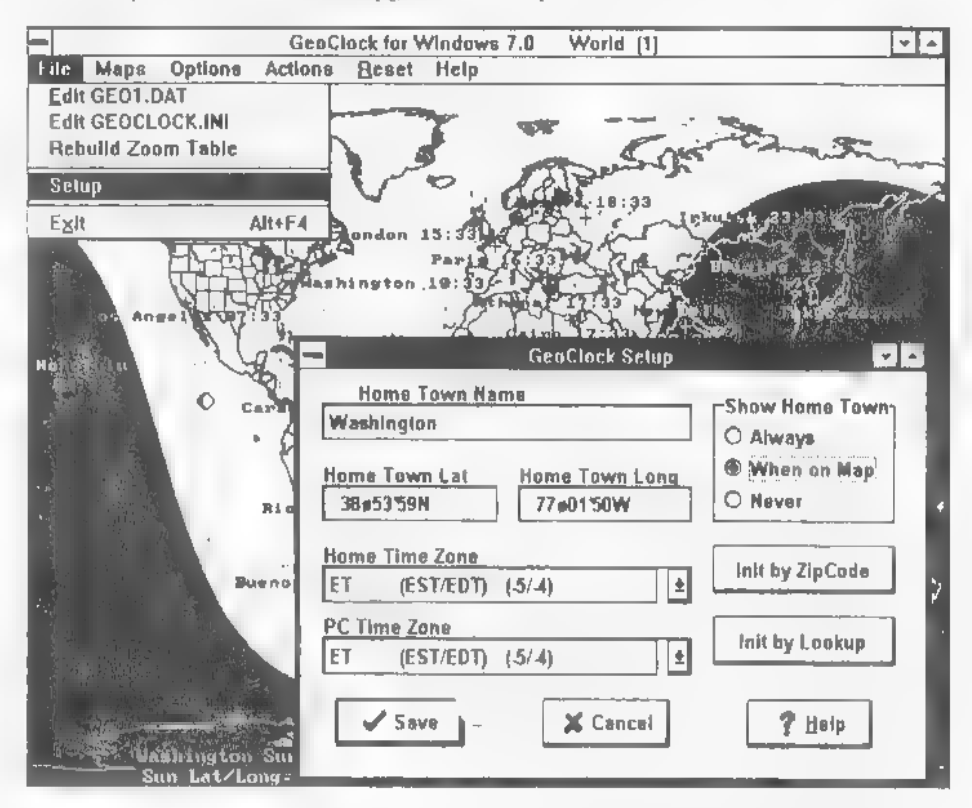

uit de directory<br>/pub/mirrors/simtel.coast.net/Simtel/win 3/ hamradio bij fip://ftp.funet.fi. Voor het afspelen van de 'pauze-pingels is een geluidskaart wenselijk, maar niet vereist. In de shareware-versie bevat dit Windows programma negentien verschillende inter val signalen. Geregistreerde gebruikers<br>krijgen er maar liefst zeventig tot hun<br>beschikking.

## Macintosh

Bent u cen Apple MacIntosh-gebruiker, dan is het aanbod aan speciale hobby-software beduidend minder uitbundig. Om in deze leemte te voorzien is in de Ver enigde Staten een software-pakket ontwikkeld onder de naam Shortwave Guide<br>
/ The Computer Program (SWG TCP).<br>
Het programma kan onder andere de<br>
maximaal te gebruiken kortegolffrequen-<br>
tie (MUF) berekenen, bevat een logboek<br>
en kan ontvangers als de Drake R

Het Interner wordt echter niet alleen<br>ingezet bij de verspreiding van software.<br>Ook voor het distribueren van gewone<br>tekstbestanden is het een heel geschikt<br>medium. Via het eerder genoemde proto-<br>col voor bestandsoverdrach hele frequentielijsten en handleidingen verzonden. Een bestand waar veel hobby-<br>isten belangstelling voor hebben, is het<br>zwarrboek waarin de Amerikaan Kevin<br>Trummel gegevens over clandestiene en<br>piratenstations op de kortegolf heeft ver-<br>zameld. Gratis af te hal bestandsnaam BlackBook.txt in de direc-<br>tory /pub/dx/text/lists/ van<br>ftp://ftp.funet.fi. Ook gratis is de Korte-<br>golf Nieuwsbrief, die ik zo'n vier tot zes<br>keer per maand via het Internet verspreid. Na een E-mailtje aan mschaay@worldac- cess.nl ontvangt u de nieuwsbrief voor- taan enkele ogenblikken na verschijning in uw elektronische postbus.

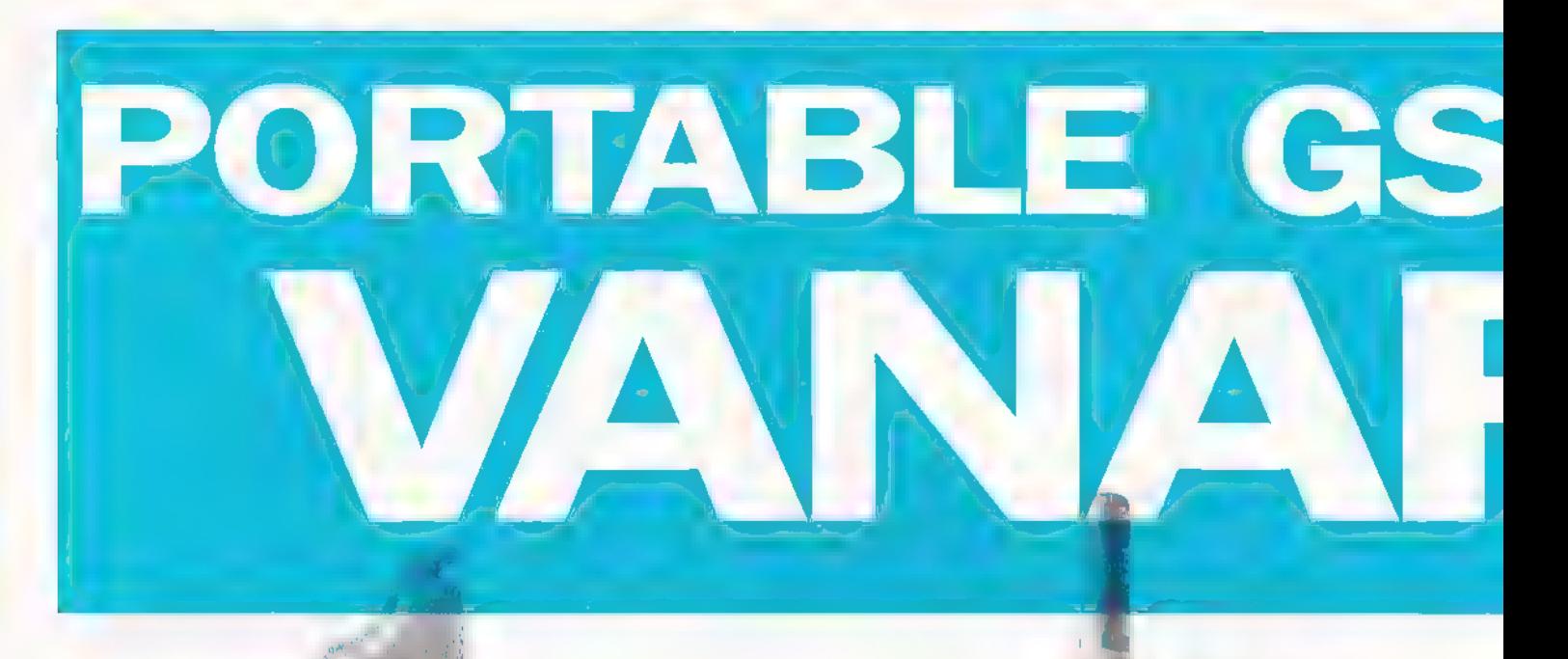

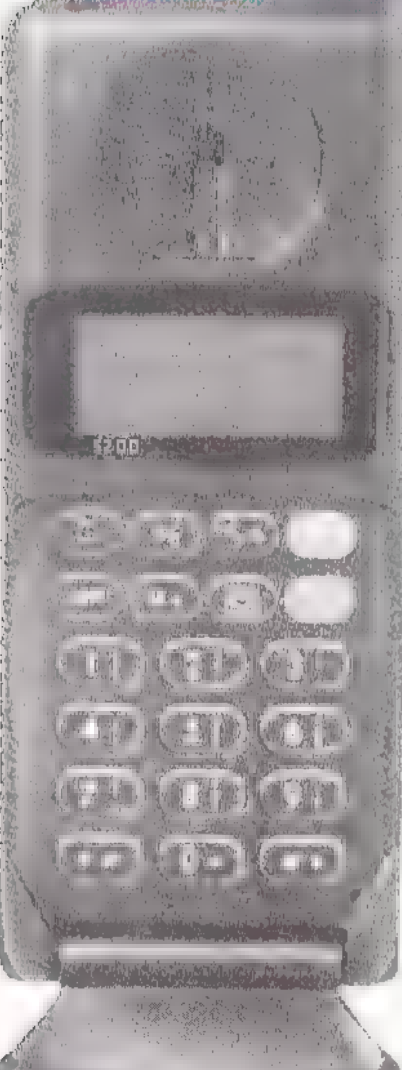

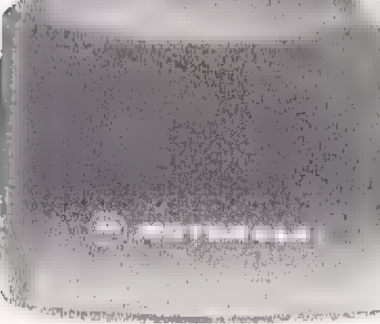

# Motorola 7200

Moderne handheld portable GSM-telefoon met veel mogelijkheden zoals: 100 geheugen plaatsen, SMS (short Message Service), inklusief vele andere mogelijkheden. Dit toestel wordt geleverd met een 600 mhA Ni-MHD accu en 12 Volt sigarenlader. Dit toestel kost in combinatie met een Libertel zakelijk of Corporate abonnement.

## Nu bij Atron:

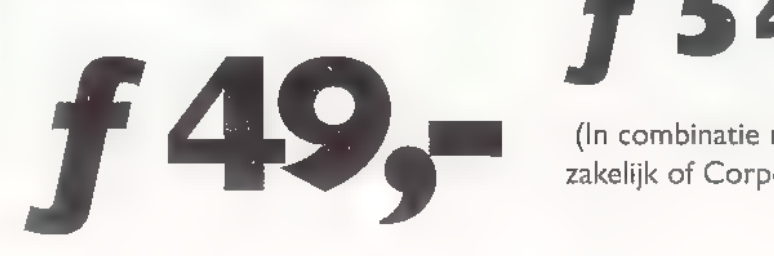

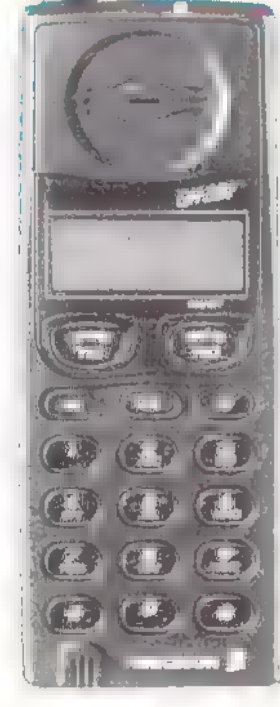

## **Eric**

Zeer mod telefoon n (Short Mes geleverd m broekclip v

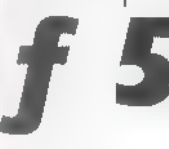

(In combinati (In combination)<br>|-<br>| Corporate ab

# Nokia 211!

Meest verkochte handzame С telefoon met groot overzicht voor het opmaken van faxen berichten. Leverbaar met PCM voor het verzenden van files, h van computer verbindingen (|

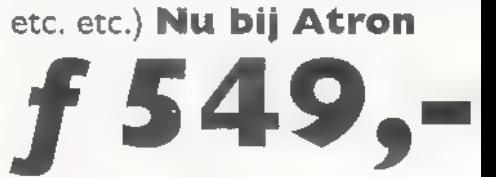

(In combinatie met een Libertel zakelijk of Corporate abonnement.)

# **M-TELEFOONS**

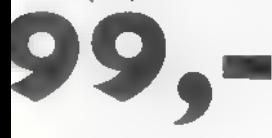

leggen ernet

Diverse merken autotelefoons voor gebruik van het ATF- of GSM-nef, portable of inbouw, tegen lage prijzen. Snel en desson GH 337 kundig wordt uw nummer aangevraagd. U kunt meestal op<br>ne compacte GSM-portable dezelfde dag van aankoop met uw portable al bellen. Alle<br>t alle faciliteiten zoals: SMS the compacte GSM-portable and dezelfde dag van aankoop met uw portable al bellen. Alle<br>st alle faciliteiten zoals: SMS accessoires van elk merk portable-telefoon vindt u bij Atron. Accu 220 Volt. base lader en **Ook een nieuwe aansluiting van uw bestaande portable-tele**r de prijs van foon kan door Atron worden verzorgd. Kom langs en zie de etalage's.

U kunt ook bij Atron met creditcards betalen.<br>
Ook is gespreide betaling mogelijk. "Voor tele-<br>
Foons geldt alleen in kombinatie met een Libertel abonnement. Legitimatie d.m.v. paspoort, loon- Kultub ERTEL<br>strook werkgever of recent bankafschrift (niet ouder dan 1 maand) meenemen. Bruto  $\overline{\phantom{a}}$   $\overline{\phantom{a}}$   $\overline{\phantom{a}}$  maandsalaris van f 2.500 ,- is vereist.

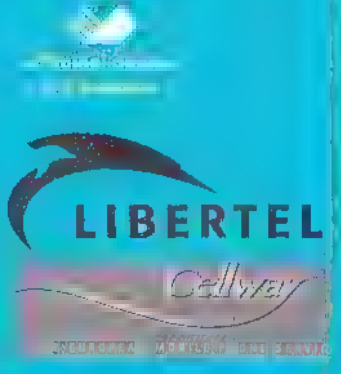

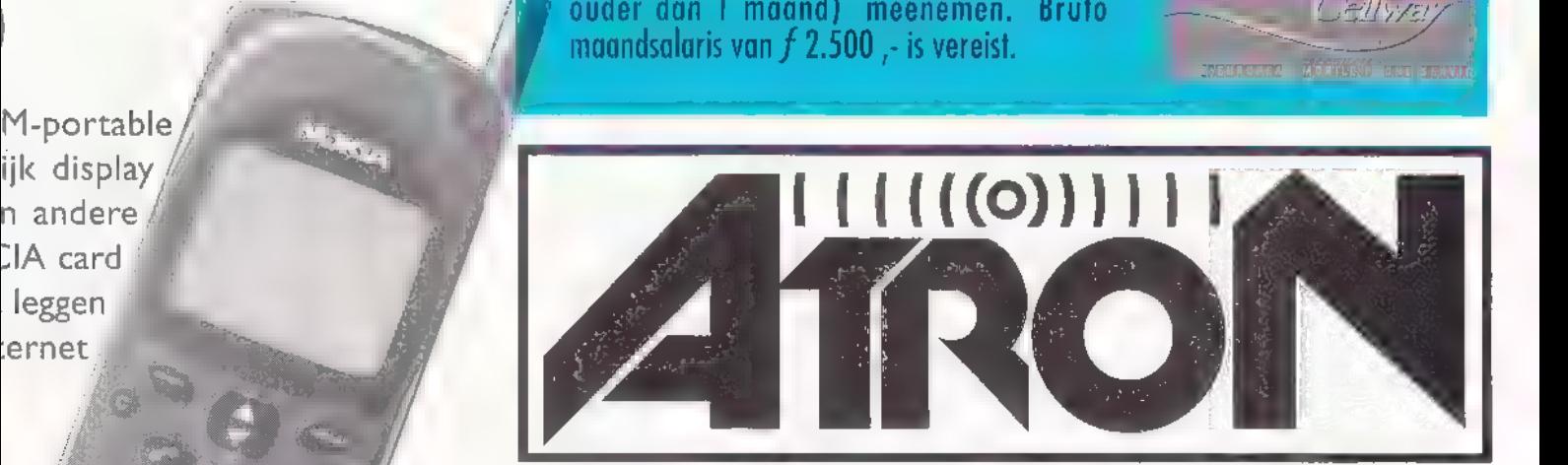

COMPUTERS EN TELECOMMUNICATIE APPARATUUR B.V.

Overschieseweg 76, Rotterdam. Tel.: 010 - 437 66 55.  $\text{Fax}$  010 - 437 60 43.

## Dumpbeurzen en vlooienmarkten

# Een amateur jaagt op 'unieke' koopjes

Beurzen en (radio) vlooienmarkten zijn voor veel mensen echte trekpleisters. De bedrijvigheid, het 'afdingen' en de kans om voor een zacht prijsje de alleraardigste apparaten op de kop tikken, zijn voor veel amateurs redenen om op pad te gaan. Want men blijft zoeken naar dat ene, unieke koopje …

## HENK VAN LOCHEM

Enkele jaren geleden was ik op een radio-<br>vlooienmarkt en zag het apparaat staan<br>waar ik al lang naar op zoek was. Een<br>bepaalde antenne-tuner die bij mij in de<br>shack goed zou passen. Ik vroeg de ver-<br>koper wat het apparaat zijn prijs. Nou.. dat klonk niet trok een poker-face, zette het apparaat Onderwijl dacht ik na en vocht mijn ver- stand met mijn gevoel. Ja...nee of cen tegenbod doen? Tenslotte keerde ik terug<br>naar de kraam en zag van een afstand al<br>dat de plaats waar het apparaat stond<br>leeg was Verkocht! Sinds die tijd speurde<br>ik overal naar een dergelijk apparaat tot-<br>dat ik kort gelede Na inspectie-bleek het een goed exem-<br>plaar te zijn in originele staat. Ik kwam snel tot een akkoord met de verkoper en het apparaat prijkt in mijn shack. Die radiomarkt heeft mij trouwens nog een

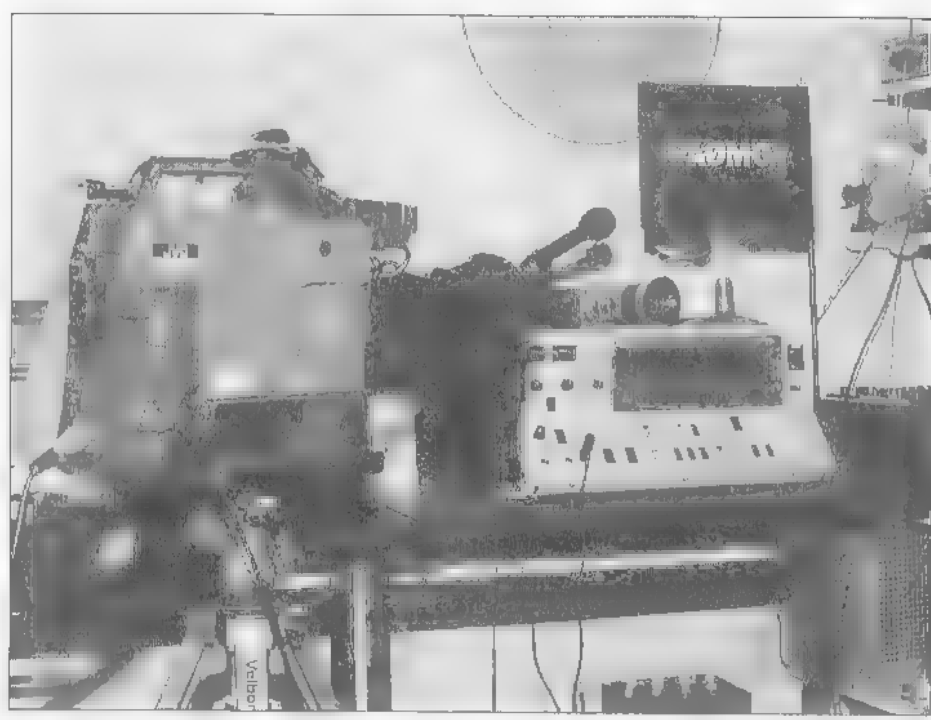

voordeel opgeleverd en dat verhaal wil ik u niet onthouden.

## Videocamera's

Ik heb een kleuren-videocamera, een onmisbaar attribuut als je aan amateurtelevisie doet. Maar de behuizing van de camera ontbrak waardoor de printenhelemaal bloot liggen. Erg kwetsbaar dus. Op de radiomarkt zag ik ineens dezelfde camera mét een kast er omheen. De verkoopster zei dat het een defecte zwart-wit camera was die ik voor ееп tientje kon meenemen. Door drukke werkzaamheden bleef mijn aankoop geruime tijd onuitgepakt in de pvc-tas staan. Toen 'mijn' tegen-Amateur Televi-<br>sie Station voorstelde om weer eens wat bied sie Station voorsteide om weer eens wat<br>experimenten te doen in het SHF-gebied<br>(Super High Frequency) schoot mij weer mijn 'aankoop' ге binnen, Ik haalde de kast van de 'beurs-camera' af en mon- teerde hem op de camera die ik al had;

Een professionele camera voor gebruik door amateurs.

hij paste feilloos. Zo, dacht ik, voor een schappelijk prijsje een mooie kast er omheen! Ik testte de camera en kon met voldoening constateren dat hij prima werkte! De rest van de 'beurs-camera' kon ik nu wel weggooien. lets weerhield mij echter daarvan en ik besloot om hem nog even aan te sluiten. Ik zette spanning op het apparaat en sloot ook een monitor aan. Niets te zien. Toch ging ik verder zoeken, je bent nu eenmaal radio-amateur of niet.

## Verrassing

Nadat ik de 'beurscamera' op een tafel statief had gezet, schroefde ik de printen los en klapte ze naar buiten. Ik inspecteerde alles waarbij het mij opviel dat het geheel er netjes uitzag. Diverse instellin- gen en bevestigingen waren nog netjes afgelakt en niet verbroken! Met тїп uni verscelmeter voerde ik een paar snelle controle's uit en stuitte op een defecte glaszekering. Defecte glaszekering ver vangen, spanning erop en.....weer beeld op de viewfinder! Prima. Ik had echter nog geen beeld op de monitor. Ik tikte zachtjes met de achterkant van de schroevendraaier tegen de printen aan. Er kwamen een paar strepen op de moni tor, dar bood perspectief, misschien cen printbreuk. Terwijl ik de zaak verder bekeek floor ik zachtjes tussen m'n tan- den en zag vanuit m'n ooghoek dar er op dar moment iets op het beeld van de monitor gebeurde. Ik floot nu nog eens en zag op de monitor strepen verschijnen<br>die moduleerden in het ritme van mijn fluiten.

## Prachtige kleurenplaat

In mijn achterhoofd begon nu een lampje te branden. Nader onderzoek leerde mij dat in de handgreep van de camera een kleine microfoon gemonteerd was. Van dichtbij floot ik nu in de microfoon, het resultaat mocht er wezen, Dikke stre pen met een grote amplitude op de monitor waren het gevolg van mijn fluitconcert. Mijn vermoeden dar de vorige eigenaar per abuis de aansluiting van het video- en het audio-gedeelte had omgewisseld werd bewaarheid toen ik de con nector op de juiste wijze bedraad had. Opnieuw zette ik de voeding aan en keek vol spanning op de kleurenmonitor. Het<br>was dit keer duidelijk bingo. Een prach-<br>tige kleurenplaat verscheen op het<br>scherm en ook de motor-zoomlens werk-<br>te feilloos. Ik heb inmiddels een camera-<br>controlbox gebouwd waarmee

camera's kan voeden en schakelen. Op<br>één camera staat doorgaans het testbeeld<br>en op de andere camera een overzicht<br>van de shack.

## Het professionele werk

Inmiddels is in mijn shack een derde video-kleurencamera gearriveerd, een professionele JVC 3-buizen camera, Deze kon ik voor een redelijke prijs overne men van een video-produktiebedrij Immers de nieuwprijs van een dergelijke

ons amateurs is dat geen probleem, integendeel, voor ons werk is zoiets goud waard! Ook wist ik nog de hand te leg gen op een paar losse Philips vidicons waarmee ik wellicht andere amateurs weer van dienst kan zijn. Hierdoor ben ik wel weer op jacht naar een stabiel en robuust statief en vervolg ik mijn zoek tocht op radiobeurzen, dump en andere gelegenheden.

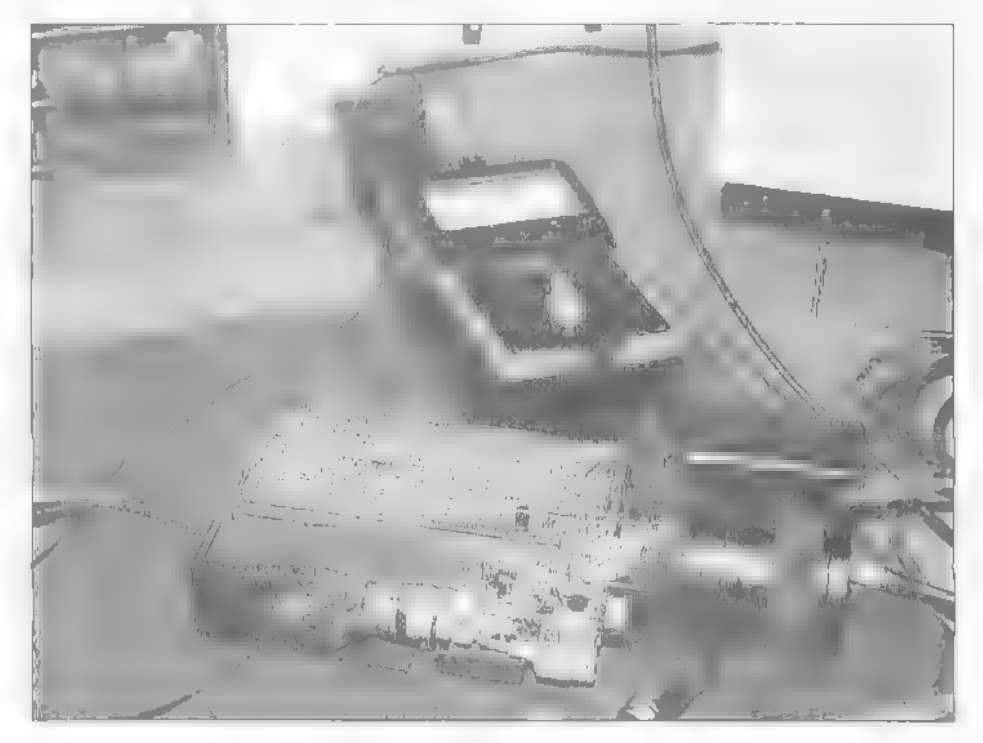

professionele camera lige in de orde van grootte van een middenklasse automo biel! Voor het professionele werk was deze video-camera afgekeurd omdat er сеп spikkeltje op het vidicon zit, voor

De camera van de beurs ligt klaar voor inspectie...

Here I Ment Weren and the town and the telefon over the stream and the telefon over the telefon over the telefon over the telefon over the telefon over the telefon over the telefon over the telefon over the telefon over th Vereniging voor Radio Zendama Meer Meters Met een zendmachtiging ligt de hele wereld<br>Met een zendmachtiging ligt de hele wereld<br>Met een zendmachtiging ligt de hele werdt u lid<br>Met een zendmachtiging voor zendexant<br>Van de VERON, al 50 jaar agvoor zendexant<br>Van de V Vereniging voor<br>Experimenteel<br>Experimenterzo erenigina<br>Experimenteel<br>Fadio Onderzoek<br>Radio Orland<br>Radio Nederland MES and the first the tradio-<br>Met een zendmachtiging ligt de hele erdier<br>Met een zendmachtiging ligt de faar wordt u lid<br>Voor u open. Voor 4 50 jaar actief met radio-<br>Van de VERON, al 50 jaar g voor zenon.<br>Van de vermenten en zendmachtiging ligt de invordt under<br>Steen zendmachtiging ligt de invordt under<br>Steen zendmachtiging in en lactief met radio-<br>Steen de VERON, al 50 jaar a voor zendexamens.<br>Van de VERON, al 50 jaar a voor zendexamens.<br>V **xpett**<br>Radio Onder<br>In Nederland een zendmann (65,-- ber actief mediatamology)<br>ar u open, Voor f 65,-- ber actief mediatory<br>in de VERON, al 50 jaar ag voor zendnu over het hele<br>an de VERON, al 50 jaar ag voor zendnu over het hele<br>an derimenten maandblad a u open.<br>
de VERON, al politicing VECTRON.<br>
de VERON, al politicing VECTRON.<br>
de VERON, al politicing VECTRON.<br>
permantel maan de la delingen over hate!<br>
politicia in de via al pureau VI<br>
Met 11.500 leden in 68 afclingen bu ELEUingen over<br>afdelingen over afd. M<br>d of vraag informatie!<br>Centraal bureau VERON - afd. M<br>Centraal bureau 0801 BD Amhem<br>Centraal bure 080 4426760 afdeling information of and M<br>International pureau VERON - afd. M<br>Centraal bureau VERON - afd. M<br>Centraal pureau VERON - afd. M<br>Postbus 1166, 4426760<br>Telefoon 026 4426760

# servicepagina

# Frequentietabellen voor kortegolf-Rob van Schaik

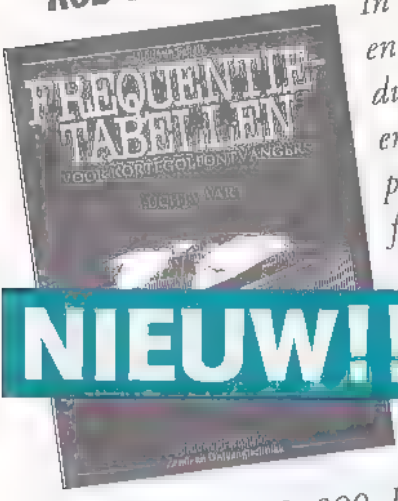

In dit boek worden civièle In dit boek om<br>en militaire zaken, proceuiteengezet en militaire zaktivit<br>dures en codes uiteengeze en uiteraard zijn er vele pagina's ingeruimd voor frequenties. Met dit boek uenties. Tytee is<br>wordt het luisteren naar de luchtvaartcommunicatie met  $e$ en kortegorfont plexierig<br>06.01.09. warer nog

rijs: f 44,50/ Bfr. 890. Bestelnummer <sub>/ Bfr.</sub> 890 Prijs: f <sup>4</sup>

Frequentietabellen voor scanners, edi 1996- Jan Völkers. De 11c druk is volledig geactualiseerd en aangevuld met informatie over het trunking-netwerk Combo (openbaar vervoer) en de frequenties van Rijkswaterstaat, terwijl het hoofdstuk met plot- en roepnummers flink is uitgebreid, Bestellen dus! Bestelnummer 96.01.09. Prijs: f 44,50/ Bfr. 995,

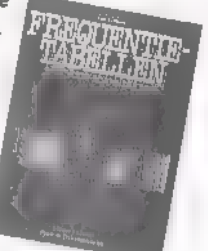

Super Frequency List 1996 CD-ROM - Jörg Klingenfuss en

Michiel Schaay. Op deze CD-ROM staan actuele gegevens bijeen van meer dan 8.400 omroepuitzendingen op de korte golf, ruim 14.000 telecommunicatiefrequenties en nog eens 13,000 kortegolf-kanalen. Deze bestanden omvatten uitzendingen in enkelzijband, morse, fax en tientallen telextransmissiemodes, waaronder RTTY, PACTOR, ARO, FI ALIS en Picollo. De meegeleverde software is vernieuwd en laar snelle zoekacties op alle mogelijke kenmerken toe.

Prijs: F 72,50/Bfr. 1450. Bestelnummer 95.22.09.

Packetradio, draadloos datacommunicatie- en netwerksysteem voor radio-amateurs- Lippe van der Burg. Aan bod komt o.a. de installatie van apparatuur, digipeaters en nodes, de programmatuur en coderen en decoderen. U kunt dit boek nu bij

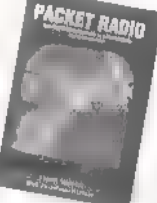

ons bestellen voor slechts 49,50/ Bfr, 990. Bestelnummer 95.16.09.

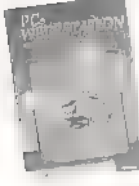

PC Weerstation, meteo-metingen met en zonder PC ~ Peter van Beeck. In dit boek vindt u сеп uiteenzet ting van weersverschijnselen en uitvoerige bouwbe- schrijvingen van waarnemingsapparatuur en professione- le ontvangers. Een must voor de (beginnende) wee-

ramateur! Prijs: f 49,50/ Bfr, 990. Bestelnummer 94.23.09.

**Frequentietabellen voor Zuid-Nederland en<br>
België - T. Verhelst.** Een geweldig scannerboek<br>
voor onze lezers in Zuid-Nederland en België! Zo<br>
staat u (bijna) nooir meer voor verrassingen. Bestehr<br>
93.021.09. Prijs f 39.50

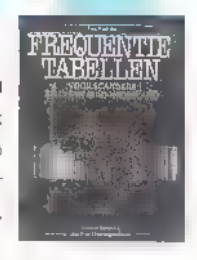

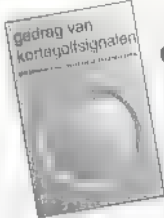

## Gedrag van kortegolfsignalen - Molhuizen. Dc

schrijver slaagt erin natuurverschijnselen en theorie goed uit te leggen, waardoor de beginnende luisteraar goed geholpen wordt. (bestelnr 93.004.09)  $f38,50$  / Bfr. 770

Frequentietabellen voor kortegolfontvangers Michiel Schaay. - De tweede druk van het alom geprezen standaard boekwerk voor de kortegolfluisteraats. Onontbeerlijk voor de 'echte' luisterenthousiastelingen! Bestelnr 93.018,09. Prijs f 39,50/ Bfr 790.

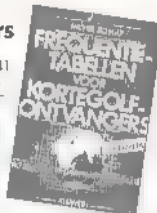

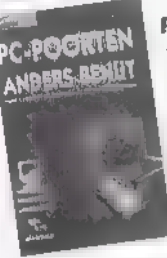

## PC-poorten anders benut - B. Kainka

In dit boek worden opbouw en gebruik van onder andere hakelingen, meetapparatuur, ana loog/digitaal- en digitaal/ analoog-omzetters en de geheugenoscilloscoop uitvoering beschreven. Een scala van mogelijkheden dus. Bestelnr: 94.30.09. Prijs: f 39,50/Bfr. 790.

De satellietgids voor Nederland en België- Bart | Kuperus. Al uw vragen over satellietontvangst worden in dit boek beantwoord, Hoe monteer ik een schotel? War is een goede ontvangstset? Prijs: f 45,-/ Bfr, 900. Bestelnummer 95.14.09.

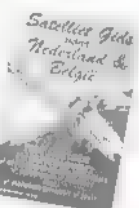

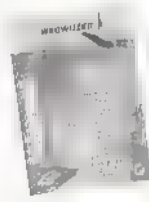

Wegwijzer Internet - Dit 'bock voor netwerksurfers' is | zeer praktijkgericht en legt stap voor sap uit hoe op Internet te werk moeten gaan. Bijgevoegd zijn twee diskettes die het maken van сеп verbinding en het zoe- ken sterk vereenvoudigen en een bon die recht geeft op een maand gratis gebruik van Internet. Prijs f 37,50 / Bfr 750. Bestelnr. 95.10.09.

Frequentietabellen voor scanners, editie luchtvaart (2e druk)- E.J. de Greef. Deze uitgave is fors veranderd, uiteraard geactuali-

seerd en uitgebreid mer gegevens over huidige en toekomstige ontwikkelingen. Bestelnummer 95.20.09. Prijs: f 44,50/ Bfr. 900.

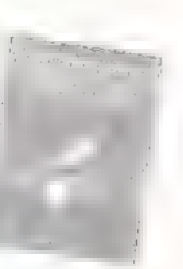

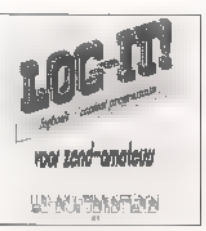

## Logboek op diskette

Onontbeerlijk voor de zendamateur. Na de Frequentiewijzer voor de scannerluisteraar, nu dan het logboek voor de zendamateur. Bestelnr 93.002,09. Prijs f 37,50 / Bfr. 750 (vermeld svp. welk disketteformaat u wilt hebben: 3,5 of 5,25)

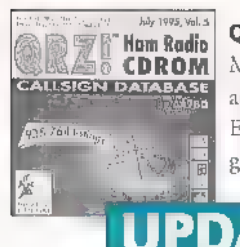

## Hom Radio | QRZ! HAM Radio (CDROM).

**ORZ & CDROM** Meer dan 650,000 amateurs staan vermeld (met adres en andere informatie) op deze CD-ROM. En verder packetradio BBS'en, honderden pro- gramma's, kortom: cen must voor de amateur die up-to-date wil blijven. Bestel

**UPDATE!** 

'm vandaag nog! Prijs f 59,-/ Bfr. 1200. Bestelnr: 94.13.09.

## De complete radio-amateur CD-ROM.

Deze volledig menugestuurde CD-ROM (de cerste Nederlandstalige CD-ROM voor radio-ama-

teurs!) bevat ruim 1500 programma's voor de radio-amateur, zoals packet, fax, printontwerpen, satelliettracking, morse en telex. Prijs f 59,-/ Bfr 1190. Bestelnummer 95.17.09.

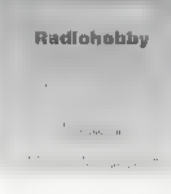

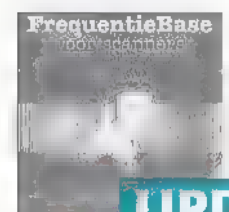

TeguentieBase FrequentieBase - A. van Utteren.<br>Nu verkrijgbaar: de nieuwste ge-update versie van de FrequentieBase. Stel zelf uw bestanden van (favoriete) frequenties samen met behulp van dit software-pakker. Het pakker kost

**PDATE! Experiment St.C** 

Bestelnummer 95.03.09,

## Printjes voor de doe-het-zelver

De prijzen van de behandelde projekten zijn zoals altijd inclusief verzendkosten,<br>Alle projekten zijn van de hand van Henk Seijkens (PA3CRK).

#### RAM-projekten in 1995:

- een 2 meter pellontvanger (RAM 171) f 11,60/Bfr. 250, Bestelnummer 95.23.09. een geboorde epoxy printplaat van de OVI (RAM 170) (10 x 16 centimeter)<br>f 18,40/Bfr. 380. Bestelnummer 95.21.09.<br>de drietonige gong HB409 (RAM 169) f 5,60/Bfr. 115, Bestelnummer 95.19.09.<br>de steraoversterker 2 x 20 Watt HB
- 
- 
- de Wattmeter HB218 (RAM 167) f 7,107 Bfr 150 Bestdinummer 95,15.09.<br>
de roger-beep HB223 (RAM 166) f 3,607 Bfr 150 Bestdinummer 95,15.09.<br>
de roger-beep HB223 (RAM 166) f 3,607 Bfr. 115 Bestelnummer 95,15.09.<br>
de stappenmo
- 
- de 5 Watt versterker HB14 (RAM 164) f 6,60/ Bfr. 135. Bestelnummer 95.08 09. set van tien vellen printfolie TEC 200 (RAM 163) op A4 formaat f 25,-/Bfr, 550. Bestelnummer 95.06.09.<br>Bestelnummer 95.06.09.<br>de seinsleutel (RAM 162) met opgebouwde toongenerator A501 f 11,90/Bfr. 250.

Bestelnummer 95.04.09,

- de huisalarmcentrale (RAM 161) f 17,40/Bfr. 360. Bestelnummer 95.02.09.<br>**RAM-projekten in 1994:**<br>- de multitester (RAM 159) kost f 13,60/Bfr. 280. Bestelnummer 94.28 09.

de low cost dipper (RAM 159) kost ook 13,60/Bfr, 280 Bestelnummer 94.29.09.<br>de accucontrole (RAM 156). Prijs F7,10/Bfr. 145. Bestelnummer 94.19.09.<br>de pulsgenerator (RAM 151). Prijs F9,10/Bfr. 185. Bestelnummer 94.002.09<br>d de dubbele voeding (RAM 153). Prijs † 13,60/Bf. 280. Bestelnummer 94.08.09.<br>de tijdschakelaar (RAM 153). Prijs † 6,60/Bfr. 135. Bestelnummer 94.08.09.<br>de referentiespanningsbron (RAM 157). Prijs † 7,10/Bfr. 145. Bestelnum de laboratoriumvoeding. Prijs f 17,40/ Bfr. 360. Bestelnummer 94.31.09.<br>**RAM-projekten in 1993:**<br>- het auto-alarm, Prijs f 8,10/Bfr. 165, Bestelnummer 93.011.09,

- 
- = de transistortester. Prijs f 7,10/Bfr. 145. Bestelnummer 93.010,09.
- de Kojaksirene. Prijs f 7,10/Bfr. 145. Bestelnummer 93.014,09.
- 
- de antenneversterker. Prijs f 5,60/Bfr, 115. Bestelnummer 93.017.09. de loodacculader. Prijs f 9,60/ Bfr, 195, Bestelnummer 93.016.09,
- = de NiCad-lader. Prijs f 9,60/ Bfr. 195. Bestelnummer 93.020,09.
- de componententester. Prijs f 9,10/Bfr. 185, Bestelnummer 93.019,09,

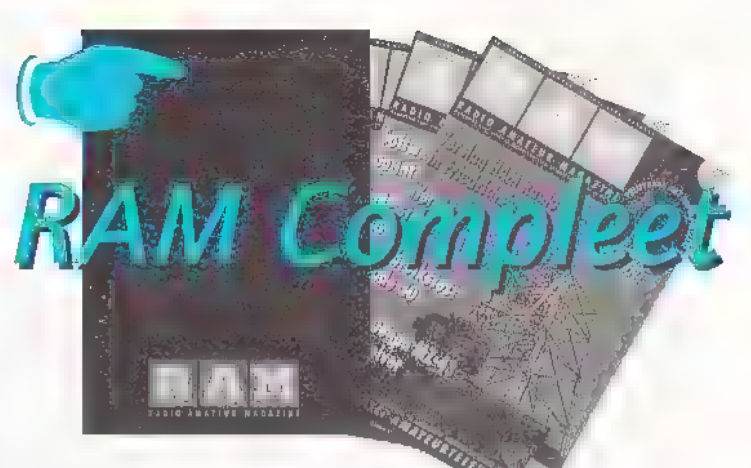

#### 1. RAM-verzamelbanden

De verzamelbanden kosten per stuk f 15,-/ Bfr. 308. Bestelnummer 92.001,09, Verzendkosten van 1 of 2 banden f 6,50/ Bfr. 130. Verzendkosten voor 3 of 4 banden f 8,-/ Bfr. 160.

#### 2. Oude nummers RAM

Vanaf nummer 119 zijn nog beperkt oude nummers verkrijgbaar. Bestelnummer 92.002,09, Oude nummers (abonnees) f 7,-/

Bfr. 150, (niet-abonnees) f 9,-/ Bfr, 180, De verzendkosten van 1 of 2 nummers (ook kopieën) bedragen f 3,-/ Bfr, 60. Verzendkosten van 3 of 4 nummers f 6,50/ Bfr, 130. Artikelen uit nummers vóór RAM 119 zijn slechts als kopie verkrijgbaar! Ben kopie van cen artikel kost f 5,-/ Bfr, 110, ongeacht de hoeveelheid pagina's! Dir is incl. de verzendkosten.

## 3. RAM compleet in verzamelband

Nu een gehele jaargang (1991, 1992, 1993 of 1994) in een verzamelband bijcen: f60,- / Bfr.1200 (incl. verzendkosten!). Bestelnr. 92003.09,

## Handige rekenmachine met sleutelhanger én RAM logo!

Bestel nu deze handige rekenmachine die u altijd bij zich kunt hebben, want ... hij is lekker klein! Nu met het bekende RAM

logo als opdruk. Voor slechts f 12,50/ Bfr. 275 (incl. verzendkosten) heeft u 'em in huis, Bestelnummer 95.05.09.

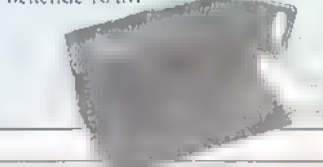

## **BOUWPAKKETTEI**

## Duplexfilter 144/430 MHz

Voor de doe-het-zelvers onder onze lezers hebben wij opnieuw сеп bouw pakket uitgezocht: het duplexfilter 144/430 MHz. Met dit duplexfilter is het mogelijk twee zendontvangers aan te sluiten op een dualband antenne (of twee antennes op één dualband zendontvanger). Dit (eenvoudige)<br>bouwpakket wordt geleverd met alle benodigde onderdelen, voorgeboorde<br>printplaat en een duidelijke handleiding met bouwschema, En nog goedkoop ook. Aan de slag dus! Bestelnr, 94.20.09. Prijs: f 9,95/ Bfr. 200, Een printje en software, dat is alles!

## Arend Harteveld ontwikkelde software voor de uitlezing van de S-meter

уап de R5000 en opent zo de weg naar ongekende toepassingen.

Computergestuurd scannen, monitoren en automatisch 'loggen' van sta tions. Bestel de benodigde diskette met printfolie (voor het afdrukken van het printje). Bestelnr 94.04.09.) f17,50/ Bfr. 360.

## Modem-bouwpakket

Wij hebben een modem-bouwpakket voor u waarmee ook u packet kunt bedrijven. Naast de chip (M3105) en voorgeboorde print heeft het bouw pakket een duidelijke Nederlandstalige handleiding. Diverse software pakketten zijn voor deze modem te gebruiken, onder andere Baycom en SP. Prijs: Ғ59,95/ Bfr. 1250 (+ f 3,50 verzendkosten). Bestelnummer 94.17.09.

DE LEVERTIJD VOOR ALLE PRODUKTEN IS CA, 4 WEKEN. ALLE boeken zijn ook verkrijgbaar via de boekhandel.<br>Alle boekhandel.<br>Belgische lezers die artikelen van de service-pagina's bestellen, kunnen het ver schuldigde bedrag overmaken op rekeningnummer 230-0568592.95 van de Generale Bank. (t.n.v. Televak Uitgeverij).

## $S A T E L L I F T E T E N$

Bezoek aan studio's FilmNet in Brussel

# Computer vormt hart bij satellietverbindingen

Voordat een film of een televisieprogramma via de kabel of particuliere schotelantenne wordt ontvangen, zijn er soms afstanden overbrugd die de omtrek van de aardbol gemakkelijk evenaren. Het komt vaak voor dat de verbinding voor een live-uitzending via enkele satellieten, kabel- en straalverbindingen tot stand komt. Dat gebeurt bijvoorbeeld met de programma's van FilmNet en SportNet. Brussel vormt daarbij een belangrijk knooppunt.

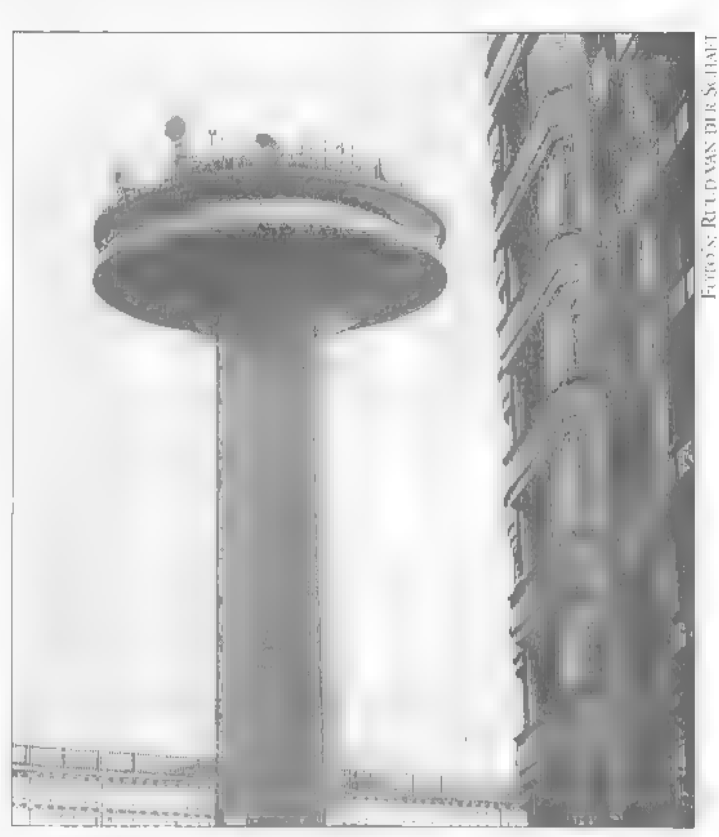

## RUUD VAN DER SCHAFT

De downlinks en uplinks van FilmNet<br>Television in Brussel zijn behoorlijk complex, omdat een aantal landen met verschillende taalgebieden van hieruit<br>bediend wordt. Het 'hoofdkwartier' staat<br>in het nabijgelegen St. Stevens in het nabijgelegen St. Stevens-Woluwe, complex is omgeven door grote schotel- antennes die rechtstreekse verbinding tus sen diverse satellieten mogelijk maken. Op de randen van de daken vormen de kleine, donkerrode schoteltjes van de straalverbin dingen de weinige 'ornamenten' van de bedrijfspanden. De straalverbindingen zijn nodig om bijvoorbeeld aansluiting ге krijgen op het RTT-verbindingencenerum, dat directe lijnen heeft met het grote opstraalstation in Lessive (zie ook RAM okt/92). Daar kunnen o.a. uitzendingen

van buitenlandse stations via de KU-band worden overgenomen. Ook met het nieuwere opstraalstation in Liederkerke<br>onderhoudt men op deze manier de verbindingen. Dat station heeft een die gericht is ор de Intelsat 601 satelliet.

## Conventionele technieken

De Belgische PTT (RTT) heeft via het bekende Europese straalverbindingsnet van de PTT's, direct aansluiting met het NOB, via het AVVC in Hilversum. Dergelijke verbindingen bestaan er ook met France Telecom in Parijs/Serte en de RTBF in Brussel. Met het NOB is alleen verbinding in de KU-band mogelijk, bi France Telecom in Parijs/Serte zowel de Cals de KU-band en de RTBF alleen de KU-band. Die verbindingen zijn in twee richtingen mogelijk. Dus men kan in St.

Stevens-Woluwe zowel een verbinding opbouwen als ontvangen. Tot nu toe bestaan deze verbindingen uit conven- tionele technieken, dus analoog. Het bedrijf verkeert in cen overgangsfase, want een deel van de verbindingen verloopt nu<br>digitaal. Zo is recentelijk een back-up<br>uplink tot stand gekomen voor de pro-<br>gramma's van FilmNet, SuperSport NL,<br>SuperSport B en het nieuwe Hallmark-<br>kanaal. De main uplink naar d gens het NTL 2000-systeem opgebouwd. In deze tuin voor het gebouw, staan drie draaibare (5,6 m; 3,7 m; 3,7 m) schotels en een vaste schotel (3,0 m) om tijdelijke verbindingen in de KU-band te maken. Vier kleinere schotels van 1,8 m doorsnede

zijn bedoeld voor monitoring en data.<br>Het hart van het verbindingencentrum bij<br>FilmNet Television in St. Stevens-Woluwe,<br>is een relatief kleine ruimte. Volgestouwd<br>met techniek waarover onder anderen de<br>nog jonge Bruno Cou nen we ruim van te voren al de route plan- nen die beeld- en geluidsignalen moeren

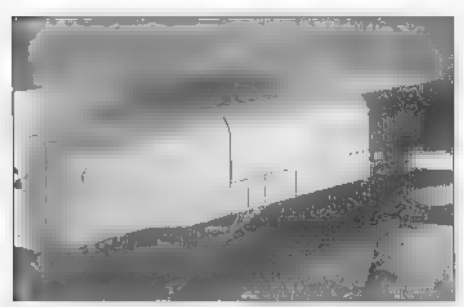

De digitale decoder zoals die o.a. door de<br>firma Pace voor FilmNet word geproduceerd.

afleggen, want niet altijd volgen beeld en geluid dezelfde weg. Maar we Киппеп ook sneller verbindingen aanbrengen of op het laatste moment wijzigen. De dagelijkse nieuwsuitwisseling met o.a. de European Broadcast Union (EBU) en soortgelijke organisaties gebeurt op vaste tijden. Maar uitzendingen van evenementen of belang- rijke wedstrijden natuurlijk niet. Met de computer zijn dan toch vrij gemakkelijk de ingaande en eventuele uitgaande ver bindingen te maken".

## Digitaal vervangt analoog

Op zijn computerscherm verschijnt een grafische voorstelling met blokjes еп lijnen, die de verbindingen met de eigen<br>studio's, de locaties en andere (binnen-<br>en buitenlandse) stations voorstellen. Met<br>een klik op de muis kan een ander scherm<br>worden opgeroepen dat bijvoorbeeld<br>informatie geeft over

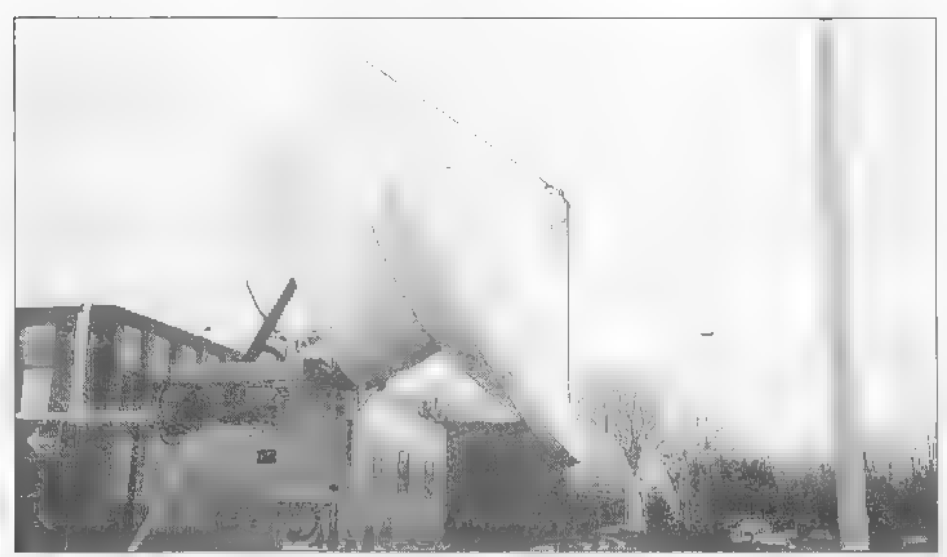

worden uitgeschakeld omdat er nog materiaal volgt. Omdat er bij de binnen- en<br>buitenlandse satellietstations van verschillende coderingen gebruik wordt gemaakt,<br>staat de kleine schakelruimte volgestouwd<br>met racken met deco niet altijd, Uit eigen ervaring weet ik inmiddels wel, wie welke standaard toepast. Dat kan bijvoorbeeld DMAC,

FilmNet heeft een eigen schotel in de tuin<br>van het complex.

. . . . . . .

BMAC, Videocrypt, Eurocrypt, MPEG1, MPEG2 of iets dergelijks zijn".<br>In de toekomst zullen de analoge verbin-<br>dingen en technieken plaats gaan maken<br>voor digitale. De cerste aanzet is bij FilmNet in het op de kaart onbetekende St. Stevens-Woluwe al gegeven.

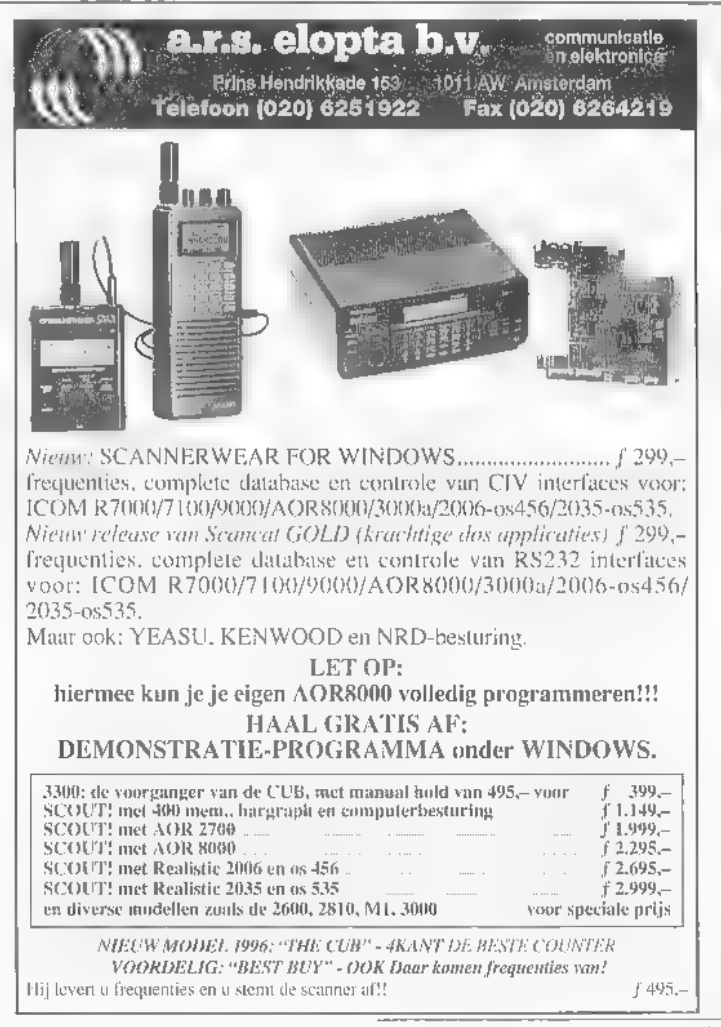

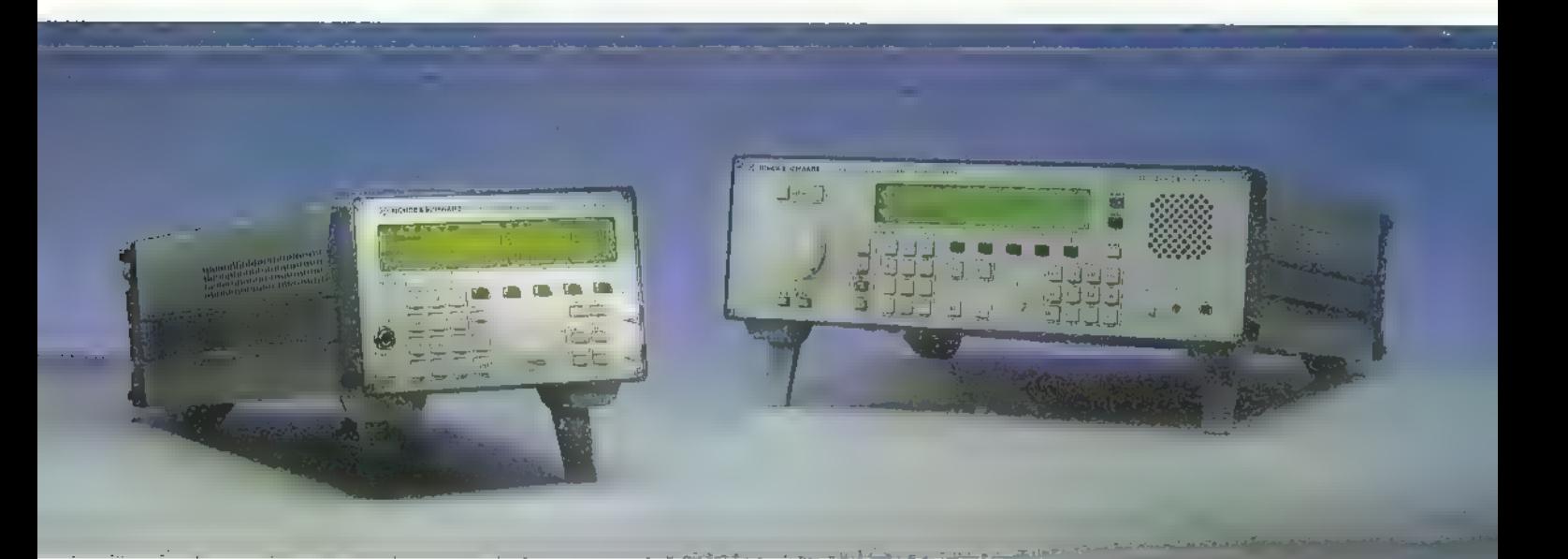

## Digitale VLF-HF ontvangers EK895/896

## voor applicaties van 10 KHz - 30 MHz

In deze ontvangers worden DSP-technieken toegepast vanaf het midden frequent tot aan de diverse outputs. Deze techniek maakt het mogelijk om een zeer flexibele filtering toe te passen. Het apparaat kan quasi continu 128 bandbreedtes instellen en beschikt over een dubbel notchfilter voor effectieve storingsonderdrukking. De ingebouwde processor zorgt voor alle interne settings en externe communicatie. Hierdoor wordt exerne sturing via RS232/RS485 zeer eenvoudig en is koppeling met een computer voor signaalverwerking, zoals de TTY, kinderspel.

De exellente HF-eigenschappen, zoals 70 dBm en 35 dBm intercept punt (IP<sub>2</sub> en IP<sub>3</sub>) en een perfect groot signaalgedrag maken deze ontvangers een must voor de professional en amateur.

De EK895 is al verkrijgbaar vanaf f 13.180,-(excl. BTW), inclusief remote control software.

Geïnteresseerd? Bel of fax en vraag onze brochure en complete prijslijst! Telefoonnummer 030 60 40 900 Faxnummer 030 6048122

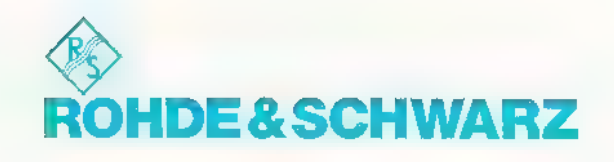

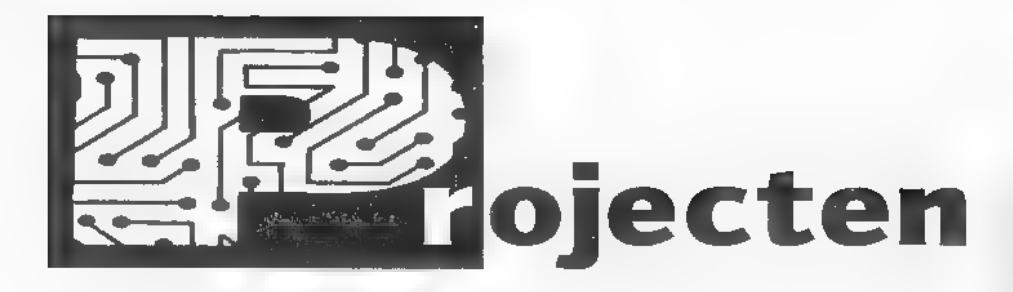

Deze maand behandelt Henk Seykens (PA3CRK) de bouw van de BFO (Beat Frequency Oscillator) zoals die door Helmut Pape (DK2ZA) is ontworpen. Omdat de winteravonden nog lang genoeg zijn...

Eenvoudige omroepontvangers beschik-<br>ken vaak over één of meer kortegolfberei-<br>ken, maar zijn niet in staat enkelzijband-<br>of telegrafie-uitzendingen te ontvangen<br>omdat de noodzakelijke BFO (Beat Fre-<br>quency Oscillator) ont gen, dat deze signalen met een omroe-

## Plakband

Ook antennesignalen тег frequenties die in de buurt liggen van 14050 kHz worden natuurlijk omgezet in frequenties boven of onder de 455 kHz. Om deze te onderdrukken wordt een filter toegepast dat uit verscheidene afgestemde kringen bestaar en slechts signalen van 455 kHz met een tolerantie van 5 - 10 kHz doorlaat. Na die

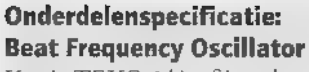

Kastje TEKO UA of iets dergelijks.  $L =$ smoorspoeltje 220 mH. Foliedraaicondensator 500 pF.  $CI =$  Styroflex 1000 pF.<br> $C3 =$  Styroflex 1500 pF.  $C4 =$  Styroflex 2200 pF. C5 = Keramische condensator 220 nF.

C6 = Keramische schijfcondensator 470 pF.

C2 = zie tekst, dit kan een keramische schijfcondensator van 220 pF of 150 pF<br>of 330 pF zijn, eventueel parallel gekoppeld in verband met het verkrijgen van her juiste afstembereik.

2 metaalfilmweerstanden 47 kOhm,

1 metaalfilmweerstand 2,7 kOhm.

1 transistor BC 550C,

1 knop 32 mm. 1 knop 21 mm. 1 miniatuur krokodilleklemmetje in rood en 1 in zwart.

1 miniatuurkoppeling en 1 miniatuur bananenstekertje.

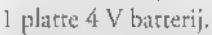

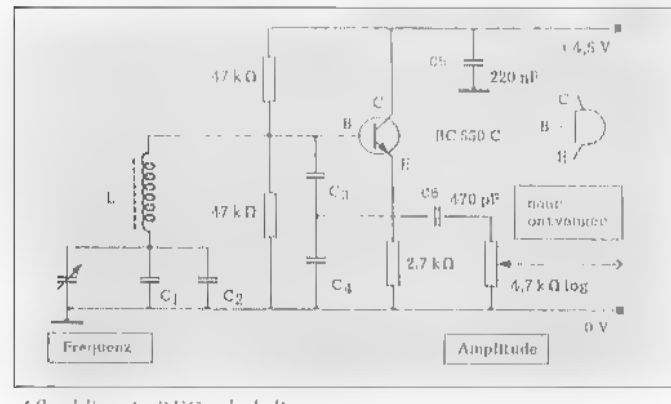

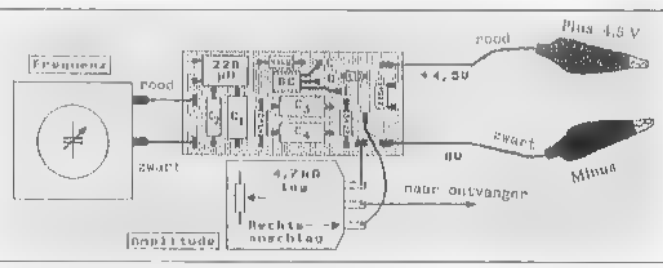

Afbeelding 2: ВРО bedradingschema

Afbeelding 1: BFO schakeling

pontvanger met kortegolfbereik(en) wel<br>hoorbaar gemaakt kunnen worden. Als je<br>een telegrafiestation met een transceiver<br>beluistert hoor je de morseseinen. Beluis-<br>ter je dit station echter met een normale<br>omroepontvanger d Zo zal in de mixer een antennesignaal van bijvoorbeeld 14050 kHz als de VFO (Variabele Frequentie Oscillator) van de ontvanger op 13595 kHz afgesteld staat, omgezet worden in een frequentie van 455 kHz.

filter komt de middenfrequentversterker en dat is de juiste plaats om het BFO-signaal in te brengen. Bij oude buizenontvan gers zijn de MF-transformatoren in ronde of vierkante bussen ingebouwd en het is voldoende als je daar een stukje geïsoleerd draad, dar van de ВЕО afkomr, in stopt. In een moderne ontvanger is dat meestal onmogelijk. Dan is het het handigst als men in de buurt van de MF-trafo's een<br>geïsoleerd draadje op de printplaat met<br>een stukje plakband vastkleeft. (Zie afb.<br>6). Dit wordt even experimenteren met de<br>juiste plaats en lengte van het draadje.<br>Zorg ervoor dat je g

ook de sterkte van het door de antenne opgevangen signaal.

## Fijnafstemming

Als dus het BFO-signaal voor een sterk station goed is, betekent dit dat een zwak station niet meer hoorbaar is. Dit komt door de automatische sterkteregeling van de middenfrequentversterker. Die maakt namelijk geen verschil tussen het van de mixer afkomstige antennesignaal en het signaal van de BFO. Is dat laatste signaal dus te groot, dan wordt de versterking verminderd en daardoor blijven de zwakke zenders onhoorbaar. De consequentie<br>daarvan is dat de sterkte van het BFO-sig-<br>naal instelbaar moet zijn. De BFO-fre-<br>quentie zou eigenlijk vast op 455 kHz<br>moeten liggen. Door het draaien aan de<br>afstemknop van de omroepont

de frequentie van de gewenste zenders 700 Hz boven of onder 455 kHz liggen. Daar voor moet de frequentie-instelling zeer precies functioneren en dit kan men meestal niet van een goedkope ontvanger verwachten. Daarom maken we de BFO ook afstembaar van ongeveer 440-470 kHz. Dan is het voldoende de zender grof<br>af te stemmen, de fijnafstemming gebeurt<br>dan door de BFO. De gekozen schakeling<br>is zeer betrouwbaar. Er wordt gebruik gemaakt van een oscillator-spoel met 2<br>vaste condensatoren (C1 + C2) en een<br>folie afstemcondensator van 500 pF, die door een spanningsdeler van twee conden-

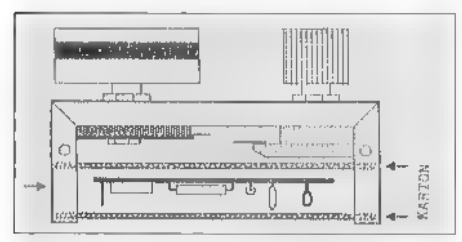

Afbeelding 3: Inbouw in TEKO kastje

satoren zwak aan de transistor BC 550 C is gekoppeld. Veranderingen van de trans istorcapaciteiten verstemmen de kring, daarom slechts weinig.

## De afregeling

De ontvanger wordt op een vrije plaats afgestemt. Dan schakel je de BFO in en zet de potmeter in de middenstand. Bij het draaien aan de BFO-condensator moet in het middenstand de BFO als een sterke ongemoduleerde zender hoorbaar zijn. Ligt dit punt echter te dicht bij het begin van de draaicondensator dan moet C2 worden verkleind. Met de potmeter moet<br>het mogelijk zijn de sterkte van het signaal<br>heel fijn af te regelen. Tot zover het<br>gebruik van de BFO voor telegrafieverkeer (zie afb. 6). worden verkleind. Met de potmeter moet het mogelijk zijn de sterkte van her signaal

## SSB-uitzendingen

Ook SSB (Single Side Band)-uitzendingen zijn met een ВЕО verstaanbaar te maken. Hierbij gaat het om het door radiozend-<br>amateurs gebruikte systeem, dat al meer<br>dan 25 jaar wordt toegepast. Een SSB-zender is gecompliceerder dan een CW-zen der. Terwijl deze laatste alleen een wissel-<br>spanning van hoge frequentie aan de antenne moet afgeven, werkt de SSB-zender ook als frequentie-omzetter. Het<br>begint met door de microfoon afgegeven<br>wisselspanning. Alleen als men met één toon doorfluit heeft deze wisselspanning

cen redelijke sinusvorm en een bepaalde frequentie. Alle andere geluiden leveren spanningen, die totaal niet op een sinus- vorm lijken. Integendeel, zij beslaan her gehele spraakfrequentiebereik van 100 Hz tot 10.000 Hz. Dit kan met behulp van filters (natuurlijk met een klein verlies aan verstaanbaarheid) tussen de 300 tot 3000 Hz worden beperkt. In de amateur-SSBzender, die in de 40-meterband op 7.080.000 Hz staat, wordt de spraakfre. quentie dan naar boven verschoven, namelijk van 7.080.300-7.083.000 Hz. Deze wisselspanning wordt versterkt en naar de zendantenne doorgegeven.

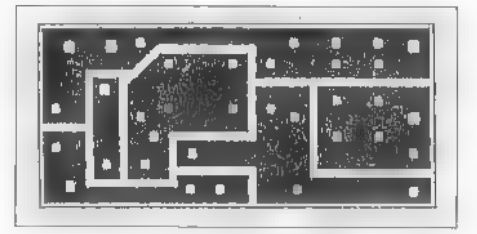

Afbeelding 4: BFO print-layout in spiegel- beeld 1:1

laag dan worden alle spraakfrequenties<br>met 200 Hz verhoogd. Een bas verandert<br>dan in een tenor. De omgekeerde meta-<br>morfose wordt verkregen bij een te hoge<br>BFO-frequentie. Hoe vindt men de juiste<br>instelling? Daar bij amate

## Potmeter

Hoe zit het nu met USB en LSB? Of het nu een enkelzijbandzender of een tweebandzender is maakt niets uit. Voor de ontvanger is deze zaak heel eenvoudig. Een<br>relegrafiezender, die 700 Hz boven de<br>BFO-frequentie zendt klinkt precies het-<br>zelfde als een zender die 700 Hz lager uitzendt. En een SSB-zender, waarvan het frequentiespectrum 300 tot 3000 Hz boven de BFO-frequentie uitstrekt, klinkt

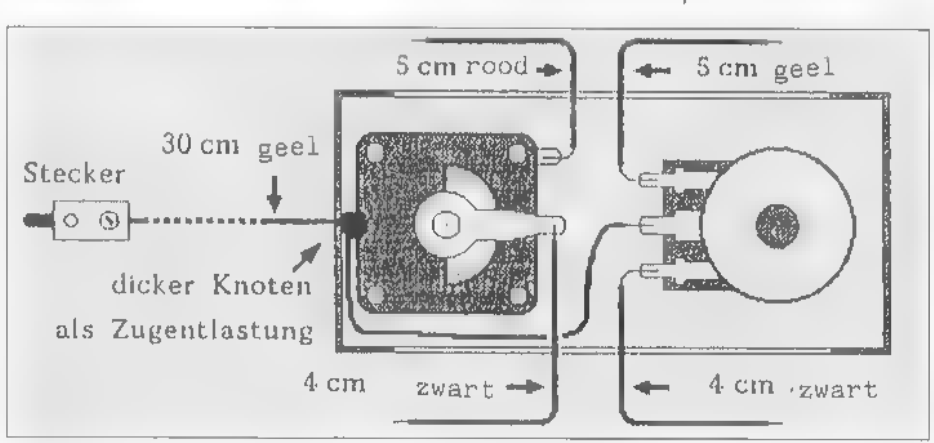

## Instelling

War gebeurt er met deze HF-spanning in onze ontvanger? Allereerst stellen wij de VFO zo in, dat de zender in het doorlaatbereik van de MF-versterker (bijvoorbeeld<br>451-459 kHz) valt en daardoor ontvangen<br>kan worden. Het is echter volledig ver-<br>vormd en daardoor onverstaanbaar. De<br>VFO-frequentie kan dan bijvoorbeeld<br>6626000 Hz bedragen en het )-frequentie kan dan bijvoorbeeld verschilfrequenties in het bereik van 300 tor 3000 Hz liggen. Zij vormen dan weer het oorspronkelijke spraakspectrum en worden versterkt naar de koptelefoon gevoerd. Een leuk effect wordt bereikt als<br>de BFO-frequentie niet precies op de juis-<br>te waarde ingesteld wordt: is ze 200 Hz te

## Afbeelding 5

volledig onveranderd als men hec BFOfrequenties pectrum naar onderen gespiegeld zou hebben. Het in bedrijf nemen<br>gaat zeer eenvoudig. Het beste begint men<br>op een namiddag op de 40-meterband te<br>luisteren. Hoe vindt men nu het zendge-<br>bied dat tussen de 7 en de 7.1 MHz ligt in<br>een scala dat van 6 t zoekt men de sterke omroepzenders in de<br>41 meter band, dat is ongeveer 7 MHz.<br>De BFO is nog uitgeschakeld. Dan draait<br>men naar lagere frequenties, totdat de laat-<br>ste omroepzender niet meer te horen is.<br>Hoogstwaarschijnlij lende sterke SSB-amateurzenders horen,

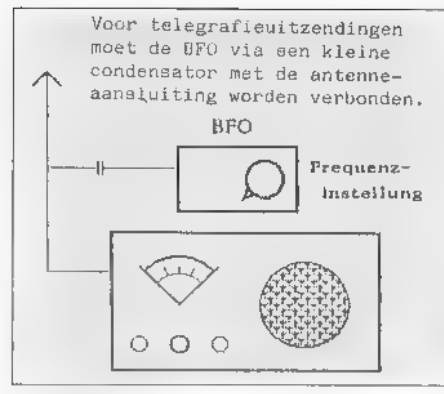

Afbeelding 6

die nu nog totaal onverstaanbaar zijn. Nu<br>wordt de BFO ingeschakeld en wordt de<br>amplitude met behulp van de potmeter<br>lanzaam vergroot, totdat er een duidelijke<br>werking op de signalen is vast te stellen.<br>Dan ontbreekt nog d Daarvoor wordt de BFO-frequentie heel langzaam veranderd, totdat het signaal duidelijk verstaanbaar geworden is. Nu nog even met de potmeter de amplitude naregelen en klaar is Kees.

## Bouwbeschrijving

Als men als basis bijvoorbeeld een Tekokastje type 1А van ongeveer (L) 75 x (B) 35 x (H) 30 millimeter gebruikt, is de opbouw niet moeilijk. Men begint met de boringen (8 mm voor de draaicondensator en 6 mm voor de potmeter). Vervolgens monteert men de folie-draaicondensator van 500 pF en de potmeter nadat men ze vooraf voorzien heeft van gekleurde draad jes zoals op afbeelding 5 is aangegeven. De print kan men met behulp van Printfolie TEC 200 heel gemakkelijk vervaardigen,<br>omdat de printlayout reeds in spiegelbeeld staat. Als de printplaat geboord is, eerst de weerstanden en daarna de condensatoren C1 (1000 pP), C3 (1,5 nF) en С4 (2,2 nË) liggend vastsolderen. Daarna de trans istor die met de vlakke kant op de print-<br>plaat moet liggen. Vervolgens de 220 mH<br>spoel (liggend) en daarna de 470 pF con-<br>densator (staand) vastsolderen. De blauwe<br>220 nF condensator wordt liggend inge-<br>bouwd. Nu blijft a te zijn dan kan men de 220 pF en/of de 150 pF condensator parallel schakelen. len voorzien. Nu aan de soldeerzijde alle Daarmee is de printplaat van alle onde overtollige draadjes en te lange soldeerstifteinden met cen zijsnijtangetje afknippen. Vervolgens legt men om kortsluiting te voorkomen op de potmeter en de draai- condensator een stuk karton en daarop de printplaat met de soldeerzijde tegen het<br>karton. De rode en zwarte draadjes wor-<br>den nu vastgesoldeerd, Het gele draadje<br>wordt via een gat in de zijkant van het

kunnen worden aangesloten. Het tweede<br>stuk karton wordt op de printplaat gelegd<br>en de behuizing dichtgeschroefd. Nu nog<br>de knopjes op de pormeter en de draaicon-<br>densator vastschroeven, waarmee de BFO<br>klaar is, op voorwaar

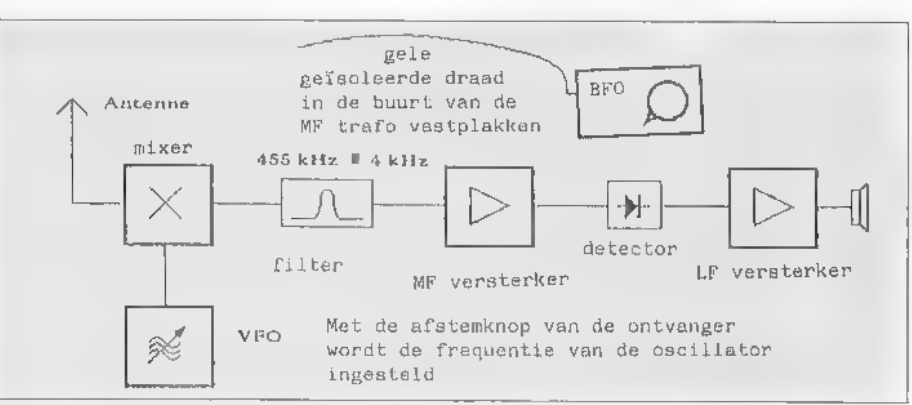

doosje naar buiten gevoerd, doch zorg<br>ervoor dat men vooraf met een flinke<br>knoop in de gele draad een soort trekont-<br>lasting krijgt. Aan de rechterkant van de<br>printplaat kan men nu en rode en zwarte<br>draad solderen, die met

Afbeelding 7

ning in de ontvanger gestoken en daarvan circa twee centimeter met plakband in de<br>buurt van de MF trafo op de printplaat<br>van de ontvanger geplakt (zie afb. 7).

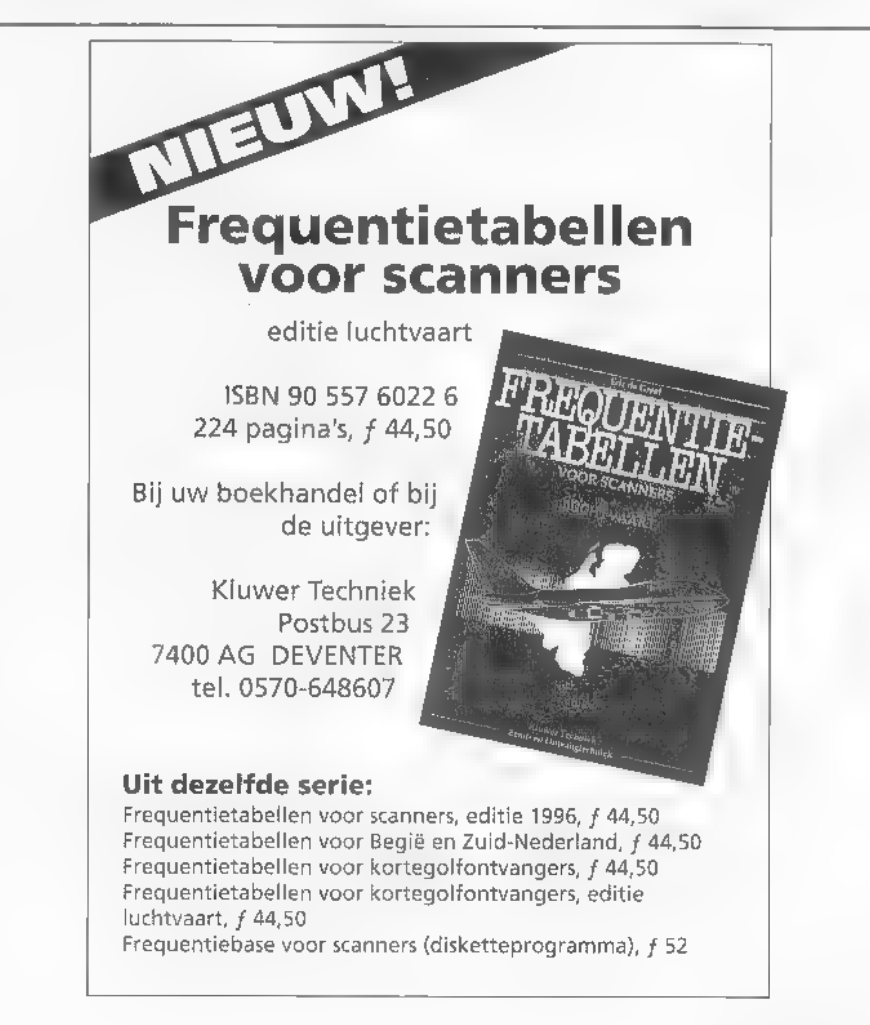

# (LUISTEREN OP DE KORTE GOLF

Elke maand houdt Michiel Schaay u op de hoogte van het kortegolfgebeuren: leuke frequenties, nieuwtjes, tips. Uw reacties, ervaringen en vragen zijn welkom: RAM, onder vermelding van de kortegolf, Postbus 75985, 1070 AZ Amsterdam. Elektronische post kunt u sturen naar mschaay@worldaccess.nl (internet) of naar 2:283/512.37 (fido netmail). U kunt uw reactie ook faxen naar 0343-416244,

Wie regelmatig op zoek is naar enkelzij-<br>band- of telexstations op de kortegolf, stuit<br>vroeg of laat op één van de deelnemende<br>zenders in het Military Affiliated Radio<br>System (MARS) van de Amerikaanse<br>strijdkrachten. Dit n van amateur-zendapparatuur worden zij in de gelegenheid gesteld, kosteloos telegram men te verzenden naar en telefoongesprekken te voeren mer het thuisfront. Vooral voor de moraal van in het buitenland ver roevende militairen is dit van belang. Sinds<br>de opkomst van de digitale transmissiemo-<br>des heeft vooral de geautomatiseerde tele-<br>grammen-service een snelle vlucht geno-<br>men. Op het moment dat ik deze regels<br>aan het papier dingen te horen tussen het marineschip<br>USS America (roeptekens: NNN0CRZ) en<br>een nog onbekend verbindingsstation van<br>het Korps Mariniers (NNN0MDM). Voor<br>de uitwisseling van berichten wordt zowel<br>SITOR-A als PACTOR gebruikt. ste opdracht bezig en bevindt zich momen- teel voor de kust van voormalig Joegosl vië. Aan boord zijn ondermeer F-18 Hornet straaljagers en H-60 Black Hawk helikopters. Eind februari wordt het schip terugverwacht in de Verenigde Staten, om vervolgens na 31 jaar uit dienst te worden genomen. Wie dus nog MARS-verbindingen vanaf de USS America wil onderscheppen, moet er snel bij zijn. Overigens lijkt de toekomst van het Military Affiliated Radio System niet erg rooskleurig. Hoewel

het aantal telegrammen en gesprekken vol-<br>gens cen MARS-zegsman groeit, stelt het<br>Defense Department in Washington hier-<br>voor steeds minder geld beschikbaar. De laatste vijf jaar hebben de ve ken van het communicatie-systeem gemid deld de helft van hun budget moeten inle-<br>veren en het eind lijkt nog niet in zicht. In<br>het afgelopen fiscale jaar kostte MARS de<br>Amerikaanse belastingbetaler ongeveer drie functionarissen hebben echter becijferd, miljoen dollar. Leidinggevende MARSdat het opnieuw opzetten van het radionetwerk tenminste 100 miljoen dollar zou vergen, Met deze waarschuwing hopen de betreffende chefs MARS voor een directe sluiting te behoeden.

RR NOASC DE CRZ 550 R 1200342 DEC 95 FM OSUR USN OPS AA/NNNOCRZ AA DE NNNOMDM 41 MSGS » OK HT AFTER | GOT BACK. HAD U GOOD OH WELL, WILL LEAVE ON 8 MEGS THRU NIGHT AND U CAN TRY FROM UR PLACE **NNNN** 

## Groot-Britannië

Inmiddels heeft ook de BBC World Service een nieuwe serie bezuinigingen voor 1996 en 1997 wereldkundig gemaakt. Zo kunnen er in de toekomst beduidend min-<br>der speciale gelegenheidsprogramma's wor-<br>den geproduceerd. In het kader van de pri-<br>vatisering heeft de regering Major beslo-<br>ten, om ondermeer de kortegolfzenders in Daventry, Rampisham, Skelton en Woofferton te verkopen. De opbrengst van de transactie, die naar verwachting in de loop van dit jaar zal plaatsvinden, komt niet ten goede aan de World Service, maar vloeit rechtstreeks in de kas van de Treasu- ry, het Britse Ministerie van Financiën. Zelf zullen de World-Service-medewerkers vooral de bezuinigingen op de person restaurants en de medische dienst merken.<br>Het relay-station in Hong Kong wordt<br>binnenkort geheel ontmanteld. Deze dras-<br>tische maarregel heeft echter geen finan-<br>ciële achtergrond. De Britten willen voor-<br>komen dat beide 2 worden bestreken door een nieuw BBCrelaystation in Thailand. Naar verwachting zal Auntie Beeb, zoals de BBC World S vice liefkozend wordt genoemd, haar le dende rol їп de wereld weten te behouden. Onderzoek heeft uitgewezen dat wereld- wijd maar liefst 133 miljoen mensen min of meer regelmatig op het station afstem-<br>men. Die luisteraars kunnen in januari en<br>februari declnemen aan een serie discussie-<br>programma's met de titel International<br>Question Time. Vragen op het gebied van<br>onder andere po aan een panel onder leiding van BBC's<br>Sheena McDonald. McDonald en haar<br>team zien aanmeldingen graag tegemoet<br>op telefoonnummer 00-441713797444,<br>telefax 00-441712408776, of via E-mail:<br>worldservice.letters@bbe.co.uk. Wie m doet, wordt op kosten van de BBC teruggebeld en krijgt de kans zijn of haar vraag<br>aan het panel voor te leggen. International<br>Question Time, kortweg IQT, is op zater-<br>dagavond om 19.15 uur UTC te beluiste-<br>ten op ondermeer

## Utility gids (1)

In de rubriek "Voor u gelezen' signaleer ik regelmatig nieuwe uitgaven op het gebied

van kortegolf luisteren. Logischerwijs zou u een aankondiging van de nieuwe Guide to Utility Stations dus op die plek ver- wachten. Maar in plaats van de gebruike lijke boekbespreking wil ik deze keer eens kijken naar enkele bijzondere frequenties en stations, die in de 1996-editie zijn ver meld. Auteur Jörg Klingenfuss weer zijn lezers namelijk ook dit jaar weer te verba- zen met een aantal ontdekkingen waarbij de ware freaks zich de vingers zullen aflik ken. De eerste spectaculaire vangst die ik in de nieuwe gids ontdekte, betreft сеп operatie van de Afghaanse oppositionele beweging Taleban. Deze islamitische stu dentengroep dreigt Afghanistan in zijn greep te krijgen en wordt daarom in bin- nen- en buitenland gevreesd, Klingenfuss Monitoring Service, zoals de Duirse uit-<br>gever/auteur zijn luisterstation tegen-<br>woording noemt, ving een SITOR-A ver-<br>binding op tussen Taleban-kampen in<br>Maydan Shar en de Pakistaanse stad<br>Quetta.<br>De frequentie van deze c

RADA op Jamaica, met telexsrations in Kingston en Black River. Om 22.17 uur UTC werden deze communicatieposten. іп het relatief nieuwe telexsysteem G- ТОК waargenomen op 9376.5 kHz Opvallend is verder, dat de Algerijnse pre fecturen steeds vaker gebruik gaan maken van Coquelet. Kennelijk op voorspraa van het Ministerie van Buitenlandse Zaken in Algiers, die dit multi-toon sys teem al enkele jaren met succes gebruikt. Klingenfuss noteert onder andere stations in de plaatsen Laghouat (6991.4 en 13853.7 kHz), Souk Ahras (7418.7 kHz) en Oum Theboul (7421.4 kHz). Natuurlijk ontbreekt ook het nieuwe kuststation van Globe Wireless op Hawaii niet in de nieuwe gids. Met de roepletters КЕЈ regi treerde Hoolehua Radio station de maritieme SITOR-A kanalen 4213.5, 6326, 8431, 12611.5, 16842.5, 19691, 22398.5 en 26105 kHz.

**Utility gids (2)**<br>Nog zo'n opmerkelijke vangst uit de<br>Guide to Utility Stations 1996 is de Turk-<br>menistan-Sinkiang Natural Gas Pipeline<br>Co. met telexzenders in de Turkmeense<br>hoofdstad Ashkabad en het Oost-Chinese<br>Urumchi

kHz. Natuurlijk kunt u niet verwachten dit soort exotische stations zo maar even uit uw ontvanger te horen knallen. Vaak is er doorzettingsvermogen en veel vrije tijd nodig om succes te boeken. En vanzelfsprekend blijven we altijd afhankelijk van de ontvangstcondities. Over de mogelijkheden om in de vroege ochtenduren op 14707 kHz de PACTOR-verbinding tussen Dhaka en Pembohong (Bangladesh) van de Duitse Gesellschaft für Technische Zusammenarbeit (GTZ) te onderschep pen, maak ik mij bij voorbaat niet al te grote illusies. Voor de vele communicatie-

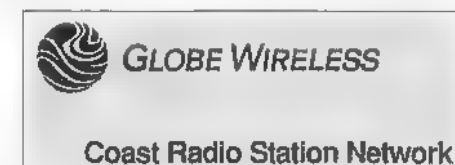

stations in voormalig Joegoslavië liggen de zaken anders. In de Klingenfuss-gids staan<br>er vele tientallen vermeld. Na de terugtrek-<br>king van de Verenigde Naties is de aureur<br>ongerwijfeld koortsachtig op zoek naar fre-<br>quenties van de NAVO-troepen in Bosnië.<br>Hetgeen en augustus 1996 zullen verschijnen. Wel licht wek ik met deze bloemlezing de indruk, dat de Guide to Utility Stations uitsluitend informatie voor specialisten bevat, Het tegendeel is echter waar: voor de grote groep belangstellende hobbyisten valt er zo mogelijk nog meer te genieten. Een kritiekpuntje blijft wel, dat de vele civiele luchtvaartstations in enkelzijband nog steeds niet individueel zijn opgenomen. Klingenfuss volstaat al jaar en dag met het per kanaal aangeven van de regio waarin die frequentie wordt gebruikt. Hiervoor zou u kunnen overwegen de recent door Kluwer uitgegeven luchtvaarteditie van Frequentietabellen voor Kortegolfontvangers aan te schaffen. Auteur Rob van Schaik - voor trouwe RAM-lezers een oude bekende - nam wél de moeite om civiele luchtvaartstations met naam en toenaam te vermelden. De nieuwe offroute frequenties die eind volgend jaar in gebruik worden genomen, ontbreken echter in de Frequentietabellen en zijn al wel opgenomen on de Guide to Utility Stations. Het 600 pagina's dikke boekwerk kost 80 Duitse Marken en het besteladres is: Klingenfuss Publications, Hagenloher Strasse 14, D-72070 Tübingen, Duitsland, fax: 00-497071600849.

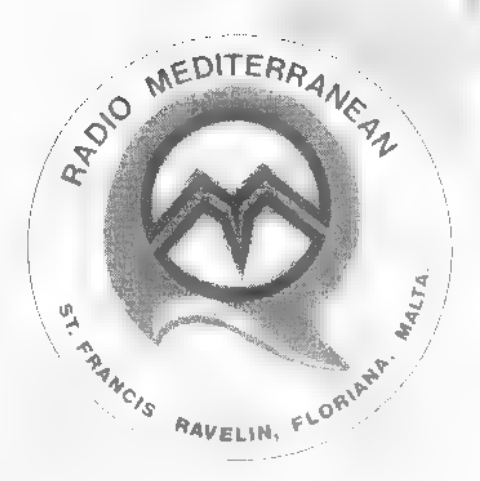

## Malta

Het Maltees-Lybische omroepstation Voice of the Mediterranean heeft Duitsta lige uitzendingen geintroduceer het laatste kwartaal van vorig zondagochtend een Duitse testuitzending in de lucht. Het initiatief lijkt ingegeven door de Maltese toenaderingspoging tot het Europese vasteland. Of en wanneer de nieuwe Duitse dienst definitief wordt ingevoerd, was bij het ter perse gaan van deze RAM nog niet bekend. Onder voorbehoud ziet het actuele zendschema er als volgt uit: op zondag van 07.00 tot 08.30 uur UTC in het Engels, van 08.30 tot 09.30 uur UTC in het Frans en van 09.30 tot 10.00 uur UTC in het Duits op 9765 kHz. Maandag tot het met zaterdag is er 06.00 tot 07.00 uur UTC Engels en van 07.00 tot 08.00 uur UTC Arabisch op 9765 kHz. Deze programma's worden herhaald in de middagur 14.00 en 15.00 uur UTC, Arabisch tussen 15.00 en 16.00 uur UTC, De frequentie is dan 11925 kHz. Voor alle genoemde uitzendingen wordt gebruik gemaakt van een 250 kilowatt Telefunken-zender van het Deutsche Welle zenderpark Cyclops. Voice of the Mediterranean is een klein, nietcommercieel ation, dat met zijn programma's vooral aandacht vraagt voor cultuur en geschiedenis rond de Middellandse Zee. Gezien de reacties van luisteraars blijkt er wel degelijk belangstelling voor deze programma's te bestaan. Her station ontvangt per maand zo'n 250 brieven uit tientallen verschillende landen. Het station verstuurt aan de vaste luiste-<br>raars van zijn Engelse dienst een gratis<br>nieuwsbrief. U kunt zich daarvoor opge-<br>ven, door een briefje te sturen naar het<br>volgende adres: Voice of the Mediterrane-<br>an, P.O. Box 14

# WE WANT WHAT YOU WANT

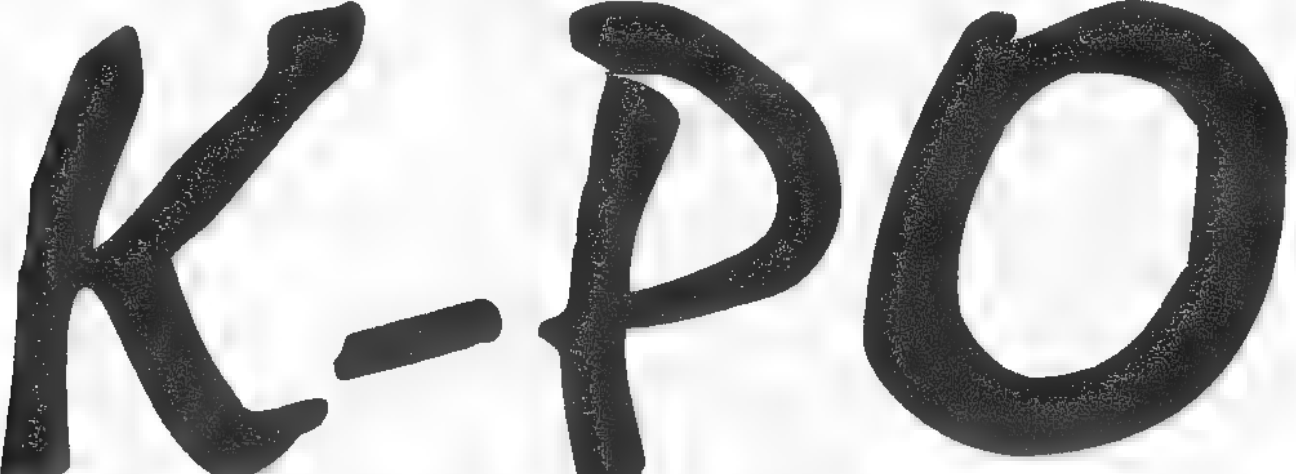

# NIEUW BIJ DE K-PO DEALERS:

NAAST DE 4 REEDS BESTAANDE K-PO SCANNERANTENNE'S IS HET ASSORTIMENT UITGEBREID MET 2 NIEUWE SCANNERANTENNE'S VAN EEN UITSTEKENDE KWALITEIT VOOR EEN BETAALBARE PRIJS.

## K-PO ROYAL 1300 DE LUXE, 25-1300MHZ. K-PO SCAN KING DE LUXE, SOOKHZ-1500MHZ.

HOT NEWS FROM THE LAS VEGAS WINTER CONSUMER ELECTRONICS SHOW; FIRESTIK ANTENNE'S DIE GEEN MASSA MEER NODIG HEBBEN. PRACHTIGE 27MC MOBIELE ANTENNE'S DIE U ZONDER PROBLEMEN KUNT GEBRUIKEN OP POLYESTER DAKEN VAN AUTO'S, TRUCKS, ETC. OVER ENKELE WEKEN VERKRIJGBAAR BIJ DE K-PO DEALER. OVER ENKELE MAANDEN WORDT HET ASSORTIMENT K-PO SPEAKERS UITGEBREID MET WEER 2 NIEUWE EXTERNE SPEAKERS.

# DEALERS WANTED

LEVERING UITSLUITEND AAN DE ERKENDE VAKHANDEL K-PO ARTIKELEN WORDEN NU OOK IN BELGIE VERDEELD

KBC IMPORT/EXPORT, PANHUIS 20, NL 390S AX VEENENDAAL. TEL. 0318-S17961/SS2491. FAX 0318-S21841. VANUIT BELGIE; 0031318- S17961 VOOR ALLE INFORMATIE OMTRENT K-PO PRODUKTEN. K-PO IS EEN INTERNATIONAAL GEREGISTREERD HANDELSMERK.

## Griekenland

Het kuststation van de Griekse hoofdstad Athene kan van 13.00 tot 13.20 uur UTC worden ontvangen met een nieuwsbulletin voor de scheepvaart. De uitzending vindr plaats in de transmissiemode SITOR-B op de maritieme telexfrequentie 12603.5 kHz. Het station maakt deel uit van de Hellenic Telecommunications Organisation (HTO). Of die ook verantwoordelijk is voor de volgende Griekse maritieme operatie, is zeer de vraag. Op 12395 kHz worden al enkele maanden SITOR-A relexuitzendingen van Griekse, Cypriotische en Maltese schepen gehoord. De regenfrequentie is nog niet bekend, evenIvory en Delfi (363, 01768). Naast de genoemde 12 Mhz-frequentie blijkt overigens ook een nog onbekend 16 Mhzkanaal in gebruik te zijn. Wie overdag wat vrije tijd over heeft, van puzzelen houdt en meer over dit maritieme netwerk te weten wil komen, kan in ieder geval zijn hart ophalen. Alle gevonden informatie is natuurlijk welkom. Schrijft u daarvoor naar Postbus 139, 3940 AC Doorn, Mijn E-mail adres en telefaxnummer vindt u aan het begin van deze rubriek. Voor de inzender van de meest waardevolle informatie over dit telexnetwerk stel ik een exemplaar van de nieuwe Super Frequency List op CD-ROM beschikbaar,

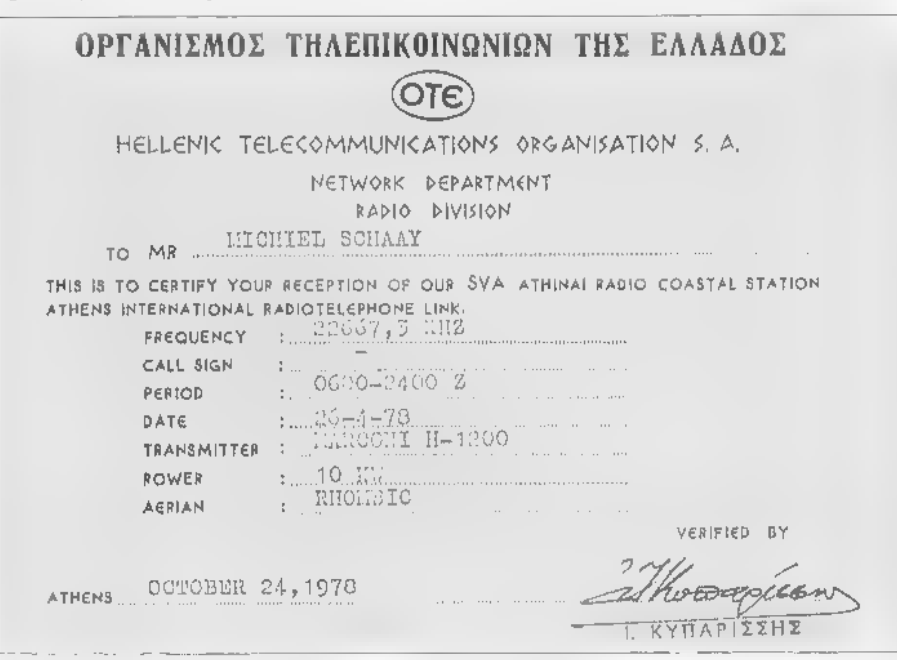

min als de naam en locatie van het station waarmee de verbindingen worden gelegd. Wel is duidelijk dat het walstation wordt opgeroepen met de selcal MPKV. Uit het berichtenverkeer blijkt het Griekse bedrijf Dynacom de gemeenschappelijke noemer te zijn. Nadat ik getipt was door collegaredacteur Arv Boender van de World Utility News Club, heb ik tijdens enkele luistersessies signalen van een hele reeks schepen gehoord. Tussen haakjes vermeld ik voor zover bekend - de roepletters, een drieciiferig identificatienummer en de identificatiecode die de Internationale Telecommunicatie Unie (ITU) aan het schip heeft toegekend. In een tijdsbestek van enkele dagen meldden zich onder andere de tankers Apnoia (SXZK, 16956), Livorno (242), Tom (63378), Athos (262), Epic (63384), Orient (SYMY) en Barenbels (515, 24267) alsmede de vessels Heron (56395), Sereno (SXBR, 16978),

## Oekraïne

Met Belgische steun kwam in 1989 de omroeporganisatie van de Oekraïense Grieks-Katholieke kerk van de grond. De programma's die Radio Voskresinnia in zijn beginperiode voor de Oekraïense bevolking produceerde, werden via Radio Monte Carlo (Monaco) en Radio Veritas Asia (Filipijnen) op de kortegolf uitgezonden. De cerste jaren na de Oekraïense onafhankelijkheid verbeterden de banden met de overheid echter snel. Sinds 1993 zijn de uitzendingen dan ook via zenders in het land zelf te horen. Radio Voskresinia profileert zich daarbij uitdrukkelijk als interkerkelijke omroep. De programma's die behalve aan religieuze onderwerpen. ook aandacht aan de Oekraïense cultuur. besteden, worden door Radio Ukraine International op de kortegolf gerelayeerd. De wereldomroep uit Kiev stelt zijn zenders daarvoor dagelijks tussen 05.30 en

05.55 uur UTC beschikbaar. Hoewel niet altijd aan het officiële frequentieschema wordt vastgehouden, is Radio Voskresinnia zonder twijfel op een aantal van de volgende kanalen te horen; 4795, 6010, 6080, 7135, 7205, 7240 en 9640 kHz. Het adres voor ontvangstrapporten is: Radio Voskresinnia, 33 Volodymyra Velykoho Street, 290026 Lviv, Oekraïne, telefax; 00-70322644427. Het station is ook via het internet E-mail-adres tr@mak.lviv.ua te bereiken en heeft een eigen pagina op het World Wide Web (http://www.ugkc.lviv.ua).

## **Verenigde Staten**

Onderlinge contacten tussen kortegolfluisteraars en DX-ers verplaatsen zich steeds meer naar het Internet. Geen wonder, want via E-mail vinden ontvangattios en -ervaringen razendsnel hun weg, als het moet naar de andere kant van de wereld. Eén van de initiatieven om ontvangstmeldingen van omroepstations op de kortegolf te bundelen, luistert naar de naam-Cumbre DX. Deze Spaanse tirel wil zoveel zeggen als top DX, en het wekelijkse Email-bulletin specialiseert zich dan ook in de ontvangst van zwakke, moeilijk te ontvangen zenders. Cumbre DX wordt alleen toegezonden aan actieve kortegolfluisteraars die wekelijks hun eigen ontvangsten. inzenden. Wie om wat voor reden dan ookniet tot deze categorie behoort, kan sinds kort toch kennis nemen van de meest opvallende nieuwtjes uit de Cumbre DX. Marie A, Lamb, één van de medewerkers van het bekende jaarboek Passport to. World Band Radio, presenteert het nieuwe programma 'Dxing with Cumbre', dat. eenmaal per week door de Amerikaanse kortegolfstations WHRI en KWHR wordt uitgezonden. De zenders van KWHR staan op Hawaii en worden helaas zelden. in onze contreien gehoord. World Harvest Radio (WHRI) uit de deelstaat Indiana komt meestal wel goed door. Het schema voor 'Dxing with Cumbre' luidt: vrijdag om 23.30 uur UTC op 5745 kHz, zaterdag om 06.00 uur UTC op 5760 en 7315 kHz en zondag om 04.30 uur UTC op 5760 kHz. Reacties en ontvangsttips worden door de initiatiefneemster verwelkomd. Het adres is: Marie Lamb, c/o WAER Radio, 215 University Place, Syracuse, NY 13244-2110, USA, telefax: 00-13156990527, E-mail: malamb@mailbox.syr.edu.

## $$

## Schakelcentrum scart-SWX 4Plus

# Schakeldoos maakt einde aan 'doorlussen'

In de meeste Europese huishoudens is voor het maken van verbindingen tussen videorecorders, satellietontvangers en televisietoestellen, de scart-plug-langzamerhand de norm geworden. Dit ondanks de tegenstand van veel 'cinch-plug liefhebbers'. De scartplug, in Frankrijk ook wel Peritel en in Duitsland de Eurostekker genoemd, kan meer dan alleen (composite) video en audio bevatten.

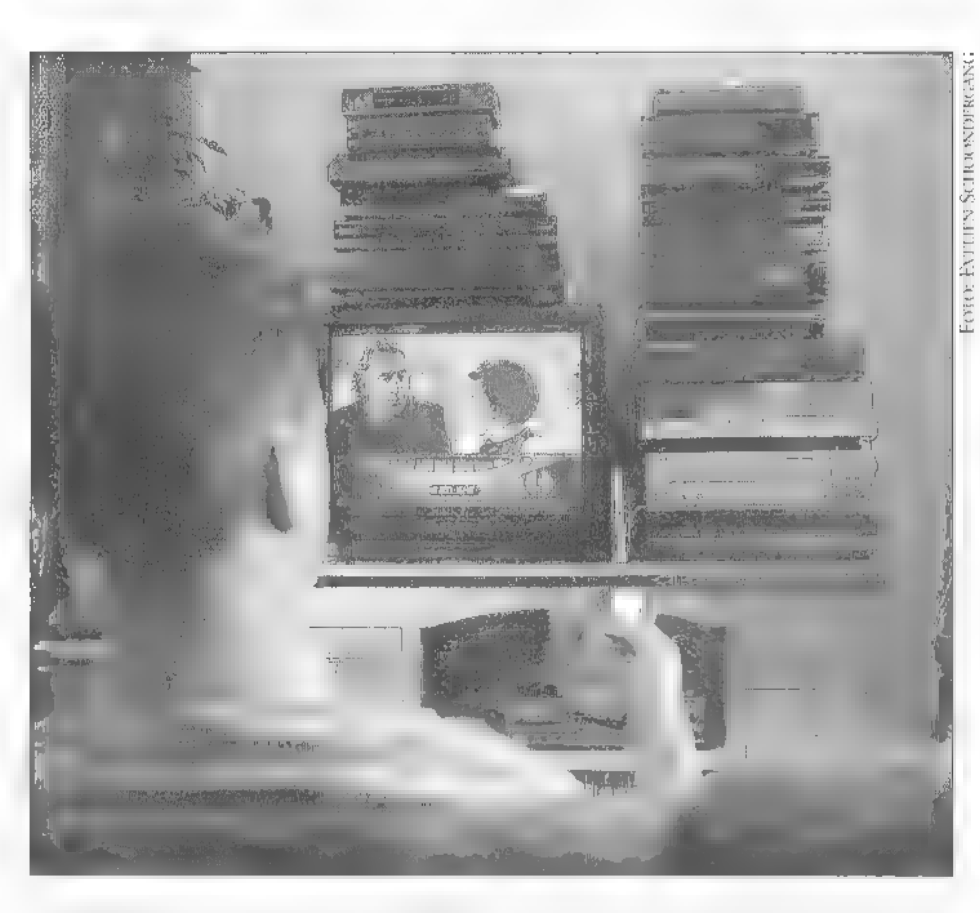

## PAUL VAN ROSSEM

Wanneer de scart-plug uitsluitend als vervanger van de cinch-verbinding wordt gezien, hoeft dit niet perse een verbetering, te zijn. Als een videorecorder slechts één scart-plug aan boord heeft en je wilt bijvoorbeeld de video-in kant van de videorecorder aan de satellietontvanger hangen en de video-uit aan je TV-toestel of monitor, dan ben je al snel aangewezen op speciale kabels, zoals bijvoorbeeld сеп zogenaamde Y-verbinding, Voor mensen die fluitend naar hun soldeerboutje grijpen is dat geen probleem, maar voor de doorsnee burger is dit toch een grote handicap.

## Haken en ogen

Maar los van dit soort verbindingen komt het ook veelvuldig voor dat je wilt om-

schakelen tussen de diverse apparaten. Нег is tenslotte allesbehalve elegant om van signaalbron (videorecorder of satellietontvanger) te wisselen door steeds een andere plug in je monitor te moeten duwen. Aan vankelijk kwamen hiervoor simpele scha-<br>keldoosjes op de markt, die net als de cinch-schakelunits je gewoon per knopdruk lieten kiezen welk signaal moest wor den doorgelaten. De wat geavanceerdere doosjes maakten gebruik van de stuur spanning die sommige (maar helaas nog lang niet alle) apparaten leveren: het toe stel dat door aan te staan een stuurspan ning doorgaf, werd hiermee automatisch doorgeschakeld. Toch zitten er veel meer haken еп ogen aan het gebruik van zo'n schakelunit. Vooral wanneer je deze priEén TV-toestel, twee videorecorders en negen (digitale) decoders! Gelukkig is één schakel- doos genoeg om vanuit иш luie stoel te blijven zappen'.

mair wilt inzetten om één of meer deco- ders aan een satellietontvanger aan te sluiten. Sommige dure satellietontvangers<br>beschikken over twee tot drie aansluiting-<br>en om diverse decoders 'door te lussen'. Voor veel ontvangers geldt echter dat je het met een enkele al dan niet instelbare baseband video-uitgang moet doen. Met 'doorlussen' bedoel ik dat het door de decoder ontcijferde beeld vervolgens weer terug naar de sarellietontvanger wordt gestuurd, zodat dat gedecodeerde signaal de ontvanger op dezelfde manier als alle

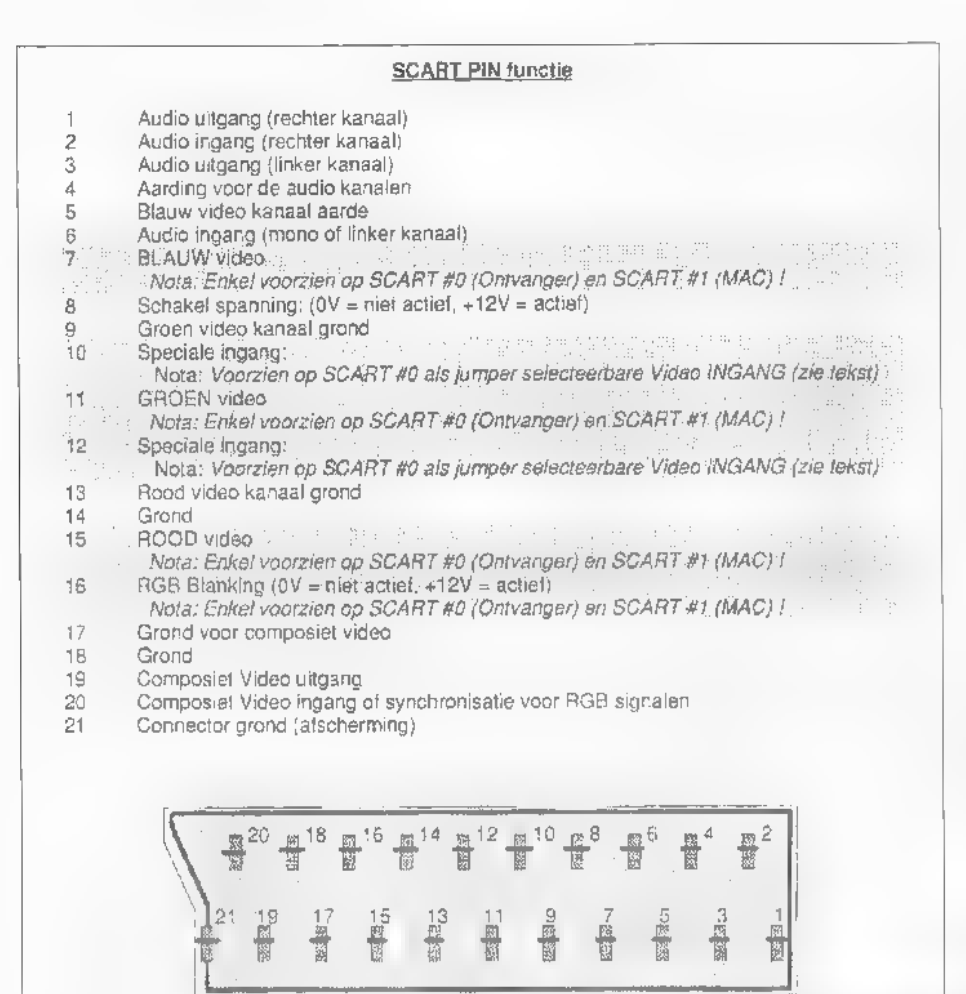

normale, niet-gecodeerde beelden richting monitor of videorecorder verlaat.

## Schakeldozen

Scart-pluggen bevatten meer dan (composite) video en audio alleen. Althans, dat kunnen ze bevatten, Naast de al eerder genoemde stuurstroomdraad, zijn er ook aansluitpunten voor de in- en uitgang van de drie kleurcomponenten, rood, groen еп blauw: Deze RGB-signalen, zoals ze kort weg worden genoemd, leveren met name bij gebruik van een losse 'stand alone' MAC-decoder de beste manier om het gedecodeerde signaal naar de satellietontvanger terug te sturen als deze hiervoor is uitgerust. Slechts erg weinig scart-schakeldozen zijn echter in staat een dergelij naal te verwerken: bij het merendeel zijn naal te verwerken: bij het metendeel zijn<br>slechts de composite-video in- en uitgang,<br>en de sterco-audio in- en uitgangen door-<br>verbonden. Dit geldt overigens niet alleen<br>voor schakeldozen: veel scart-kabels zijn<br>uitsluiten schakeld. Bij elk van de vier scart-ingan-<br>gen is een groene LED aanwezig die<br>oplicht wanneer de ingang geactiveerd is.<br>Naast deze vier scart-ingangen is ook nog<br>een enkele cinch-video-ingang aan de zij-<br>kant van de box aa voorzien is!

## Permanente uitgang

Eén van de dingen die deze schakeldoos zo uniek maken is dat tot op grote hoogte aanpassingen mogelijk zijn, Officieel is het signaalniveau waarop decoders werken<br>internationaal vastgesteld op 1 Vpp, maar<br>in werkelijkheid wordt hiervan sterk afge-<br>weken. Elk van de vier scart-aansluitingen beschikt derhalve intern over een potentio- meter waardoor het mogelijk is de verschillende videosterkten uit de decoders aan elkaar gelijk te maken om zo grote verschillen in contrast en beeldhelder heidsinstellingen tussen de diverse kanalen op uw scherm te vermijden.

De meeste decoders hebben in principe een zogeheten "flat baseband'-signaal nodig

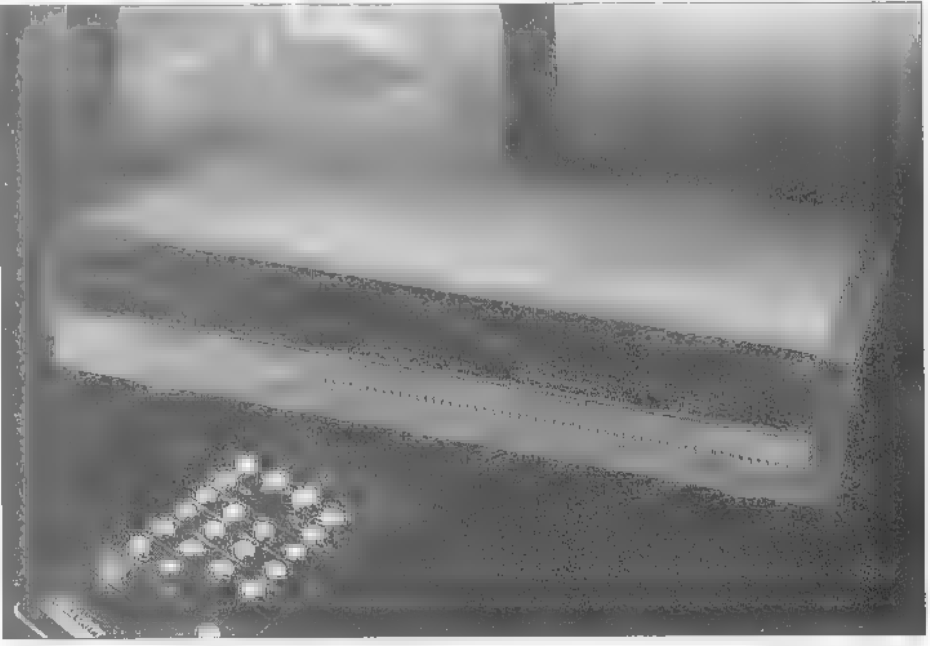

U zult inmiddels wel begrepen hebben dat<br>de SWX-schakelaar die ik hier beschrijf<br>automatisch middels stuurspanningen<br>omschakelt én de mogelijkheid biedt tot<br>het doorspelen van RGB-signalen naar de<br>ontvanger. Bij gebruik va

als uitgangspunt. Voor veel MAC-decoders<br>geldt echter dat ze alleen werken met een<br>Flat-MAC signaal. Dit is geen enkel pro-<br>bleem indien je je satellietontvanger per<br>kanaal kunt instellen voor wat betreft de<br>keuze van uitg

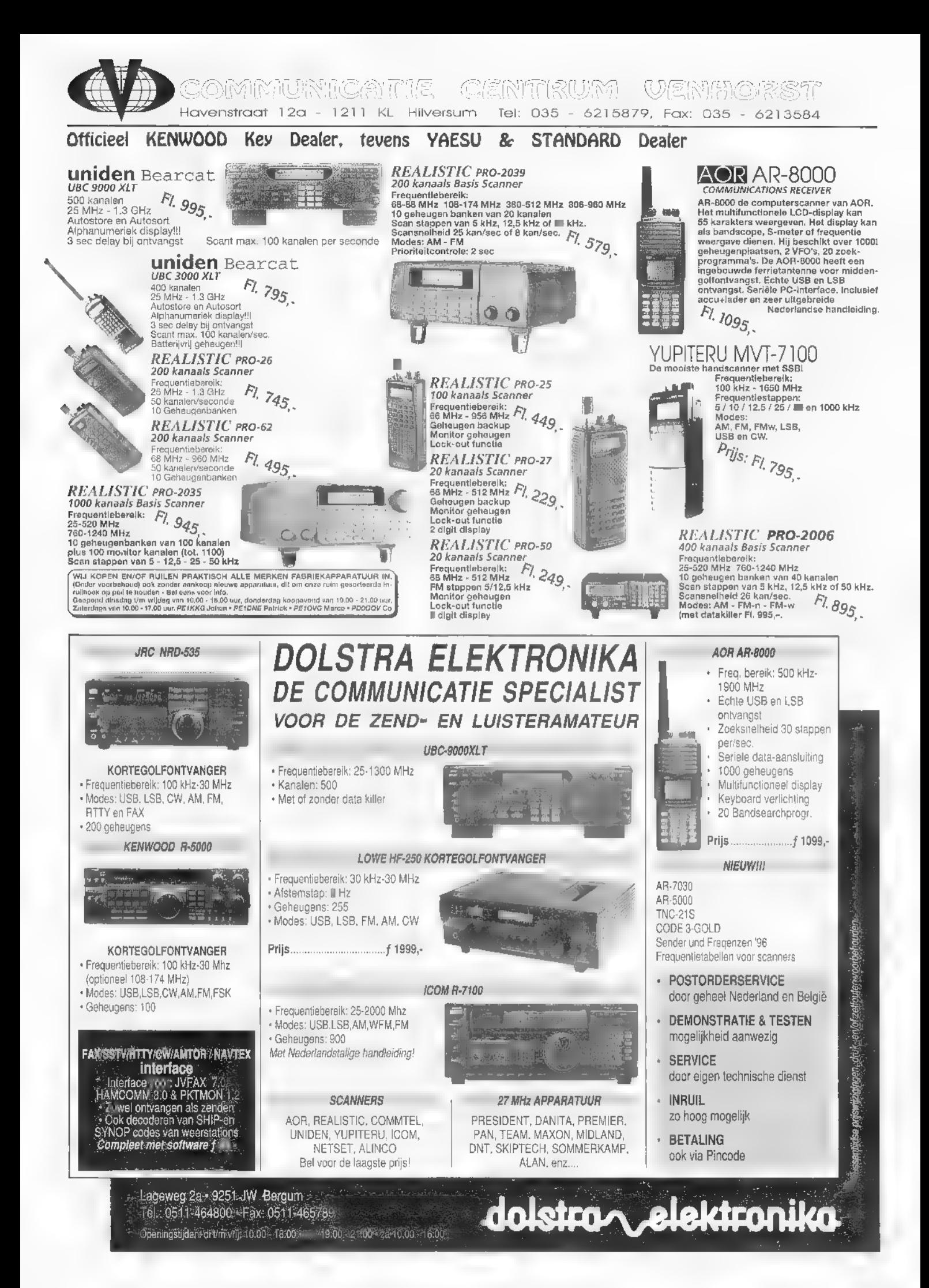

## I IS I A I'U I E I A I A FI E I FI I'I A I A

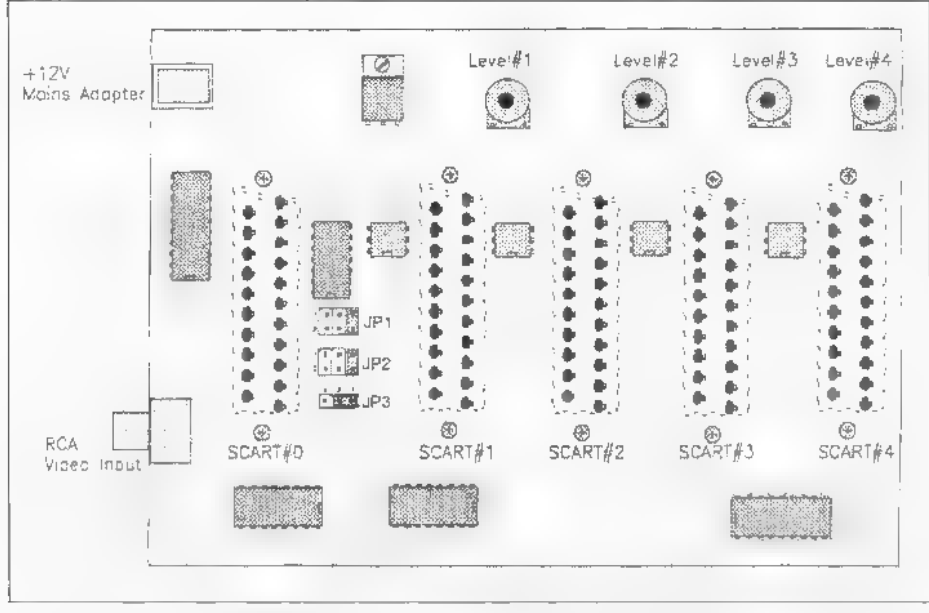

Figuur 1: Component plaatsing diagram.

gewoon over een permanente uitgang van elk van beide formaten (of nog andere) beschikken. Wat nu te doen? Daar is het volgende op gevonden: de cinch-aansluiting aan de zijkant van het kastic wordt als alternatieve bron voor de decoder(s) aangeboord. Hieraan wordt die tweede bron, meestal de flat-signaalaansluiting voor MAC-decoders aangesloten. Via het eerste jumperblock met drie overbruggingspunten wordt de cerste scartaansluitplug voor de D2-MAC-decoder aangestuurd, het tweede aansluitblok betreft de drie overige aansluitingen voor decoders. De normale signaalbron via de scart-aansluiting wordt door het juist instellen van de ruitertjes automatisch afgekoppeld voor wat betreft de zo gekozen uitgang(en).

## **Transparant**

Bij ontvangers 'van het oude stempel' die nog gebruik maken van vaste (niet-programmeerbare) decoderuitgangen zoals hierboven beschreven, geldt ook vaak dat hier helemaal geen scart-aansluiting op aanwezig is. Dit geldt niet alleen voor de dinosaurussen op satelliet-gebied, maar ook voor de wat praktischer hands-on apparaten zoals de Echostar SR-50. Ook met deze apparaten werkt de SWX-box uitstekend samen; eerst moet er uiteraard een conversie-kabel gekocht of gemaakt worden om de standaard cinch-aansluitingen met een scart-plug te verbinden, maar daarna behoeven slechts twee ruitertjes op JP1 en JP2 verzet te worden om het systeem zonder obstakels te kunnen gebrui-

## **Kwaliteitsverlies**

Bij een ontvanger die middels cinch conversie-pluggen is aangesloten op de SWXbox, is deze automatiek niet voorgeprogrammeerd. Het transparant maken van de satellietontvanger is weliswaar niet mogelijk, maar de oplossing werd op een ander vlak gevonden. Door een ruitertje op het derde jumperblok te verzetten is het mogelijk om scart-aansluiting 4 als standaard 'loop-back' bron in te zetten. Als je hier dus een decoder met goede transparanteeigenschappen- dus signaaldoorvoering van niet-gecodeerde signalen zonder noemenswaardig kwaliteitsverlies- aansluit, wordt bii inactieve decoders altiid op deze signaalbron teruggegrepen. Aangeraden wordt her gebruik van een goede Videocrypt decoder op dit aansluitpunt. Natuurlijk

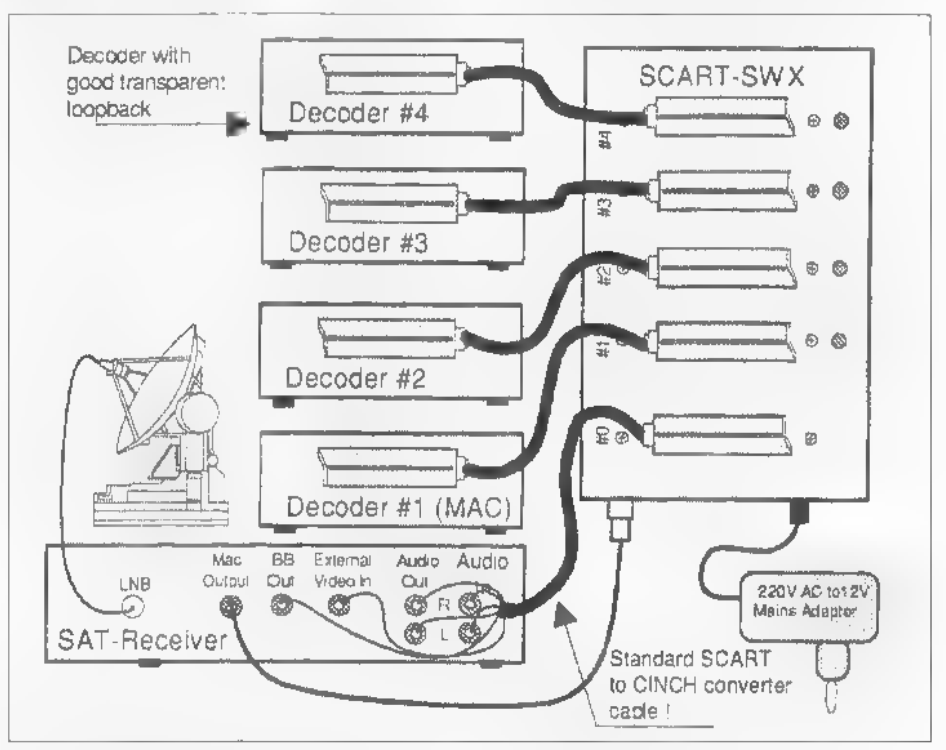

ken. Een laatste probleem wordt gevormd door de zogeheten transparante doorvoering. Niet iedere zender die coderingentoepast doet dit continu. RTL4 en 5 zenden ook ongecodeerde programma's uit en voor RAI Uno en RAI Due geldt zelfs dat het merendeel van de programma's niet gecodeerd wordt. Dan moet het signaal uiteraard niet eerst door een decoder gelust worden omdat dit vrijwel altijd tot onnodige vervormingen en verliezen leidt. Mer transparante doorvoering wordt bedocld dat bij niet-activering van enigerlei decoder de ontvanger zijn eigen signaal verder verwerkt in plaats van dat dat door cen decoder afgeleverd wordt.

moet die decoder dan wel onder alle omstandigheden aan blijven staan. Omdatde vierde aansluiting pas als laatste aan de beurt komt in de prioriteitsstelling, wordt deze aansluiting inderdaad uitsluitend aangesproken indien geen enkele andere aangesloten decoder actief is.

Voor meer informatie over deze bijzondere aansluitdoos kunt u zich wenden tot Satellite Supply, Scholekster 84, 3752 NS in Spakenburg (tel. 033-2987853).

Figuur 2: Het gebruik van een SCART-SWX met een oudere ontvanger.

## **IZELIFBOUWEFFF**

## Zelfbouw (deel 2): oscillatoren en LED's

# Hoe voorkom ik die vervelende 'ratels'?

Voor een laagfrequent-eindversterker moet je niet zelf gaan rommelen. Neem bijvoorbeeld een LM386 en gebruik die volgens de specificaties van de fabrikant. Maar vergeet vooral niet de laaaOhmiae weerstand en in serie geschakelde condensator die bij veel van deze IC's over de luidsprekeruitgang horen te staan. Zonder deze zal de versterker zonder twiifel op een ongewenst moment gaan oscilleren.

## **JOHN PIEK**

HF-versterkers zijn niet veel anders opgebouwd dan LF-versterkers. Alleen oscilleren ze sneller dus wordt de versterking per trap meestal wat kleiner gehouden. Dit

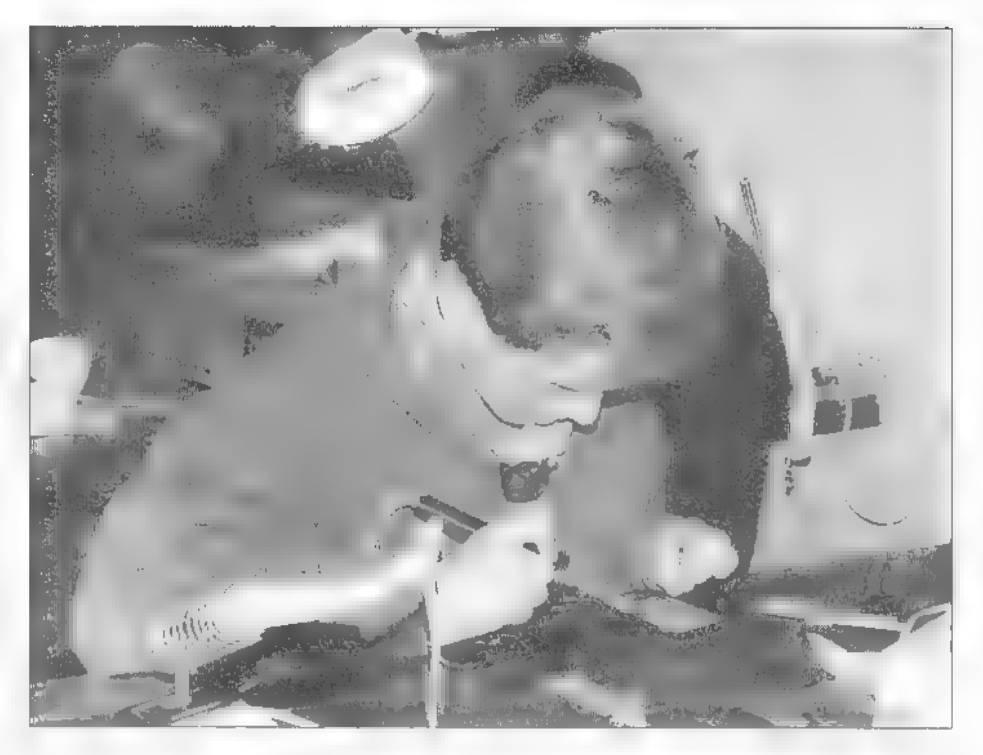

gaat vanzelf al omdat de onderdelen bij hogere frequenties minder goed werken. Ook zijn hoogfrequentversterkers vaak smalbandig. C1 in figuur 5 dient om de

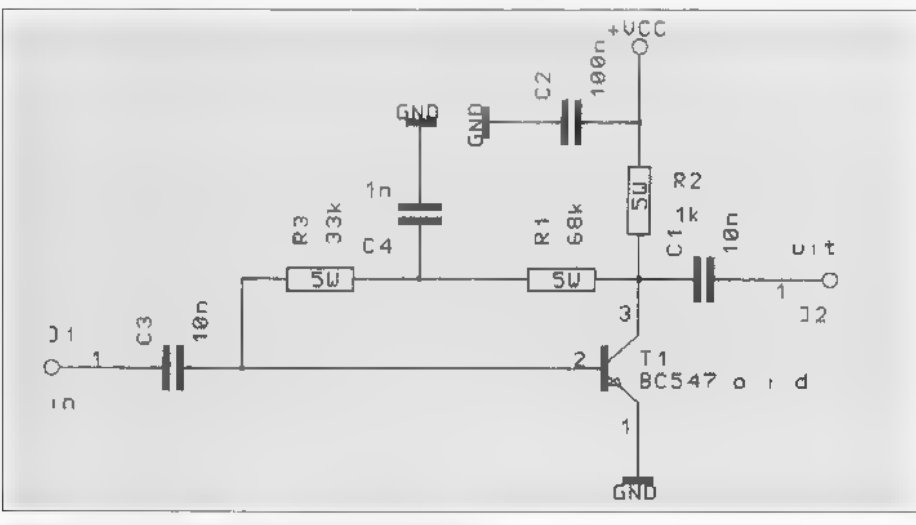

Figuur 5: De versterker van figuur 1 als HF-trapje.

schakeling meer versterking te geven. In dit schema is duidelijk de laagfrequentversterker die hierboven beschreven is te herkennen. In figuur 6 staat een smalbandige versterker. De spoel en condensator zijnvoor de meest voorkomende middenfrequenten als kant en klare eenheid te koop. van bijvoorbeeld het merk Toko. Het afregelen gebeurt hier door middel van de kern van de spoel.

## **HF-oscillator**

Zowel in ontvangers als in zenders komen oscillatoren voor. Een kristaloscillator die het vriiwel altiid doet, is te vinden in figuur 7. Het kristal staat hier in parallelresonantie. Het is wat moeilijk om de precieze werking van het schema te zien, maar C1 en C2 staan in serie geschakeld. Het knooppunt van deze C's is aan massa geknoopt. De oscillator op deze wijze geschakeld werkt op de grondtoon van het

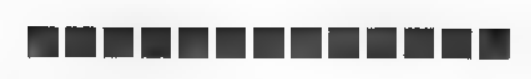

kristal. Een overtoon-oscillator werkt op de derde, de vijfde of zelfs de zevende harmonische (=grondtoon x 3, 5 of 7). Het aardi ge van een kristal dat in overtoon-mode<br>werkt, is dat de andere veelvouden van de<br>grondtoon en ook de grondtoon zelf in de<br>uitgangsfrequentie niet voorkomen. In<br>figuur 8 is dezelfde schakeling voor gebruik als overtoon-oscillator te zien. Veel moeilijker te bouwen dan een kristal-<br>oscillator is een vrijlopende oscillator. Er<br>moer veel beter worden gelet op de kwali-<br>teit van de gebruikte onderdelen en ook<br>worden er hogere eisen gesteld aan de<br>kwaliteit van moet niet alleen heel 'schoon' zijn (vrij van<br>brom e.d.) maar ook temperatuurstabiel.<br>Er zijn overigens heel goede IC's voor het<br>stabiliseren van de voedingsspanning, zoals<br>in het stukje over voedingen te zien is.<br>Ook is e ter de oscillator noodzakelijk. Een heel sta biele schakeling is te vinden in figuur 9.

## LED's schakelen

Vaak worden er in schakelingen voor de signalering LED's toegepast. Door een LED moet vaak een stroom in de orde van LOmA lopen. De weerstand die in serie met de LED geschakeld wordt, kan als volgt worden berekend: LED spanning= 2,5 V, R-U/I (Wet van Ohm) dus bij 12 V: (12-2,5)/0,01=950 Ohm. Een weerstand van 1k is in dit geval dus prima (figuur 10). Nu komt het vaak voor dat voor het chakelen van een LED een veel kleinere

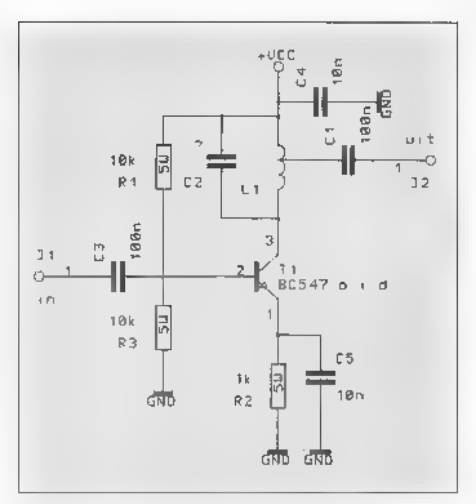

Figuur б: Een smalbandige versterker.

stroom beschikbaar is dan 10 mA. In dit geval gebruiken we een transistor. Tegelijk keert deze transistor 'aan' en "uit van de LED om. Met een extra, op dezelfde wijze geschakelde transistor ervoor is de LED 1. veer naar de oude situatie omgekeerd.<br>Voor knipperende indicaties zijn er knipper-LED's, maar voor twee afwisselend knipperende LED's is er meer elektronica

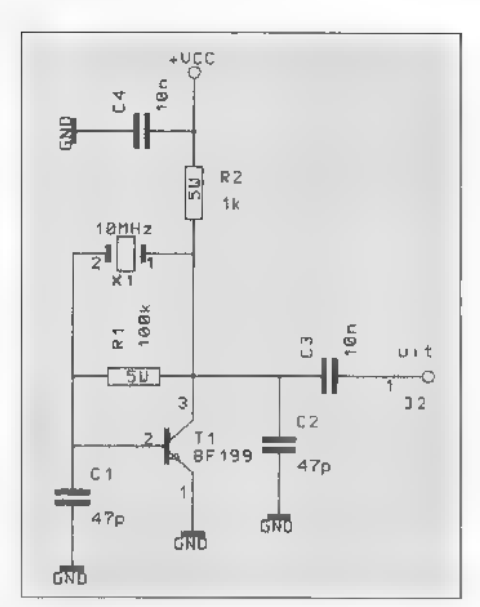

Figuur 7: De kristaloscillator.

nodig, Bijvoorbeeld een zogenaamde flip-<br>flop (figuur 11). Door de waarde van de<br>condensatoren in de flip-flop sterk te ver-<br>kleinen (10 nF of zo) schakelt deze dusda-<br>nig snel dat de schakeling een pieptoon of<br>ander gelui een versterker als morsepieper of voor<br>hoorbare signalering.

## Voedingen

Vrijwel alle schakelingen hebben externe voedingsspanning nodig. Voor zelfbouw is het helemaal niet gek om alle schakelingen te voeden uit dezelfde grote externe voe- ding. Ook een batterij of accu levert een zeer schone spanning. Vaak staat het ech-

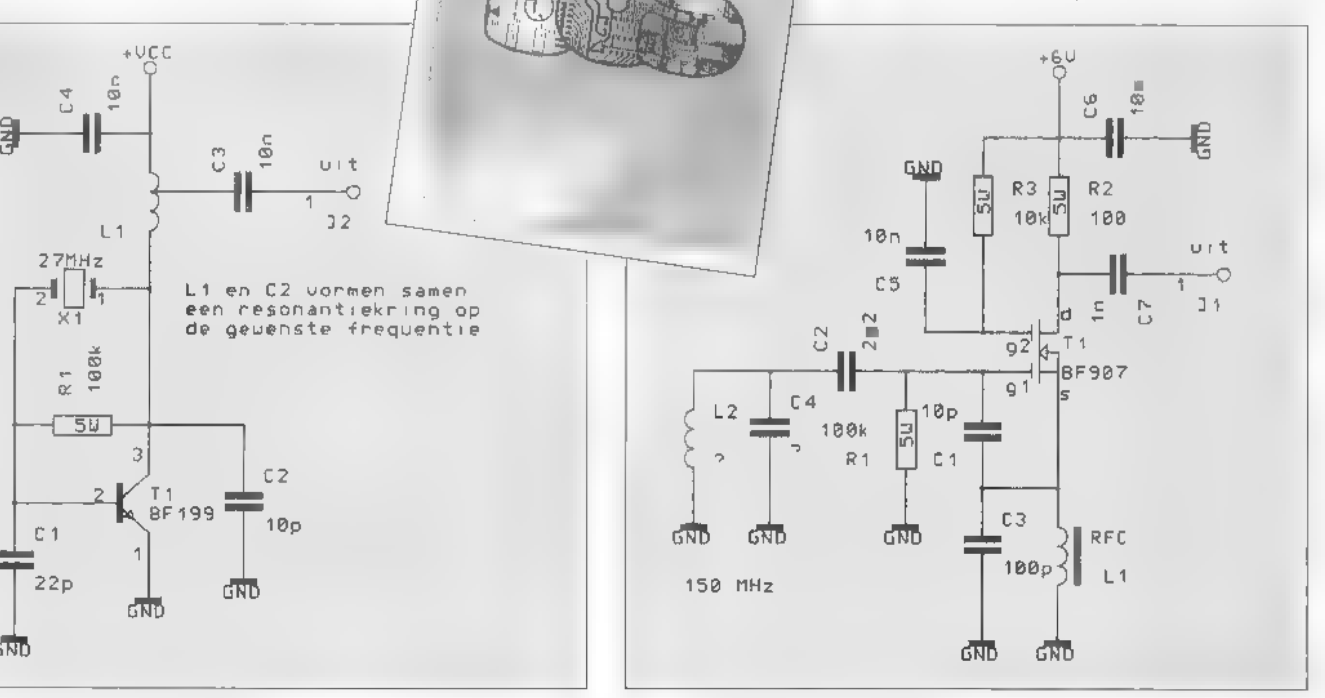

Figuur 8: Een overtoon-oscillator. Figuur 9: De vrijlopende oscillator.

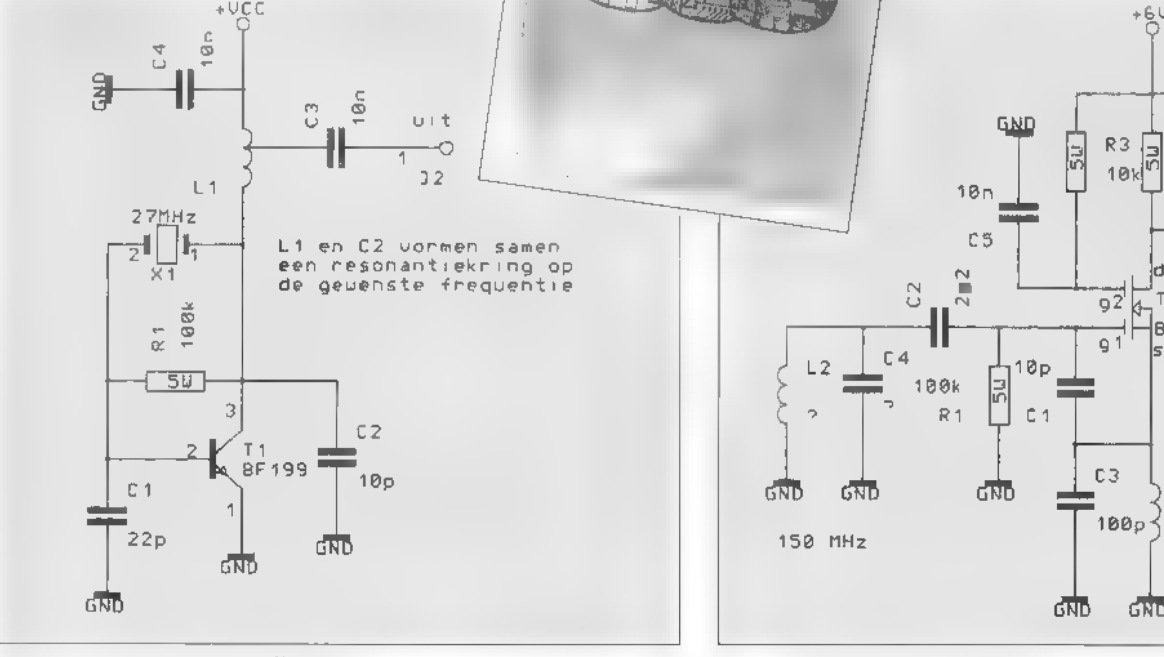

#### **OPTOELECTRONICS**

De beste frequentietellers: Handicounter Model 3000A, 10 Hz-

#### De beste toondecoders:

De beste frequentietellers:<br>
Handloounter Model 3000A, 10Hz-<br>
10CS codes,<br>
10Hz-<br>
10CS codes,<br>
16DTMF tekens, f 925.<br>
Handloounter Model M-1, 10Hz-<br>
16DTMF tekens, f 925.<br>
16DTMSCAN456, Computerniterface voor de<br>
16ndlooun

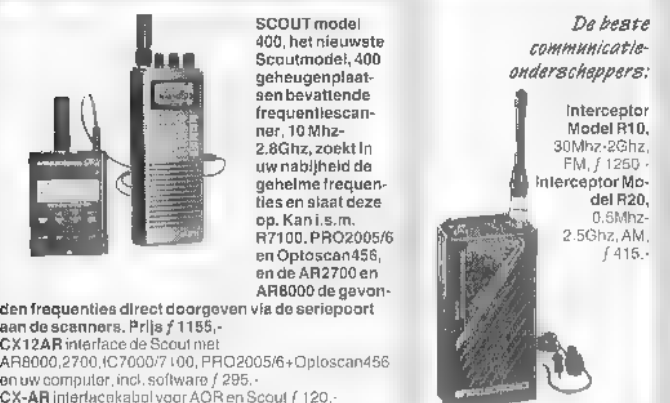

SCOUT model De beste.<br>
1990, het nieuwste.<br>
Scoutmodel, 400<br>
geheugenplaat- onderscheppers:

#### FILTERS

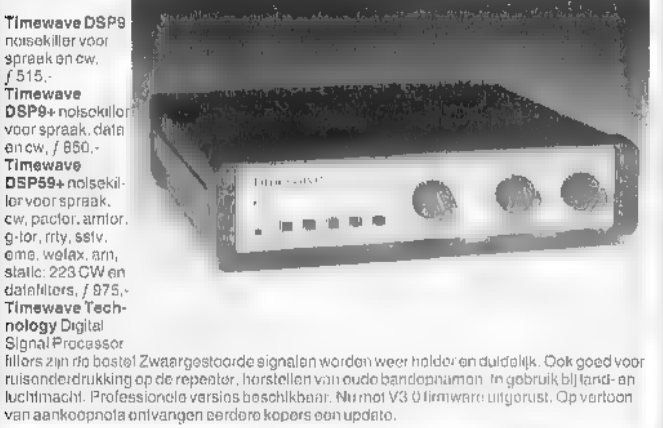

#### **ONTVANGER**

**DRAKE SW-8** kortegoll-on VHF-ontvanger voor zowel portable als desktop gebruik, 0.5-30<br>Mhz, 87-108, 118-137 Mhz. AM/FM, AM Sync. USB/LSB: bandbreedte 6, 4.2.3 Kitz: ingebouw-<br>de telescoopanitenne, externe antienne acassit

#### **DATACOMMUNICATIE**

**PK96 Packet Controller incl.** software  $f$  675,  $\cdot$ <br>**PK12 Packet Controller. Numet GPS en Ultimeter II interface incl. software**  $f$  **399, PCB88 Packet Controller incl. software**  $f$  **575, Tiny-2 MK-II TNC-2 packet<br>controll** 

#### INRUIL

**CBM64/PK232** interface+software  $f$  100,  $f$  PacCom PTC PacTor/Amtor/FITTY controller  $f$ 499, $f$ : Kenwood TS440SAT HF franscoiver+ auto ant, funer  $f$  2300, $f$  Yaesu FT24002m FM franscoiver and the active antennal frame

#### WEER

**ULTIMETER II** weerstallon, windsnelbeid/richting, temperatuur, chlll f 549, -;<br>
Weathermonitor II weerstalion meet temperatuur, windrichting, windsnelheid, chill, barometre, vochtigheid, zeeruitgebreid f 1295, -<br>
Meteosa

We zijn exclusief importeur van AEA, Time-<br>ware, OptoEloctronics, PacCom, PeetBros<br>etc. Momenteel is er weer grijze import. Dat<br>wordt niet door ons gegarandeerd. Bel in-<br>dienu twijfelt,

#### Professioneel

Professionele portofoons van Kenwood vanaf ƒ 1095,-; autotelefoons, semafoons, computers en computeronderdelen.<br>AANBIEDING autotelefoon<br>Siemens SS COM ƒ 399,- ex BTW bij afsluiting van 1 jaar EuroSpace of<br>Siemens SS COM ƒ

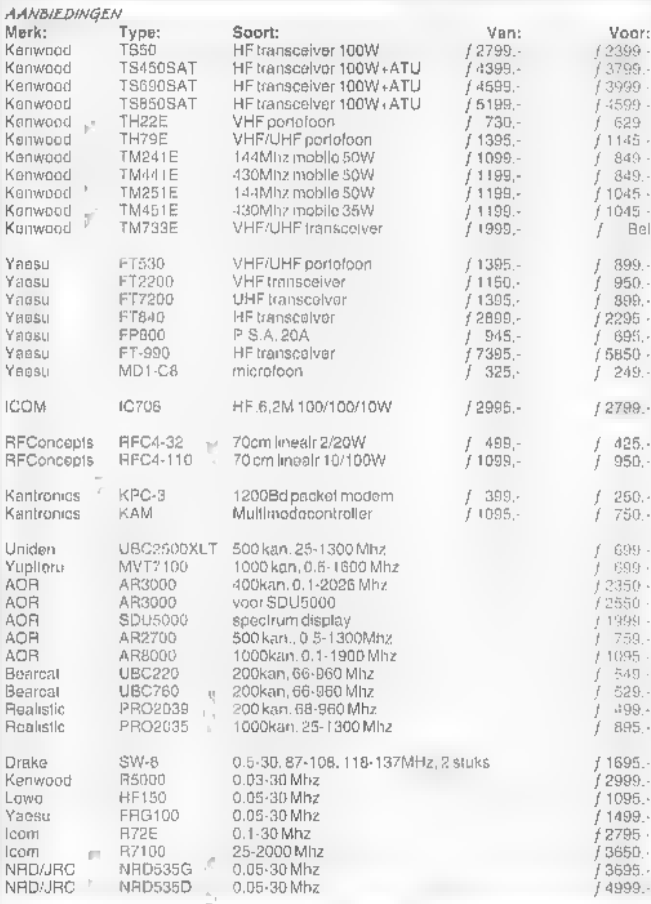

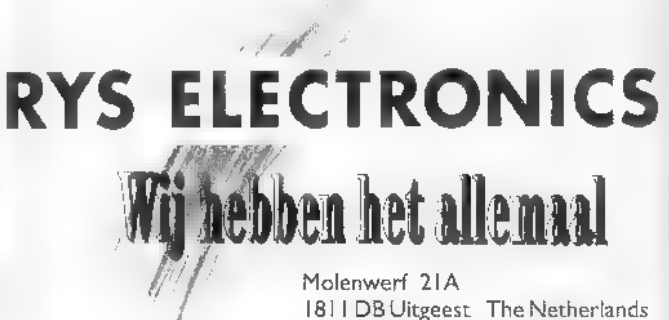

Tel.  $++31(0)251311934$ Fax  $++3$  | (0)251 314032

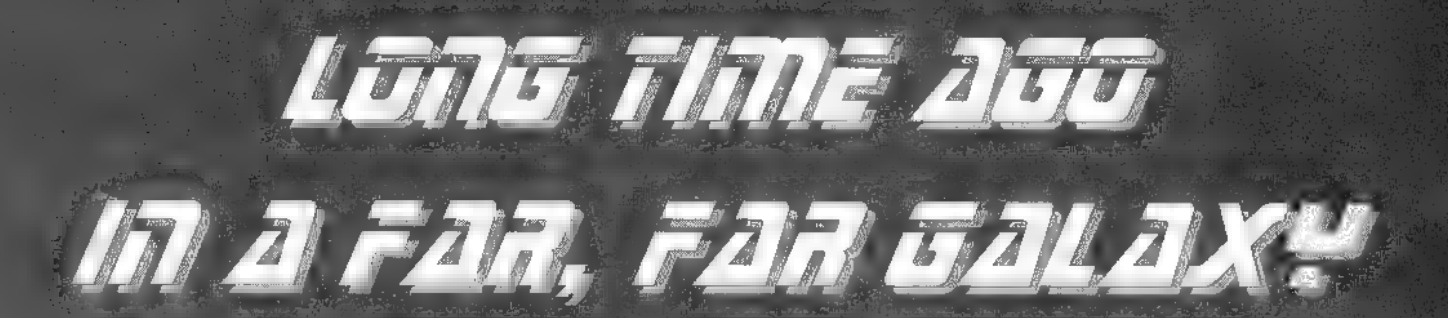

In de wereld van satelliet-tv gaan de ontwikkelingen razendsnel. Zo snel, dat de meeste satellietlijsten nog 't meest lijken op een stoffige aflevering van een science fiction serie uit vervlogen tijden. Terwijl het

Multi XXXX GB

Het Logelse antwoord van BSkyB op CRN; Cationarised station met 24 aux par dag meaws an

achableilen, met een licht accent op Britse

Voor de ontvangst van DMX is een ADR-tuder vereist. abo diet een akomptnent. Zie pad 4.

undativement

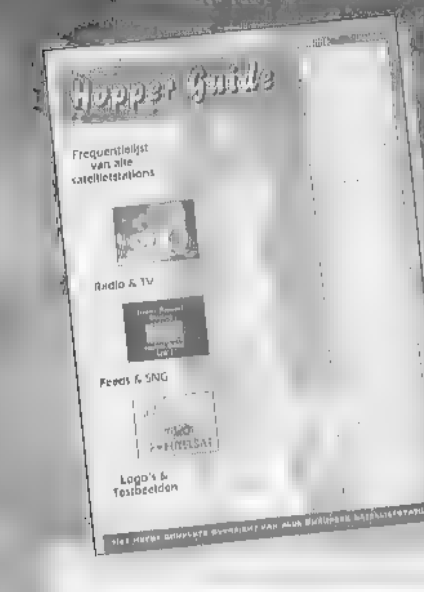

11.377

aanbod aan radio en televisie 'uit de ruimte vandaag de dag heel wat boeiende programma's omvat. Je moet ze alleen even weten te vinden! De il - geïllustreerde lijsten van de Hopper Guide bieden het meest complete en actuele overzicht van LEE Europese sa

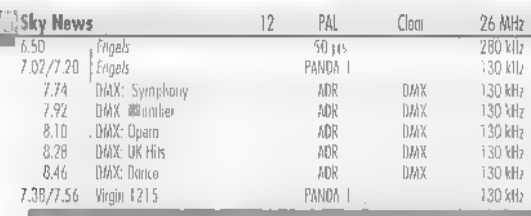

Ontdek alle satellietkanalen! In de Hopper Guide staan niet alleen de omroepstations, maar ook de 'geheime' verbindingskanalen. De ruime opzet van de Hopper Guide maakt het mogelijk voor elk station alle belangrijke instellingen te vermelden, zowel in de C-band als in de Ku-banden. Plus een overzicht van alle Europese SNG wagens en hun identificaties. Zo profiteert u optimaal van uw dure ontvanger en wordt uw hobby pas echt leuk! Elke twee maanden verschijnt een nieuwe Hopper Guide. Maar liefst 48 pagina's dik en gedrukt op fraai papier waarop de tientallen testbeelden en stationslogo's perfect tot hun recht komen. De Hopper Guide is nu te koop bij de betere satelliet-speciaalzaken voor maar f. 7,50 per nummer. Wie nu een jaarabonnement neemt betaalt slechts f34,50.

ik neem nu een jaarabonnement op de **Hopper Guide en ontvang 6 nummers** voor slechts f 34.50. Naam: Adres: Postcode: **Plaats:** Handtekening: Datum:

**A NEW** 

SkyText

Ik wacht met betalen op de acceptgirokaart.

Stuur deze bon in een envelop zonder postzegel naar: Televak/Hopper Guide,

Hopper Guide is een uitgave van TechnoMedia - Hengelo

Antwoordnummer 47095, 1070 VB Amsterdam.

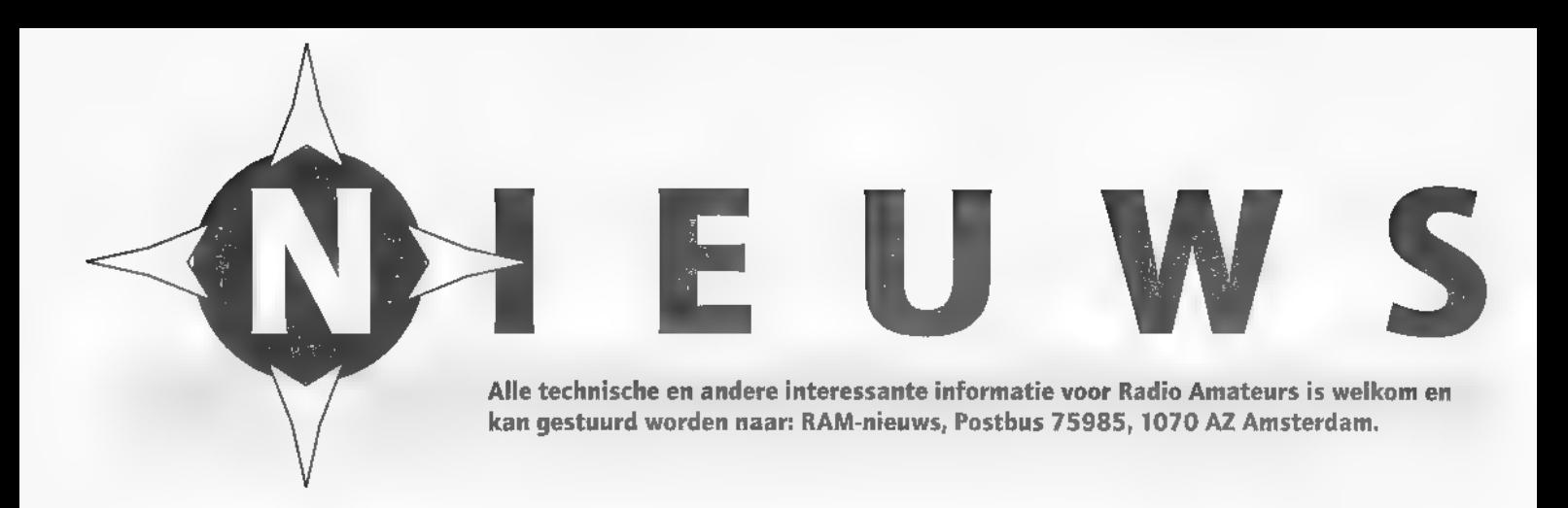

## Publieke satelliet

De Duitse publieke omroepen ARD en ZDF gaan digitaal via de Astra-satelliet uitzenden. ARD en ZDF hebben een gedeeltelijke transpondercapaci teit op de Astra 1E tot hun beschikking voor ongecodeerde uitzending, van de hoofdpro- gramma's vanaf januari 1996. Midden 1997 zullen ARD en ZDF hun transpondercapaciteit gaan uitbouwen op de Astra 1G-sarelliet, Dan kunnen er meer televisieprogram ma's gelijktijdig doorgegeven<br>worden middels digitale com-<br>pressie. De ZDF wil naast het<br>hoofdprogramma 3SAT en<br>Arte gaan doorgeven, voor de ARD komt digitale uitzending

## **Rectificatie**

In RAM 173 hebben wij een fout gemaakt in ons berichtje over een nieuw boek. In het bericht over "Frequentietabel- len voor kortegolfontvangers, editie Luchtvaart" van Rob van Schaik hebben wij nameli gemeld dat het boek "Frequentietabellen voor scanners, editie Luchtvaart" van E. de Greef zou bestaan uit 'puur scanner frequenties'. Dom, dom!! Het boek van de heer De Greef (ook van Kluwer Techniek) biedt namelijk veel meer: naast een begrippenlijst, bevat het boek namelijk ook veel achter grondinformatie! Bij deze ex cuses aan de schrijver en de uitgever voor deze vergissing. de redactie

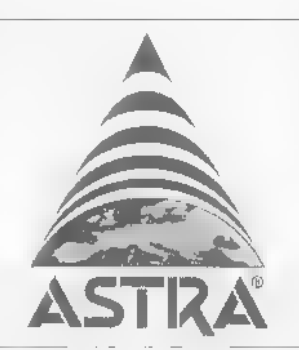

van 10 tot 16 televisiepro- gramma's binnen bereik.

## Hete hangijzers

и

De Wereld Radio Conferentie (World Radio Communications Conference) van november in<br>Genève heeft een tweetal be-<br>langrijke onderwerpen behan-<br>deld. Er werd flink gedebatteerd<br>over de toewijzing van nieuw<br>spectrum aan mobiele satelliet-<br>diensten en over vereenvoudi-<br>ging van de storende invloed van. satelliet- frequenties op (hun) bestaande verbindingen over land. Er was

ook discussie over de vervroegde toewijzing van de 2 GHz frequentie aan commerciële <mark>mo-</mark><br>biele diensten en de impact<br>daarvan op bestaande diensten.<br>Uiteindelijk werd het jaar van invoering vervroegd van 2005 naar 2000. Het debat over ver cenvoudiging van radioregels worden voortgezet op de komende WRC van 1997 waar de planning van satellietzenders еп het bereik van internationale zendrechten de voornaamste hangijzers zullen zijn.

## Kleine centrale

PTT Telecom wil in de zomer van 1996 de WisselGesprekdienst in heel Nederland intro duceren. Nu zijn alleen nog inwoners van Hilversum, Huizen en Lelystad bereikbaar terwijl zij telefoneren. Met WisselGe sprek kan een tweede oproep tijdens een telefoongesprek beantwoord worden en dat is prettig voor mensen die niet van 'in gesprek' houden of cen<br>belangrijk telefoontje verwach-<br>ten. De klant (particulier of<br>klein bedrijf) zal f 2,50 per<br>maand voor WisselGesprek<br>gaan betalen.

## Vracht

Dalosy BV uit Ridderkerk is een samenwerkingsverband прераап met Avia Presto, сеп toonaangevende onafhankelijke<br>vrachtafhandelaar in Europa.<br>De samenwerking betreft auto-<br>matische identificatiesystemen<br>en -rechnicken voor inslag, op-<br>slag en uitslag van luchtvracht.<br>Her Lokatie Beheer-systeem van<br>Dalosy =

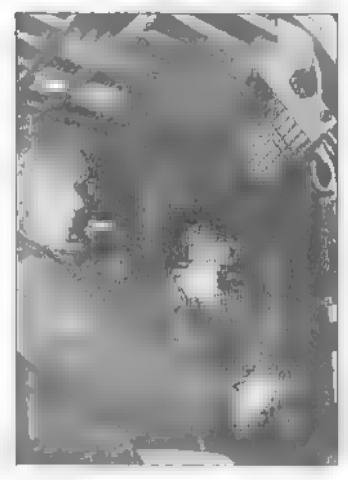

Het Lokatie Beheer-systeem in<br>de praktijk.

## Het nieuwe bellen anno 1996

Mer de jaarwisseling, is het ge bruik van de nieuwe, tiencijfe-<br>rige telefoonnummers toege-<br>nomen, aldus verwacht PTT<br>Telecom. Nieuwe agenda's<br>verbreiden het 'nieuw bellen'.<br>Een NIPO-onderzoek stelt dat<br>het gebruik van nieuwe nummers binnen het eigen netnummergebied achterblijft: mensen denken dat de num merwijziging binnen dar ge-<br>bied niet van toepassing is.<br>Ruim zeventig procent van de<br>Nederlanders had de nummers<br>in agenda's en klappers al in<br>1995 gewijzigd, en 44% van<br>de Nederlanders met familie<br>of vrienden in het buit

×

.

## Mobiel abonnement

Service provider Debitel heeft een nieuw abonnement voor mobiele telefoonbezitters onder de naam SrartLine. Voor StartLine wordt gebruik gemaakt van het NMT-netwerk van PTT Telecom. Het dalurentarief is f. 0,25 incl. per minuur, in de piekuren wordt f. 1,85 incl. per minuut betaald. Het abonnement kost f. 27,95 incl. BTW. De net-<br>werkonafhankelijke service<br>provider debitel is voor 60%<br>in handen van debitel Kom-<br>munikationstechnik (Daimler<br>Benz) en voor 40% van het<br>Amsterdamse Radio-Holland<br>Electronics. De firma heeft in<br>

#### А G E 10 februari 24 februari 9 maart Bosch. 23-28 mei 25 mei land). 21-23 juni 16 november Techno Nostalgica (beurs), Zuidoosthal in Emmen. Geopend van 10-15.30 uur. Noordelijk Amateur Treffen, Martinihal in Groningen. Geopend van 9.30-17.00 uur. Radio Vlooienmarkt, Brabanthallen in Den Veron Pinksterkamp. Friese Radiomarkt, Beetsterzwaag (Fries-HAM Radio '96, Friedrichshafen (Duitsl.). Dag voor de Amateur, Ahoy-complex in N DA

## Mobiele concurrentie

Rorterdam.

CallMax piept naast PTT Vanaf 1 januari 1996 is er in<br>Nederland een tweede semafodels een satelliet wordt een lannie-netwerk: CallMax, Mid-

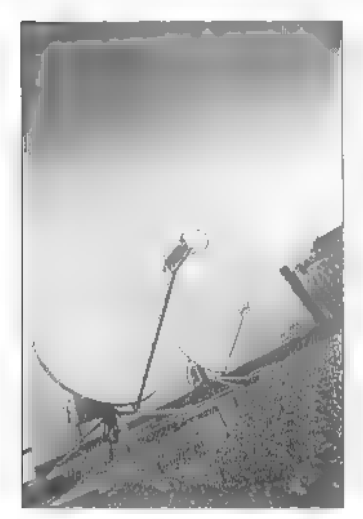

De satellite-link van CallMax.

delijk zenderpark verbonden<br>met de boodschappencentrale<br>in Eindhoven. De capaciteit<br>van het netwerk is één miljoen<br>abonnees. Call Max is gekop-<br>peld aan buitenlandse netwer-<br>ken waardoor met name de<br>(groot-) stedelijke geb

## Het Eindhovense bedrijf biedt<br>zijn klanten de keuze uit drie<br>abonnementen (Goud, Zilver<br>en Brons) en een zestal pagers oftewel 'Maxers', variërend van simpele pieper tot ontvanger<br>van tekstberichten. Call Max is<br>een initiatief van de Neder-<br>landse investeerdersgroep EM-Holding. Andere aandeelhouders ziin: DeTeMobil (100% dochter van Deutsche Bundes post Telekom) en Telesystem<br>International Wireless Services<br>(Canada).

Het frequentiegebied rond de 1800 MHz zal in 1997 door minister Jorritsma op de vri markt worden gebracht, PTT<br>en Libertel maken momenteel<br>gebruik van de 900 MHz frequentie voor mobiele telefonie.<br>De DCS-1800-vergunning<br>brengt nieuwe concurrenten.<br>Gegadigden zijn Telecom 2<br>(British Telecom en NS), Ener-<br>t Services) of PCN (Personal

Communication Networks) ge-<br>noemd. Voordeel van<br>DCS1800 boven de 900-stan-<br>daard is een grotere bandbreed-<br>te. Dat maakt bijvoorbeeld<br>nummeridentificatie, faxver-<br>keer en uiteindelijk multime-<br>diale toepassingen mogelijk, moer weliswaar geïnvesteerd<br>worden in een groter aantal basisstations voor DCS1800 maar dat betekent tegeli dat me maar dat betekent regelijkertijd<br>dat meer mensen gebruik kun-<br>nen maken van het netwerk. Mobiele telefoons kunnen nog compacter: er is minder ener-<br>gievoorziening nodig omdat<br>DCS1800 minder vermogen<br>vraagt voor het zenden.

## Meer en sneller

Planet Internet maakt sinds een maand zijn dienstenpakket sneller toegankelijk met ISDN. Het ISDN-netwerk is gebouwd op technologie van PTT Telecom en Cisco (Internetworking). Naast snellere telefoonverbindingen en uitgebreidere grafische toepassingen worden multimedia-diensten als video-conferencing en realtime audio mogelijk op het Internet, Een ISDN-startpakket bestaat uit de ISDN-aansluiting, cen telefoon-adapter, een Cisco ISDN-modem, Planet Internet-software en een Nederlandstalige handleiding. De prijs bedraagt f 799,-/ circa Bfr. 16000.

## Breedbeeld en computer in

De elektrotechnische detail-<br>handels- en reparatiebedrijven,<br>verenigd in de Uneto, meldden<br>in december '95 (met de komst<br>van Sinterklaas) een stijging<br>van de omzet. Dit na 'slechte<br>verkopen' in de maanden er-<br>voor, met nam

helft van november. Begin de cember was er veel belangstel<br>ling voor computers, randapt ling voor computers, randapparatuur en breedbeeldrelevisies, naast de 'traditionele presentjes' als scheerapparaten (m/v) en elektrische tandenborstels.

seerd. ICO heeft inmiddels<br>met Hughes een lanceringscon-<br>tract van 925 miljoen dollar seerd. ICO heeft inmiddels геп lancerin voor alle sarellieten afgesloten. Het ICO-systeem zal tegen lage prijzen kunnen worden aangeboden en volledig aansluiten op het PCN-systeem te land. Vierenveertig telecombe-<br>drijven over de hele wereld in-<br>vesteren in ICO en fungeren<br>als distributiekanaal voor ICO's<br>diensten. De WRC (World<br>Radio Communications) con-<br>ferentie nam in november j.l.<br>cen paar voor ICO

m.

## Hughes lanceert telefoonsatellieten

Hughes Space Commun tions gaat twaalf satellieten produceren voor ICO Global. Communications. Waarde van het betreffende contract: 1,4 het betreffende contract: 1,4<br>miliard dollar. Het is de bedoe ling om die satellieten vanaf 1998 te lanceren ten behoeve van een wereldomspannende mobiele telefoondienst die in her jaar 2000 moet zijn gereali-

# СМА LL <sup>=</sup>  $\equiv$ Deze maand werd de product-informatie geleverd door de firma's Hama, Deltron Сотmunications, Amcom, Telcom, Kluwer Uitgeverij, Danita en Rohde & Schwarz.

## Droog telefoneren

Voor telecommunicatie onder allerlei (weers-) omstandigheden heeft de firma Hama de "Nautic'-telefoonhoezen ontwikkeld. Deze kunststof hoe zen zijn waterdicht en de modellen zijn uitgevoerd in felle kleuren (over het hoofd zien is er dus niet ЫЙ). Ze hebben сеп transparante voorkant, waar door uw mobiele telefoon ge makkelijk te bedienen is.<br>'Nautic'-hoezen zijn gemaakt voor gebruik op de werkplek, maar ook їп vrije tijd (zeilen, skiën, strand). Ze worden gele verd in lengtes van 19 en 33

## Batterij met venster

Doet die batterij het nog, hoe lang gaat hij nog mee? Met de tester op een Energizer-batterij zijn deze vragen simpel te beantwoorden. Om de tester in werking te stellen moeten twee groene stippen op de batterij worden ingedrukt. Een kleurindicator geeft aan hoe 'vol' de batterij zit, Bij voldoende energie verschijnt het woord 'good' in het venster, de batterij is rijp voor vervanging als dit venster slechts gedeeltelijk kleurt. Fa brikant Ralston heeft gebruik gemaakt van een thermochromische techniek: de hoeveelheid energie wordt gemeten aan de hand van de te produceren hoeveelheid warmte. De Energizer is te koop in drie formaten: LR20, LR14 en LRÓ-penlite.

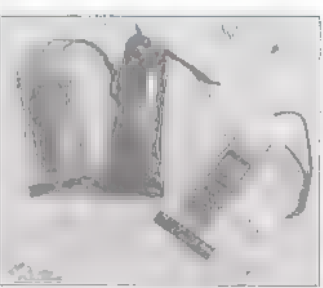

cm. Hama brengt ook een nieuw montagesysteem voor autotelefoons op de markt onder de naam Mobilsaf.

## Nieuwe telefoontester

De firma Rohde & Schwarz ће ft met het oog op de we- reldwijde verbreiding van de (oorspronkelijk Europese) GSM-standaard, сеп nieuwe

GSM 11.10 testspecificatie voor mobicle stations, De test- set is gemaakt voor mobiele telefoons die werken met de digitale GSM900-, DCS1800-

Ontvanger op een kaart?

We kwamen 'em al tegen op de HAM Radio 95 in Friedrichshafen, maar nu is hij dan te koop, de 'ontvanger op insteekkaart', Van Rosetta Laboratories (Australië) komt deze breedband allmode ontvanger op insteekkaart voor de PC: De naam van de ontvanger is WinRadio en de specificaties zijn: een ontvangstbereil: van 500 kHz tot 1300 MHz, ont vangst van AM, FM smal- en breedband, USB en LSB. In-

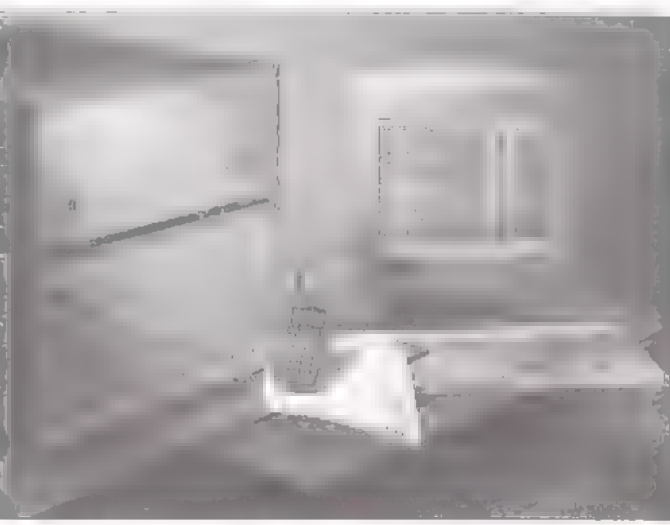

professionele tester voor digi- tale radiocommunicatie-appa ratuur op de markt gebracht:<br>de CRTC02. Het apparaat is<br>ook een antwoord op de her-<br>ziening en uitbreiding van de

of DCS1900-systemen en<br>meet signaalparameters, scinen<br>en andere gegevens voor alle<br>belangrijke frequenties.

stallatie is simpel, doordat de ontvanger en interface zijn ge combineerd op de insteek kaart Een ingebouwde luidsprekerversterker maakt een geluidskaart overbodig. Met de Windows-bestuurde ontvan ger, die op her beeldscherm wordr afgebeeld; kan ook ge: scand worden, Нег WinRadio pakker, bestaande uit insteek- kaart, handleiding, software en binnenantenne, is te koop voor f 1195,-/ circa Bfr. 24000.

## Nieuwe frequentieteller

Telcom, de firma uit het Duitse Krefeld, heeft nieuwe pro dukren geïmporteerd uit de Verenigde Staten. Het betreft produkten van AEA (Advan ced Electronic Applications) en Optoelectronics. Van AEA is ег bijvoorbeeld de datacontroller DSP232. Schakelbaar vanuit uw PC, is de DSP232 inzetbaar in alle hedendaagse digita le procedures, waaronder 9600 baud packetradio. Van Optoelectronics komt de Scout 40 versie 3.1 'Reaction tune'. Deze frequentieteller geeft in combinatie met een scanner, zoals de AOR8000, cen ongekende 'scan-power', Langdurig zoeken van frequenties is met "Reaction Tune' verleden tijd, de Scout doet dat in een fractie van een seconde, aldus importeur Telcom.

н

## Haarscherpe ontvangst NOAA satellietbeelden

Haarscherpe beelden van satellieten ontvangen was 'vroe ger' voorbehouden aan profes sionele gebruikers. Sinds kort is het echter ook voor ama-<br>teurs mogelijk om volautoma-<br>tisch de fantastisch scherpe di-<br>gitale HRPT-beelden van de<br>NOAA satellieten (die op ongeveer 800 kilometer hoogte in en polaire baan om de aarde draaien) te ontvangen. Met het nieuwe systeem Orbit<br>Electronic, dat wel prijzig is, maar uitstekende plaatjes op<br>uw PC-scherm kan 'toveren', kunnen plaatjes worden ontvangen die veel scherper zijn dan wij van Meteosat gewend zijn. De beelden blinken uit door een waanzinnig hoge re- solutie (tot 1 kilometer) waar- door kanalen, dorpen, steden, meren en rivieren zichtbaar worden, Het nieuwe sys Orbit Electronic is geheel automatisch en omvat de bestu ring van de ontvangers, zodat<br>op het juiste moment op de<br>juiste frequentie wordt geluis-<br>terd. Natuurlijk wordt ook de<br>antenne volautomatisch op de<br>satelliet gericht (en volgt hij<br>deze helemaal)! Ook omvat<br>het systeem een eersteklas software, waarmee waardige HRPT-decoder en het geheel wordt bestuurd en gedecodeerd. Elke overkomst is een hoeveelheid dara van 70 Mb beschikbaar. Een krachti- ge PC is dan ook noodzakelijk om met behulp van uw SVGA-scherm beelden te kunnen presenteren, die een resolutie hebben van 1280 x 1024 pixels

Het nieuwe systeem bestaat uit een kleine HRPT-schotcl- antenne (diameter 65 centi- meter) met een speciaal hier- voor ontworpen helix dish feeder, een Yaesu G5600 X/Y

rotor om de satelliet steeds ge-<br>heel te kunnen volgen, een ro-<br>torinterface met software voor<br>besturing van de antenne<br>(standaard uitgevoerd als in-<br>steekkaart, tegen meerprijs leverbaar als stand alone unit),<br>een ultra low noise 1700<br>MHz voorversterker (gain 27<br>dB, 0,5 dB ruis!) en een 1,7<br>GHz downconverter in kunst-<br>stof behuizing. Verder behoort<br>tot de set een NOAA achter-<br>zetontvanger en een HR lietpassages voor ееп gegeven locatie, een tijdtabel voor antenne azimuth- en elevatie posities, real-time berekening van satellietposities еп de weergave van opgeslagen beel-<br>den in composiet 5 kanaals<br>'overall' view, enz., enz. Om<br>het systeem te laten draaien<br>heeft u minimaal cen 386, 387 of 486 Pentium computer 'overall' view, enz., enz. Om nodig. En сеп goedgevulde portemonnee, want het sys teem is prijzig, Voor het complete systeem betaalt u namelijk f 5590,-/Bfr. 130000. Een fors bedrag, maar daar heeft u dan wel een geweldig systeem voor,

## Ontvangst polaire weersatellieten<br>nù voordeliger dan ooit!

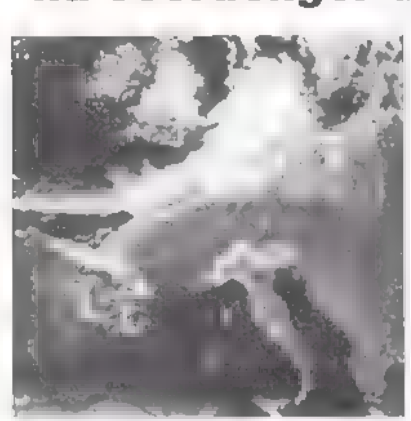

WSP-137 antenne voor<br>
polaire weersatellieten<br>
D≡ beste 137 MHz<br>
antenne, op dit moment<br>
verkrijgbaar. Variabele<br>
polarisatie voor een<br>
optimale ontvangst onder<br>
alle omstandigheden.<br>
Prijs: f 299.-

Nimbus-137 weersatontvanger<br>Scant van 136 - 138 MHz naar signalen met een 2400 Hz subcarrier. Uitstekend getest in RAMI<br>Prijs f 699.-

Digisat High Quality insteekkaart Voor decodering van weersatellietbeelden. Compleet met de nieuwste speciale Diglsat Software versie 8,05 Prijs: f 499.

EXTRA VOORDELIGE SETPRIJS!

voor f 1299.-WSP + Nimbus + Digisal:<br>DigisatVoordeelSetprijs, nu van *f* 1497.<br>VOOL **f 1299.**-

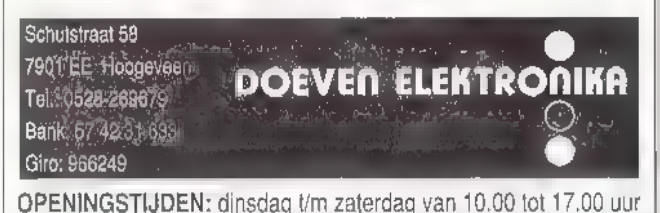

## Innovatief boek

Onlangs heeft Kluwer Tech- niek het boek 'Elektronica on derweg naar morgen: Elektro-<br>nica en innovatie in de VS en<br>Nederland' (ISBN 90-557-6050-1) uitgebracht. Het boek bevat artikelen over<br>technologie en beleid op het<br>gebied van de elektronica en is<br>geschreven door de deelne-<br>mers aan een studiereis naar<br>de VS waar toonaangevende

bedrijven, instituten en universiteiten werden bezocht, Daarnaast zijn artikelen opgenomen over de ontwikkeling van lichtnet-onafhankelijke produkten, zoals behandeld ор een themadag 'Egotronica' van het Centrum voor Micro-Elektronica (CME). Het boek kost f 69,50/ circa Bfr, 1400. п

## Nieuwe zendontvanger Icom

In de serie allmode zendontvangers is Icom enige tijd terug met het nieuwste type gekomen: de ІС-775 DSP. De DSP (Digital Signal Processor)-unit zorgt voor een "kris-<br>talhelder" signaal door digitale<br>signaalcontrole in de modula-

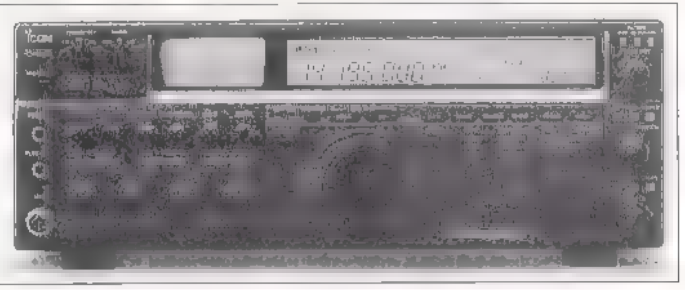

tiefase en ruisonderdrukking in de demodulatiefase, Andere kenmerken van de 1C-775 DSP: dubbele Pass Band Tuning voor een heldere ontvangst op de drukke banden, Dual Watch (het gelijktijdig ontvangen van twee frequenties op dezelfde band), automatische antenne-selector en een Audio Peak-filter met regelbare doorlaat-karakteristiek. E

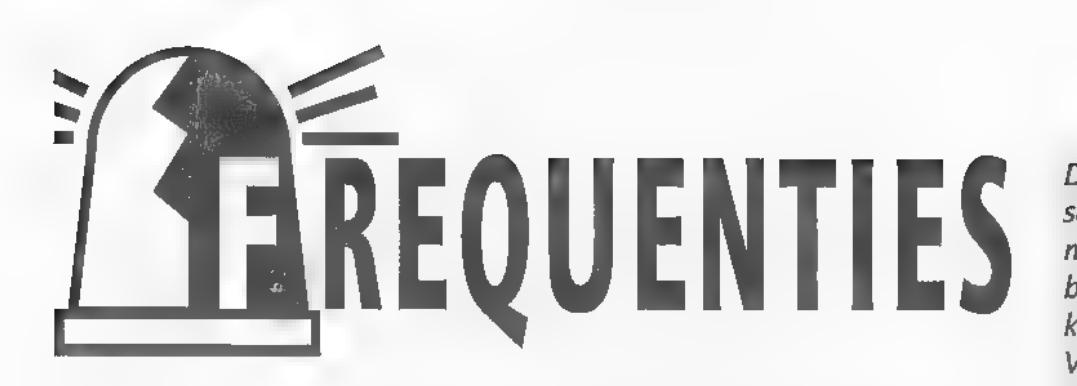

## РТТ Telecom

- 163.3100 medewerkers Amsterdam, Тег neuzen, Meppel, Putten, Den Bosch, Franeker, Heerlen, Weert en Vlaardingen
- 163.3300 Hoorn, Breda, Goes, Voorbi Stadskanaal, Dedemsvaart, Veg-<br>hel, Heerenveen, Zeist en Lely-<br>stad
- 163.3500 Arnhem, Emmen, Zuidhorn, Haarlem, Raalte, Eindhoven, Sittard, Gorinchem, Hellevoetsluis en Almere
- 163.3700 Hoogezand, Veendam, Alkmaar, Apeldoorn, Helmond/ Ospel, Oss, Leeuwarden, Roer- mond, Klaaswaal, Bussum, Hil- versum en Bussum 163.3900 Zaandam, Cuyk, Doetinchem, Alphen a/d Rijn, Delft, Gouda, Hengelo, Kampen, Goirle, Til-
- burg, Venray, Amerongen
- 163.4100 Amstelveen, Geldermalsen, Zevenaar, Groningen, Almelo,
- Steenwijk, Rotterdam, Geldermalsen, Harderwijk en Tiel<br>163.4300 Nijmegen, Wintschoten, Lisse,<br>Schagen, Enschede, Coevorden,<br>Deventer, Emmeloord,<br>Zutphen, Waalwijk, Drachten,<br>Maastricht en Amersfoort<br>163.4500 Ede, Middelbur
- 
- 

## Regiopolitie Rotterdam e.o.

86.1750 Maassluis meldkamer 86.2000 Ridderkerk meldkamer 86.2250 landelijke observatieteams (OT's) 86.2375 Hoek van Holland meldkamer 86.2750 landelijke observatiereams 86.2875 bijzondere inzet, PVD Bilthoven 86.3000 Rotterdam meldkamer 86.3375 Rotterdam meldkamer 86.4000 Vlaardingen meldkamer 86.5125 landelijke assistentiekanaal

86.5250 bijzondere inzetten 86.5375 86.6250 Rotterdam meldkamer 86.6875 Cappelle a/d Ijssel meldkamer 86.7250 Krimpen a/d ljssel mobiel 86.7500 Krimpen a/d Ijssel meldkamer 86.8625 bijzondere inzetten 86.8750 bijzonder inzetten 86.8875 biizondere inzerren 87.1000 Schiedam meldkamer 77.8000 Ridderkerk mobiel 77.8375 Hoek van Holland mobiel 77.8375 Hock van Holland porto 77.9000 Rotterdam mobiel 77.9500 Hellevoetsluis mobiel 77.9375 78.0000 Vlaardingen mobiel 50 bijzondere inzetten<br>75 Rotterdam meldkamer algemeen<br>50 Rotterdam meldkamer<br>75 Cappelle a/d Ijssel meldkamer<br>50 Krimpen a/d Ijssel meldkamer<br>00 Krimpen a/d Ijssel meldkamer bijzondere inzetten<br>Schiedam meldkamer<br>Ridderkerk mobiel<br>Hoek van Holland mobiel<br>Hoek van Holland porto<br>Rotterdam mobiel<br>Rotterdam mobiel<br>Vlaardingen mobiel<br>Spijkenisse mobiel 78,2250 Rotterdam mobiel 8.2975 Cappelle a/d Ijssel mobiel 3250 Rotterdam mobiel 78.3500 Krimpen a/d Ijssel mobiel 78.5375 Rotterdam mobiel 78.7000 Schiedam mobiel 456.8500 Vlaardingen porto 456.8500 Oostflakkee porto 466.8500 Maassluis meldkamer 456.8900 Maassluis porto 466.8900 Maassluis meldkamer 456.9100 Rotterdam porto 466.9100 Rotterdam meldkamer 456.9300 Rotterdam porto 466.9300 Rotterdam meldkamer 456.9500 Rotterdam porto 466.9500 Rotterdam meldkamer 457.0100 Cappelle a/d Ijssel porto 467.0100 Cappelle a/d Ijssel meldkamer 457.0300 Rotterdam meldkamer 457.0300 Rotterdam meldkamer 467.0300 Rotterdam meldkamer 467.0300 Rotterdam meldkamer 457.0700 Ridderkerk porto, 467.0700 Ridderkerk meldkamer 457.1900 Rotterdam porto 467.1900 Rotterdam meldkamer 458.7500 Hoogvliet porto 468.7500 Hoogvliet meldkamer 458.8300 Rotterdam 456.8700 Hellevoetsluis porto 466.8700 Hellevoetsluis meldkamer 78.1375 Rotterdam mobiel en meldkamer Deze rubriek is bestemd voor de scannerluisteraars. Heeft u nieuws of heeft u nieuwe gebruikers gehoord of nog onbekende frequenties gevonden? Vragen of informatie die voor meer lezers interessant zouden kunnen zijn, worden gepubliceerd. Door de grote hoeveelheid brieven die wij ontvangen, is het onmogelijk om alle briefschrijvers persoonlijk te antwoorden. Stuur uw brief naar: RAM-frequenties, Postbus 75985, 1070 AZ Amsterdam, Deze maand is 'frequenties' samengesteld door Roland van Beek.

458.8900 Rotterdam porto 458.8900 Rozenburg porto 468.8900 Rotterdam meldkamer 468.8900 Rozenburg porto 458.9300 Spijkenisse porto 468.9300 Spijkenisse porto 459.0500 Krimpen a/d Ijssel porto 469.0500 Krimpen a/d Ijssel meldkamer

## Politie (luchtvaart)

86.9750 Beek 87.0000 Zestienhoven 87.0250 Eelde 466.6100 Eelde 466.5900 Hoogeveen, Zestienhoven 468.2900 Schiphol (Inrap-kanaal) 468.7500 Schiphol DLV 1 468.8100 Schiphol DLV 2 468.8900 Schiphol DLV 3 468.9900 Schiphol DLV 4, Eelde, Zestienhoven

## Waterpolitie Nederland

87.0250 Delfzijl 87.0000 Enkhuizen, Harderhaven, Har derwijk, Lelystad, Dordrecht, Drimmelen, Gorinchem, Rid derkerk, Spijkenisse, Bruinisse, Hansweert, Reimerswaal, Stellendam,Terneuzen, Veere, Vlissin gen, Wemeldinge en Willemscad 87.0250 Groningen, Harlingen, Kam-

pen, Zutphen, Zwartsluis, Arnhem, Lobith, Maasbommel, Maurik, Nijmegen, Tiel, Akersloot, Den Helder, IJmuiden, Nieuwegein en Zaandam 86.9750 Maasbracht, Maastricht, Venlo, Aalsmeer, Alphen a/d Rijn,<br>Amstelmeer en Warmond.<br>86.9875 Grouw, Leeuwarden, Lemmer, Sneek 86.7625 Amsterdam 86.9625 Maarssen,Nigteveld

## Diversen Nederland (o.a. bedrijfsbrandweer)

- 138.0000 landelijk kanaal vliegtuigen bos brandbestrijding 149.6625 Hoogovens, IJmuiden 150.1375 DSM, Sittard 150.4125 Campina, Veghel 150.4875 Philips, Drachten 150.5125 DAF, Eindhoven 150.8375 Scheepswerf De Schelde, Vliss ingen 150.8875 Unichemie, Gouda en Unilever, Vlaardingen 151,3375 VBC Chemie, Veghel 151.4125 Esso, Rotterdam<br>151.4375 Gem. Rotterdam<br>151.7125 Reddingsbrigade 1<br>151.7375 Reddingsbrigade 2<br>151.7625 Reddingsbrigade 3 151.7875 Reddingsbrigade 4 151.8375 Reddingsbrigade 5 151.8875 Reddingsbrigade 6 151.9375 Philip Morris, Bergen op Zoom en AZU, Utrecht 151.9625 Reddingsbrigade 7 151.9875 Reddingsbrigade 8 152.0375 Akzo, Deventer en Psych, Ziekenhuis, Noordwijk<br>152.0625 M & T Chemicals, Vlissingen<br>152.0625 M & T Chemicals, Vlissingen<br>152.0875 Reddingsbrigade 9<br>152.1125 RIV, Bilthoven en Curver Plas-<br>152.1125 RIV, Bilthoven e dam-Botlek<br>152.3875 stilalarm-ontvangers reddings-<br>boot, Flevohof<br>152.5125 Scania, Zwolle en het munitie-<br>depot, Veenhuizen<br>152.6625 PNEM, Geertruidenberg<br>152.6125 Unilever, Vlaardingen en Phil-<br>lips Duphar, Amsterdam<br>152.
- 
- 
- 
- 
- 
- 
- 
- 
- 
- burg en Volvo Born<br>155.3875 Akzo, Deventer<br>155.7375 Nedstaal, Alblasserdam<br>155.7625 Cindu, Hoorn en Dupont,<br>Dordrecht<br>158.0000 blusboot (marifoonkanaal)<br>158.4300 Philips, Roermond<br>158.4700 Hoechst, Weert<br>159.0300 Hoogovens 164.4100 Esso, Rotterdam en Windmill, Vlaardingen 164.4300 Europoort, Botlek 164.4900 Philips fabrieken, landelijk
- 
- 164.5500 Afvalverwerking Rijnmond,
- Rotterdam<br>164.6700 alarm vliegveld Zestienhoven,<br>164.7500 alarmeringskanaal f1<br>164.7700 alarmeringskanaal f2<br>167.7700 alarmeringskanaal, Rijnmond-<br>gebied<br>167.8500 gemeenschappelijk rampenka-<br>naal GG&GD + brandweer<br>167.8700 170.4700 Heineken, Den Bosch 170.5300 Fokker, Dordrecht 170.5700 IJsselmij, Zwolle en UCN, Almelo 170.6500 Scheepswerf RDM, Rotterdam 170.6900 Shell, Rotterdam 170.7000 Shell, Rotterdam. 455.7500 Hoechst, Vlissingen 455.7700 Hercules, Middelburg

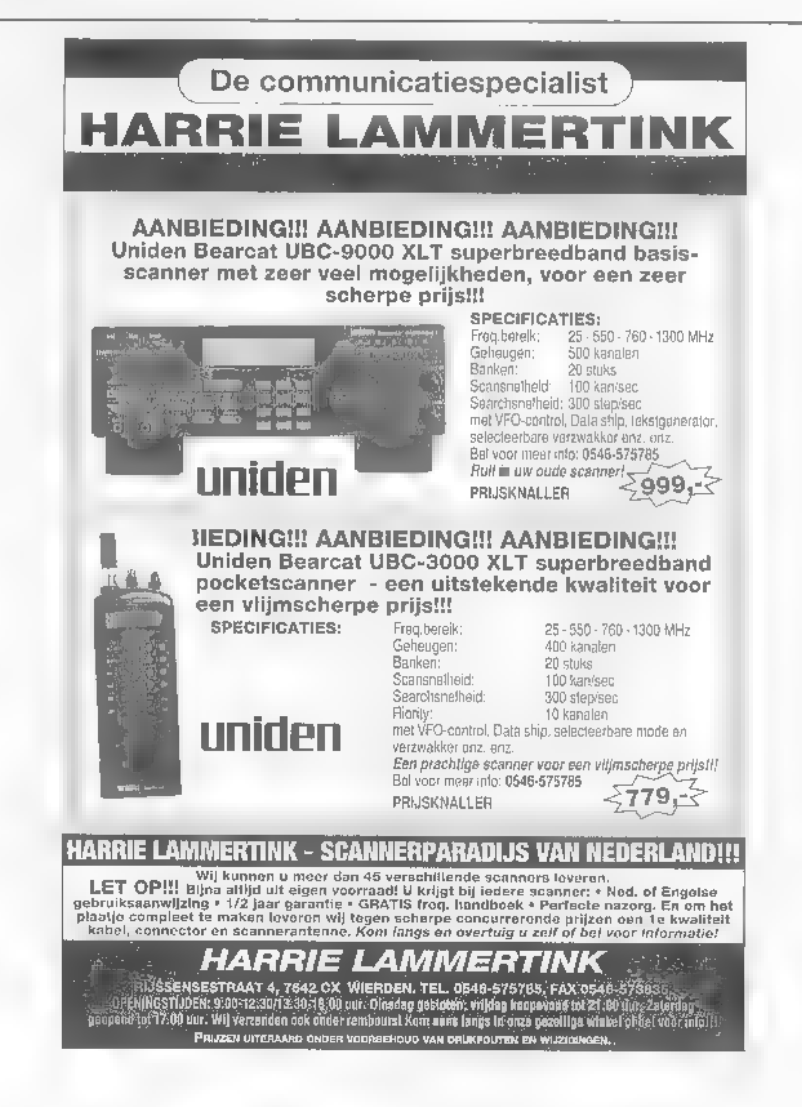

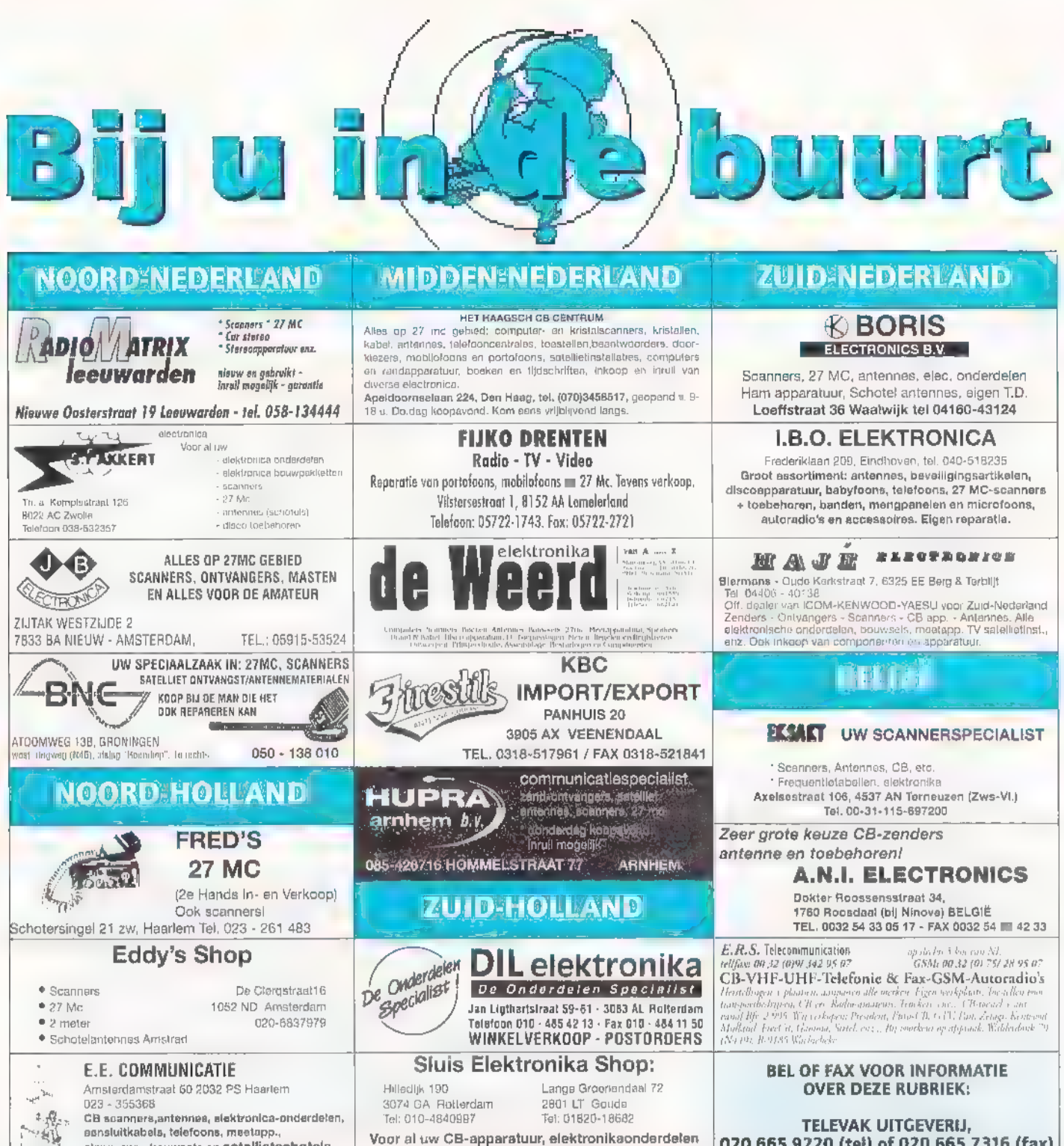

## TELEVAK UITGEVERIJ,<br>| 020 665 9220 (tel) of 020 665 7316 (fax)

## Adverteerders-index

GN aansluitkabels, telefoons, meetapp., alarm-app., bouwsets en satellietschotels

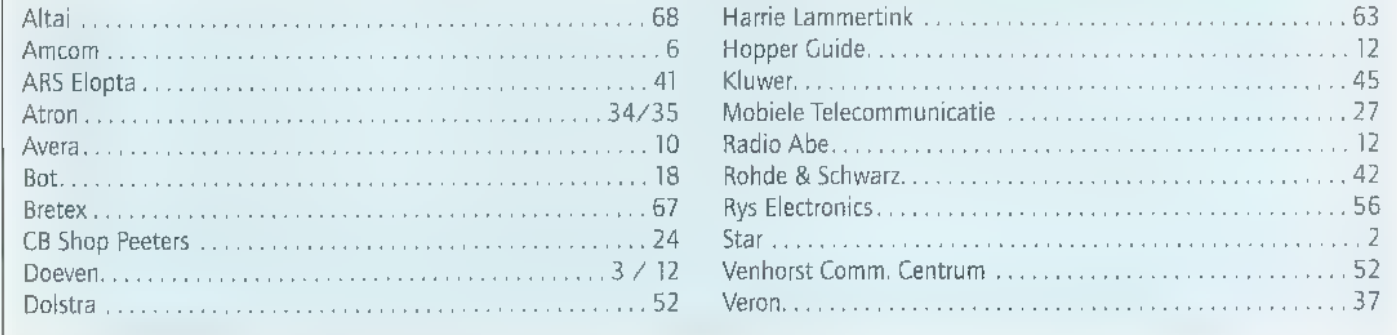

en modelbouwartikelen

# Volgende maand in RAM:

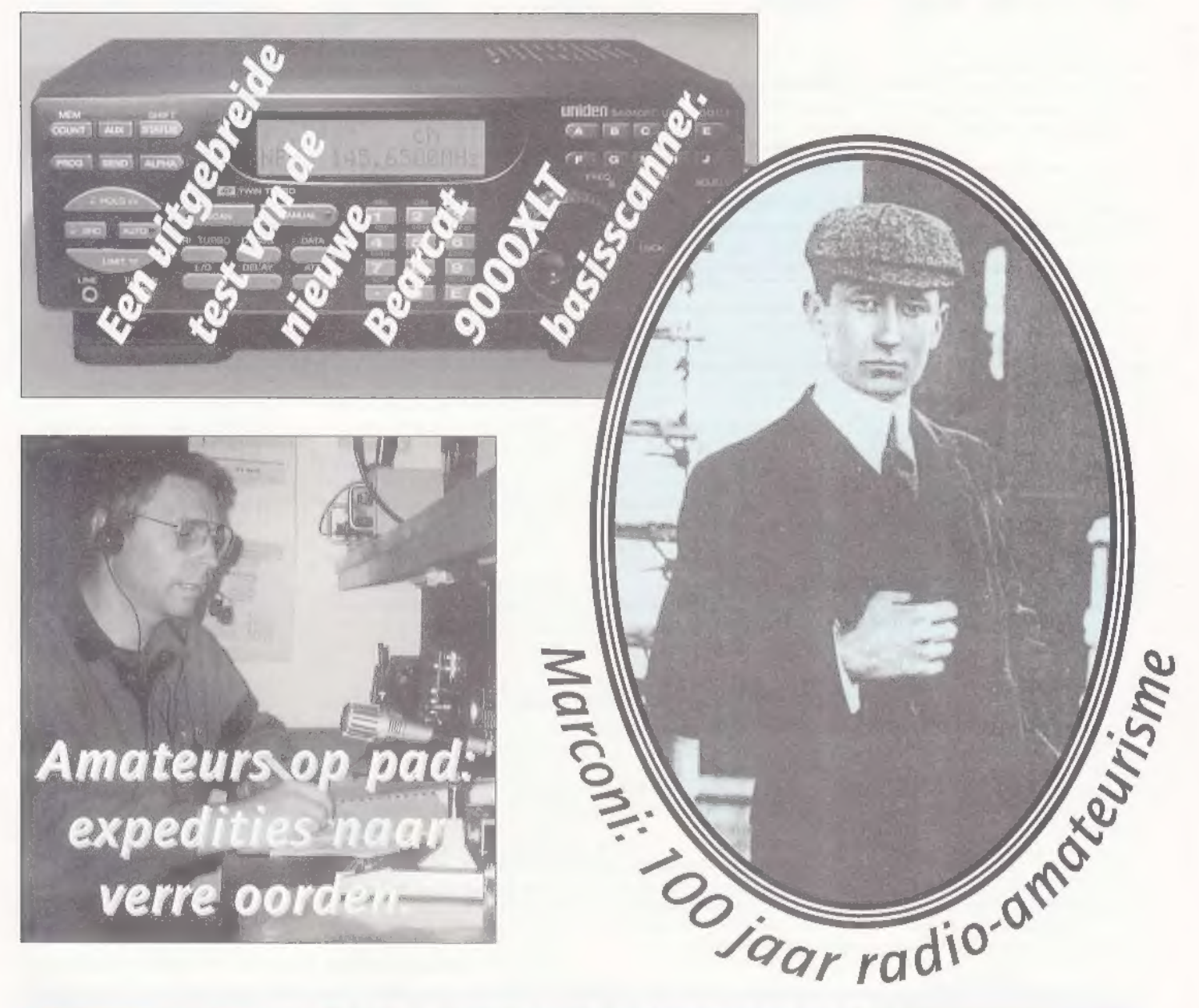

## Nieuwe basisbak getest: de Alan 48Plus

En verder:  $\star$  Veel scannerfrequenties  $\star$  Tips voor kortegolfluisteraars  $\star$  De nieuwste produkten ★ De leukste zelfbouw-projecten ★ Kort nieuws en de agenda ★

# RAM 174 verschijnt op 29 februari a.s.

**'REAKERTJES** 

173-1<br>Te koop diverse communicatie-apparaten, o.a. Philips HF generator-guard<br>receiver, picture monitor-ROR kont-<br>rol-morse noodzender. Biedingen gevraagd. Moet weg. Tel. 0547-383346.  $173 - 2$ 

Icom R70 ontvanger inc. FM unit: £1250,- Portable Kenwood TR2200 G zendontvanger inc. lader: f 200, "Tel. 0703-667593

173-3 Helder schema van video-bewerker voor her nieuwe systeem (schema, printlayour, comp. opst., enz), hoge<br>beeldkwaliteit, Interesse? Stuur f 35,-<br>en uw adresgegevens naar: DSO, post-<br>bus 38158, 6503 AD Nijmegen.

173-4 Te koop: voor liefhebber TRS-80 computer model 1/ Level II Basic incl, monitor, handboeken, software en datarecorder, Philips Comet mobilofoon, 12 kanalen, 80 MHz, oud PTT/OLN. Tel 050-5421211.

173-5 Gezocht: in goed werkende staat verkerende kristalscanners, 16 kanaals Handic 008 VHF/UHF en 16 kanaals 3 bander Cuna/Wolfse 3000, Tel. 050-5421211.

173-6 [e koop: dumpontvanger R209 MKII, 1-20 MHz, AM, FM, CW (zie RAM 128). Gezocht: schema's voor externe S-meter. Rob Manders, Leemansstraat 26, 2912 CE Nieuwekerk a.d. IJssel, tel, 0180-313586.

173-7<br>Te koop: kortegolfontvanger Nat.<br>Panasonic DR48: f 425,- Port. ontv. 1C255: f 50,- Tel. 0316-5. DR22: f 150,- Tweemeter transc, Icom

 $173 - 8$ Te koop Racal kortegolfontvanger<br>RA117, 1-30 MHz luchtvaartontvan-<br>ger. 100-155 MHz Rohde & Schwarz:<br>F 175.-. Tel. 0598-623135.

173-9

Те koop JRC-NRD535 + Kenwood R5000 + VC20+ Y k88c + YK88SN YK88S + IF232C/ 1C-10 (filters + RS232), AOR3000A, MLB antenne, Code 3 + opties 1-8 versie 5, Racal RA17L + documentatie (inruil is mogelijk). Tel. 05466-44738,

173-10 "Te koop draagbare 200 kan. computerscanner Bearcat 220XLT met 900 MHz, 0,5 jaar oud, vaste prijs: F 250,- Tel. na 18.00 uur: 030-666424.

173-11<br>Communicatie-ontvanger Panasonic DR31, als nieuw: f 425,-, Bewakings-<br>camera: f 150,-, Bewakingssysteem met geluid (alles door coaxkabel): f 300,-. Tel. 040-2810987

<sup>17332</sup>Twee prints + schema 5W FM zender: £35; i stereocoder £100, SMD PLL Dscillatorprint + schema + on derdelen: f 25,-; VHF zender (o.a, 2 meter)-print + schema + onderdelen. Tel. 06-52718051.

Te koop Galaxy Saturn 19st basisbak,<br>vraagprijs f 550,- Of eventueel te ruilen tegen pocketscanner 25-1300 MHz, Voor meer info belt u mer semafoon. nummer 06-59564438 en toctst u uw

tel.nr. Ik bel u zo snel mogelijk terug.<br>173-14 Gevraagd: Raione "Koffer" ontvanger<br>types R2, R3, R9 werkend of defect (ook sloop voor onderdelen).<br>Tel. 0573-441358,

173-15 Kenwood R2000 mer УНЕ conv: f 1000,- Tel. 050-4062387.

173-16 Kenwood TS430S zendontvanger 0-30 МН», allmode incl. FM + voeding, PS430 + doc. Verkeert in nieuwstaat: f 1500,-. Yaesu ЕКС? ontvanger 0-30 MH<sub>2</sub>, allmode. en onbeschadigd: f 450, -. Tel. 0181-611798.

173-17 Te koop gevr, Realistic ontvanger Pro 22, zes kanalen of cen ander luchtvaar- tontvanger, 6 of 10 xrallen. А. van Bergen, tel. 0174-247405.

173-18<br>
Legerzender GRC-9 + voeding, wer-<br>
kend. Ontvanger R-209 MK1 of MK2<br>
1-20 MHz. Zender RT70, 47-58<br>
MHz. Tel, na 19.00 uur: 0032 (0)13<br>
775036 (België).<br>
173-19<br>
Te koop korregolfontv. Yaesu FRG-<br>
7700. Klasse appa

F650,- en een set tweemeter porto: foons, 130-174 MHz: f 1000,- Tel. 0492-542566.

#### 173-20

Te koop oscilloscoop Tektronix, type 475A, 250 MHz dual beam en delay Compleet met boek, probes, enz.: £ 1990, Tel. 0181-325782.

 $173 - 21$ Wie kan mij helpen aan cen schema van de zend/ontvanger president type Jackson. Kosten worden uiter goed. Tel. 024-3561948.

173-22<br>Te koop: Kenwood R2000 wereldontvanger freq. gebied 150 kHz-30 MHz, Zgan in doos, Prijs: f 1050, Tel. 040-2216522 (s.p. na 18.00 u

#### 173.23

Te koop Icom R7100 comm. ontvanger 25-2000 MHz, modes FM, WFM, АМ en SSB. Als nieuw, prijs: f 2650,- Tel. 010-4320038.

173-24 Veron Waterland. Info. cursus: 020 4821029. de radio-onderdelen markt is op 13 april in sporthal De Vaart, Koggeland 88 in Purmerend.

22173-25 [e koop aangeboden: Racal RA117 kortegolfontvanger, af te regelen: f 350,-. Actieve campingantenne 40-<br>860 MHz, 220 en 12 Volt f 40,-. Tel.<br>0523-263103 (J. Hatt. Hattenberg).

## 1**73-26**<br>1983 rot Te koop 14 jaargangen RAM: 1983 rot<br>1995: f 150.-, Tel. 015-2626104,

173-27<br>173-27 Te koop Kenwood R2000 wereldont-<br>190 vanger, freq. gebied 150 kHz-30 MHz, 1050,- Tel. 040-2216522 (s.v.p. na 18.00 uur).

173-28<br>Wie kan mij helpen aan een schema van de zend/ontvanger President<br>Jackson? Kosten worden uiteraard vergoed. Tel. 024-3561948.

Te koop aangeboden Racal RA117 Te koop aanger, af te regelen:<br>F350,-. Actieve campingantenne, 40-<br>860 MHz, 220 en 12 Volt: F40,-. Tel. 0523 263103, J. Hatt in Hardenberg, 173-30

Те koop Icom R7100 comm. ontvanger, 25-2000 MHz, modes FM, WEM, AM en SSB. Als nieuw, prijs: £2650,- Tel. 010-4320038.

173-31<br>Te koop AOR3000A scanner/receiver.<br>o.a. PC RS232-aansluiting en diverse, accessoires. Prijs: f 1400,- 'Tel. 0118-551607.

## 173-32

Gevraagd: scanner AR8000, AR3000A of Pro 2035 en antenneversterker LNA3000. Aangeboden: 140-180 MH; porto, compleet met Icom lader BC350: f 300,- en 0-1,8 GHz Icom R100 scanner met аш. geh. opslag en timer-functie: f 800, - MTV7100 scanner: F650,- Tel. 0486-462001

173-33 Gezocht: oude 27 MHz AM/SSB zen ders (in verband met verzameling). Moet nog wel met analoge uitlezing zijn, dus geen LED's, Meestal 23 kan. of minder, ook portofoons, Tel. 080. 74092.

## 173-34

Te koop gevraagd: voor Sinclair ZX. spectrum 48k: printer-interface (Kempston-E, ZXIprint3, multiprint o.i.d.) Betabasic 3.0+ handleiding Info: C.L, Snoek, Maconhof 46, 5627 CH Eindhoven,

173-35 Te koop 14 jaargangen RAM 1983 tot 1995: F 150,- Tel. 015-2626104

#### **COMMERCIEL** Е **BREAKERTJES**

Orbit-boeken: Phonehack 1411: GSM-telef., progr. en hackbev. SATSPY: telefgespr, up-downlink. FM-KG-XMTR: bouwpl. v. div. zend. HIGH TECH SPY<br>1411: tap-en aff-schemas, mini-xmtrs. TV-XMTR: bouwpl. v. tv-zenders. RF-LINE-<br>A AIR: bouwpl. voor div, lineairs. Iraly Import: zeer goedk. zend/ontv. app. Bestellen:<br>f 25.-/deel. Bestellen: giro 6875004-Orbit in Leiden o.v.v. titels. Orbit Phone: gespr, up-downlink. FM-KG-XMTR: bouwpl. v. div. zend. HIGH TECH SPY 071-5721225 of Orbit Electronics, Postbus 651, 2300 AR Leiden.

Te koop: sat, ontv. Globe LC3000: f 250,- sat, ontv. Satpac: f 250,- Dentron antennetuner 1KW: f 150,-; Siemens veldsterktemeter \$43202-M-B3: f 300,- Transceiver IC720A gemodificeerd: f 650,- HAL DS3000 KSR telexterminal: 70 cm lineair FT702 met 4Cx350 en voeding: f 500,- Een 13 cm transverter 144 Mc/in-uit met 2C39BA, 35 Watt, zelfbouw met voeding: f 500,- SWR meter met N-connectoren tot 2500 Mc: f 150,- Blaupunkt videotext-decoder: f 50,- Fuba<br>dels sonisske romanninger f 25 - Andioacuatates Leeder LACSS sinus (blakealf .- Griddipmeter Lafayette TE18, 360 Kc-220 Mc: f 75.- Blaupunkt videodecoder<br>x 250 met voeding PX250: f 100.- Siemens z/w camera (professioneel) met netuner IKW: f 150,-; Siemens veldsterktemerer S43202-M-B3: f 300,- Transceiver HAL DS3000 KSR telexterminal: f 250.<br>: 2C39BA, voeding en SWR meter: f 35. 9, sat. ontv. Satpac: f 250,- Dentron anten-<br>| emeter S43202-M-B3: f 300,- Transceiver<br>| 53000 KSR telexterminal: f 250,- Electronic<br>| A, voeding en SWR meter: f 350,- Fischer<br>| eneding: f 500,- SWR meter met<br>| buw met voe elektronische raamantenne: f 25,- Audiogenerator Leader LAG55 sinus/blokgolf: f Rix 250 met voeding PX250; f 100,- Siemens z/w camera (professioneel) met monitor: f 150,- P.F. Jelgersma, tel. 0172-612233 of 06-53150735.

Ook last van irritrende toontjes bij Alex, AT<br>wij de oplossing! De Datakiller Specialist №<br>gebouwd: f 89,- Compleet in kast mer voedi uitvoering: f 159,- (leverbaar voor Commtel2 Handic 0080 en de Uniden Bearcat 9000XLT). Prijzen zijn excl. inbouw en verzendkosten! Tevens leveren wij al uw CB-apparatuur en scanners, ook onder 13, ANWB, etc. etc.? Dan hebben land biedt aan: losse datakiller gebouwd: f 89,- Complect in kast met voeding: f 189,- Doorscannende inbouw rembours door geheel Nederland. Boris Electronics b.v., Loeffstraat 36, 5142 ES in Waalwijk. Tel: 0416-343124, fax: 0416-342607, autotel. 06-52964863.

Packetmodems voor PC, Atari, Amiga of C-64. Bouwpakket vanaf f 49,- G<br>vanaf f 69,-. AM7911 modem 300/1200 bd. f 130,- gebouwd f 245,- TNC<br>bouwpakket f 165,- Gebouwd f 275,- Squelch hiervoor f 25,- Modem in D<br>RX f 35,- TX/R vanaf f 69,-. AM7911 modem 300/1200 bd. f 130,- gebouwd f 245,- TNC-2nl RX/TX AM/FSK (zie CO-DL 6/94) bouwpakket f 105.- In alu-behuizi Codebreaker bouwpakket f 109,- voor o.a. JVFax, HamCom, Wwatch 9.- Gebouwd<br>TNC-2nl<br>1 in D25 plug<br>'Fax, 8bit<br>izing f 275.-<br>1er. Code3. Modem і PD-software voor radio-amateur Í 6,- per 33 diskette. Vraag om prijslijs (ook het adres voor reparatie van Panasonic 900 MHz draadloze telefoons). Afhalen of verzending per post. Stolectronics, tel. 078-135395 (Dordrecht).

## **NIEUW** PRO-62<br>DRAAGBARE SCANNER

200 kanalen • verlicht LCD scherm<br>• toegang tot meer dan 22.000<br>frequenties • hyperscan 50 kanalen<br>per sekonde • scan vertraging van<br>2 sekonden • geheugen back-up<br>• monitor geheugen • lock-out<br>funktie • banden 68-88 Mhz,<br>1

**NIEUW** 459.- $\sigma$  and  $\sigma$  G m 499

# **PRO-26<br>DRAAGBARE<br>BREEDBAND SCANNER<br>VAN 25 - 1,3 GHZ**

200 kanalen « hyperscan tot<br>50 kanalen per sekonde «<br>200 programmeerbare kanalen »<br>10 geheugenbanken « toegankelijk te programeren \* monitor geheugen \* lockout functie + scanvertraging • banden 25-28,99 MHz,<br>29-53,995 MHz, 54-71,95 MHz,<br>72-81,745MHz, 81,75-87,75 MHz,<br>87,8-108 MHz, 108-136,9875 MHz,<br>87,8-108 MHz, 108-136,9875 MHz,<br>137-179,745 MHz, 179,75-215,<br>95 MHz, 512-805,95 MHz,<br>806-1300 MHz • op batt

LEDER TASJE · 20-7200

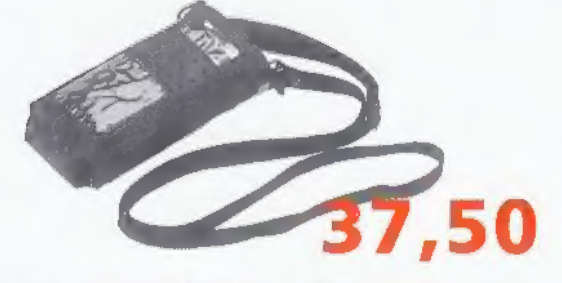

#### 18 maanden garantie op alle Realistic scanners

## **REALISTIC** PRO-25 DRAAGBARE SCANNER IN EEN NIEUW JASJE.

ľ

100 kanalen « directe toegang tot meer dan 30,000 frequenties » 100 voorkeuzes met automatische aftasting · scanvertraging · hyperscan tot 50 kanalen per sekonde · scan vertraging van 2 sekonden · lock-oot functie « priority « monitor geheugen « verlichte display \* geheugen-back-up » banden 66-88 MHz, 103-136.975 MHz, 137-144 MHz, 144-148 MHz, 148-174 MHz, 406-450 MHz, 450-470 MHz, arantie op alle Realistic scanners 470-512 MHz, 806-956.000 MHz \* op batterij of via AC-adapter \* 201-9505 WIE<br>Andrealistic scanners 470-512 MHz, 806-956.000 MHz \* op batterij of via AC-adapter \* 201-9505 WIE VAN DE DRIE?

679,-

**NIEUW** 

RADES (LCCC)<br>
1970 MAGAELAIRE (LCCC)<br>
1970 MAGAELAIRE (LCCC)<br>
1970 MAGAELAIRE (LCCC)<br>
1970 MAGAELAIRE (LCCC)<br>
1970 MAGAELAIRE (LCCC)<br>
1970 MAGAELAIRE (LCCC)<br>
1970 MAGAELAIRE (LCCCC)<br>
1970 MAGAELAIRE (LCCCC)<br>
1970 MAGAELAI

 $\begin{array}{l} \mbox{Lan} \; 166 \\ \mbox{Viermes, 1,2,14} \\ \mbox{Nederations, 1, 1} \\ \mbox{Schrations, 1, 2} \\ \mbox{Schrations, 2, 0} \\ \mbox{Aylanowstogles, 2} \\ \mbox{Aylanowstogles, 1, 1, 1} \\ \mbox{Nierances, 1, 1} \\ \mbox{Nierances, 1, 1} \\ \mbox{Nierances, 1, 1} \\ \mbox{Nierations, 1, 2, 0, 1} \\ \mbox{Pierations, 1, 1, 0, 1} \\ \mbox{Dvarations, 1,$ ornat, 62 (a)<br>medical (21.93)<br>specifical (31.93)<br>historical (3)<br>eq. 28. Canon fran 10<br>
Samplesenstaat 11<br>
Lappear 23<br>
Lappear 24<br>
Munaestraat 24<br>
Munaestraat 24<br>
Luebraat 19<br>
Luebraat 19<br>
Munchard 46<br>
Munchard 11<br>
Munchard 11<br>
Munchard 11<br>
Munchard 11<br>
Nuppear Arassip 13<br>
Nuppear 24<br>
Nuppear Prozecutoat, 1<br>Borberger von 42<br>Neuwaraat, 68<br>Saadhwudead, 57<br>Neu Bokkerweg, 16<br>Yeu Bokkerweg, 16 stammand, 198<br>Bodreysweg, 42<br>Radhwestvad, 64<br>Radhwestvad, 62<br>Radhwestvad, 62<br>Radhwestvad, 62<br>Petr Bodderweg, 115<br>Newtona, 198<br>Petroleon, 198<br>Petroleon, 198<br>Petroleon, 198<br>Petroleon, 198<br>Petroleon, 198<br>Petroleon, 198<br>Petrol icial, 82<br>spywreidad, 72<br>straat, 32 34<br>schichenigstraat

ALIBAAR<br>ALIBAAR<br>ALIBERT VAD<br>ALIBERT VAD<br>AMSTROAM<br>ARSTROAM<br>AMSTROAM<br>ARSTROAM<br>ARSTROAM<br>ARSTROAM AN LOCKERY<br>ARAHALIM<br>ASSES ianye vitib<br>Katal B-504M<br>B-1<br>B-2 BMASD<br>B-2 BMASD<br>CUTMB-30<br>CUTMB-30<br>CUTMB-30 DEN BOSCH<br>DEN BOSCH<br>DEN BOAG<br>DEN BEIOU<br>DEVINIER<br>DEVINIER<br>DEVINIER 20) TIME HPM<br>20ACHTLN æn PARENTLANDRI<br>PAST 148 DEC .<br>Diricor<br>Diricheni

DE JORG LLECHEMICA<br>VECNIBOLE LLECHEMICA<br>COMMUNICATION CREWAN VENIDIST<br>COMMUNICATION<br>COMMUNICATION<br>COMMUNICATION<br>AUDOVINO SUPPRESS<br>AND MATERIAL<br>DE MODIFICATION<br>DE MODIFICATION<br>CREWANT CREWANGER<br>VECTION<br>VECTION COMPUTER<br>VECT e regiones.<br>All'el rros de r ealmovo<br>Dvan Duk<br>He Ellictropic) PRODUCED AND CONTRACT CONTRACTOR<br>SADIO IT CO<br>SADIO IT CO<br>WAN DIRECTED IN WAND ONE RELEASED<br>RADIO AIR

Edoleoplen, 19<br>Molembrat, 194<br>Daernstaat, 194<br>Pr. Herdinkstaat, 195<br>Robynlaan 14<br>Neuwased, 22<br>Neuwased, 22<br>Neuwased, 22<br>Neuwased, 22<br>Neuwased, 22 roat 19 logevorad, 8<br>Agerahof, 1<br>Chris straat, 79 Mussical, 146<br>Zelendinal, 78<br>Refsteart (1)<br>Walshaat, 19<br>Walshaat, 19<br>Universitear, 99<br>Leggesbaat, 19<br>Reggesbaat, 19<br>Reggesbaat, 19<br>Reggesbaat, 19<br>Reggesbaat, 19<br>Reggesbaat, 19 Maleritani, 5:<br>Townstat, 2:<br>T. Mediscae Arman, 19:22<br>22: Mediscae Arman, 19:22<br>Szentlarstvan, 19:31<br>Lipsdrostvan, 19:31<br>Sapsdrostvan, 2:3<br>Sapsdrostvan, 2:3<br>Barg, Selentlani, 2:2<br>Norwand, 19<br>Armsterlani, 2:3<br>Armsterlani, 2 vor 100, 11<br>Bardove, 9<br>Arrsleithmashashog, 565,563<br>Pasage, 58<br>Pasage, 58<br>Malerssieker, 13 regotista int, 193<br>Forsage, 18<br>Malerxander, 13<br>Algust Igordomi, 53<br>Tardforant, 76<br>Lateforant, 76<br>Intendentaan, 75<br>Cregordom, 193<br>Tregordom, 19

**HERRICH** HENDRID<br>HEVERSUM<br>HOLK VAN HOLLAND HODE DAYS dions<br>Utris 40<br>OME ovse<br>Makeur<br>Munge<br>Nimes a a<br>Nimes<br>Call NIAN BDAL<br>1955<br>1957 IBHDLA<br>1957 IBHDLA<br>1968 IBHD<br>2008 IBHDLA<br>2008 IBHDLA<br>2008 IBHDLA<br>2008 IBHDLA ROLLEDAN<br>ROLLEDAN<br>SCHIFFIOLOGIARIAN<br>SCHOOBLOORD (2000) 400 RM<br>4005<br>461 R<br>101 PM 2010 PM EENEND Elvaci -

Technische Dienst : B & W ELECTRONICA, Zuid Willemsvaart 588, 5211 NW DEN BOSCH - INFOLIJN 010-442 23 32

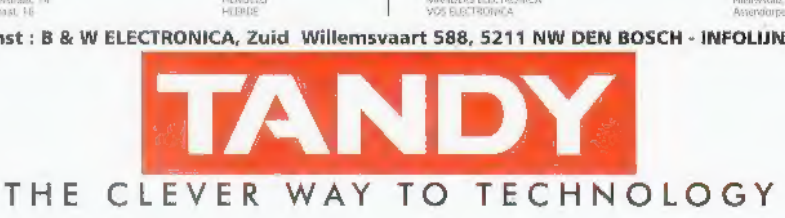

Met een COMMTEL scanner beleef je de aktie mee. **COMMTEL houdt hoge kwaliteit scanners** betaalbaar. Altijd de nieuwste techniek en de modernste funkties. Geliefd bij beginners en gewaardeerd door de experts. En voor alle vragen kun je terecht bij een uitgebreid dealer-net.

CGOM MHEL

## EUSTEREN MAG...  $\overline{H}$

-IDLY L-OUTIENT

**MOM<sub>IO</sub>** 

PROGRAMMAR

COM103

20 CHANNEL<br>ALIMARIE SCANNER

## **COM 103**

**20 KANAALS SCANNER** 

De nieuwe Com 103 is een uitermate gevoelige communicatieontvanger met 20 programmeerbare kanalen. Alle basisfuncties, zoals lock-out. toetsenbordvergrendeling, delay en displayverlichting zijn aanwezig. Bovendien beschikt de Com 103 over een zoekfunctie, om zelf nieuwe, niet gepubliceerde frequenties te vinden. Frequentiebereik: 66-88 MHz, 137-174 MHz. 380-512 MHz.

Ingebouwd laadcircuit voor Ni-cad batterijen. Kompakt gebouwd. afm. 60 x 160 x 43 mm.

Uitgebreide Nederlandse handleiding. 12 maanden garantie.

## $\overline{\mathsf{CE}}$

## DE COMMTEL SCANNER FOLDER LIGT VOOR U KLAAR BIJ:

COMMTE

MANUAL

**KEYLOCK LIGHT** 

SCAN

CLEAR

DE COMMTEL SCANNER FOLDER LIGT VOOR UKLAAR BIJ:<br>ALKAR BIJ:<br>ALKAR MENARA REGIONAL TRESS ARRAIGNEESS AND THE SAME ANTEST ANGEL COMPARY AND SURVEY AND SURVEY AND RESERVE DRAWING TREES AND THE UNITED AND THE OFFICIAL TREATMENT